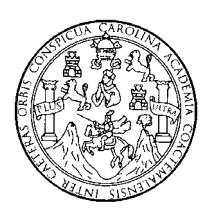

 **Universidad de San Carlos de Guatemala Facultad de Ingeniería Escuela de Ingeniería Civil** 

# **DISEÑO DE UN SALÓN MUNICIPAL PARA LA ALDEA EL RODEO Y DISEÑO DE PUENTE VEHICULAR PARA LA CABECERA MUNICIPAL DE SANTA CATARINA MITA, JUTIAPA**

## **Walter José Cabrera Méndez**

Asesorado por el Ing. Manuel Alfredo Arrivillaga Ochaeta

Guatemala, marzo de 2007

UNIVERSIDAD DE SAN CARLOS DE GUATEMALA

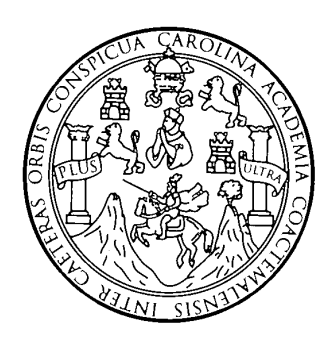

FACULTAD DE INGENIERÍA

# **DISEÑO DE UN SALÓN MUNICIPAL PARA LA ALDEA EL RODEO Y DISEÑO DE PUENTE VEHICULAR PARA LA CABECERA MUNICIPAL DE SANTA CATARINA MITA, JUTIAPA**

TRABAJO DE GRADUACIÓN

# PRESENTADO A LA JUNTA DIRECTIVA DE LA FACULTAD DE INGENIERÍA POR

## **WALTER JOSÉ CABRERA MÉNDEZ**

ASESORADO POR EL ING. MANUEL ALFREDO ARRIVILLAGA **OCHAETA** AL CONFERÍRSELE EL TÍTULO DE **INGENIERO CIVIL** 

GUATEMALA, MARZO DE 2007

## **UNIVERSIDAD DE SAN CARLOS DE GUATEMALA FACULTAD DE INGENIERÍA**

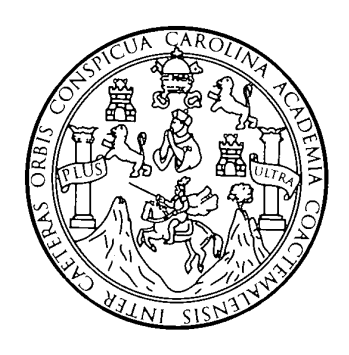

### **NÓMINA DE JUNTA DIRECTIVA**

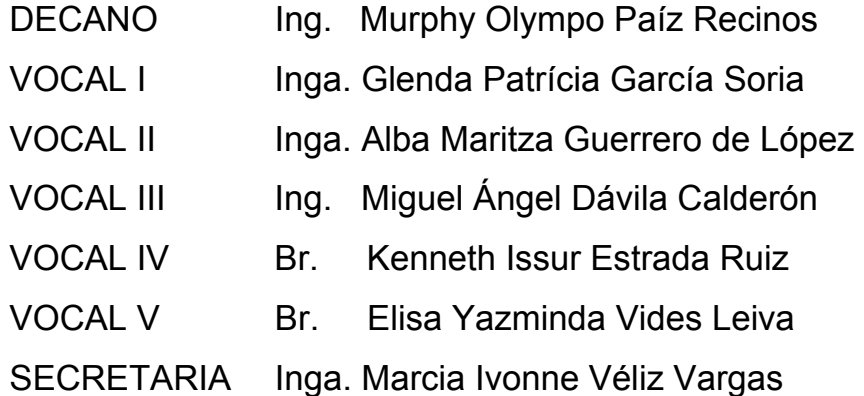

## **TRIBUNAL QUE PRACTICÓ EL EXAMEN GENERAL PRIVADO**

- DECANO Ing. Murphy Olympo Paíz Recinos
- EXAMINADOR Ing. Oswaldo Romeo Escobar Álvarez
- EXAMINADOR Ing. Ronaldo Estuardo Galindo Cabrera
- EXAMINADOR Ing. Manuel Alfredo Arrivillaga Ochaeta
- SECRETARIA Inga. Marcia Ivonne Véliz Vargas

#### **HONORABLE TRIBUNAL EXAMINADOR**

Cumpliendo con los preceptos que establece la ley de la Universidad de San Carlos de Guatemala, presento a su consideración mi trabajo de graduación titulado:

# **DISEÑO DE UN SALÓN MUNICIPAL PARA LA ALDEA EL RODEO Y DISEÑO DE PUENTE VEHICULAR PARA LA CABECERA MUNICIPAL DE SANTA CATARINA MITA, JUTIAPA,**

tema que me fue asignado por la Dirección de Escuela de Ingeniería Civil, el 14 de octubre de 2005.

Walter José Cabrera Méndez

## **AGRADECIMIENTO A:**

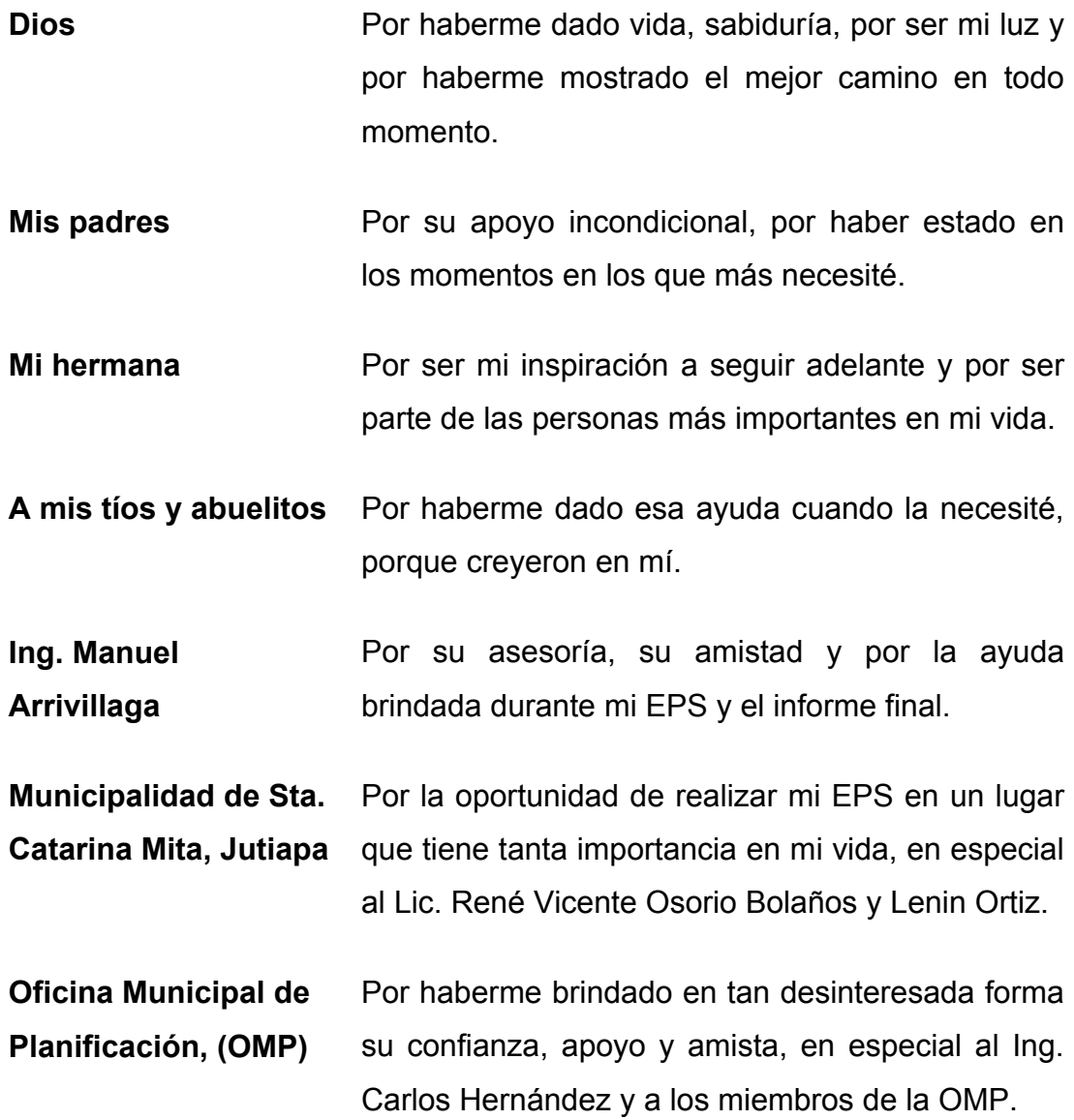

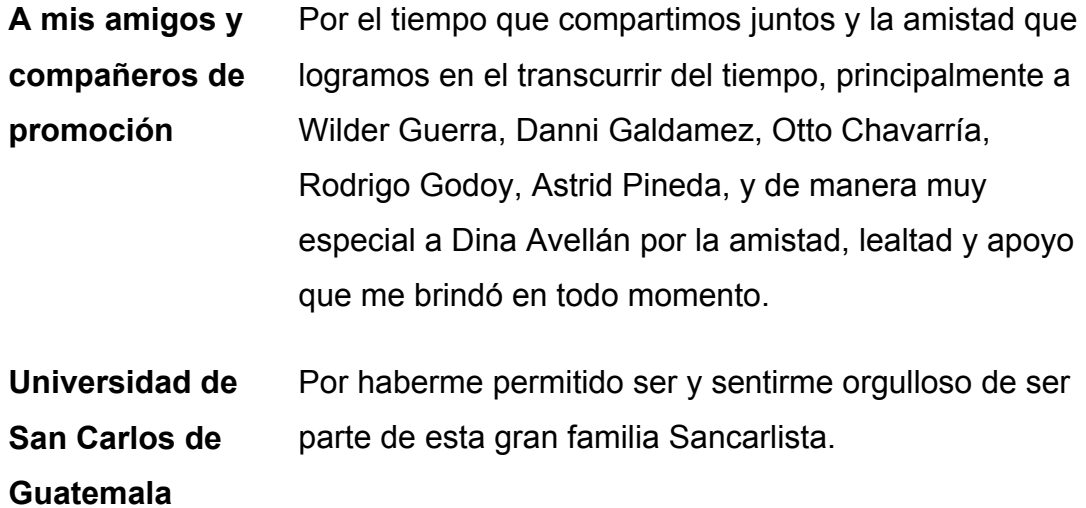

## **ACTO QUE DEDICO A:**

- **Mis padres** Walter Alfredo Cabrera Granja, Enma Luz Méndez Palma, porque son las personas más importantes en mi vida, las que han vivido conmigo y han visto cumplidas cada una de las metas trazadas en mi vida; y espero haber compensado con esta meta, no la última, todos los esfuerzos que han hecho por mí.
- **Mi hermana** Mónica Celeste Cabrera Méndez, y que siga adelante con la fuerza que la ayuda y caracteriza.
- **La familia Pereira Cabrera**  Agradecerles de una manera muy especial, ya que creyeron en mí y me dieron ese empuje que necesitaba en el momento justo, y espero devolver la gratitud con mi esfuerzo y dedicación.
- **Mis abuelitos** A mi mama Edna, papa Jaime, Abuelita Angélica (+) y mi Abuelito Tavo (+).
- **Mis amigos** Con los que crecimos juntos y los que he conocido durante mi vida, que de una u otra forma siempre estuvieron en los momentos en que todo se ponía difícil en mi vida.

# **ÍNDICE GENERAL**

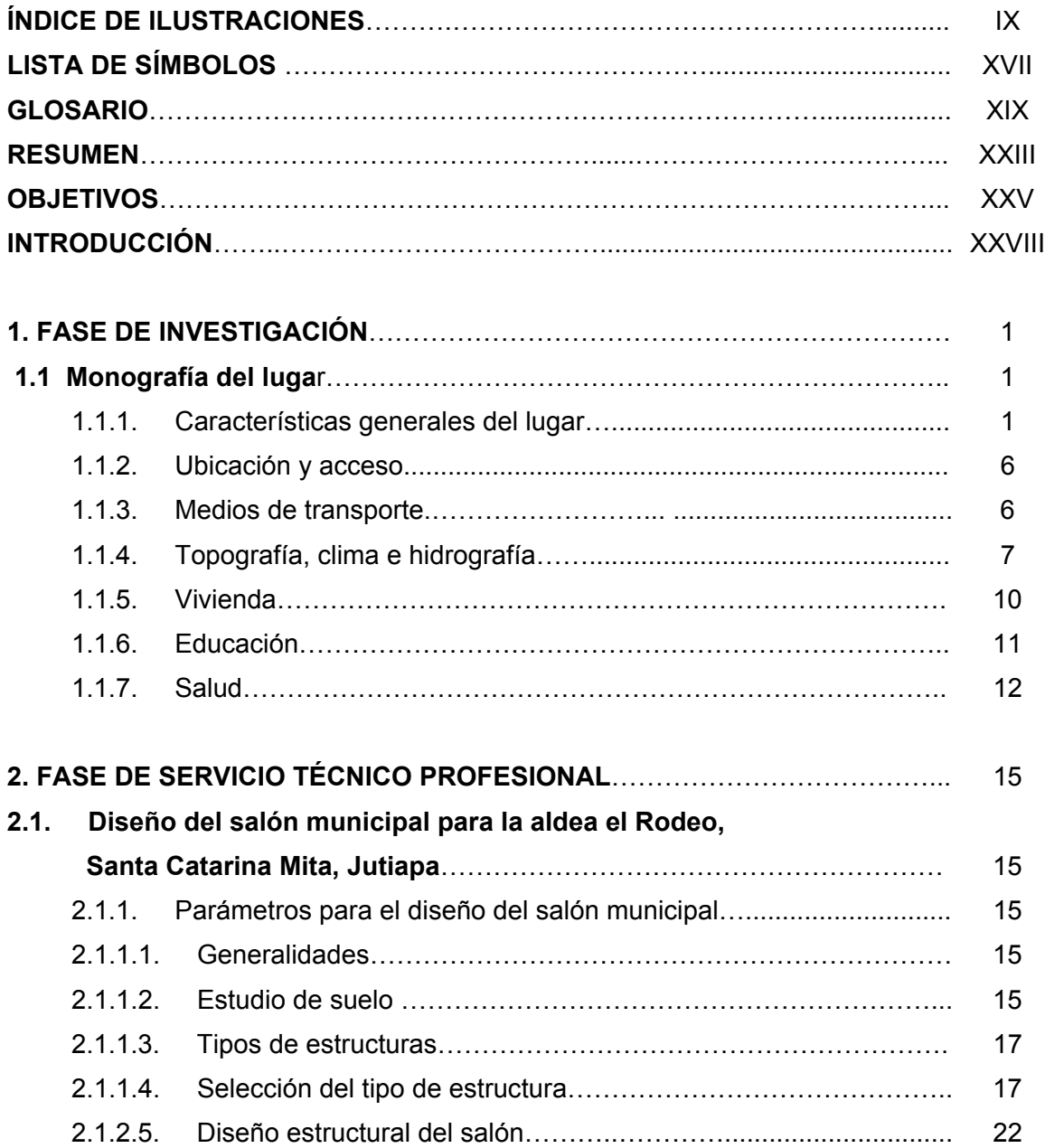

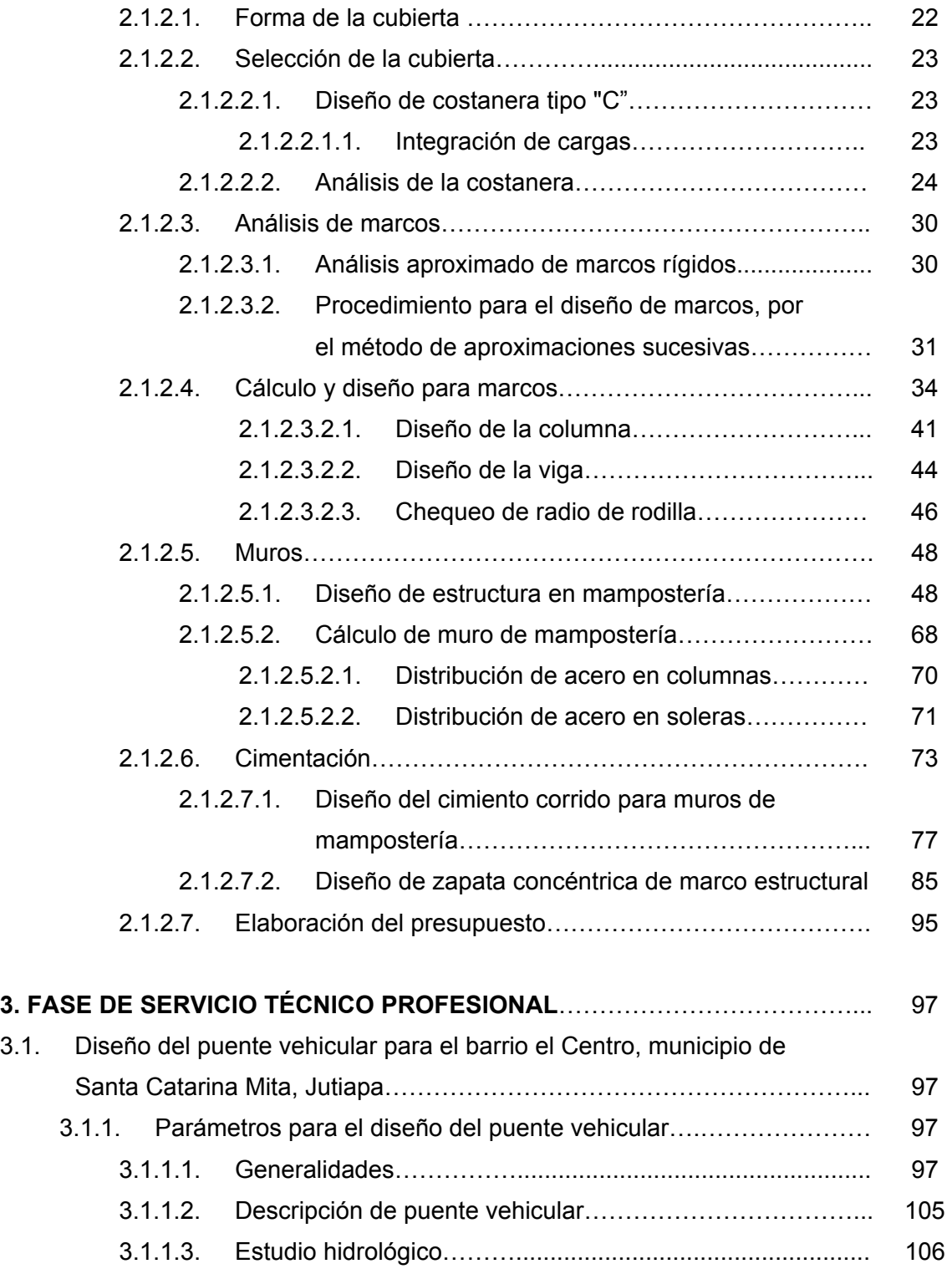

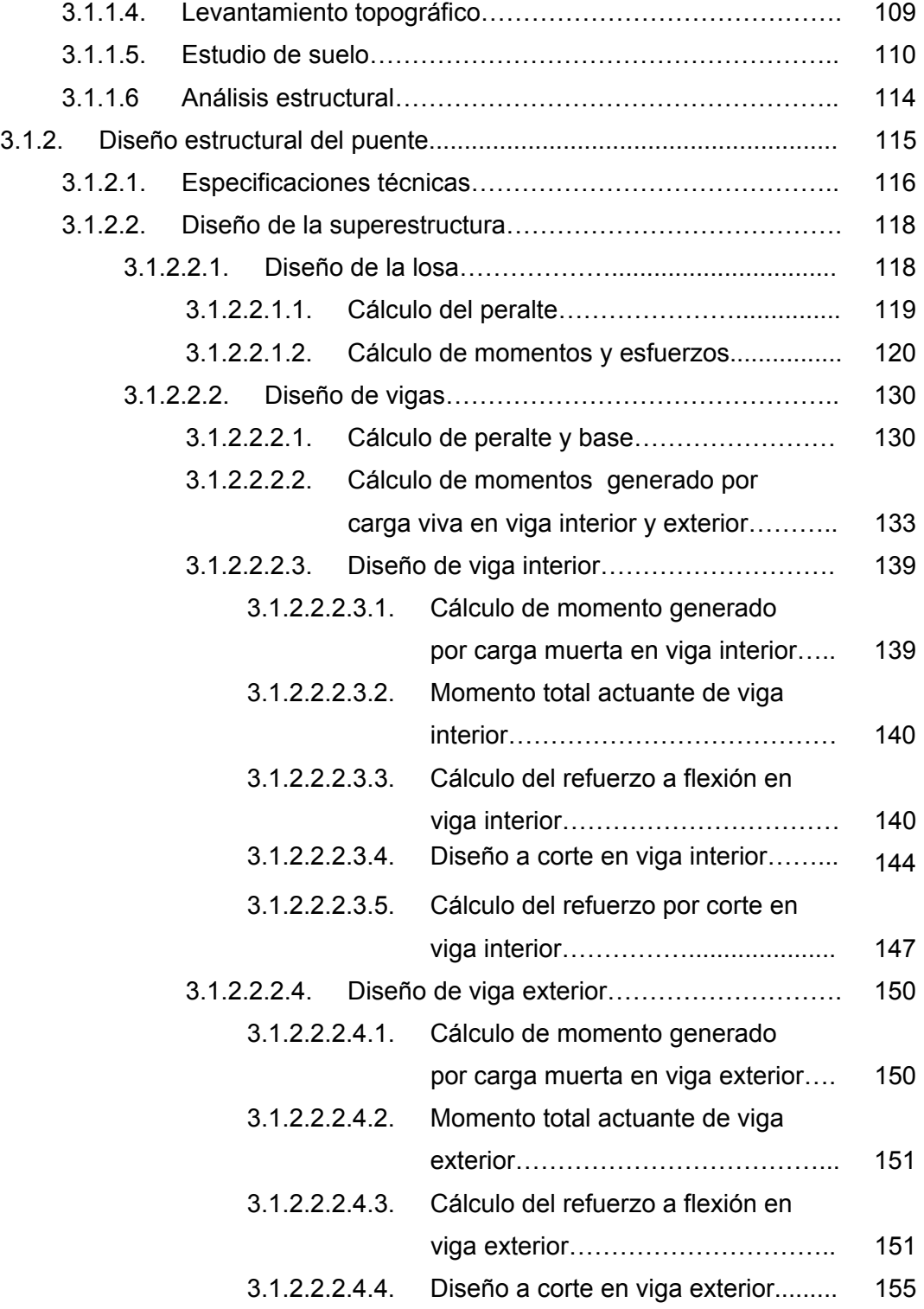

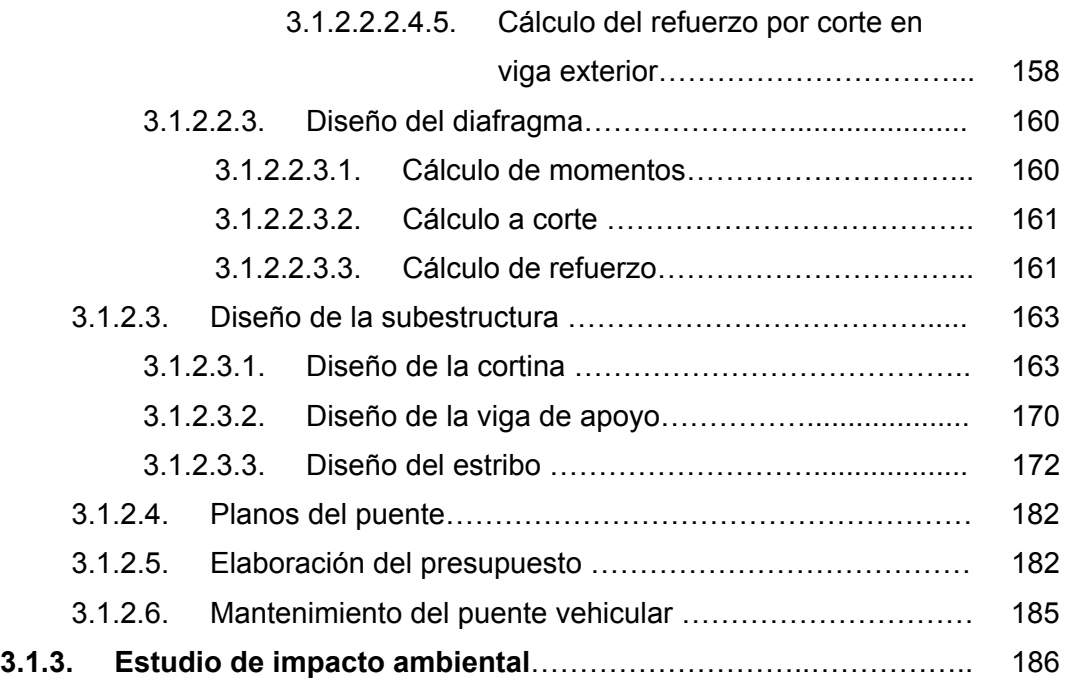

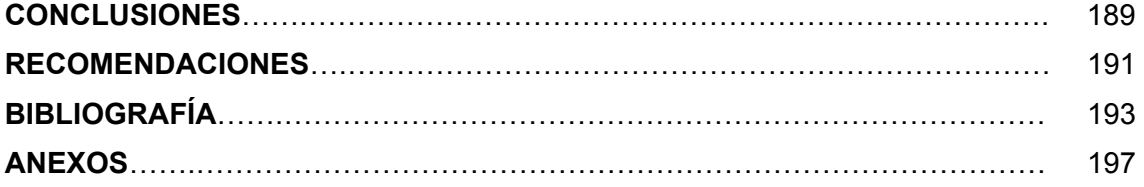

## **ÍNDICE DE ILUSTRACIONES**

### **FIGURAS**

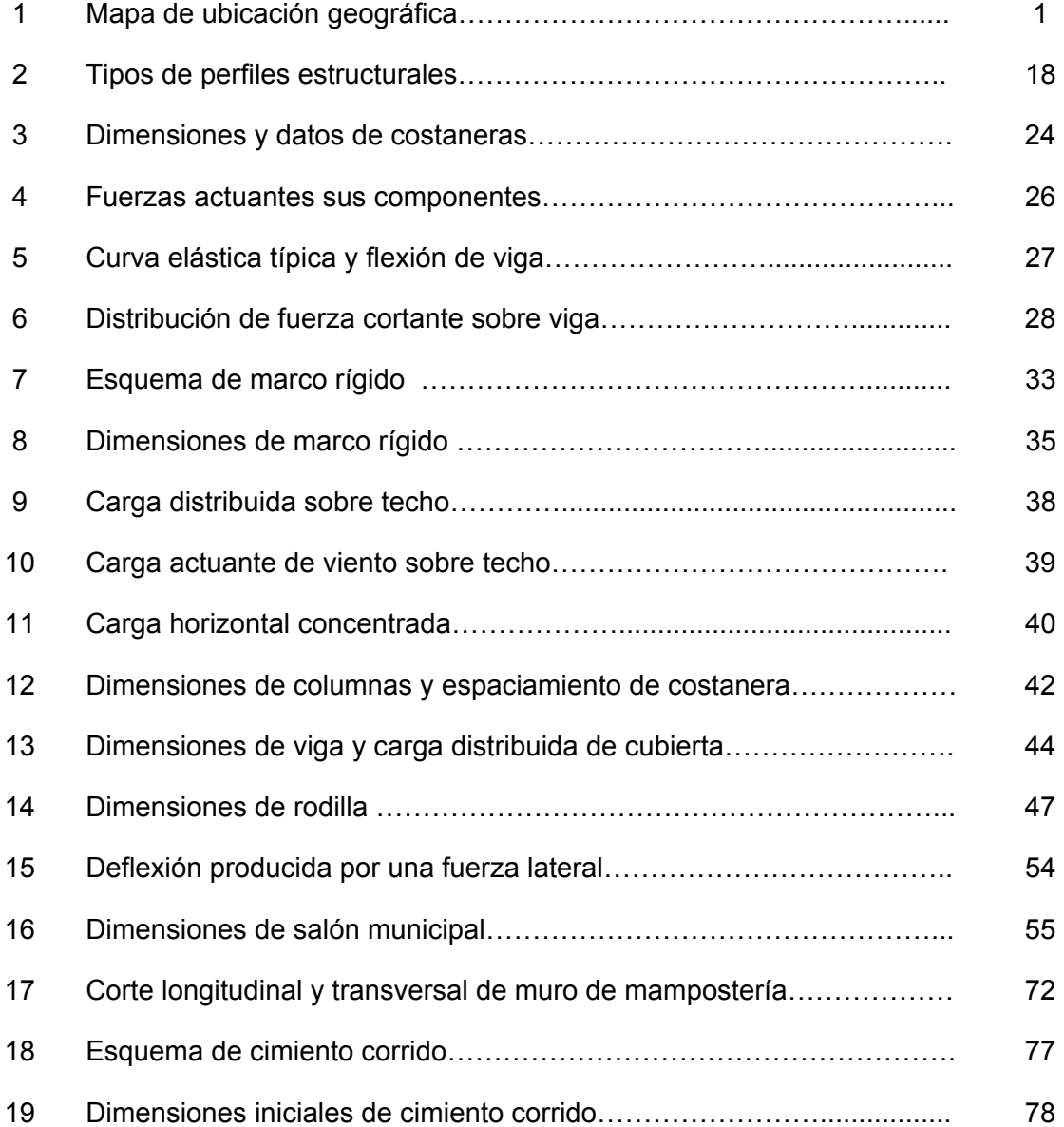

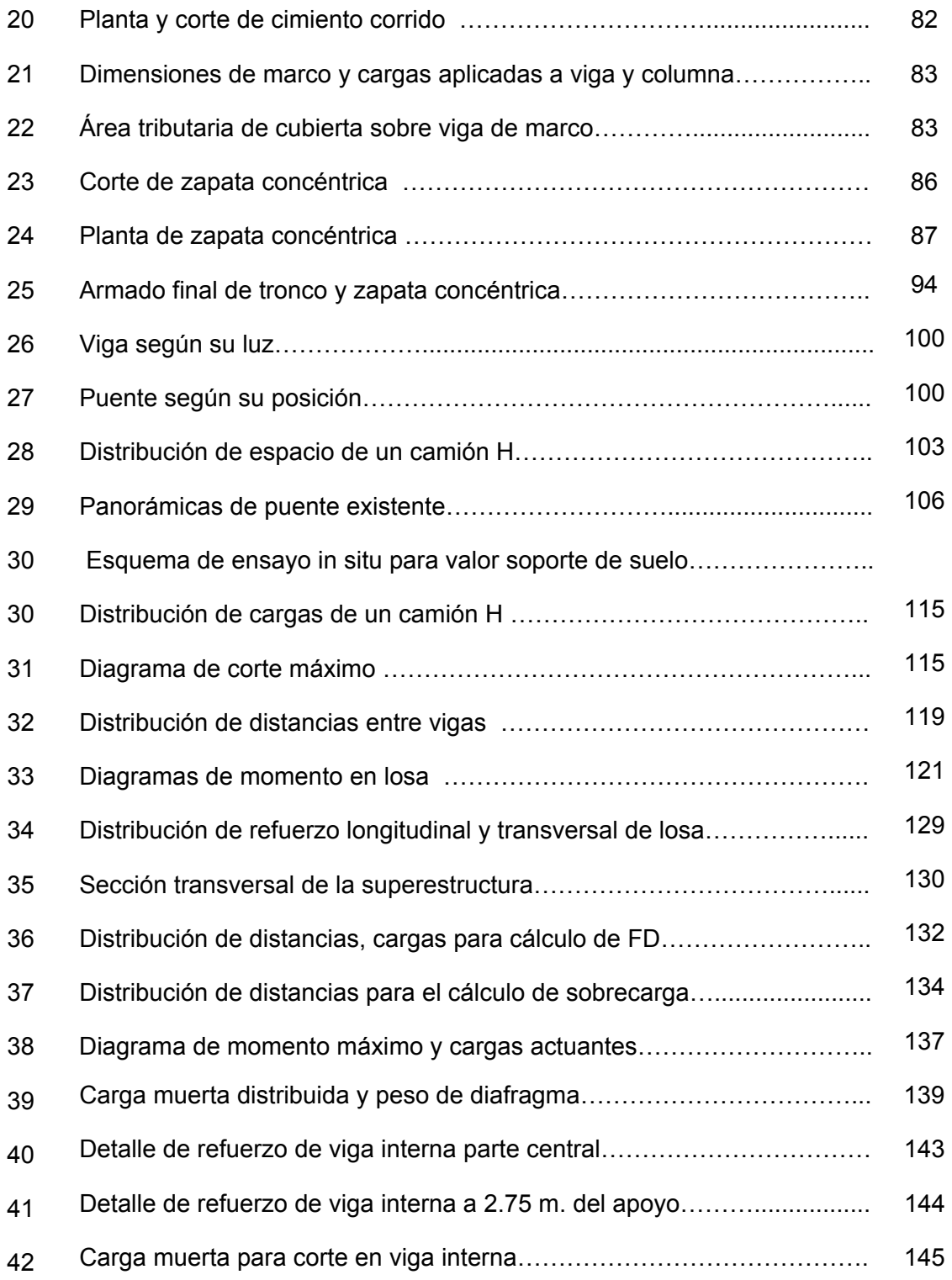

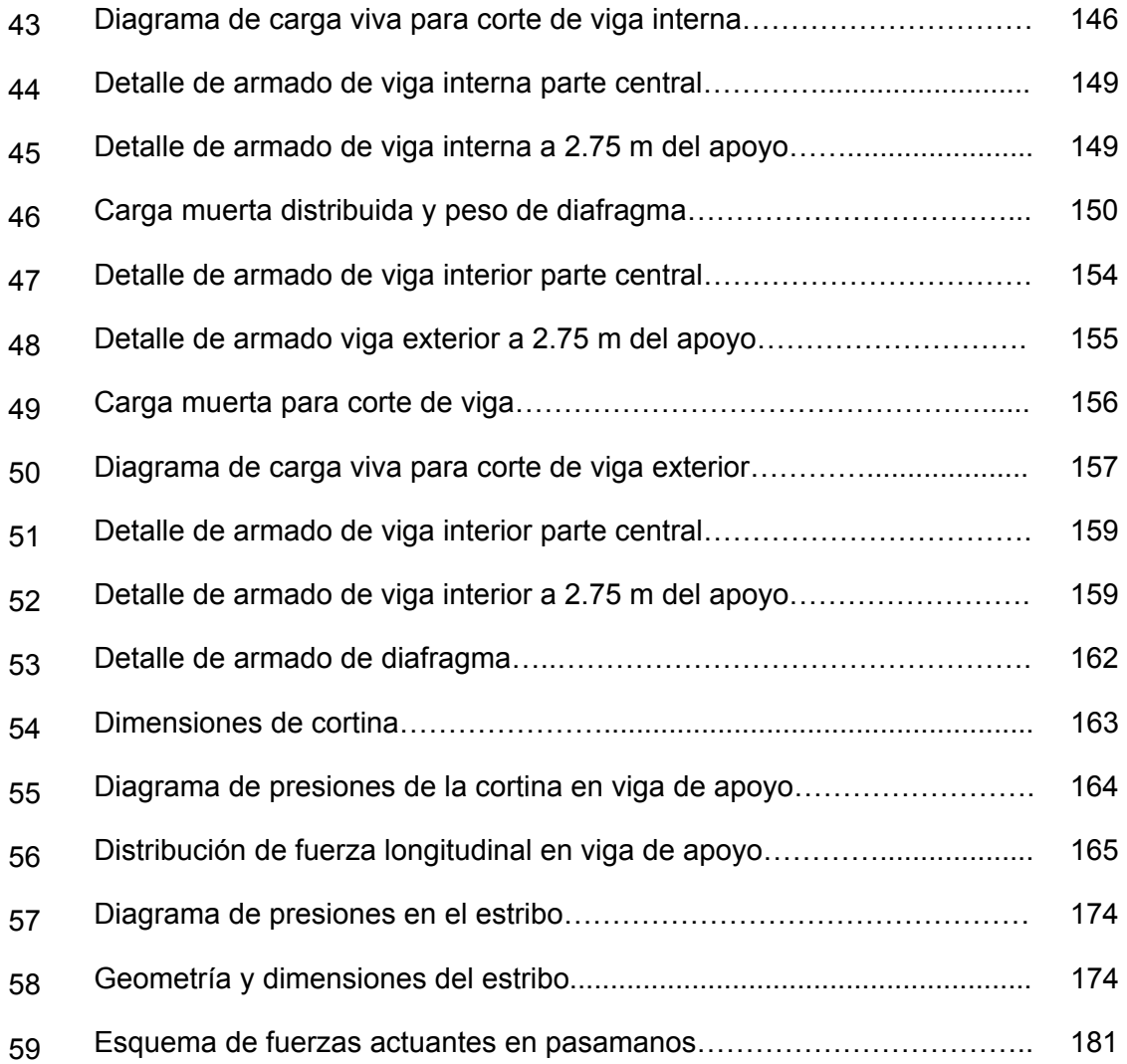

### **TABLAS**

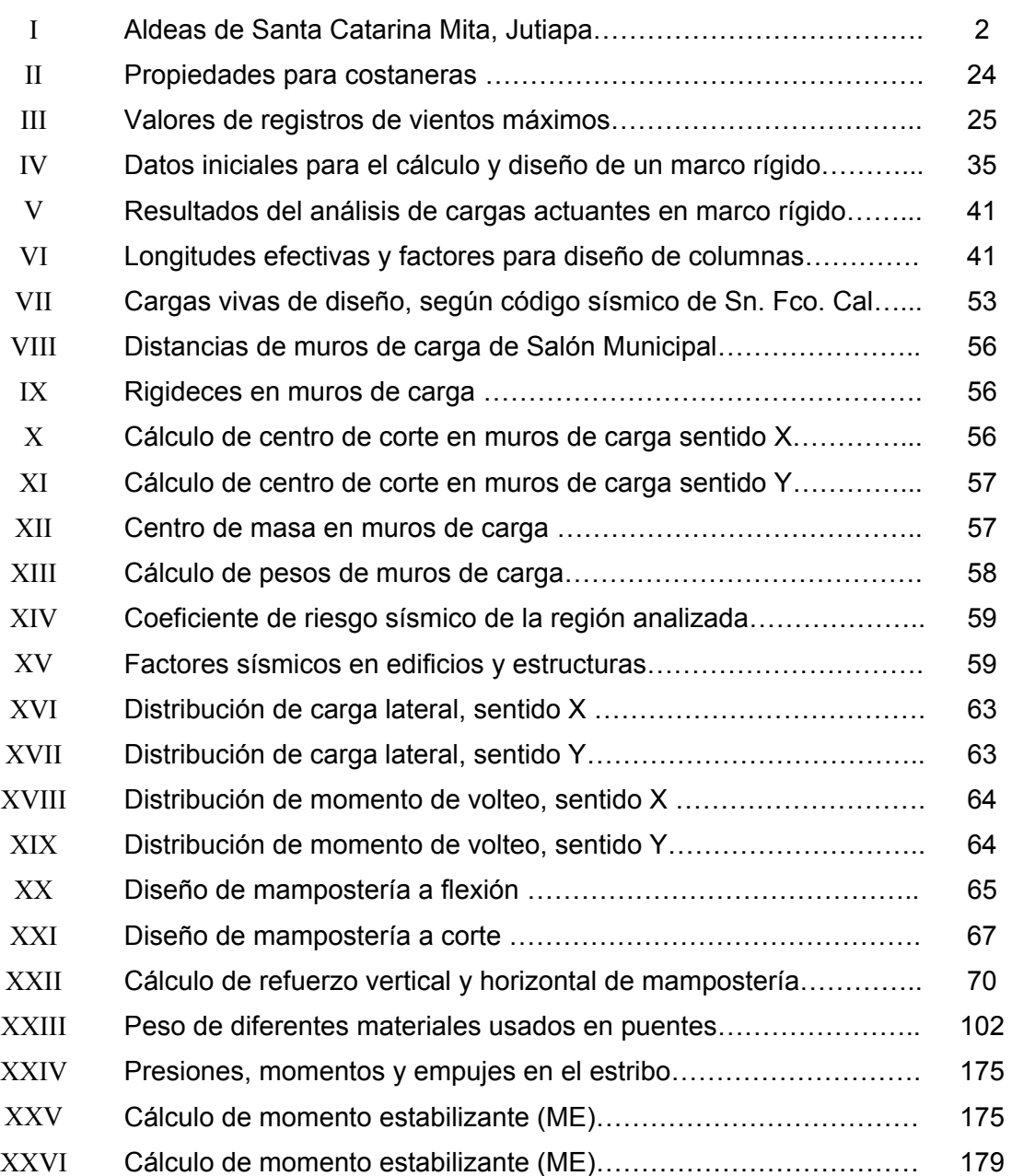

# **LISTA DE SÍMBOLOS**

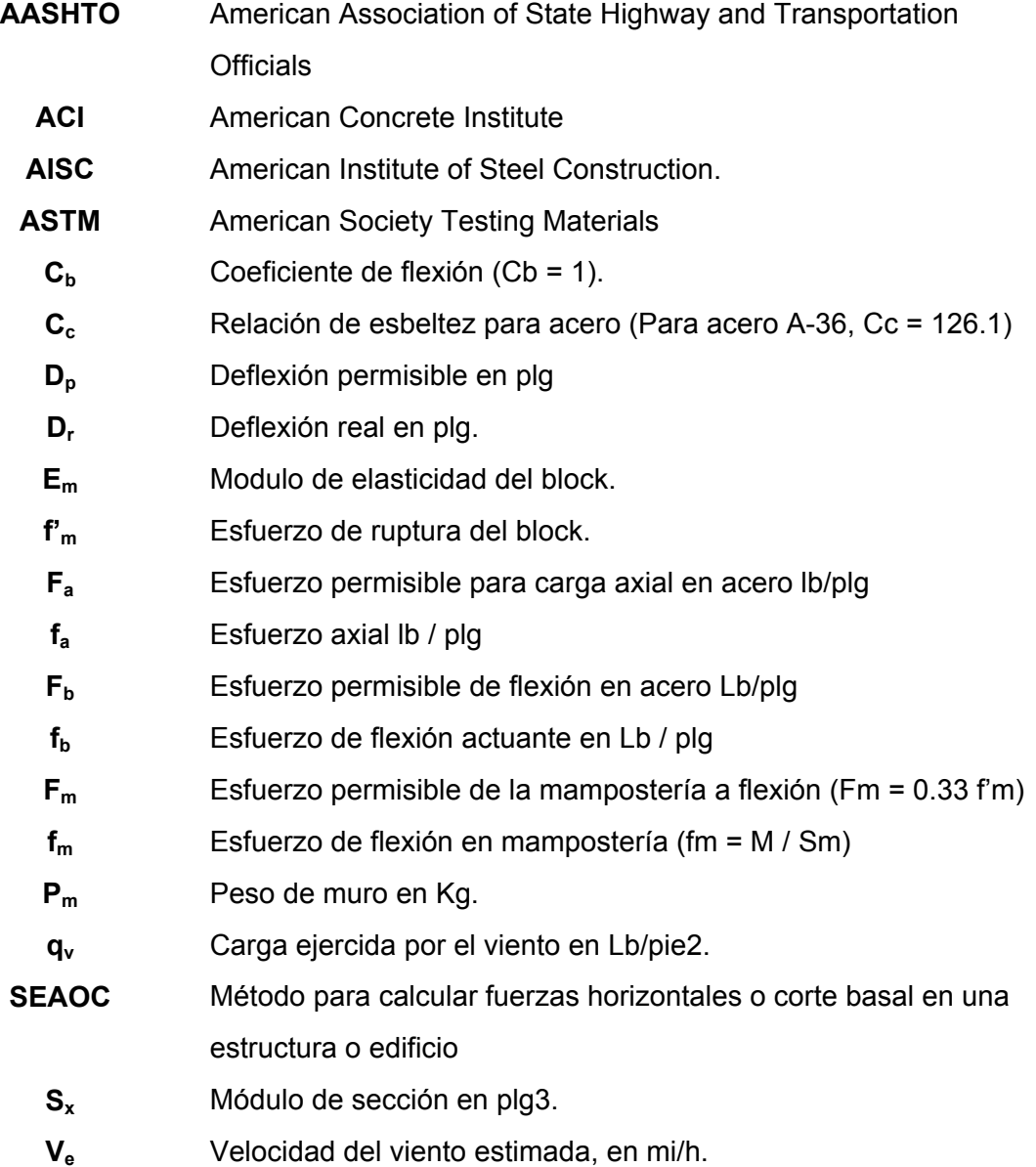

### **GLOSARIO**

**Aproximaciones sucesivas** Método que propone una sección de acero estructural y se comparan los valores obtenidos contra los valores permisibles, hasta que las condiciones de este método se cumplan.

**Carga muerta** La carga muerta en la superestructura de un puente consiste específicamente del peso de la superestructura más el peso de otros detalles del puente.

**Carga viva Estas son las cargas debido a los movimientos** dinámicos de vehículos. Estas son diferentes a las consideradas en los edificios, donde las cargas vivas son consideradas como cargas estáticas.

**Cortina Es un elemento estructural que se considera** empotrado sobre el asentamiento o base de la viga de apoyo, en el que actúan el empuje de tierra, fuerza longitudinal y carga de sismo.

**Diafragma** Elemento estructural perpendicular a la línea central del puente, que se apoya en las vigas principales que se utiliza para evitar el alabeo en la losa de rodadura.

- **Estribo** Son elementos que sirven para transmitir las cargas procedentes de la superestructura a la cimentación, también actúan como muros de contención para retener la tierra de relleno por detrás de ellos.
- **Longitud de nave** Longitud total de la estructura de acero.
- **Mampostería** Material de construcción, en el que se utilizan bloques de piedra, ladrillo y otro material similar, juntados con un mortero, el que puede ser de cemento y arena o de cal y arena.
- **Muros de carga** Cargan y soportan esfuerzos de compresión y flexión.

**Neopreno** Es una especie de caucho, el cual permite la homogeneidad y minimiza la vibración en la unión de la viga principal con la viga de apoyo. También permite un equilibrio de esfuerzos.

- **Rodilla** Unión de la columna con la viga en un marco estructural.
- **Viga de apoyo** Es una viga transversal en la cual se apoyaran las vigas principales (longitudinales) y se diseña por aplastamiento.

### **RESUMEN**

El presente trabajo de graduación, contiene el información de los trabajos que se realizaron en el municipio de Santa Catarina Mita del departamento de Jutiapa, siendo la aldea el Rodeo, donde no se cuenta actualmente con un salón de usos múltiples, en donde se realicen eventos sociales diversos, beneficiando, no solo a los lugareños, sino, a las personas aledañas al lugar y el diseño un puente vehicular en la 3ra calle "B" final, zona 1, de barrio el Centro, que con el que se reemplazara al puente que actualmente existente en dicha calle, ya que este puente presenta un período de vida útil de 20 años, y que no se acopla a los requerimientos estructurales y vehiculares que presenta el municipio. Este documento consta de tres capítulos los cuales están conformados de la siguiente forma:

**El capitulo uno** contiene la fase de investigación monográfica del municipio de Santa Catarina Mita, y un diagnóstico sobre las necesidades de servicios básicos, de infraestructura, cultura y tradiciones de la cabecera municipal.

**El capitulo dos** contiene la fase del servicio técnico profesional, conformado por el diseño del salón municipal de usos múltiples para la aldea el Rodeo, del municipio de Santa Catarina Mita, Jutiapa.

**El capitulo tres** contiene la fase del servicio técnico profesional, conformado por el diseño de un puente vehicular para el barrio el Centro, del municipio de Santa Catarina Mita, Jutiapa.

Al final se presentan las conclusiones, recomendaciones y planos de cada proyecto con sus respectivas especificaciones.

## **OBJETIVOS**

### • **General**

Diseñar un salón de usos múltiples en la aldea El Rodeo y un puente vehicular en la cabecera municipal de Santa Catarina Mita, Jutiapa, para cubrir y satisfacer las necesidades actuales de las poblaciones afectadas.

### • **Específicos**

- 1. Desarrollar una investigación monográfica y diagnóstica sobre necesidades de servicios básicos de infraestructura de la aldea El Rodeo y de la cabecera municipal, de Santa Catarina Mita, Jutiapa.
- 2. Desarrollar un proyecto que permita llenar las necesidades imperantes en la población, ya que se necesita una estructura que se acople al avance y desarrollo actual del municipio.

## **INTRODUCCIÓN**

La modernización y la globalización han traído cambios abruptos a nuestras comunidades y también, crecientes en forma paralela, las necesidades de la población; pero la falta de recursos por parte de las comunidades hace casi imposible cubrir dichas demandas.

La demanda de una infraestructura adecuada para satisfacer las necesidades de la población, en el que el EPS, es un medio que nos permite, dar ayuda a las poblaciones necesitadas, y al mismo tiempo, ponernos en contacto con la realidad actual del país, en donde no se cuentan con recursos para contratar servicios profesionales.

En la aldea El Rodeo de Santa Catarina Mita, departamento de Jutiapa, que, por medio de los Comités Comunitarios de Desarrollo (COCODE) y hechas las gestiones pertinentes, se logro obtener un terreno legalizado para la construcción de un salón que será destinado a usos múltiples.

Así también en la cabecera municipal de Santa Catarina Mita, presenta el problema del deterioro de un puente vehicular, en el que es necesario el diseño de un nuevo puente, que cubra la demanda vehicular actual y futura que dicho lugar presenta; por lo que la actividad principal de la presente practica profesional estará enfocada a plantear solución a dicha problemática.

### **1. FASE DE INVESTIGACIÓN**

### **1.1 Monografía del lugar**

#### **1.1.1. Características generales de Santa Catarina Mita:**

El Municipio de Santa Catarina Mita se ubica en la parte norte y dentro de la cuenca del río Ostúa, del departamento de Jutiapa. La cabecera municipal está cercana a las faldas del volcán Suchitán, motivo por el cual, el trazo de sus calles se inclina de Sur a Norte.

### **Figura 1. Mapa de ubicación geográfica.**

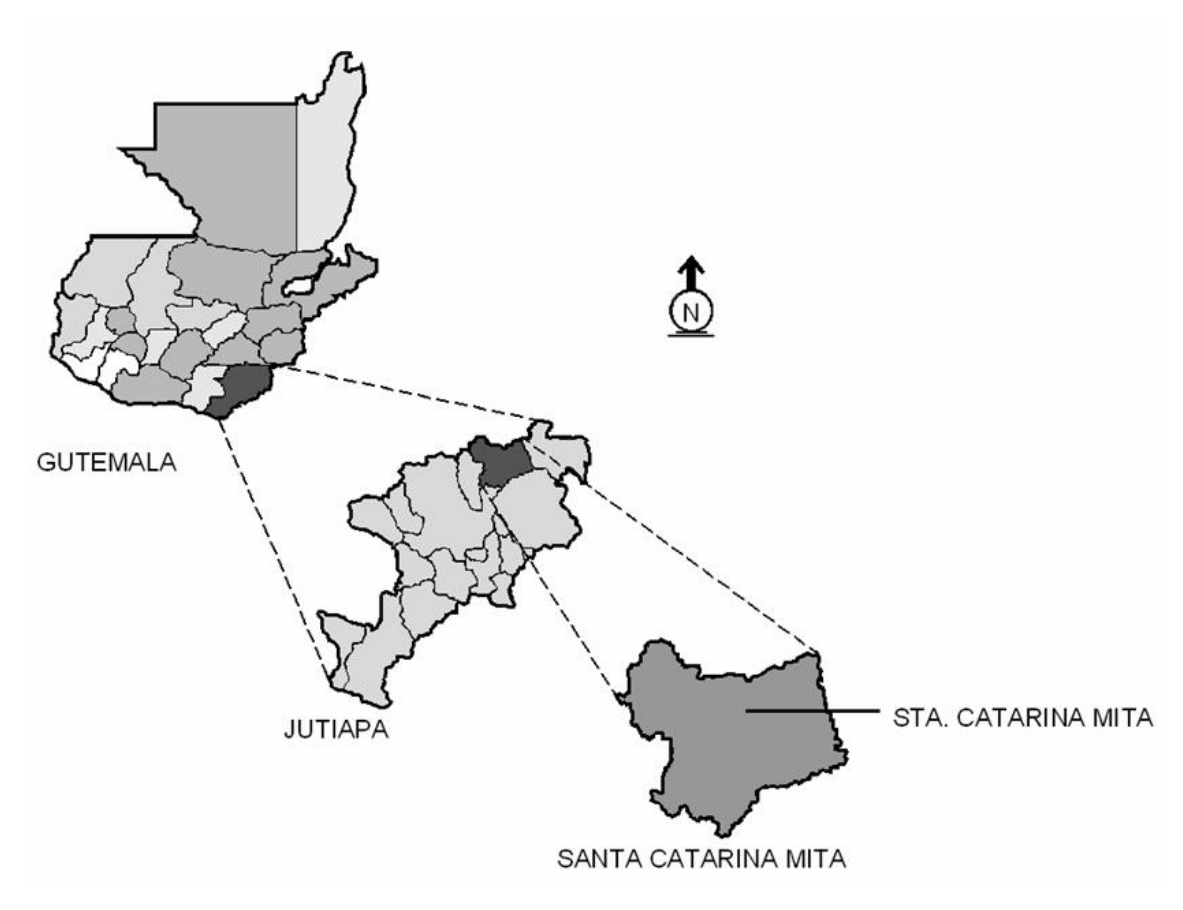

#### **División Ter e Id ritorial, Administrativa ioma**

Como territorio principal se cuenta con la cabecera municipal, centro administrativo de la jurisdicción. El municipio esta organizado territorialmente en 50 centros poblados que incluye la cabecera municipal, 20 aldeas, 26 caseríos y 3 fincas.

Las aldeas del municipio son las siguientes:

| Tavia I.<br>Alutas de Salita Catallila Milla, Juliapa. |                         |      |                       |
|--------------------------------------------------------|-------------------------|------|-----------------------|
|                                                        | Horcones                |      | Lajas                 |
|                                                        | 2 Suchitán              |      | 12 Cuesta del Guayabo |
|                                                        | 3 El Quebracho          |      | 13 El Limón           |
|                                                        | 4   Llano de Chinchilla |      | 14 Magueyes           |
|                                                        | 5 La Barranca           |      | 15 Santa Rosa         |
|                                                        | 6 El Rodeo              |      | 16 Los Zorrillos      |
|                                                        | Sabanetas               | 17   | Jocote Dulce          |
|                                                        | 8 Buena Vista o Altillo |      | 18 Carbonera          |
| 9                                                      | <b>Brasilar</b>         | 19 l | Zacuapa               |
|                                                        | 10 Aldea Nueva          |      | 20 Corral Falso       |

**Tabla I. Aldeas de Santa Catarina Mita, Jutiapa.** 

#### **Descripció n demográfica**

#### **Etnias:**

El Municipio no cuenta con grupos étnicos indígenas. Se tienen datos que 40 años atrás existían Pocomanes y Xincas, los cuales emigraron o se latinizaron, actualmente en algunas poblaciones sus habitantes conservan algun os rasgos físicos de descendientes indígenas.

#### **Cultu ra indígena y no indígena:**

No existe población ni cultura indígena; en la comunidad de Suchitán, la mezc la ladina fue menos influyente, por lo que se conservan algunos rasgos indígenas en la población.

El idioma que se habla en todo el Municipio es el español; no se habla ninguna lengua o idiomas mayas

#### **Servicios básicos**

#### **Agua potable**

En el Municipio hay 5,954 viviendas que cuentan con este servicio conformando el 92.9% del total de viviendas.

sumergibles, que son las que compensan en gran parte el déficit de agua que se tiene en el pueblo. Se han perforado pozos y habilitados con generadores diesel y bombas

Se ha creado la Oficina Municipal de Servicio de Agua, que es la enca rgada de la planificación y ejecución de proyectos de agua potable que a su vez tiene a su cargo el monitoreo de la calidad de agua, así mismo, como el mantenimiento preventivo y correctivo de los sistemas de agua potable.

Actualmente se esta llevando a cabo el proyecto de colocación de medidores de agua potable, en la que tiene como objetivo principal, la medición del caudal domiciliar, ya que anteriormente no se contaba con un control adec uado del consumo de agua en el casco urbano.

#### **Letrinas:**

En el Municipio hay 1,884 viviendas con letrinas, conformado el 37.24% del total de viviendas.

#### **renajes: D**

años de haber sido construido, a este se encuentra conectado casi en su totali dad en numero de viviendas del casco urbano. El sistema de alcantarillado sanitario del área urbana tiene más de 20

#### **Desecho de excretas**

"La Javía" o al "Riíto que atraviesan el casco urbano provocando un alto impacto ambiental de contaminación. La disposición de excretas es inadecuada ya que descarga en la quebrada

#### **asuras B**

entierra. Solamente en el área urbana hay servicio de tren de aseo que es utilizado por 282 viviendas, el resto de la población utiliza un basurero municipal o la

La municipalidad cuenta con un terreno a un kilómetro sobre la carretera que conduce al Progreso vía Horcones, donde el camión del tren de aseo deposita la basura, no se cuenta con un proceso de manejo adecuado.

Se ha logrado eliminar en un 80% los basureros clandestinos dentro del área urbana. Se esta trabajando en un plan de manejo de basura.

#### **Energía eléctrica:**

Actualmente el servicio es prestado por la empresa DEORSA con resencia en los últimos cuatro años. El 95.74 % de las comunidades cuentan p

con s ervicio con una cobertura promedio de viviendas en el municipio de 99.43 %.

#### **Rastro municipal**

con un moderno edifico que cuenta con 1 área para estacionamiento del nimal, 6 mataderos, 6 destazaderos, 2 locales, uno para venta del producto a (carne) y el otro para incinerar las viseras de los animales, además cuenta con 1 oficina, baños y una bodega. Otro de los servicios que presta la municipalidad es el rastro municipal

#### **Polideportivo**

El municipio cuenta con un moderno Polideportivo el cual se encuentra bicado en el barrio El Tamarindo, que sirve de recreación a propios y extraños, u este es uno de los centros turístico más atractivos del mismo, cuenta con piscina olímpica, piscina para niños, estadio de fútbol, cancha de básquetbol, un coliseo para jaripeos y otros eventos, un albergue con capacidad para 100 perso nas, un ranchón con servicio de restaurante y amplias áreas recreativas, áreas verdes y de descanso.

#### **Cent ro comercial municipal**

además se encuentran gran variedad de ventas de verduras y frutas. El Centro Comercial Municipal cuenta con 24 locales tanto en su planta baja como su planta alta en el cual se encuentran gran variedad de negocios y servicios como: farmacia, El Correo, Radio Municipal, Centro de Computación,

#### **1.1.2. Ubicación y acceso**

kilómetros y 147 kilómetros de la ciudad capital. El municipio de Santa Catarina Mita se encuentra ubicado en el departamento de Jutiapa en la parte noroeste. Dista del departamento 18

La arteria principal que conduce al Municipio es la carretera interamericana, esta tiene dos ramales: uno el antiguo camino angosto, que se desprende de la cabecera municipal de El Progreso, haciendo un recorrido de 16 k ilómetros y pasando por las comunidades de Cuesta del Guayabo, Suchitán, Aldea Nueva, Horcones y algunos caseríos, el ramal dos, carretera llamada comúnmente "La Arenera".

Las carreteras interiores del municipio a pesar de ser de terracería, son de fácil acceso y transitables por toda clase de vehículos durante el verano. En tener acceso a las comunidades a pie o en vehículos de doble transmisión. época de invierno son pocas las transitables y en algunos casos sólo se puede

En general, el estado de las carreteras satisface las necesidades de transporte, lo cual permite el intercambio de productos que son objeto de comercialización.

#### **s de trasporte 1.1.3. Medio**

El Municipio tiene el servicio de transporte extraurbano. Las principales empresas de buses prestan el servicio de y hacia la ciudad capital y a la cabecera departamental de Jutiapa con un recorrido de tres horas y media y de 45 minutos hacia la cabecera departamental.

El trayecto de estas rutas, recorre la mayoría de las aldeas del Municipio, cuyos destinos son los municipios de Agua Blanca, Ipala, Chiquimula, San Luís Jilótepeque, Puerto Barrios y El Petén.

6

departamento de Jalapa, El Chaparrón, Asunción Mita, Atescatempa, Moyuta y Yupiltepeque. El 35% de las aldeas no tienen el servicio de transporte público, transportándose los pobladores a la cabecera municipal en camión, pick-up, bestias y otros. Además existen autobuses y microbuses que prestan sus servicios al

#### **1.1.4. Topografía, Clima e hidrografía**

#### **Extensión Territorial, altura y posición astronómica**

La extensión territorial es de 132 kilómetros cuadrados, ubicado a una altura de 700.02 metros sobre el nivel del mar, y sus coordenadas se localizan a 14º 27' 02" latitud norte y 89º 44' 34" longitud este del meridiano de Gre enwhich. Limitada al norte con el municipio de San Manuel Chaparrón (Jalapa), al oeste con Agua Blanca (Jutiapa) y Monjas (Jalapa).

#### **Límites**

(Jalapa) y el Progreso o Achuapa (Jutiapa), y al sur con este ultimo municipio, el de Asunción Mita y una franja de la cabecera departamental de Jutiapa. El municipio colinda con las siguientes poblaciones: Al norte con San Manuel Chaparrón (Jalapa); y parte de Agua Blanca; Al oriente misma Agua Blanca y asunción Mita (Jutiapa); al occidente con Las Monjas o Monjas

#### **opografía T**

algunas partes conforman planadas en aldea Jocote Dulce y alrededores, un La topografía del municipio es quebrada, con pendientes que oscilan desde 5% hasta 45% en terrenos montañosos, quebrados y pedregosos que en

buena parte de Las Aradas, Jocotillo y en menos proporción en Rodeo que son utiliza das para diferentes propósitos productivos. Hablando de sus partes más lomas cultivables en las cuales se ubican las aldeas municipales a excepción de tres de ellas. La gran superficie que cubren los cerros conlleva a pendientes altas, el municipio se halla a las faldas del volcán Suchitán, varios cerros y arriba del 60 %.

#### **Orografía**

el San Jacinto entre Zacuapa y Quebracho y el Mataltepe entre Quebracho, Horcones y Suchitán. El Municipio se encuentra en la depresión norte –oriente del volcán Suchitán, el cual presenta cinco picos importantes, los más mencionados son

Otros picos de este volcán, son el cerro Chino, el Mataltepito, La bandera, La Montaña de Suchitán, y otra serie de cerros con variados nombres, generalmente como Los Roblares.

Al nororiente se reconocen el Cerro de Ixtepeque y el Bonete. Existe gran cantid ad de cerros en las aldeas como La Lomita, Cerro El Pinal de los Pinal es y el Divisadero, en Arada; Las Flores y Calderas, en Mazariegos, Cerro de la Cruz, La Huehuecha, Cerro Bendito, La Loma de don Baudilio, en Horcones. Los fusiles y El Cementerio en Cuesta de Guayabo, Los

Buena Vista; Las Lomas en la Barranca; La Nicha y Cañas Viejas en El Guapinol y San Vicente en Santa Rosa. Sabanetas; Los Pinales entre Jocote Dulce y San Jorge; Cerrito Colorado en

8

#### **Suelo**

Las condiciones del suelo del Municipio esta vinculadas al volcán Suchitán, debido a que su fertilidad se debe al material depositado con las erupciones que ocurrieron en el año de 1,469 aproximadamente.

En general son suelos arcillosos, existen áreas con significante proporción de arena en El Jocotillo, San Isidro, Sabanetas (donde también se aprecian algunas superficies calcáreas) y áreas aledañas así como en El Rodeo.

#### **Clima**

El clima de Santa Catarina Mita, generalmente es cálido, pero se acentúa en los meses de marzo y abril, pero las aldeas y caseríos no experimentan dicha acentuación por el lugar geográfico que ocupan; durante los meses de noviembre, diciembre y enero la temperatura es baja por las montañas colinda ntes.

zonas del país. Las condiciones climáticas se caracterizan por días claros y solead os durante los meses que no llueve y parcialmente nublados durante los El municipio como parte de la región oriental del país es un lugar donde hay poca precipitación pluvial durante la época lluviosa comparada con otras meses de enero a marzo. La época de lluvia corresponde especialmente a los meses de junio a octubre en el que las precipitaciones alcanzan volúmenes de 800 mm y 1,000 mm y como promedio total anual 800 mm. La evapotranspiración potencial es alrededor de 1.5.

#### **Hidrog rafía**

Se considera el volcán de Suchitán como la zona de recarga de la mayor parte del agua del municipio.

Las fuentes de agua identificadas son: El Cuje, El Tempisque, Las Cajitas del Mezcal, Las Lajas, Chilamate, El Chichicaste, El Guineo, El Agüito,

Barranco, Las Cajitas de la Piedrona y El Albañil. El Escolástico, Matasano, El Sauce, El Aguacate, El Maguey, El Naranjal, El

cabecera municipal. Los Pozos y El Pocito en Arada y los pinales, respectivamente; Ojo de agua en Sabanetas, El Carrizal y La Piedra en Brasilar, y otras floraciones en las márgenes del río Ostúa. Existen riachuelos como los de Santa Rita y la Quebrada de La Barranca, también los nacimientos de El Chaparrón en Zacuapa, La Jabilla y El Riíto, en la

Otras fuentes importantes son: Agua Caliente o los Chorros en Jocote Las Norias en Horcones, El Chichicaste en el rumbo de Aradita, El Ojo de agua de El Tigre en Las Lajas. Dulce, Agua Caliente de la Bartolina en la cabecera municipal, El Aguacate en Montañita, Tempisque en Carbonera, Julio Méndez en El Guapinol, agua Zarca en Santa Rosa, Monte Alto en Suchitán, Santa Gualuya en El Limón, El Puente en la comunidad del Puente, El Sunzo en Santa Catarina Mita: San Jerónimo o Chomo hacia Barranca Honda entre Horcones, Brasilar y Santa Catarina Mita,

Finalmente, Santa Catarina Mita, es bordeado del poniente norte al oriente sur, por el río Ostúa, en los límites con el municipio de San Manuel Chaparrón, Jalapa.

#### **1.1.5. Vivienda**

Las viviendas están construidas con paredes de adobe en un 40% y de block en un 60%, los techos son de teja de barro cocido en un 30%, lámina de zinc en un 65% y de paja un 5%, los pisos son de cemento alisado en un 35.0%, de granito en un 60% y el resto es de tierra apisonada. Estas viviendas están formadas por dos ambientes los cuales son utilizados como sala-comedor y ormitorio. d

#### **1.1.6. Educación**

#### **Infraestructura educativa**

Existen 71 edificios para servicios educativos, dando cobertura a los niveles de pre primaria, primar ia, básico y diversificada.

y vespertina, para niños y niñas. De los 71 centros, cinco son privados. Una escuela tipo Federación del área urbana con dos jornadas matutina

#### **Cobertura educativa escolar:**

La cobertura educativa es la siguiente

- Nivel pre-primario
- Nivel primario
- Nivel básico
- Nivel diversificado

En el nivel diversificado solo hay centros educativos en el área urbana, la mayor población son hombres y son del sector privado.

#### **Nivel universitario:**

Semana. Ya se tiene un promedio estimado de Preinscripción de 350 alumnos aproxi madamente.Para el año 2006 se contará con una Extensión Universitaria de la Universidad de San Carlos de Guatemala, en la cual funcionara la Facultad de Humanidades con la carrera de Profesorado de Enseñanza Media, Plan Fin de

Ya se cuenta con un terreno donde se iniciara la fase de construcción de un moderno edificio con tres plantas que alberguen a un número de 400 alumnos aproximadamente, el cual brindara comodidad y un eficiente servicio.

#### **1.1.7. Salud**

#### **Infraestructura de salud:**

maternidad con equipo y mantenimiento, en la cual se han atendido un El Municipio cuenta con un Centro de Salud tipo "A", perteneciente al Ministerio de Salud Pública y Asistencia Social, anexo se encuentra una sala de promedio de 98 partos en este año 2005.

Se cuenta con seis Puestos de Salud ubicados en las comunidades de La Barranca, Los Horcones, Aldea Nueva y Jocote Dulce, estos cuentan con Carbonera y El Limón, cuent an con una enfermera auxiliar por contrato. Los puestos de salud cuentan con el equipo necesario para su funcionamiento y una Enfermera Auxiliar presupuestada por el Ministerio de Salud, y los de fines preventivos.

#### **Cultura y tradiciones**

Una de las características de la cultura de Santa Catarina Mita son las diversas tradiciones que se han mantenido a través del tiempo y forman parte de la cultura de nuestro pueblo. Siendo las más importantes:

- a.-El Tope de Mayo y El Día de la Cruz (feria titular del 30 de abril al 4 de mayo).
- b.-Día de los Santos (1 y 2 de noviembre).
- .- Encuentro de la patrona de Santa Catarina Mita con San Luís, patrón de San c Lu ís Jilotepeque, Jalapa, San Ildefonso, patrón de Ipala, Chiquimula y San Pedro de San Pedro, Pinúla, Jalapa. (Feria patronal de noviembre).
- (sábado de gloria, 25 de noviembre y 1 de enero). d.- El baño en las aguas del río Ostúa en los fines de semana y días festivos
- e.- Fab ricación de pan para la Semana Santa.
- f.- Regalo de leche para el canchúl (Ayote con dulce) para el día de los santos.
- g.- Procesiones en la Semana Santa.
- h.- Robo y hallazgo de la santa cruz.
- Bailes para la elección de reinas. i.
- j.- Feria Patronal de noviembre en honor a Santa Catarina.
- .- Celebración de Navidad. k
- Celebración de Año Nuevo. l.

#### **Religión y espiritualidad**

colonial. En el Municipio, existe la religión católica, cristiano evangélica y otras denominaciones. En la cabecera municipal la Iglesia Católica conserva todas las características arquitectónicas de los templos construidos durante la época

En la aldea de El Limón hay una Iglesia católica que es la más antigua, se supone que fue construida a finales del siglo XIX y principios del siglo XX; en las comunidades de Los Horcones, Suchitán, El Rodeo, El Quebracho, La Barranca hay Iglesias católicas siendo su arquitectura no colonial.

#### **urismo T**

centros turísticos distribuidos en todo el territorio municipal y principalmente en su cabecera, entre los cuales podemos mencionar los siguientes: En cuanto al turismo en el municipio se encuentran gran variedad de

- a.-Volcán Suchitán
- b.- Igl esia Católica
- c.- Polideportivo Municipal
- d.- Balneario Brisas del Sunzo
- e.- Balneario Las Vegas
- f.- Volcán Ixtepeque
- g.- Y gran variedad de lugares en el área urbana.

#### **Artesanías**

Hoy en día sólo existen dos familias dedicadas a esta actividad, los productos elaborados son: comales, ollas, cucúas; estos para ser elaborados, tienen que ser previamente encargados por su poco uso.

#### **Proyecto Desarrollo Rural del Trifinio**

El proyecto de Desarrollo Rural del Trifinio esta enfocado a áreas de fragilidad ecológica, denominada también como Frontera Ecológica. Sus ob jetivos son contribuir a la erradicación de la pobreza a través del crédito y la productividad, así mismo el mantenimiento ecológico del municipio.

#### **2. FASE DE SERVICIO TÉCNICO PROFESIONAL**

## **2.1 Diseño del salón municipal para la aldea el Rodeo, Santa Catarina Mita, Jutiapa**

#### **2.1.1. Parámetros para el diseño del salón municipal**

#### **2.1.1.1. Generalidades**

El proyecto de construcción de un salón de usos múltiples, es para satisfacer la necesidad de una infraestructura adecuada para la población de la aldea El Rodeo, de municipio de Santa Catarina Mita, del departamento de Jutiapa, que permita reuniones, con aglomeración de gran número de personas, en cualquier época del año, de diferente carácter, como lo son: Sociales, académicos, culturales y religiosos, etc., que vendrá a beneficiar a 754 personas en forma directa y en forma indirecta a vecinos de comunidades cercanas.

#### 2.1.2.3. Estudio de suelo

#### **Re conocimiento del terreno**

las características que se buscan para la construcción, tales como: De acuerdo a proyectos similares y bibliografía consultada, se procedió a realizar visitas de campo al lugar en donde se ubicará la estructura y de acuerdo a proyectos similares en el área, se pudo observar que el lugar llena

- Superficie del terreno
- Forma del terreno
- Medidas
- Orientación y Asolamiento
- Ubicación

### **Co ndiciones del terreno**

onstrucción de cualquier estructura, se toman en cuenta todos los factores que c pueden intervenir al momento del diseño estructural, pues se debe contar con onocimiento adecuado del suelo, ya que de este depende en gran parte la c es tabilidad y seguridad de la estructura, debido a esto, la estructura a construir Al iniciarse la investigación para recabar los datos que serán necesario en la podría colapsar en un menor tiempo para el que fuera diseñado.

La información que se necesita conocer principalmente, es el valor soporte del suelo, pero en Guatemala es muy costoso un estudio de suelos hecho en laboratorio, por eso se realizaron pruebas sencillas para determinar en una forma rá pida la consistencia del suelo.

La prueba consiste en colocar un peso conocido en un área establecida y ob servar cuanto se deforma el suelo por la acción del peso.

pozo el cual nos revelo más características del suelo, teniendo un limo arcilloso en el área, presentando escoria volcánica a profundidades mayores de 1.00 m. También se realizo una prueba de observación directa y de perforación de un

## **Características del terreno**

Se deberá investigar al terreno en inspección física complementado con el auxilio de herramientas, aparatos, instrumentos y los laboratorios, para determinar sus características físicas y mecánicas.

## **2.1.1.3. Tipos de estructuras**

Existen diferentes tipos de estructuras para un edificio, se debe escoger el que mas se ajuste a las necesidades presentadas, y el proyectista debe tomar en cuenta todos los factores que pueden intervenir, tales como:

- Situación económica. •
- Velocidad de construcción.
- Uso que se le va a dar al edificio.
- Forma y dimensiones del terreno.
- Calidad del suelo, etc.

Para todos los casos anteriores, se tiene que estructuralmente se puede diseñar con los siguientes materiales:

- Madera.
- Concreto reforzado.
- Acero, etc.

#### **2.1.1.4. Selección del tipo de estructura**

Para una estructura de concreto reforzado, se encuentra una serie de factores que ayudaran a conservar sus propiedades mecánicas y físicas, como son propias de este material, ya que el concreto ordinario tiene varios atributos: su resistencia a la humedad, la oxidación, los insectos, el fuego y los desgastes, dependiendo únicamente de la buena calidad de los materiales a utilizar; dosificar, mezclar, transportar, colocar adecuadamente dichos materiales, para evitar segregación y lograr una buena compactación, y por ultimo mantener las

condiciones de curado adecuado, para que la hidratación del cemento sea lo más completo posible.

La desventaja de una estructura de concreto es que ocupa mucho espacio físico y a luces grandes se vuelve una estructura muy pesada, debido a que las vig as deben de ser muy peraltadas, el cual incide directamente en la cimentación y el costo, haciendo su tiempo de ejecución muy largo, por el cuidado en el fraguado que debe tener en cada etapa de construcción.

Una estructura en madera la vida útil es menor que cualquier otro tipo de material constructivo, debido a que sus propiedades están sujetas al clima, humedad e insectos. El principal deterioro de la madera es la causada por los hongos, microorganismos vegetales de formación filamentosa, y en consecuencia hace que su resistencia mecánica y al fuego sean disminuidas en forma apreciable, además atacan a la madera insectos, especialmente termitas y trepadores, los cuales pueden llegar a anidarse de alguna manera. Existen formas de tratamiento de la madera, sin embargo esto no hace más que extenderle el tiempo de vida útil dependiendo del tipo y clase de la madera.

Una estructura de acero puede ser muy liviana y practica, en el sentido que el tiempo de ejecución es corto y su ensamble bastante rápido.

Existe diversidad de perfiles para la construcción de estructuras, siendo los má s comunes:

#### **Figura 2. gura 2. Tipos de perfiles estructurales.**

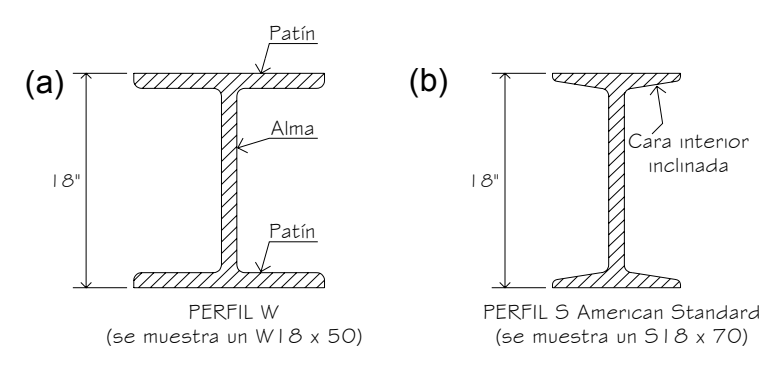

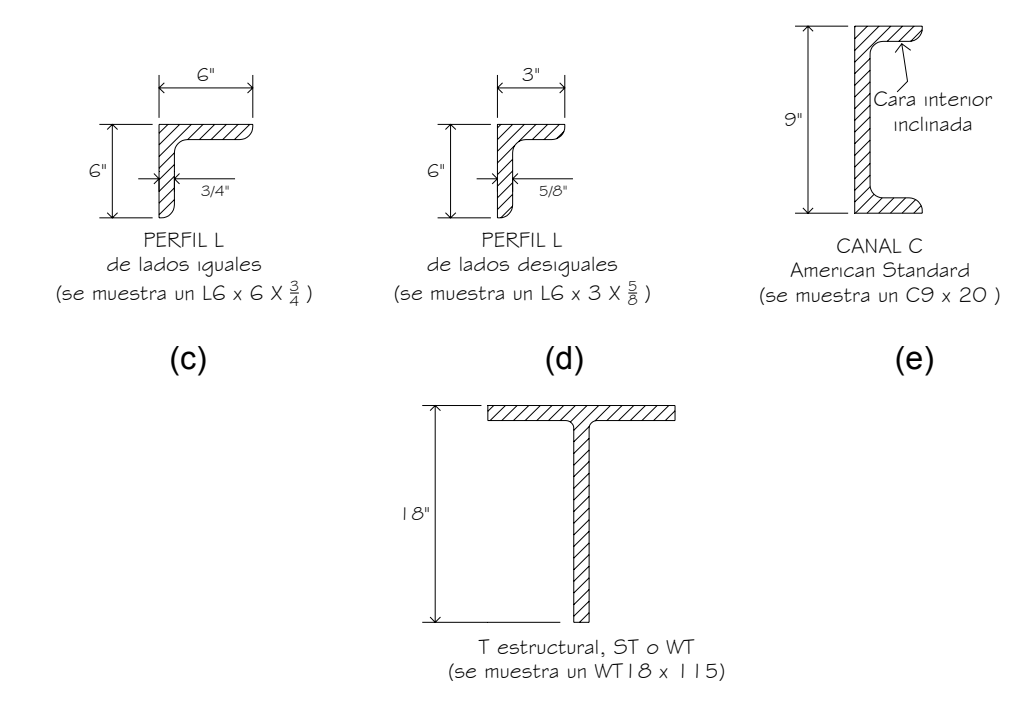

 $(f)$ 

Las dimensiones y designaciones de los perfiles estándar disponibles están definidas en las normas ASTM (ASTM, 1996b).

El perfil W, llamado también perfil de patín ancho, consiste en dos patines aralelos separados por una sola alma. La orientación de esos elementos es p tal que la sección transversal tiene dos ejes de simetría, una designación típica seria "W18 x 50", donde W indica el tipo de perfil, 18 es el peralte nominal paralelo al alma y 50 es el peso en libras por pie de longitud.

El perfil S es similar al perfil W, ya que contiene dos patines paralelos, una sola alma y dos ejes de simetría. La diferencia estriba en las proporciones: Los S. paralelos, mientras que las caras interiores de los patines del perfil S están de un perfil S es "S18 x 70", donde S indica el tipo de perfil y los dos números patines del perfil W son más anchos en relación al alma que los patines de perfil Además, las caras exterior e interior de los patines del perfil W son inclinadas con respecto a las caras exteriores. Un ejemplo de las designación

an tes *viga – I*. dan el peralte en pulgadas y el peso en libras por pie. Este perfil se llamaba

us ar, siendo un material de bajo costo, teniendo forma simétrica con respecto a su s dos ejes principales (X,Y) y características mecánicas adecuadas ya que cuando se utiliza como viga, esta descansa sobre uno de sus patines, condición en las áreas de dichos elementos, ajustándose más a las exigencias del pr oyecto. Se define la sección de perfil "W" estándar como el tipo de perfil estructural a que es ideal para el caso de flexión, donde los mayores esfuerzos se presentan

Por eso se opta por una estructura metálica que una estructura de madera o de concreto reforzado.

## **Ventajas y desventajas**

desventajas de las estructuras metálicas, de perfil W estándar. Debido a la selección realizada, se detallan a continuación, ventajas y

En tre las ventajas del acero como material estructural:

- Alta resistencia: La alta resistencia del acero, por unidad de peso, significa que las cargas muertas serán menores. Este hecho es de gran importancia en estructuras de gran claro.
- Uniformidad: Las propiedades del acero no cambian apreciablemente con el tiempo como es el caso de las estructuras de concreto reforzado.
- **· Durabilidad:** Si el mantenimiento de las estructuras de acero es adecuado duraran indefinidamente.
- **Ductilidad:** La ductilidad es la propiedad que tiene un material de soportar grandes deformaciones sin fallar bajo altos esfuerzos de tensión. La

naturaleza dúctil de los aceros estructurales comunes les permite fluir localmente, evitando así fallas prematuras.

**Tenacidad:** Los aceros estructurales son tenaces, es decir, poseen resistencia y ductilidad. La propiedad de un material para absorber energía en grandes cantidades se denomina tenacidad.

Ot ras ventajas importantes del acero estructural son:

- Ocupan poco espacio ya que las columnas estorban poco a la distribución arquitectónica y las plantas se utilizan al máximo. Los peraltes de las vigas son reducidos y sus anchos aun menores que una viga de concreto tradicional.
- conectores como son la soldadura, los tornillos y los remaches. • Gran facilidad para unir diversos miembros por medio de varios tipos de
- Posibilidad de prefabricar los miembros de una estructura.
- Rapidez de montaje.
- Gran capacidad de laminarse y en gran cantidad de tamaños y formas.
- Resistencia a la fatiga.
- Posible rehúso después de desmontar una estructura.

Desventajas del acero como material estructural:

- **Costo de mantenimiento:** La mayor parte de los aceros son susceptibles a la corrosión al estar expuestos al agua y al aire y, por consiguiente, deben pintarse periódicamente.
- **Costo de la protección contra el fuego:** Aunque algunos miembros reducen considerablemente durante los incendios. estructurales son incombustibles, sus resistencias s

• **Susceptibilidad al pandeo:** Entre más largos y esbeltos sean los miembros columnas no resulta muy económico ya que debe usarse bastante material, solo para hacer más rígidas las columnas contra el posible pandeo. a compresión, mayor es el peligro de pandeo. Como se indico previamente, el acero tiene una alta resistencia por unidad de peso, pero al utilizarse como

#### **2.1.2. Diseño estructural del salón**

estudio matemático para determinar las cargas y esfuerzos que afectan a la estructura. Para resolver un problema de análisis estructural es necesario hacer un

El análisis comienza desde el techo hasta la cimentación, y para el este se necesita suponer dimensiones de prueba o cuando menos dimensiones re lativas para cada miembro, y analizar la estructura resultante, para ver si las consideradas resultan deficientes, debe considerarse otro grupo de dim ensiones, verificarlas, y en caso necesario repetir el procedimiento. Este por aproximaciones sucesivas. secciones consideradas resultan satisfactorias. Si las dimensiones iniciales procedimiento de proponer una sección y verificarla es conocido como diseño

Este método es el que se utilizará para la resolución del análisis de los marcos rígidos de dos aguas de este proyecto, resolviendo únicamente un marco, siendo este el marco intermedio, por ser el marco más crítico.

También se realizarán los diseños de la cubierta, costaneras; marco (viga y olumna) y la cimentación sobre el cual estará asentado el marco. c

#### **2.1.2.1. Forma de la cubierta**

Entre las opciones mas comunes se encuentran, las estructuras con una, dos y cuatro aguas, aunque también pueden existir formas más caprichosas, pero

pa ra efectos de este proyecto y simplicidad del cálculo, se eligió una estructura de dos aguas.

#### Selección de los materiales a utilizar

factores de clima, recursos disponibles, calidad de mano de obra y calidad de los materiales que se pueden obtener en la región. Para la selección de los materiales a utilizar se tomaron en cuenta los

#### **de la cubierta 2.1.2.2. Selección**

Para este proyecto se seleccionó una cubierta de lámina galvanizada, ya que este tipo de cubierta es resistente a los factores climáticos y es un material fácil de obtener y practico de instalar.

Para fines teóricos y de este proyecto, se utilizará una lámina de 10 pies de largo y 3 pies de ancho. Su peso es de **1.32 lb. / pie<sup>2</sup> (por especificaciones del** fabricante).

Para la modulación de costaneras es permisible un claro de 1 o menores de 2.00 m. En claros de 2.00 m. o mas, se consideran otras especificaciones, pero para efectos del proyecto se tomará un valor de 1.20 m entre costaneras, en base a experiencia, y la pendiente determinada es de 24%.

#### **2.1.2.2.1.** Diseño de costanera tipo "C"

#### **2 .2.1.1 Integración de cargas .1.2 .**

Para el análisis de la cubierta es importante que se tomen en cuenta todas las cargas que ejercen efecto sobre la estructura, ya que de de esto depende

en gran medida el éxito que tengamos en el diseño de los elementos estructurales.

Las cargas que se toman en cuenta para el diseño de la cubierta, fueron tomadas en base a datos proporcionados por especificaciones técnicas del fabricante, por observación directa y experiencias reales.

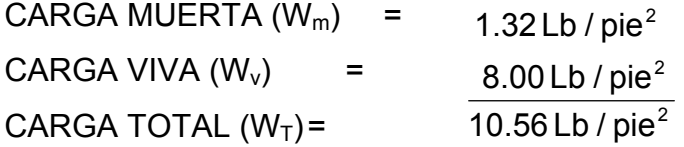

## **2.1.2.2.2. Análisis de la costanera**

Con los datos anteriores, se procederá a realizar el análisis de la costanera que incluye por carga de viento, por flexión, por cortante, por deflexión y comparándolo con la tabla tomada de la tesis del ingeniero Iván Alejandro Coti .10. Díaz, pp.

| . <b>.</b>                   |                |               |              |                                 |                               |                                 |                               |                                    |
|------------------------------|----------------|---------------|--------------|---------------------------------|-------------------------------|---------------------------------|-------------------------------|------------------------------------|
| <b>TABLA PARA COSTANERAS</b> |                |               |              |                                 |                               |                                 |                               |                                    |
| A<br>Plg                     | B<br>Plg       | C<br>Plg      | Plg          | <b>Area</b><br>PIg <sup>4</sup> | <b>Ix</b><br>PIg <sup>4</sup> | $Iy$ <sub>Plg<sup>4</sup></sub> | <b>Sx</b><br>PIg <sup>3</sup> | $\frac{\mathbf{Sy}}{\text{Plg}^3}$ |
| $\overline{4}$               | $\overline{2}$ | $\frac{1}{2}$ | $^{1}/_{16}$ | 0.44                            | 1.79                          | 11.72                           | 0.51                          | 0.00                               |
| 5                            | $\overline{2}$ | $\frac{1}{2}$ | $^{1}/_{16}$ | 0.50                            | 2.67                          | 15.68                           | 0.67                          | 0.01                               |
| 6                            | $\overline{2}$ | $\frac{1}{2}$ | $^{1}/_{16}$ | 0.56                            | 3.80                          | 19.99                           | 0.84                          | 0.01                               |
| $\overline{7}$               | $\overline{2}$ | $\frac{1}{2}$ | $^{1}/_{16}$ | 0.63                            | 5.21                          | 24.63                           | 1.04                          | 0.01                               |
| 8                            | $\overline{2}$ | $\frac{1}{2}$ | $^{1}/_{16}$ | 0.69                            | 6.93                          | 29.62                           | 1.26                          | 0.01                               |
| 9                            | $\overline{2}$ | $\frac{1}{2}$ | $^{1}/_{16}$ | 0.75                            | 9.00                          | 35.22                           | 1.50                          | 0.01                               |
| 10                           | $\overline{2}$ | $\frac{1}{2}$ | $^{1}/_{16}$ | 0.81                            | 11.44                         | 40.94                           | 1.76                          | 0.01                               |

**Tabla II. staneras. Propiedades para co**

## Figura 3. Dimensiones y datos de costanera.

Donde:

- A = Peralte de la costanera en plg.
- B = Ancho de la costanera en plg.
- C = Distancia del labio en plg.
- t = Espesor de la costanera en plg.

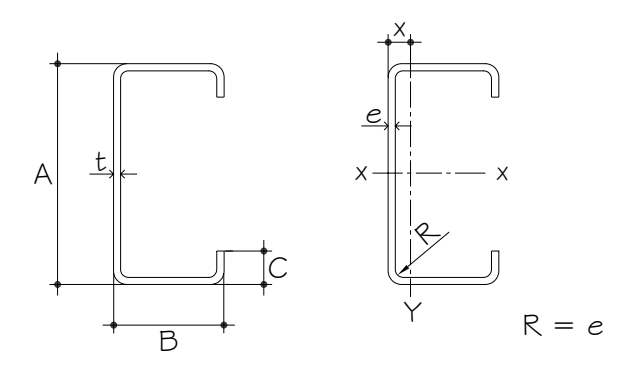

### **Cargas por viento**

| TABLA DE VALORES PARA GUATEMALA DE REGISTROS<br><b>VIENTOS PROMEDIOS MÁXIMOS</b> |                      |                                                           |  |  |  |  |
|----------------------------------------------------------------------------------|----------------------|-----------------------------------------------------------|--|--|--|--|
| <b>ZONA</b>                                                                      | MÁXIMAS RÁFAGAS      | <b>PROMEDIO ANUAL</b><br>Km/h                             |  |  |  |  |
| <b>NORTE</b>                                                                     | 31 n/h - 57 Km./h    | 9.70                                                      |  |  |  |  |
| <b>CAPITAL</b>                                                                   | 32 n/h - 59.31 Km./h | 9.10                                                      |  |  |  |  |
| <b>SUR</b>                                                                       | 35 n/h - 64.87 Km./h | 17.40                                                     |  |  |  |  |
| <b>ORIENTE</b>                                                                   | 29 n/h - 53.75 Km./h | 10.20                                                     |  |  |  |  |
| <b>OCCIDENTE</b>                                                                 | 31 n/h - 57.46 Km./h | 19.00                                                     |  |  |  |  |
| Donde n/h = Nudos/Hora<br>Km./h = Kilómetros/Hora                                |                      | Conversiones: $1$ nudo = 1.152 millas<br>1 mi = 1.609 Km. |  |  |  |  |

**Tabla III. Valores de registros de vientos máximos.** 

Se tomó como base la tabla proporcionada por el Instituto Nacional de Sismología y Vulcanología (INSIVUMEH), que contiene los rangos de velocidad del viento para la zona de Oriente, por estar ubicado en el departamento de Jutiapa. La velocidad estimada para la región de trabajo es: 29 n / h =  $53.75$ Km. / h = 33.40 millas / hora.

El dato se obtiene con la siguiente fórmula:

$$
q_{V} = 0.002558 \times V_{e}^{2}
$$

Donde:

 $q_v$  = Carga ejercida por el viento en lb. /pie<sup>2</sup>.

 $V_e$  = Velocidad del viento estimada, en millas / h.

Cálculo:

### **Figura 4.** Fuerzas actuantes en costanera y sus componentes.

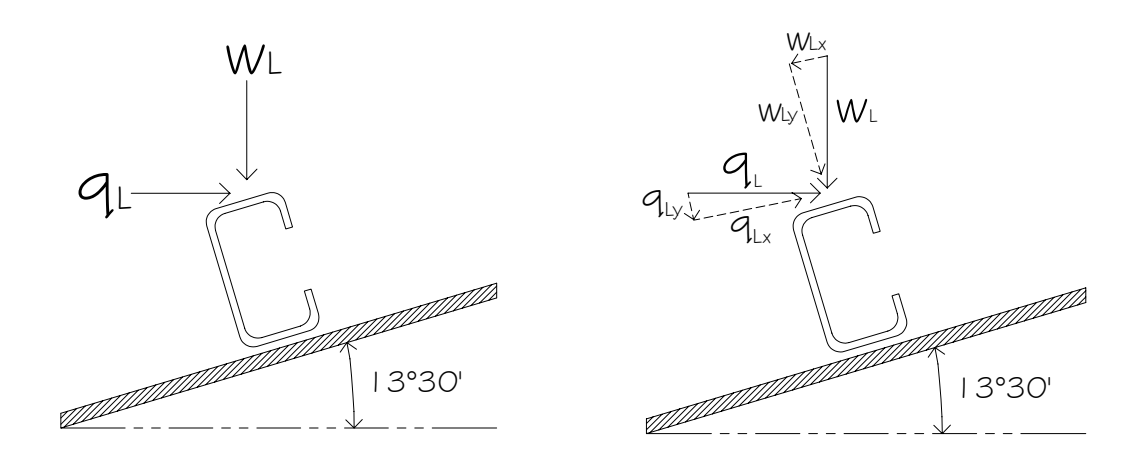

 $q_v = 0.002558 \times 33.40^2 = 2.83$  lb / pie $^2$  $S =$  Separación entre costaneras = 1.20 m = 3.94 pies.  $\varnothing$  = 13° 30' v

#### **Fl exión**

La flexión en una viga, aparece cuando se ha aplicado toda la carga a un elemento estructural y el eje neutro se dobla hasta adquirir una forma de curva, lo que se conoce como la curva de flexión, y su fórmula es:

$$
S_x = \frac{M}{f}
$$

Donde:

 $S_x$  = Módulo de sección en plg<sup>3</sup>.

- M = Momento generado por la carga aplicada en lb-pie.
- $F_a$  = Esfuerzo permisible flexión en acero en lb / plg<sup>2</sup> ( $F_a$  = 0.60 Fy)

**Figura 5. Curva elástica típica y flexión en viga.**

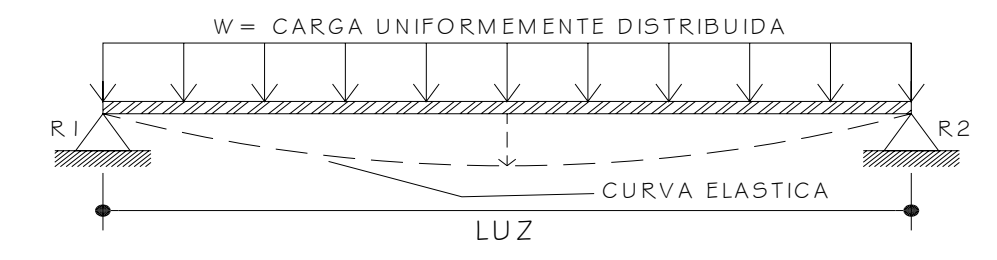

Se tomará como una viga simplemente apoyada, y que su momento máximo ocurre en el centro de la viga.

**Cálculo** 

M = 
$$
\frac{10.56 \times 20^{2}}{8}
$$
 = 528 lb. / pie  
S<sub>x</sub> = 
$$
\frac{(528 \times 12)}{(0.6 \times 36,000)}
$$
 = 0.293 plg<sup>3</sup>

## **Corte**

Datos tomados de la tesis del ingeniero Iván Alejandro Coti Díaz, pp. 12, describe que existe la condición de que el cortante promedio, no debe exceder a 14,500 lb. / plg<sup>2</sup> para acero A36. Entonces se tiene de la ecuación:

$$
R1 = R2 = R = \frac{WL}{2}
$$

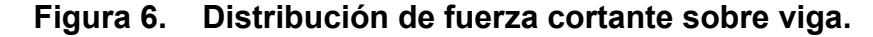

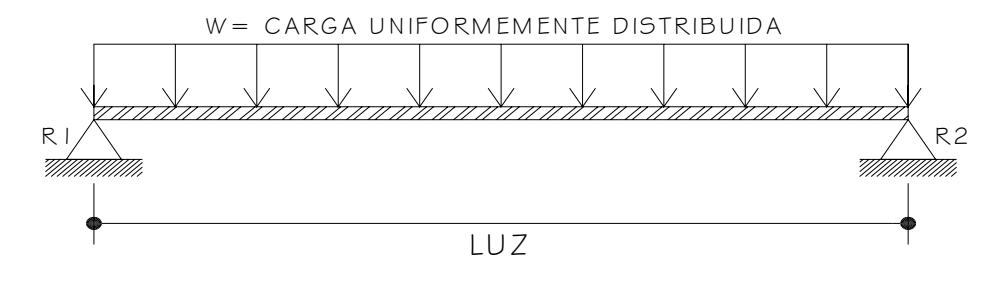

Cálculo

Se tiene que solamente se tomará la carga que ejerce la lámina a la costanera (carga muerta), quedando de la siguiente manera:

$$
R = \frac{1.32 \times 20}{2} = 13.20 \text{ Lb}
$$
  
A = 7" × 1/16" = 0.4375 plg<sup>2</sup> (Área de sección que en donde se aplica la fuerza).

$$
F = \frac{R}{A} = \frac{13.20 \text{ lb}}{0.4375 \text{ plg}^2} = 30.17 \text{ Lb} / \text{plg}^2 < 14,500 \text{ lb. } / \text{ plg}^2 \text{ (Cumple condición)}.
$$

## **Deflexión**

La deflexión se denomina a la distancia que existe, cuando al aplicarse una carga a un elemento estructural, el eje neutro se desplaza hasta el punto más bajo en donde se encuentra la curva elástica.

El chequeo se realiza al comparar los valores de la deflexión real contra la deflexión permisible, en donde debe ser menor la deflexión real, y se obtiene por medio de las siguientes fórmulas:

$$
D_r = \frac{5}{384} \left( \frac{WL^3}{EI} \right)
$$
 (Deflexión Real)

Donde:

 $D_r$  = deflexión real

W = Carga uniforme sobre la costanera en lb / pie.

L = Longitud de la costanera en pie  $(6 m = 20 pie)$ .

E = Módulo de elasticidad del acero (2.03 x 10<sup>6</sup> Kg. / cm<sup>2</sup> = 29 x 10<sup>6</sup> lb. / plg<sup>2</sup>).

I = Inercia de la costanera de 7" (5.21 plg<sup>4</sup>).

Y de la fórmula:

$$
D_p = \frac{L}{360}
$$
 (Deflexión permisible)

Donde:

 $D_p$  = Deflexión permisible en plg.

L = Longitud de la costanera en pie (6 m = 20 pie).

**Cálculo** 

Deflexión permisible:

$$
D_{\rm p} = \frac{20 \times 12}{360} = 0.67 \,\text{plg}
$$

Deflexión real:

$$
D_r = \frac{5}{384} \frac{(1.32 \times 12)(20 \times 12)^3}{(29 \times 10^6)(5.21)} = 0.02 \text{ plg}
$$

Los chequeos correspondientes a la costanera propuesta, han sido satisfactorios, no habiendo ningún problema en utilizar el elemento con las siguientes medidas: A = 7", B = 2", C =  $\frac{1}{2}$ ", t =  $\frac{1}{16}$ "

#### **2.1.2 .3. Análisis de marcos**

#### **2.1.2.3.1. Análisis aproximado de marcos rígidos**

Un marco rígido con apoyos empotrados es hiperestático. Esto quiere decir que el número de incógnitas (fuerzas horizontales, verticales y momentos) es mayor que el número de ecuaciones disponibles, las cuales se obtienen de sumatorias de fuerzas en los distintos ejes y de la sumatoria de momentos en un punto. Para aplicar esta suposición en la realidad, la placa (del pie de la columna) debe anclarse a la zapata, con el objeto de evitar movimiento en los dos ejes. Como resultado de ello el análisis es afectado por las dimensiones relativas de las piezas que los constituyen en donde su modelo matemático es la **suposición de apoyos articulados**.

Se necesita suponer dimensiones de prueba o cuando menos dimensiones relativas para cada miembro, y analizar la estructura resultante, para ver si las secciones consideradas resultan satisfactorias. Si las dimensiones iniciales consideradas resultan deficientes, debe considerarse otro grupo de dimensiones, verificarlas, y en caso necesario repetir el procedimiento. Este procedimiento de proponer una sección y verificarla es conocido como diseño por aproximaciones sucesivas.

permite al calculista estimar desde un principio muy aproximadamente los momentos del marco que se esta diseñando. Con esos momentos, pueden Si las secciones supuestas inicialmente no son seleccionadas con propiedad, el problema puede resultar sumamente largo. Sin embargo, hay gran cantidad de información publicada sobre análisis de marcos rígidos, que

30

establecerse dimensiones muy cercanas a las dimensiones finales de los elementos del marco, mismas que acortaran considerablemente el problema.

La información publicada, generalmente esta en forma de ecuaciones que dan los valores de H (las componentes horizontales de la reacción) para diferentes condiciones de carga.

Estas ecuaciones pueden encontrarse en el anexo I al IV, fórmulas establecidas por la AISC (American Institute of Steel Construction), con las que podemos estimar los valores de H y calcularse por estática los momentos aproximados, en varios puntos del marco. Si las ecuaciones se aplican orrectamente, las dimensiones de los elementos pueden fijarse, y en realidad c serán las dimensiones finales o estarán muy cerca de las mismas.

# 2.1.2.3.2. Procedimiento para el diseño de marcos, por el **método de aproximaciones sucesivas:**

#### **Det erminación de datos:**

Para el inicio del análisis, se debe contar con los siguientes datos:

- a. Luz del marco (L)
- b. Longitud de la nave  $(L_n)$
- c. Espaciamiento entre marcos (E)
- d. Altura columna-rodilla (h)
- e. Altura de rodilla-cumbrera (f)
- $(% )$ f. Pendiente a partir de la horizontal
- g. Longitud de la viga (m)
- h. Altura total  $(h+f)$  (H<sub>t</sub>)

#### **Análisis de Carga**

esta sometida la estructura, en un área determinada, transformándose en puntual, será entonces en libras fuerza únicamente. Este procedimiento consiste en estudiar cada una de las fuerzas a la que cargas distribuidas uniformemente (lb. / pie). Si es el caso de una carga

Las cargas del análisis debe ser por:

- Carga muerta.
- Carga viva.
- Carga última.
- Carga por viento.
- Carga por sismo.

Suponiendo las condiciones iniciales:

- a. El esfuerzo a tensión del acero (Fy) es igual a 36,000 psi (A-36).
- . Al momento del análisis, se supondrá que sus apoyos son articulados, para b que no existan momentos y facilite el cálculo. De lo contrario como se menciono anteriormente es un caso hiperestático.
- c. Inicialmente se asume que el módulo de elasticidad  $(E_s)$  y la inercia (I) son iguales. Entonces, la rigidez de la columna es igual a la rigidez de la viga, qu edando de la siguiente manera (se cancela EI):

 $K_{\text{viga}} = K_{\text{col}} = (El) / L = I / L$ 

d. Para el cálculo de las componentes se utilizara las ecuaciones, que se muestran en los anexos.

Fórmulas Generales: **Figura 7. Esquema de marco rígido.** 

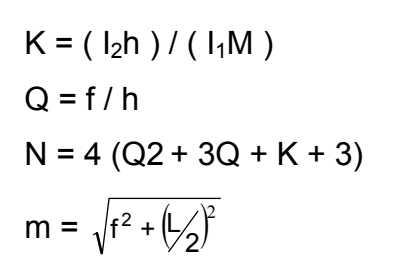

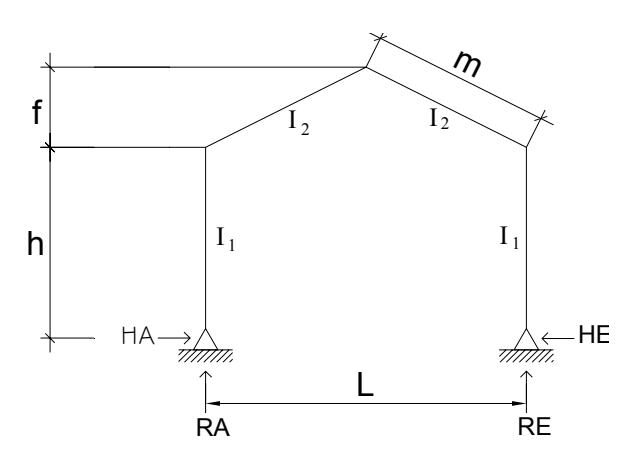

#### **Selecc ión de los casos**

Se eligen los casos mas convenientes, según las condiciones del problema, se analizaron los casos I, IV-A y VI (ver anexo).

El caso I se aplicara debido a que la carga esta distribuida uniformemente sobre el techo.

Para el caso IV-A, la carga esta aplicada únicamente en la parte lateral del techo (tomando en cuenta que la parte de la unión de la rodilla de la columna hacia el pie de la columna no afectara ya que la carga de viento posible será absorbida por el muro de mampostería).

Para el caso VI se utilizara una carga puntual, tal como si actuara un sismo. Estas tablas aparecen en el anexo.

#### **Combinación de cargas**

Se agrupan los datos resultantes del análisis en una tabla, en donde se eligen únicamente los valores mas críticos y en base a los datos críticos se diseña el marco estructural.

## **Diseño**

Se hace notar la importancia de algunas verificaciones que sugiere el código AISC como lo son:

Para flexocompresión: (En la columna)

$$
\left(\frac{fa}{Fa}\right) + \left(\frac{fb}{Fb}\right) < 1
$$

$$
(fa + fb) < 0.6F_y
$$

Donde:

N = Fuerza normal que existe en la columna.

A = Área de la sección transversal.

M = Momento flexionante máximo en la barra en consideración.

S = Módulo de sección transversal de la columna respecto al eje alrededor

el que se presenta la deflexión.

### **2.1.2.4. Cálculo y diseño para marcos**

Se presenta a continuación el procedimiento para cálculo y diseño de un marco intermedio utilizando el método de aproximaciones sucesivas.

**Cálculo de momentos y componentes para un marco rígido:** 

# **1er Paso: Datos iniciales**

**Tabla IV. Datos iniciales para cálculo y diseño de marco rígido.** 

| <b>DESCRIPCIÓN DE LOS DATOS INICIALES</b> | <b>METROS</b>    | <b>PIES</b> |       |
|-------------------------------------------|------------------|-------------|-------|
| <b>LUZ DEL MARCO</b>                      | €L :             | 16.00       | 52.48 |
| LONGITUD DE LA NAVE                       | $\mathsf{L}_n$ ) | 24.00       | 78.72 |
| <b>ESPACIAMIENTO ENTRE MARCOS</b>         | Е.               | 6.00        | 19.68 |
| ALTURA DE LA COLUMNA-RODILLA              | $h$ )            | 5.85        | 19.19 |
| DISTANCIA ENTRE RODILLA-CUMBRERA          |                  | 1.92        | 6.30  |
| <b>DISTANCIA VIGA INCLINADA</b>           | m                | 8.23        | 26.99 |
| ALTURA TOTAL SUELO-CUMBRERA               | $H_{t}$          | 7.77        | 25.49 |
| PENDIENTE DE CUBIERTA                     | P                | 24%         |       |

## **i Figura 8. Dimens ones de marco rígido.**

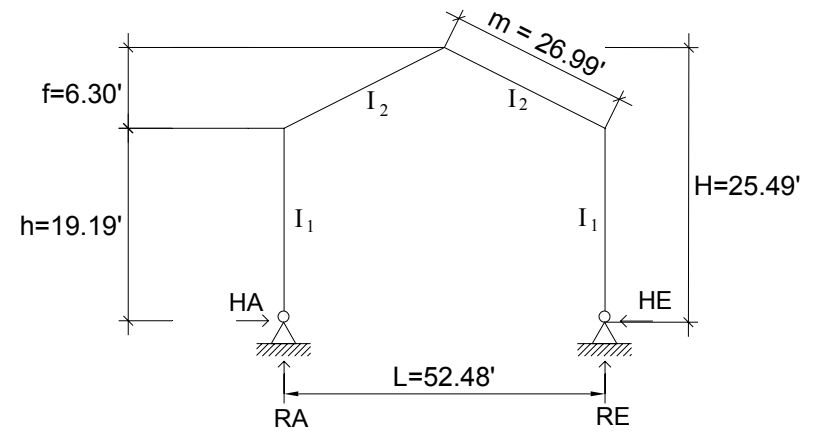

## **do Paso: Integración de cargas para la estructura según el tipo 2**

Carga muerta: •

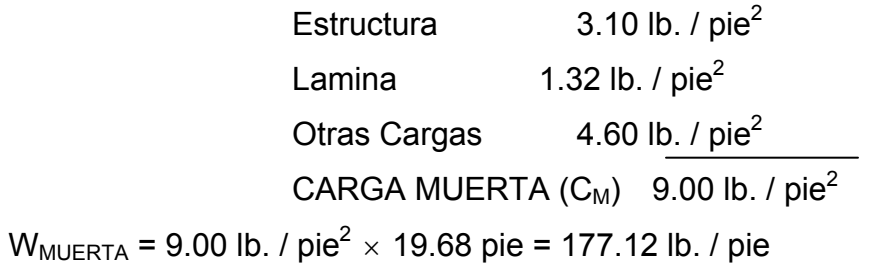

• Carga viva:

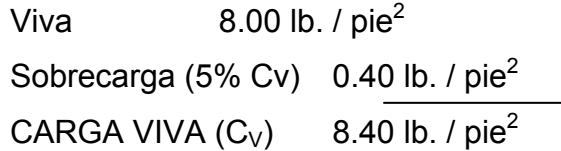

 $W_{VIVA}$  = 8.40 lb. / pie<sup>2</sup>  $\times$  19.68 pie = 165.31 lb. / pie

• Carga ultima:

$$
W = 1.7 C_V + 1.4 C_M
$$
  
W = 1.7 (9.00) + 1.4 (8.40)  
W = 27.06 lb. / pie<sup>2</sup>

 $W_u$  = 27.06 lb. / pie<sup>2</sup>  $\times$  19.68 pie = 532.54 lb. / pie

Viento Máximo 53.75 Km. / h • Carga de viento (Ver tablas al inicio) Carga 2.83 lb. / pi $e^2$ CARGA VIENTO  $(W_W)$  2.83 lb. / pie<sup>2</sup>

 $W_W$  = 2.83 lb. / pie<sup>2</sup>  $\times$  19.68 pie = 55.69 lb. / pie

- Carga de sismo:
	- $C_{\text{sigma}}$  0.25 (8.40) + 9.00  $C_{\text{sigma}}$  11.10 lb. / pie<sup>2</sup>  $C_{\text{sismo}}$  25% ( $C_{\text{V}}$ )+  $C_{\text{M}}$

 $W_{\rm S}$  = 11.10 lb. / pie<sup>2</sup>  $\times$  19.68 pie = 218.45 lb. / pie

## **3er Paso: Simbología, condiciones y factores importantes:**

 $Rigidez = K_{col} = K_{viga} = K =$  $I_1m$  $I_2$ h 1 Se supone que  $I_1 = I_2$  y  $E_1 = E_2$ 

Se tiene los siguientes factores:

$$
K = \frac{h}{m} = \frac{19.19}{26.99} = 0.7
$$

$$
Q = \frac{f}{h} = \frac{6.30}{19.19} = 0.33
$$

$$
N = 4(Q2 + 3Q + k + 3) = 4[(0.33)2 + 3(0.33) + 0.7 + 3] = 19.20
$$

## **4to Paso: Selección de casos y desarrollo**

Análisis de marco, según criterio para los casos siguientes:

#### Caso I: Carga uniformemente distribuida en todo el techo

En todos los casos, los momentos negativos son los que producen tensión en las fibras exteriores de la sección del marco y compresión en las fibras interiores.

## **Figura 9. Carga distribuida sobre techo.**

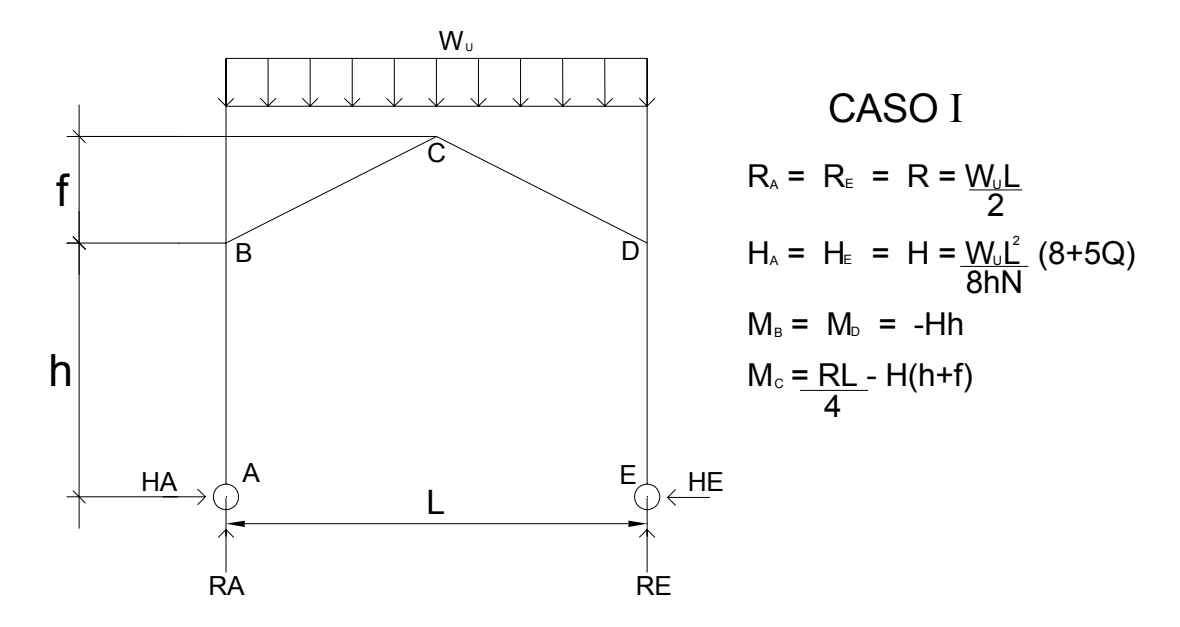

Calculando:

$$
R_A = R_E = R = \frac{W_U L}{2} = \frac{(532.54)(52.48)}{2} = 13.97 \text{ Kip} \qquad (1 \text{ Kip} = 1,000 \text{ lb.})
$$
  
\n
$$
H_A = H_E = H = \frac{W_U L^2}{8hN} (8 + 5Q) = \frac{(532.54)(52.48)^2}{8(19.19)(19.20)} [8 + 5(0.33)] = 4.80 \text{ Kip}
$$
  
\n
$$
MB = MD = -Hh = -(4.80)(19.19) = -92.11 \text{ Kip} - pie
$$
  
\n
$$
MC = \frac{RL}{4} - H(h+f) = \frac{(13.97)(52.48)}{4} - (4.80)(19.19 + 6.30) = 60.93 \text{ Kip} - pie
$$

## **Caso IV-A: Carga horizontal uniforme e inclinada, porción única**

Sabiendo que los efectos por viento afectan la parte superior correspondiente al techo y las columnas absorberán la carga por medio de la mampostería.

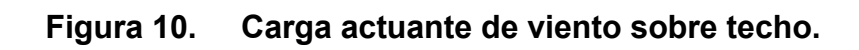

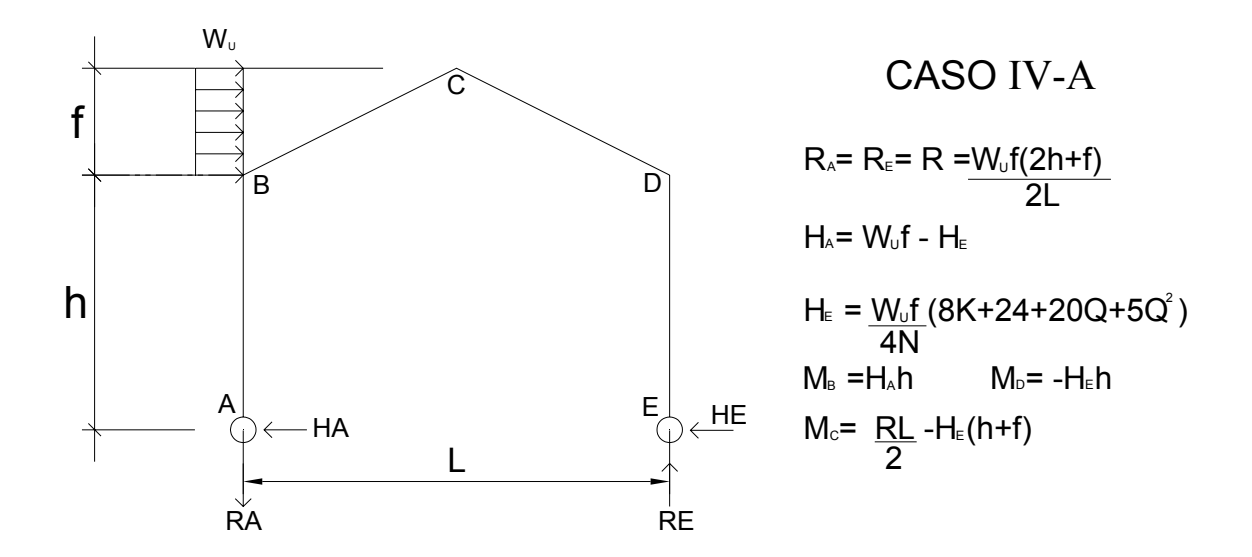

Calculando:

$$
R_{A} = R_{E} = R = \frac{W_{U}f(2h + f)}{2L} = \frac{(55.69)(6.30)[2(19.19) + 6.30]}{2(52.48)} = 0.15 \text{ Kip}
$$
  
\n
$$
H_{E} = \frac{W_{U}f}{4N}(8k + 24 + 20Q + 5Q^{2}) =
$$
  
\n
$$
H_{E} = \frac{(55.69)(6.30)}{4(19.20)}[8(0.7) + 24 + 20(0.33) + 5(0.33)^{2}] = 0.17 \text{ Kip}
$$
  
\n
$$
H_{A} = W_{U}f - H_{E} = (55.69)(6.30) - 167.86 = 0.18 \text{ Kip}
$$
  
\n
$$
M_{B} = H_{A}h = (0.18)(19.19) = 3.45 \text{ Kip}-pie
$$
  
\n
$$
M_{D} = -H_{e}h = -(0.17)(19.19) = -3.26 \text{ Kip}-pie
$$
  
\n
$$
M_{C} = \frac{RL}{2} - H_{E}(h + f) = \frac{(0.15)(52.48)}{2} - (0.17)(19.19 + 6.30) = -0.39 \text{ Kip}-pie
$$

#### **aso VI: Carga horizontal concentrada en cualquier punto de la columna C**

Condición solo si  $b \leq h$ 

Donde b = posición en pies de la carga, a partir del punto "A".

P = Área  $\times$  W =  $(E \times L)(27.06 Lb$  / pie<sup>2</sup>) = (19.68 $\times$ 52.48 $\times$ 27.06) = 27.95 Kip

como b no debe exceder de h, se tiene: y

b =  $[0-1] \Rightarrow$  se toma un valor de 0.75, ya que cabe mencionar que 1 es un valor muy critico.

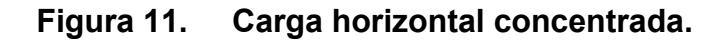

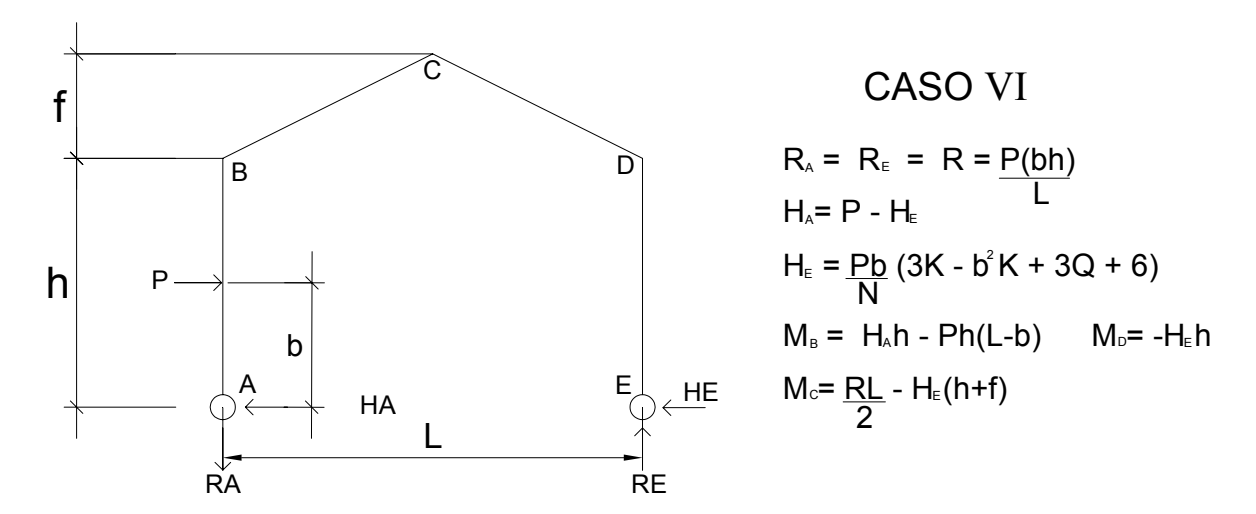

Calculando:

$$
R_A = R_E = R = \frac{P(bh)}{L} = \frac{(27.95)(0.75 \times 19.19)}{52.48} = 7.67 \text{ Kips}
$$
  
\n
$$
H_E = \frac{Pb}{N}(3k - b^2k + 3Q + 6) = \frac{(27.95 \times 0.75)}{19.20}[3(0.7) - (0.75)^2(0.7) + 3(0.33) + 6] = 9.49 \text{ Kip}
$$
  
\n
$$
H_A = P - H_E = (27.95) - (9.49) = 18.46 \text{ Kip}
$$
  
\n
$$
M_B = H_A h - Ph(L - b) = (18.46)(19.19) - (27.95)(52.48 - 0.75) = -27.15 \text{ Kip}
$$
  
\n
$$
M_D = -H_E h = -(9.49)(19.19) = -182.11 \text{ Kip}
$$
  
\n
$$
M_C = \frac{RL}{2} - H_E (h + f) = \frac{(7.60)(52.48)}{2} - (9.49 \times 19.19)(19.02 + 6.30) = -27.39 \text{ Kip}
$$
  
\n40

## **5to Paso: Combinación de cargas**

|                                     |          |                  |                | ັ                  |  |  |  |
|-------------------------------------|----------|------------------|----------------|--------------------|--|--|--|
| <b>COMBINACIÓN DE CARGAS EN KIP</b> |          |                  |                |                    |  |  |  |
| LOCALIZACIÓN                        | CASO I   | <b>CASO IV-A</b> | <b>CASO VI</b> | <b>CARGAS MAX.</b> |  |  |  |
| $R_{A}$                             | 13.97    | 0.15             | 7.67           | 13.97              |  |  |  |
| $R_{E}$                             | 13.97    | 0.15             | 7.67           | 13.97              |  |  |  |
| $H_A$                               | 4.80     | 0.18             | 18.46          | 18.46              |  |  |  |
| $H_E$                               | 4.80     | 0.17             | 9.49           | 9.49               |  |  |  |
| $M_{B}$                             | $-92.11$ | 3.45             | $-27.15$       | 92.11              |  |  |  |
| $M_D$                               | $-92.11$ | $-3.26$          | $-182.11$      | 182.11             |  |  |  |
| $M_{C}$                             | 60.93    | $-0.39$          | $-27.39$       | 60.93              |  |  |  |

**Tabla V. Resultados del análisis de cargas actuantes en marco rígido.** 

 $M_B$  y  $M_D$  se iguala el momento mayor para que el diseño de las rodillas sea equivalente en ambas y operaremos con los datos más críticos obtenidos por el método.

## **6to Paso: Diseño preliminar del marco**

**2.1.2.3.2.1. Diseño de la columna.** (Tabla tomada de la tesis del ingeniero Iván Alejandro Coti Díaz, pp.22).

**Tabla VI. Longitudes efectivas y factores para diseño de columnas.** 

| LONGITUDES EFECTIVAS PARA MIEMBROS PRINCIPALES SOLAMENTE                                                         |                    |                                                                                                    |                  |                    |            |     |  |
|----------------------------------------------------------------------------------------------------|--------------------|----------------------------------------------------------------------------------------------------|------------------|--------------------|------------|-----|--|
| ELÁSTICA DE LA COLUMNA,<br>SE MUESTRA EN LINEA<br>PUNTEADA                                                       | (a)<br>mmm         | (b)<br>mmm.                                                                                                    | (c)<br>유민<br>mmm | (d)                | (e)<br>mma | (f) |  |
| VALOR TEÒRICO DE K                                                                                               | O.5                | 0.7                                                                                                    | $\vert .0$       | $\overline{1}$ . O | 2.0        | 2.0 |  |
| VALOR RECOMENDABLE<br>PARA EL DISEÑO CUANDO<br>LAS CONDICIONES DE LOS<br>EXTREM OS SE APROXIMAN<br>A LAS IDEALES | 0.65               | 0.80                                                                                                    | 12               | $\sqrt{2}$         | $2 \cup 0$ | 2.0 |  |
| CÒDIGO DE LA CONDICIÒN<br>DEL EXTERMO                                                                            | <u>rmma</u><br>UM. | ROTACIÓN Y TRASLACION FIJAS<br>ROTACIÓN LIBRE Y TRASLACION FIJA<br>ROTACIÓN FIJA Y TRASLACION LIBRE<br>ROTACIÓN Y TRASLACION LIBRES |                  |                    |            |     |  |

LO N G IT U D E S E F E C T IV A S P A R A M I E M B R O S P R IN C IP A L E S O L A M E N T E

**D imensiones propuestas para la columna:** 

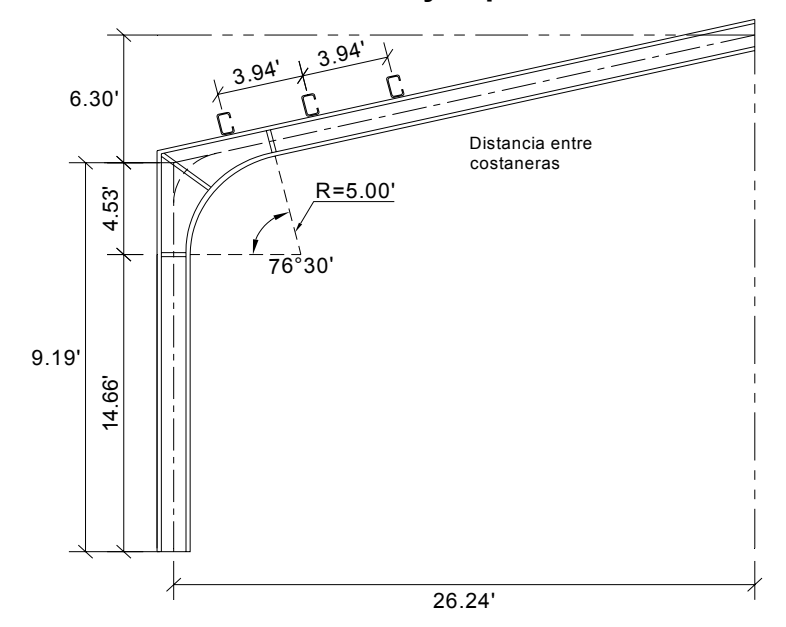

**igura 12. Dimensiones de columna y espaciamiento de costaneras.**  Figura 12.

marco r ígido. Se usaran las fórmulas del anexo X, para el diseño de la columna del

Se proponen inicialmente los siguientes datos:

Perfil propuesto

## **W 24 x 94**

Propiedades =  $(A = 27.7 \text{ plg}^2, d/Af = 3.07, S_x = 221, r = 1.98)$  (AISC pp. 1-30).

Calculando:

$$
f\text{a} = \frac{\text{R}_{\text{A}}}{\text{A}} = \frac{13.97}{27.7} = 0.504 \text{ Ksi}
$$

$$
\frac{K \times L_c}{r} = \frac{(1.00)(12)(14.66)}{1.98} = 88.85
$$
  
\n
$$
Fa = \frac{\left[1 - \frac{(88.85)^2}{2(126.1)^2}\right] \times (36)}{5 + \frac{3(88.85)}{8(126.1)} \cdot \frac{(88.85)}{8(126.1)^3} = 14.02
$$
 Ksi  
\n
$$
\frac{f_a}{F_a} = \frac{0.504}{14.02} = 0.036 < 0.15
$$
, usar fórmula AISC 1.6-2  
\n
$$
f_b = \frac{(12)(18.46)(14.66)}{221} = 14.69
$$
 Ksi  
\n
$$
F_b = \frac{(12 \times 10^3)(1)}{(12)(14.66)(3.07)} = 22.22
$$
 Ksi  
\n
$$
\frac{0.504}{14.15} + \frac{14.52}{22.48} = 0.68 < 1.00
$$
 (Probar con una sección menor)

Después de varias iteraciones, se obtuvieron los siguientes datos:

Perfil obtenido

**W 14 x 74** (A = 21.8 plg<sup>2</sup>, d/A $f$  = 1.80, S<sub>x</sub> = 112, r = 2.48) (AISC pp. 1-36 y 1-37)

$$
f_a = 0.64
$$
 Ksi  
\n $\frac{K \times L_c}{r} = 70.94$   
\n $Fa = 16.14$  Ksi  
\n $\frac{f_a}{F_a} = 0.04 < 0.15$ , usar fórmula AISC 1.6-2  
\n $f_b = 29.00$  Ksi

$$
F_b = 37.90
$$
 Ksi  
\n
$$
\frac{0.64}{16.14} + \frac{29.00}{37.90} = 0.8 < 1.00
$$
 (Chequea la sección propuesta)

## **2.1.2.3.2.2. Diseño de la viga**

**Dimensiones propuestas para la viga:** 

## **Figura 13. Dimensiones de viga y carga distribuida de cubierta.**

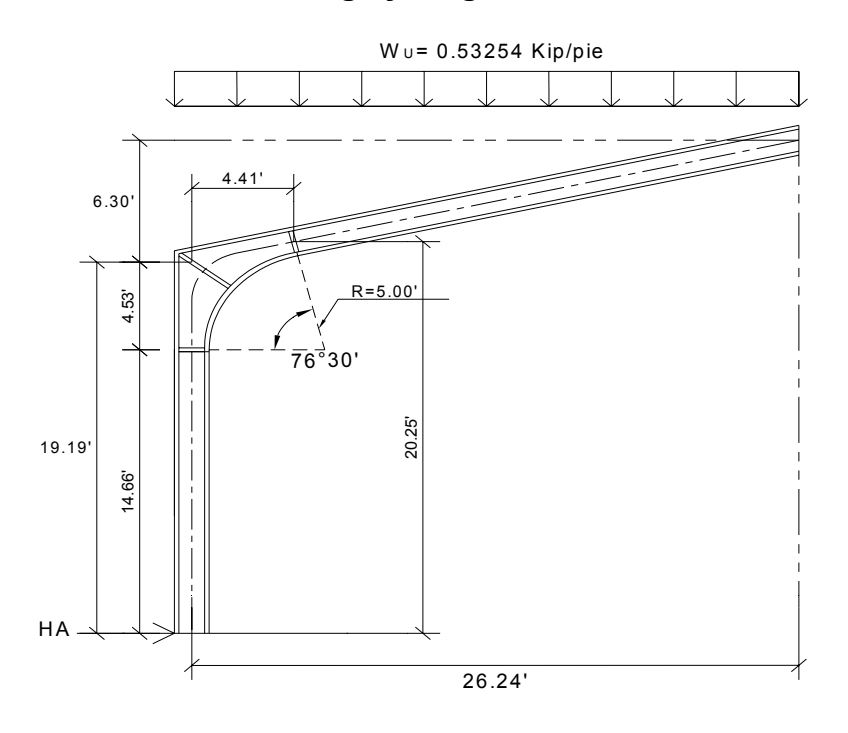

El momento máximo viene dado por:

 $M_{max}$  = -(18.46)(20.25) + (13.97)(4.41) – (4.41)(0.53254)(4.41 / 2) = = -317.40 Kip – pie  $T_{\text{m\'aximo}} = (18.46)(\text{sen } 76^{\circ} 30') + (13.97 - (4.41 \times 0.53254))(\text{cos } 76^{\circ} 30') =$ = 21.72 Kip

Haciendo la primera prueba con el perfil propuesto:

W 14 x 74 (A = 21.8 plg2 , d/Aƒ = 1.80, Sx = 112, r = 2.48) (AISC pp. 1-36)

$$
f = \frac{21.72}{21.8} = 0.996
$$
 Ksi  

$$
\frac{K \times L_c}{r} = \frac{(1.00)(12)(3.94)}{2.48} = 19.06
$$
, Donde 3.94 es espaciamiento entre  
scaterores.

costaneras.

$$
Fa = \frac{\left[1 - \frac{(19.06)^2}{2(126.1)^2}\right] \times (36)}{5 + \frac{3(19.06)}{8(126.1)} - \frac{(19.06)}{8(126.1)^3}} = 20.65 \text{ Ksi}
$$
  

$$
\frac{f_a}{F_a} = \frac{0.95}{20.65} = 0.05 < 0.15, \text{ usar fórmula AISC } 1.6-2
$$
  

$$
f_b = \frac{(12)(317.4)}{112} = 34.01 \text{ Ksi}
$$
  

$$
F_b = 0.6 \text{ Fy} = (0.6) (36)=21.6 = 22 \text{ Ksi}
$$

Esta sección de perfil queda descartada, ya que el esfuerzo de flexión es mayor que el esfuerzo permisible de flexión.

Después de varias iteraciones, obtuvimos los siguientes datos:

Perfil o btenido

**W 14 x 119** (A = 35.0 plg<sup>2</sup>, S<sub>x</sub> = 189, r = 3.75) (AISC pp. 1-36)

$$
f_a = 0.62
$$
 Ksi  
\n $\frac{K \times L_c}{r} = 12.61$   
\n $F_a = 21.02$  Ksi  
\n $\frac{f_a}{F_a} = \frac{0.62}{21.02} = 0.03 < 0.15$ , usar fórmula AISC 1.6-2  
\n $f_b = 20.15$  Ksi  
\n $F_b = (0.6)(36) = 22$  Ksi  
\n $\frac{0.62}{21.02} + \frac{20.15}{22.00} = 0.95 < 1.00$  (Chequea la sección propuesta)

Para el momento causado por una **H** de 18.46 Kip, la verificación de las dimensiones de la columna y viga, muestran que son satisfactorias.

#### **odilla 2.1.2.3.2.3. Chequeo de radio de r**

Una vez se han establecido los peraltes de las columnas y trabes puede hacerse lo mismo con las dimensiones de las rodillas. A menudo se establecen más sobre la base de que la rodilla tenga una apariencia agradable. Korn<sup>[∗](#page-66-0)</sup> (de refe rencia previa) recomienda que se use un radio mínimo de 2 ½ veces el peralte de la columna o la viga (el que resulte mayor). Pe rfiles obtenidos:

 $\overline{a}$ 

 $\overline{a}$ 

<span id="page-66-0"></span><sup>\*</sup> Martin P. Korn, Steel Rigid Frames Manual Design and Construction (Ann Arbor, Mich J. W. Edwards, Inc., 1953)

patines, dando una sección bastante satisfactoria en los chequeos respectivos. Se cambiará el perfil de la columna **W 14 x 74** por el **W 14 x 119**, que se obtuvo por medio de iteraciones, esto es para unificar las dimensiones de los

W 14 x 119 ( d = 14.50",  $b_f$  = 14.65",  $t_f$  = 0.938",  $t_w$  = 0.57") (Viga). W 14 x 119 ( d = 14.50",  $b_f$  = 14.65",  $t_f$  = 0.938",  $t_w$  = 0.57") (Columna)

la viga y columna del marco rígido. Se comprobara si el radio propuesto es adecuado para las secciones de

### **Figura 14. Dimensiones de rodilla.**

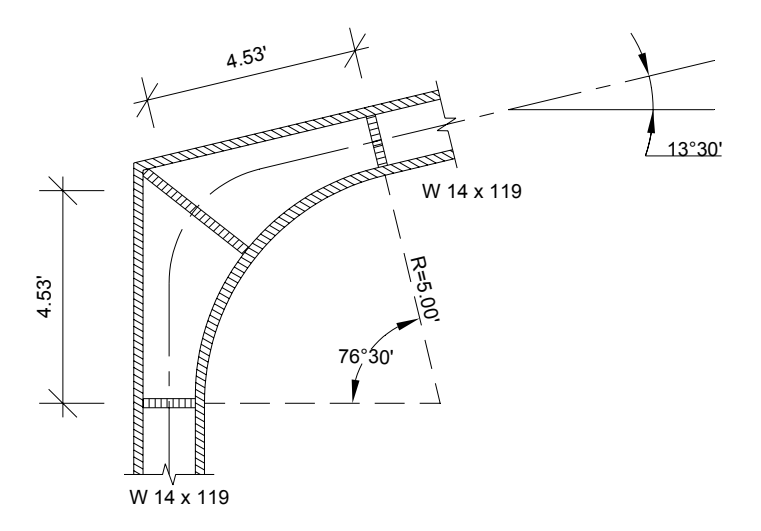

La mitad del ángulo central vale:

 $38^{\circ}$  15' = 0.67 rad 2  $\theta = \frac{90 - 13^{\circ}30'}{2} = 38^{\circ}15' =$ 

La longitud crítica del patín es:

 $L_c = \theta R = 5.30b$ 

W 14 x 119 o sea b = 14.65", quedando de la siguiente forma: El ancho del patín de la rodilla debe ser el mismo que el de los patines

0.67 R = 5.30 b  $\Rightarrow$  0.67 R = 5.30 (14.65)  $R = 115.89 = 115$  plg.

Por lo tanto, el radio propuesto de 5.00' (60.00") de la rodilla es satisfactorio, ya que esta dentro del rango.

## **2.1.2.5. Muros**

#### **mampostería 2.1.2.5.1. Diseño de estructura en**

La mampostería es un sistema de construcción usado, que aprovecha la fuerza de gravedad para garantizar la estabilidad de las paredes, arcos, muros de contención y otros elementos estructurales.

estructurales únicas, aumentando la capacidad de amortiguamiento y ductilidad. Por s u resistencia al corte es efectiva para resistir esfuerzos laterales Su alta resistencia a la tensión y a la compresión acomoda formas incluyendo sismos, viento, cargas pesadas y empuje de tierras.

fabricados de diferentes dimensiones y tipo de material, acero de refuerzo y mortero para el levantado. Los elementos de la mampostería reforzada son: Block y ladrillo,

#### **Suposición básica:**

 La mampostería reforzada ha utilizado los principios generales del concreto reforzado. Los supuestos para el diseño de tensión elástica de trabajo del oncreto reforzado se aplican a la mampostería reforzada, ya que ambos c materiales utilizan acero para resistir las fuerzas tensiónales y concreto o mampostería para resistir las fuerzas de compresión.

Los supuestos clásicos para el diseño de un material heterogéneo como la mam postería o concreto reforzado son de la siguiente manera:

- a. Las secciones planas permanecen planas.
- b. El refuerzo es proporcional a la deformación, el cual es proporcional a la distancia desde el eje neutral.
- c. El módulo de elasticidad es constante a través del miembro.
- d. La mampostería no resiste las fuerzas de tensión.
- e. Las unidades de mampostería, el mortero y la lechada de concreto se combinan para formar un material homogéneo e isotropito.
- f. El largo del elemento es grande comparado con su profundidad.
- g. El elemento estructural es recto y de sección transversal uniforme.
- h. La tensión en el acero es homogénea alrededor del centro de gravedad de las varillas.
- i. Los elementos y las fuerzas, externas e internas, están en equilibrio.

Una pared esta sujeta a un momento de flexión, es decir, un muro de ontención en voladizo, pondrá a la mampostería en compresión y al acero en c tensión.

En el diseño por flexión para mampostería reforzada es necesaria su verifica ción es necesaria para asegurarse que estos supuestos están dentro de limites satisfactorios.

La estructura que se analiza es de un nivel, de mampostería de block, construidos, con cubierta constituida de marcos rígidos de acero estructural, sujetas a costaneras.

ara el diseño de los muros se procedió a utilizar el **método**  P **simplificado de diseño en muros de mampostería**. Este asume que solo los muros paralelos a la dirección del sismo contribuyen a la resistencia, despreciado a la contribución de los muros transversales a la dirección de la fuerza aplicada.

Para este método es necesario calcular:

- a. La rigidez de cada muro en la dirección del sismo.
- b. El centro de corte de muros.
- c. Centro de masa.
- d. La carga lateral y su distribución.
- e. La distribución del momento de volteo.

#### **a. Cálculo de rigide ces:**

El cálculo de rigideces hay que tomar en cuenta el tipo de techo, pues existen diferentes fórmulas para hacerlo.

Para calcular las rigideces en un techo de loza se consideran las paredes doblemente empotradas, y para techo de lámina se consideran en voladizo. Además las rigideces se calculan en forma diferente cuando el muro tiene puertas y/o ventanas.

La forma de calcular la rigidez en este caso es la siguiente:

- Se calculan las rigideces totales del muro por medio de la fórmula indicada según el caso; sea techo de loza o lámina.
- Se encuentra una rigidez equivalente, como si se tratara de resistencias eléctricas, quedando de la siguiente forma:

 $R_{\text{parallelo}}$ :  $R_{\text{eq}} = R_1 + R_2 + \dots + R_n$ 

$$
R_{\text{serie}}: \qquad R_{\text{eq}} = \frac{1}{R_1} + \frac{1}{R_2} + \dots + \frac{1}{R_n}
$$

#### **. b El centro de corte de los muros:**

Teniendo el valor de la rigidez de cada uno de los muros se procede a calcular el centro de corte de muros, tomando como referencia un eje de coordenadas cartesianas previamente establecido. Las fórmulas para calcularlo son las siguientes:

$$
X_{cc} = \frac{(\Sigma X i^* R)}{R^* E} \qquad Y_{cc} = \frac{(\Sigma Y i^* R)}{R^* E}
$$

Nota: Las sumatorias se efectúan tomando en cuenta los muros correspondientes a cada sentido

## **c. Cálculo de centro de masas:**

Este se calcula para todos los muros y sirve para calcular la excentricidad de las fuerzas que actúan en la estructura.
## d. Carga lateral y su distribución:

Las cargas laterales son las que corren en el sentido paralelo a la superficie terrestre y pueden ser de dos tipos:

- Por sismo.
- Por viento.

Las cargas por sismo son las que se integran para edificios de concreto y/o mampostería.

 La integración y su distribución pueden hacerse por el método de Stanford para Guatemala, por el SEAOC o cualquier otro método conocido.

#### **. El momento de volteo total y para cada muro: e**

promedio) se calcula el momento de volteo total (M<sub>v</sub>), luego se distribuye éste Con el valor de la carga total de la estructura y su altura (o una altura momento en cada muro.

## **uros de carga: M**

Estos son los que reciben las cargas verticales transmitidas por las losas y estos a su vez transmiten las cargas al cimiento. Los muros estarán ligados con mortero de cemento y arena de río, en proporción 1:3, que da un adherencia de 1.987 Kg / cm<sup>2</sup> (valor tomado de la tesis del Ing. Jorge Luís Zea .), el espesor de las juntas será de 1 cm. G

# **Acero**

El acero de refuerzo generalmente usado en estructuras de mampostería es ASTM a 615, grado 40, con esfuerzo de trabajo de 20,000 lb. / plg<sup>2</sup>. Este esfuerzo se utiliza para garantizar que se esta trabajando debajo del limite de fluencia.

# **Cargas de diseño**

# **Cargas** vivas

**Tabla VII. Cargas vivas de diseño, según código sísmico San Fco. California.** 

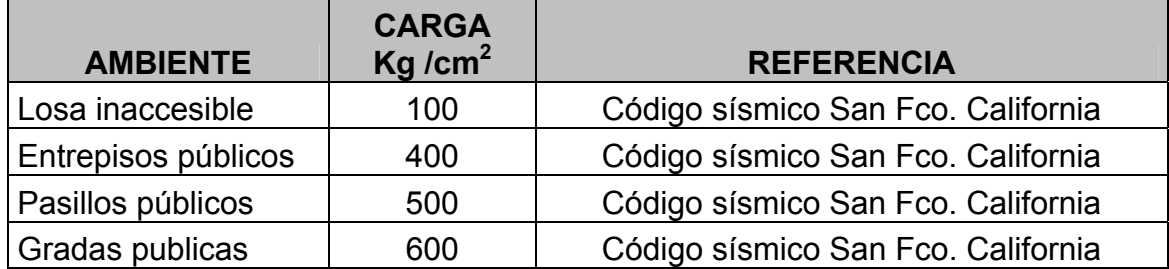

# **Carga Muerta**

El muro será construido solamente con block de pómez el cual tiene un peso de:

Block = 120 Kg / m2

# **Deflexión**

Es la deformación que se presenta en un elemento estructural debido a las fuerzas aplicadas sobre el. (∆).

# **DISEÑO**

# **Cálculo de rigideces en muros:**

Debido a que la cubierta es de lámina galvanizada y sostenida por marcos, los muros se consideran en voladizo, ya que no cargan ningún elemento de cubierta.

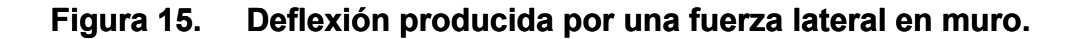

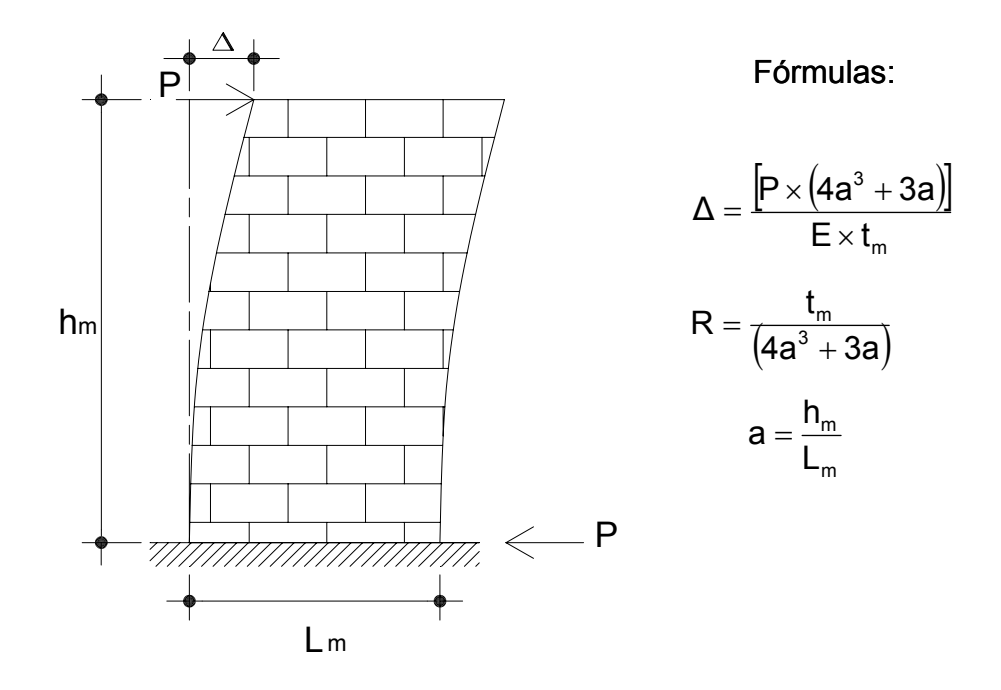

Donde:

- $\Delta$  = Deflexión permisible entre soportes adyacentes de muros.
- P = Carga lateral.
- R = Rigidez.
- a = Relación altura / longitud.
- $t_m$  = Espesor del muro.

 $h_m$  = Altura de las paredes entre soportes horizontales.

 $L_m$  = Largo de las paredes entre soportes verticales.

E<sub>m</sub> = Módulo de elasticidad de la mampostería (0.10×10<sup>5</sup>~0.622×10<sup>5</sup> Kg /  $m<sup>2</sup>$ ).

- $E_V$  = Módulo de elasticidad en corte (0.40  $E_m$ ).
- Fb = Esfuerzo permisible de la mampostería por flexión, donde 0.33  $f_m$ .

1 = Momento de inercia (
$$
I = \frac{1}{12}t \times L^3
$$
).

## **Mampostería de block**

- Se asumen muros en voladizo, debido a que la cubierta estará soportada por marcos rígidos, los cuales no trasmitirán cargas a los muros, y ello constituye un diafragma flexible simplemente soportado y articulado en sus extremos.
- No se determina el centro de rigidez del módulo, al no considerarse esfuerzos de corte por torsión.

# **Dimensiones de muros de carga**

### **ipal. Figura 16. Dimensiones de salón munic**

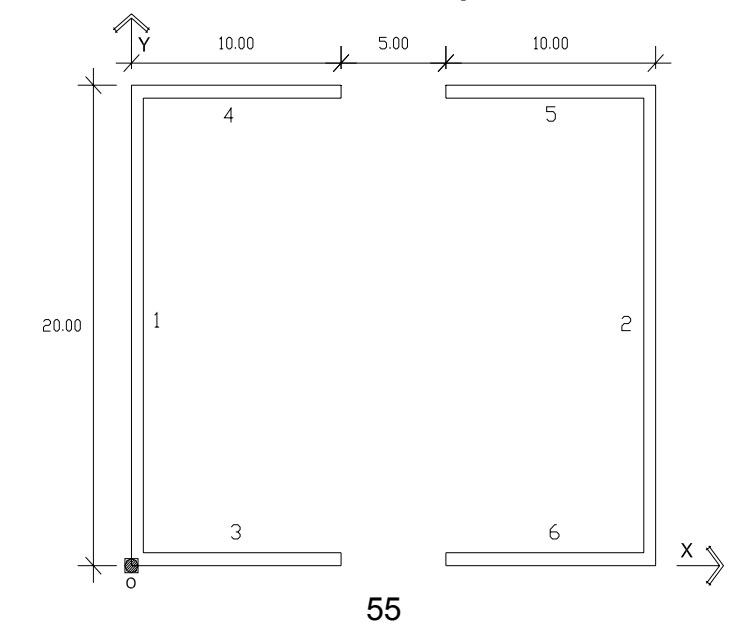

| <b>Muro</b> | ∟ա    | $h_m$ | ւա   |
|-------------|-------|-------|------|
|             | 20.00 | 8.35  | 0.15 |
|             | 20.00 | 8.35  | 0.15 |
|             | 10.00 | 6.45  | 0.15 |
|             | 10.00 | 6.45  | 0.15 |
|             | 10.00 | 6.45  | 0.15 |
|             | 10.00 | 6.45  | 0.15 |

**Tabla VIII. Distancias de muros de carga de Salón Municipal.**

Todas las distancias están dadas en metros

# **Rigideces en muros:**

|                |       | . .   |       | . .  |              |
|----------------|-------|-------|-------|------|--------------|
| <b>Muro</b>    | ∟m    | $h_m$ | a     | ւա   | <b>R</b> x E |
|                | 21.00 | 8.35  | 0.398 | 0.15 | 0.1039       |
| $\overline{2}$ | 10.00 | 8.35  | 0.835 | 0.15 | 0.0310       |
| 3              | 10.00 | 6.45  | 0.645 | 0.15 | 0.0499       |
| 4              | 21.00 | 6.45  | 0.307 | 0.15 | 0.1446       |
| 5              | 10.00 | 6.45  | 0.645 | 0.15 | 0.0499       |
| 6              | 10.00 | 6.45  | 0.645 | 0.15 | 0.0499       |

**Tabla IX. Rigideces en muros de carga.** 

La rigidez se deja en función de E para trabajar con valores pequeños para simplificar el cálculo, pues no afecta el análisis.

## **Cálculo de centro de corte de muros:**

| <b>Muro</b> | $R \times E$ |     | $Y_i \times R$ |
|-------------|--------------|-----|----------------|
|             | 0.0499       |     | 0.0000         |
|             | 0.0499       | 20  | 0.9972         |
| 5           | 0.0499       | 20  | 0.9972         |
|             | 0.0499       |     | 0.0000         |
| $\Sigma =$  | 0.1994       | Σ = | 1.9945         |

**Tabla X. Cálculo de centro de corte en muros de carga sentido X.**

 $\frac{(\Sigma Y_i \times R)}{\Sigma R} = \frac{1.9945}{0.1804} = 10.00 \text{ m}$ 0.1994 1.9945  $\frac{24 + 14}{2}$  =  $Y_{\text{cc}} = \frac{(\Sigma Y_i \times R)}{\Sigma R \times R}$ 

**Tabla XI. Cálculo de centro de corte en muros de carga sentido Y.** 

| <b>Muro</b> | RxE    | Xi  | $Yi \times R$ |
|-------------|--------|-----|---------------|
|             | 0.0972 |     | 0.0000        |
|             | 0.0972 | 25  | 2.4294        |
| Σ =         | 0.1944 | י ≂ | 2.4294        |

$$
X_{\rm cc} = \frac{(\Sigma X_{\rm i} \times R)}{\Sigma R \times E} = \frac{2.4294}{0.1944} = 12.50 \,\text{m}
$$

**Cálculo de centro de masa de muros:** 

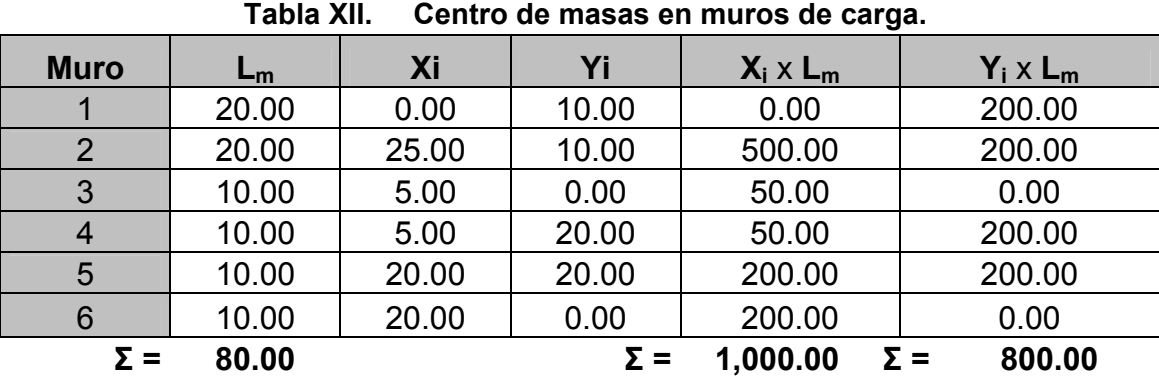

$$
Y_{\text{cm}} = \frac{(\Sigma Y_i \times L_m)}{\Sigma L_m} = \frac{800.00}{80} = 10.00 \text{ m}.
$$
  

$$
X_{\text{cm}} = \frac{(\Sigma X_i \times L_m)}{\Sigma L_m} = \frac{1,000.00}{80.00} = 12.50 \text{ m}.
$$

# **Cálculo de Pesos de los muros:**

Utilizando las mismas longitudes  $L_m$ , tomadas en el cálculo de rigideces con módulos de mampostería para block = 120 Kg / m<sup>2</sup> se procederá a calcular el peso de los muros con la siguiente fórmula:

$$
Pm = (120 \text{ Kg} / \text{m}^2)(h_m)(L_m)
$$

| <b>Muro</b> | $L_m$ | $h_m$ | Mampostería<br>para block<br>120 Kg / $m^2$ | $P_{m}$<br>Kg/m  |
|-------------|-------|-------|---------------------------------------------|------------------|
|             | 20.00 | 8.35  | 120                                         | 20,040.00        |
|             | 20.00 | 8.35  | 120                                         | 20,040.00        |
| 3           | 10.00 | 6.45  | 120                                         | 7,740.00         |
|             | 10.00 | 6.45  | 120                                         | 7,740.00         |
| 5           | 10.00 | 6.45  | 120                                         | 7,740.00         |
|             | 10.00 | 6.45  | 120                                         | 7,740.00         |
|             |       |       | ≂ −                                         | <b>74 040 00</b> |

**Tabla XIII. Cálculo de pesos de muros de carga.** 

**Σ = 71,040.00** 

## **Carga lateral:**

Sismo:

Todo edificio debe ser diseñado y construido para resistir un mínimo de fuerza sísmica lateral, que pueda ser resistida por marcos estructurales o por muros. Para este caso se diseñara para que esta fuerza sea resistida por muros de mampostería de block de pómez.

Para evaluar la fuerza sísmica mínima de corte en la base se determinará por SEAOC, el cual utiliza la fórmula:

### **V** = **ZIKCSW**

Donde:

- Z = Factor que depende de zona sísmica donde se construye el edificio.
- I = Factor que depende de la importancia del edificio.
- $K =$  Factor que depende del tipo de estructura.
- $C =$  Factor que depende del periodo de vibración del edificio (t).
- S = Factor que depende del tipo de suelo en donde se cimienta el edificio, si no se conoce el tipo de suelo, tomar S = 1.5, donde  $C \times S \le 0.14$
- $W =$  Peso total de la carga muerta del edificio  $+ 25%$  de las carga viva.

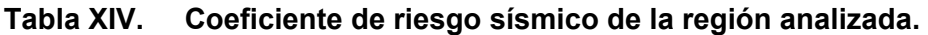

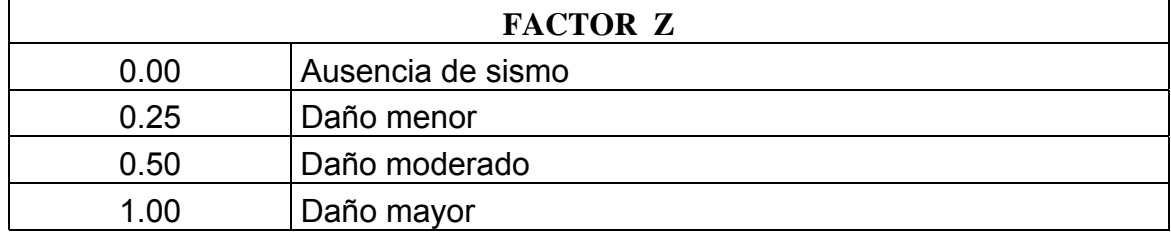

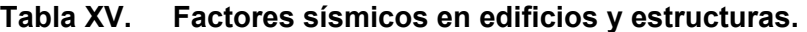

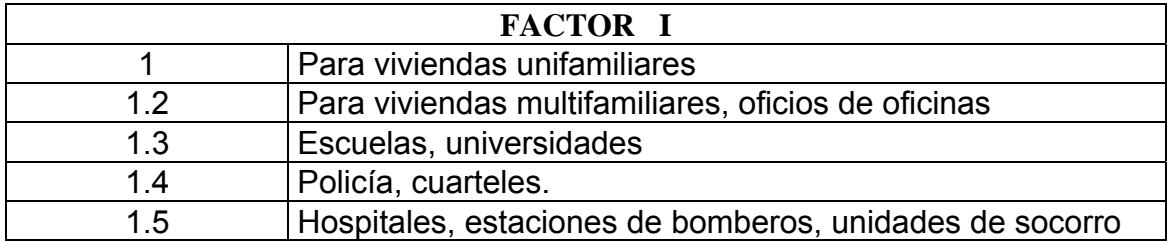

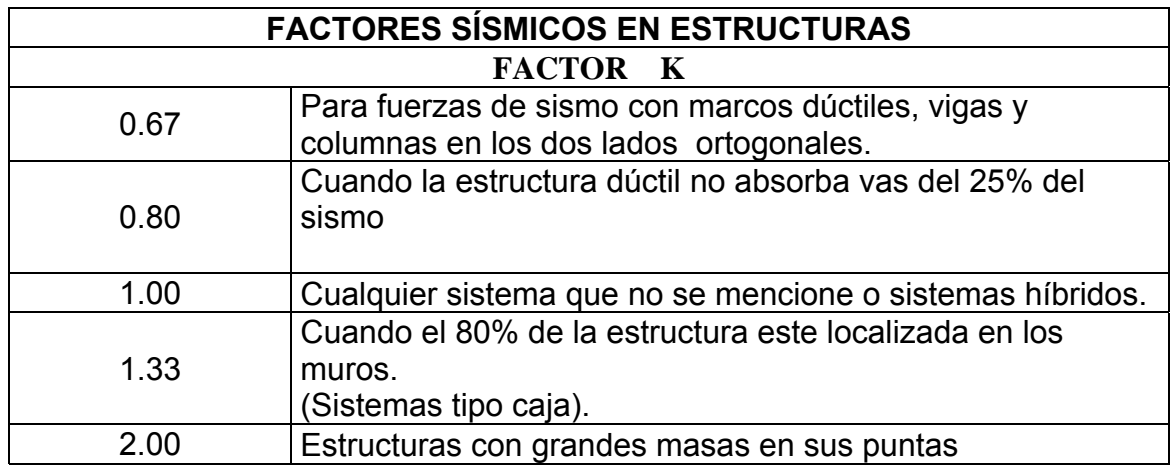

# **FACTOR C**

t = 
$$
\frac{0.05 \times h}{\sqrt{L}}
$$
, en segundos, donde h y L están en pies.  
t =  $\frac{0.0906 \times h}{\sqrt{L}}$ , en segundos, donde h y L están en metros.  
C =  $\frac{1}{15\sqrt{t}} \le 0.12$  Donde C×S ≤ 0.14

#### **Determinación de la fuerza de sismo:**

Por SEAOC para estructuras de un nivel, se calcula el corte basal:

 $V_{b}$  = 0.10 x  $W_{t}$ 

 $W_t$  =  $W_{tm}$  + 0.25  $C_V$ 

Donde:

 $W_t$  = Peso total.  $W_{tm}$  = Peso total del muro (71,040 Kg).  $C_V$  = Carga viva.

Suponiendo una carga viva de 100 Kg. / m<sup>2</sup>

 $C_V$  = 100 Kg / m<sup>2</sup> x 21.00 x 25.00 = 52,500 Kg.  $C_V$  = 0.25 (52,500) = 13,125 Kg.

 $W_t$  = 71,040 + 13,125 = 84,165 Kg.

# **Corte basal:**

 $V_b$  = 0.10 (84,165) = 8,417 Kg. **P = 8,417.00 Kg.**   $V_b = 0.10 \times W_t$ 

**Periodo de la base:**

$$
t = \frac{0.05h_m}{\sqrt{B}}
$$
 (Sistema Ingles)

Donde:

t = Periodo naturales de vibración de la base analizada en segundos.

 $h_m$  = Altura critica del muro en pies.

B = Longitud de la base del eje analizado en pies.

Calculando:

$$
t_x = \frac{0.05(21.16)}{\sqrt{82}} = 0.12 \text{ seg} < 0.25 \Rightarrow F_t = 0
$$
  
 $t_y = \frac{0.05(27.40)}{\sqrt{65.60}} = 0.17 \text{ seg} < 0.25 \Rightarrow F_t = 0$ 

Donde:

$$
F_t = 0.07 \times t \times V_b
$$

**Cálculo de mom ento de volteo:** 

 $P_X = P_Y = P = 8,417.00$  Kg.

**v) = 8,417.00 x 8.35 = 70,282 Kg – m Momento de volteo (M**

(Se toma  $h = 8.35$  m por ser la altura mas critica).

#### **álculo de excentricidades de la carga lateral: C**

Con sismo en X:  $e_y = Y_{CM} - Y_{CC}$ Con sismo en Y:  $e_X = X_{CM} - Y_{CC}$ 

Donde:

 $=$  Excentricidad en el eje X o Y.  $\mathsf{X}_\mathsf{CM}$  ,  $\mathsf{Y}_\mathsf{CM}$  = Eje del centro de masa en el sentido X o Y.  $X_{CC}$  ,  $Y_{CC}$  = Eje del centro de corte en el sentido X o Y.  $e_{X,Y}$ 

Cálculo:

 $e_y = Y_{cm} - Y_{cc} = 10.00 - 10.00 = 0$  m.  $T_{PX}$  = 8,417 x 1.00 = 8,417 Kg – m.  $e_{min}$  =  $0.05 \times 20.00 = 1.00$ m

 $e_X$  =  $X_{cm}$  -  $Y_{cc}$  = 12.50 – 12.50 = 0 m.

 $e_{min}$  = 0.05  $\times$  25.00 = 1.25 m.

 $T_{PY}$  = 8,417 x 1.25 = 10,522 Kg – m.

**Distribución de carga lateral:** 

$$
P_X = P_Y = P = 8,417.00
$$
 kg.  
\n $R_X \times Y_{cc}^2 + R_Y \times X_{cc} = 35.142 + 43.121 = 78.26$ 

Distribución carga lateral, sentido X:

| <b>Muro</b>    | $R_X$  | $Y_{cc}$ | $R_{x} \times Y_{cc}$ | $\frac{R_x}{\Sigma R_x}$<br>$\times$ P <sub>y</sub> | <b>JP</b> | $Y \times \left(\frac{R_{x}}{J_{P}}\right) \times T_{PX}$ | $V_{\rm S}$ |
|----------------|--------|----------|-----------------------|-----------------------------------------------------|-----------|-----------------------------------------------------------|-------------|
| 3              | 0.0499 | 10.00    | 4.986                 | 2,104.25                                            | 50.31     | 83.41                                                     | 2,187.66    |
| $\overline{4}$ | 0.0499 | 10.00    | 4.986                 | 2,104.25                                            | 50.31     | 83.41                                                     | 2,187.66    |
| 5              | 0.0499 | $-10.00$ | 4.986                 | 2,104.25                                            | 50.31     | $-83.41$                                                  | 2,020.84    |
| 6              | 0.0499 | $-10.00$ | 4.986                 | 2,104.25                                            | 50.31     | $-83.41$                                                  | 2,020.84    |
| -n             | 8.1881 |          | 48 A 4 F              |                                                     |           |                                                           |             |

**Tabla XVI. Di stribución de carga lateral sentido X.**

 $\Sigma$ **R**<sub>X</sub> = 0.1994  $\Sigma$  = 19.945

**XVII. Distribución de carga lateral sentido Y. Tabla**

| <b>Muro</b> | $R_Y$                            | Xcc        | $R_{\gamma} \times X_{\rm cc}$ | $R_{v}$<br>$\blacktriangledown \times P_{\mathsf{y}}$<br>$\Sigma$ R <sub>v</sub> | <b>JP</b> | $X \times \left(\frac{R_Y}{J_P}\right) \times T_{PY}$ | $\overline{\mathsf{V}}_{\mathsf{S}}$ |
|-------------|----------------------------------|------------|--------------------------------|----------------------------------------------------------------------------------|-----------|-------------------------------------------------------|--------------------------------------|
|             | 0.0972                           | 12.50      | 15.184                         | 4,208.50                                                                         | 50.31     | 254.00                                                | 4,462.50                             |
| ာ           | 0.0972                           | $ -12.50$  | 15.184                         | 4,208.50                                                                         | 50.31     | $-254.00$                                             | 3,954.50                             |
|             | $\Sigma$ R <sub>x</sub> = 0.1944 | $\Sigma =$ | 30.367                         |                                                                                  |           |                                                       |                                      |

Donde

Fi<sub>X</sub>, Fi<sub>Y</sub> = Carga lateral distribuida en cada muro (kg).

# **Distribución del momento de volteo:**

Momento de volteo: 70,282 Kg – m

$$
\mathsf{M}_{\mathsf{vi}} = \left(\frac{\mathsf{R}_{\mathsf{i}}}{\Sigma \mathsf{R}}\right) \times \mathsf{M}_{\mathsf{v}}
$$

63 **Tabla XVIII. Distribución de momento de volteo sentido X.** 

| <b>Muro</b>               | $R_{\rm X}$ | $M_{\rm{vix}}$ |
|---------------------------|-------------|----------------|
| 3                         | 0.0499      | 17,570.50      |
|                           | 0.0499      | 17,570.50      |
| 5                         | 0.0499      | 17,570.50      |
|                           | 0.0499      | 17,570.50      |
| $\Sigma$ R <sub>Y</sub> = | 0.1994      |                |

**Tabla XIX. Distribución de momento de volteo sentido Y.** 

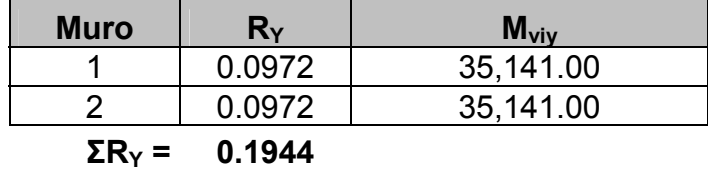

# Donde

 $M_{vi}$  = Momento de volteo en kg -m.

## **Diseño** a flexión:

El procedimiento para el diseño a flexión es el calcular lo siguiente:

 $F_m$  = Esfuerzo permisible de la mampostería a flexión, igual a 0.33  $f_m$ .

 $\mathsf{f}_\mathsf{m}\,$  = Esfuerzo producido por las cargas, igual a ( $\mathsf{f}_\mathsf{m}$  =  $S_{m}$  $\frac{M}{2}$ ).

Donde:

$$
f_m = 20 \text{ Kg} / \text{ cm}^2.
$$
  
\n
$$
f_Y = 2,810 \text{ Kg} / \text{ cm}^2.
$$
  
\n
$$
S_m = (1/6) \times t_m \times L_m^2
$$
  
\n
$$
F_m = 0.33 f_m = 6.60 \text{ Kg} / \text{ cm}^2.
$$

**Tabla XX. Diseño de mampostería a flexión.** 

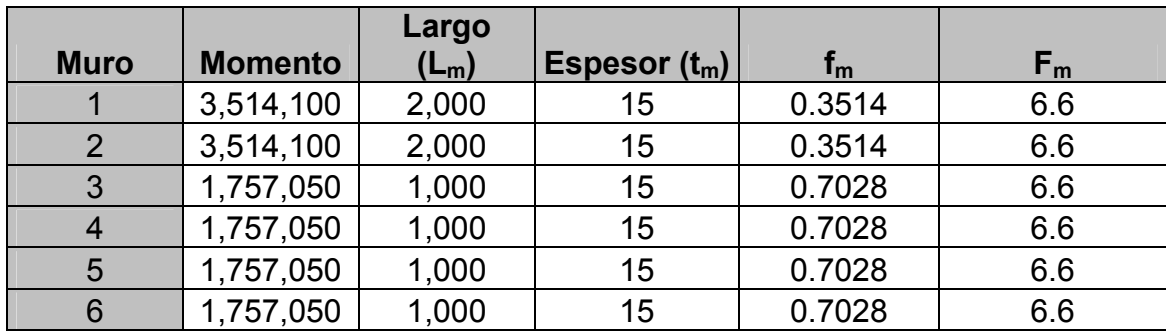

\*Largo y ancho en cm, Momento en Kg-cm

Dado que todos los  $f_m$  son menores que  $F_m$ , se diseñara con el refuerzo mínimo.

# **Diseño a corte:**

El refuerzo a corte lo constituyen las soleras o refuerzo horizontal, y se tienen las siguientes condiciones:

Si  $f_v < F_v \Rightarrow$  Se utiliza refuerzo mínimo.

 $f_v$  >  $F_v$   $\Rightarrow$  Se calcula el refuerzo.

# **Diseño del refuerzo:**

Fór mula a usar:

$$
A_{v} = \frac{(V_{s} \times S)}{f_{s} \times d}
$$

$$
V = V_{s} = \frac{A_{v} \times f_{s} \times d}{S}
$$

Donde:

- A $_\mathrm{V}$ = Área de acero en la solera
- S = Separación entre soleras.
- d = Peralte efectivo.
- $f_s = 0.5 f_Y$ .

A continuación se muestra el procedimiento de refuerzo para el muro 1.

Datos:

 $f_y$  = 2,810 Kg /cm<sup>2</sup>  $d = 1.50$  (igual en todos los muros)  $t_m$  = 15 cm (igual en todos los muros)  $L_m$  = 2,000 cm.  $Vs = 4,462.50$  Kg.

Chequeo:

Fórmulas:

$$
f_v = \frac{V_d}{100 \times L_m \times t_m}
$$

$$
F_v = k \times \sqrt{f_b}
$$

Donde:

 $V_d$  = Corte de diseño = 1.5  $V_s$  $f_m$  = 20 Kg / cm<sup>2</sup> (para este caso) k = Constante del material

Valores de k:

 $k = 0.30$  (para block).  $k = 0.40$  (para ladrillo).

 $k = 0.10$  (para adobes).

Calculando:

$$
F_v = 0.30\sqrt{20} = 1.34 \text{ Kg} / \text{ cm}^2
$$
  

$$
f_v = \frac{(1.5 \times 4.462.50)}{(100 \times 2.000 \times 15)} = 0.00223 \text{ Kg} / \text{ cm}^2
$$

Cumple la condición de  $f_v < F_v$ , entonces se procede diseñar con refuerzo mínimo.

En la siguiente tabla se muestran, los resultados obtenidos para el resto de los muros.

|                |              | Largo   |                 |      |         |
|----------------|--------------|---------|-----------------|------|---------|
| <b>Muro</b>    | Corte $(Vs)$ | $(L_m)$ | Espesor $(t_m)$ | Fv   | t.      |
|                | 4,463        | 2,000   | 15              | 1.34 | 0.00223 |
| $\overline{2}$ | 3,954        | 2,000   | 15              | 1.34 | 0.00198 |
| 3              | 2,188        | 1,000   | 15              | 1.34 | 0.00219 |
|                | 2,188        | 1,000   | 15              | 1.34 | 0.00219 |
| 5              | 2,021        | 1,000   | 15              | 1.34 | 0.00202 |
| 6              | 2,021        | 1,000   | 15              | 1.34 | 0.00202 |

**Tabla XXI. Diseño de mampostería a corte.** 

Todos los valores cumplen la condición  $f_v < F_v$ , por lo tanto los muros serán diseñados con el refuerzo mínimo.

# **2.1.2.5.2. Cálculo de muro de mampostería**

con mortero 1:3, el espesor de las juntas será de 1 cm., los muros estarán reforzados por elementos horizontales (soleras) y elementos verticales (columnas), de concreto reforzado. Los muros se construirán de block pómez de 0.40 x 0.20 x 0.20 m, ligados

Características de los materiales empleados en la construcción:

- $\bullet$  Block pómez de 0.40 m x 0.20 m x 0.20 m
- Mortero de cemento arena, proporción 1:3 •
- Esfuerzo de ruptura del block = f ' m = 20 Kg / cm<sup>2</sup>
- Módulo de elasticidad del block (E<sub>m</sub>) = 0.10 x 10<sup>5</sup> Kg / cm<sup>2</sup>
- Esfuerzo de fluencia del acero F<sub>y</sub> = 2,810 Kg / cm<sup>2</sup>
- Esfuerzo del acero en tensión  $f_s = 0.50 f_y Kg / cm^2$

# **Especificaciones y recomendaciones para los muros de mampostería**

- a. El espesor mínimo para muros será de 14 cm (AGIES 6.2).
- . Las soleras y las columnas tendrán el mismo espesor y la altura no será b menor de 15 cms (AGIES 6.5.2.1).
- c. El ancho mínimo de soleras y columnas será igual al espesor del muro (AGIES 6.5.1.2).
- d. La resistencia mínima del concreto debe ser al menos de 140 Kg / cm<sup>2</sup>. (AGIES 6.5.1.1).
- . e La separación máxima entre soleras será de 2.50 m., y la separación máxima entre columnas será de 3.00m (VER AGIES 6.3).
- El esfuerzo de acero generalmente usado en mampostería reforzada es f. grado 40, con un esfuerzo permisible de trabajo de 20,000 lb. / plg<sup>2</sup>, y es el que se usara para este caso.
- . El diámetro mínimo de acero de refuerzo será de No. 3 (3/8"), debido a que g es el acero de menor diámetro corrugado (AGIES 6.5.1.3 y 6.5.2.3).
- h. Para estribos se utilizara No. 2 (1/4"), como mínimo y en elementos estructurales No.3.

#### **er normas AGIES NR-4, (4.9.1.3) V**

Refuerzos mínimos vertical y horizontal por muro:

Según FHA:

$$
As_{\text{minv}} = 0.0008t_m \times L_m
$$

$$
As_{\text{minh}} = 0.0015t_m \times h_m
$$

Según ACI

$$
As_{\text{minv}} = 0.0007t_m \times L_m
$$

$$
As_{\text{minh}} = 0.0013t_m \times h_m
$$

Se utilizará el criterio de ACI, con t = 15 cm (constante en todos los muros). En la siguiente tabla se muestran los resultados de los refuerzos mínimos horizontal y vertical:

**Tabla XXII. Cálculo de refuerzo vertical y horizontal de mampostería.** 

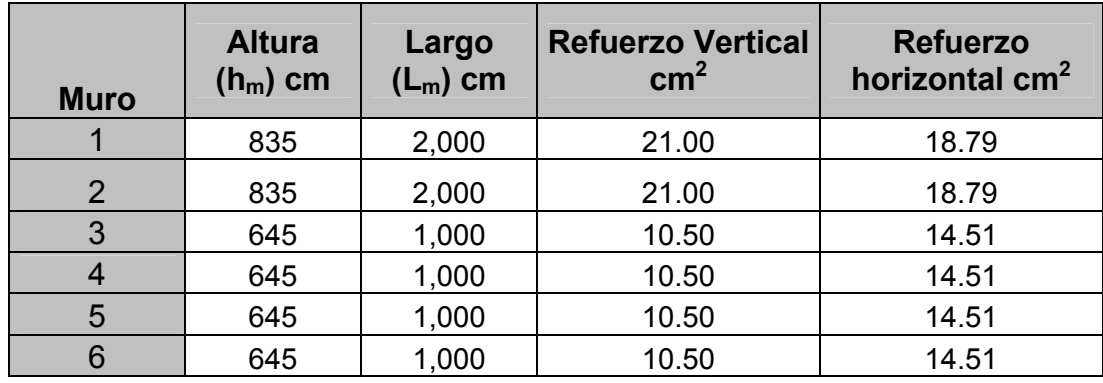

Al obtener el dato de As en cm (horizontal y vertical), se distribuye el acero en 2, 3 o 4 columnas y soleras, debiéndose comparar con refuerzos mínimos recomendados por normas reconocidas de construcción.

# **2.1.2.5.2.1. Distribución de acero en columnas**

Muro 1:

Este es el muro de 20.00 m, el cual consta de 8 columnas, en la que el área de acero quedaría de la siguiente manera:

As = 21.00 cm<sup>2</sup> / 8 col = 2.63 cm<sup>2</sup>

Asumiendo varilla No. 3 (0.71 cm<sup>2</sup>), se tiene:

 ------------------------ X 2  $\mathrm{X}$  = 3.70  $\Rightarrow$  4 Var No. 3 G40 0.71 cm<sup>2</sup> ------------------------- 1 var. <sup>2</sup> <sup>=</sup> 3.70 <sup>⇒</sup> <sup>4</sup> Var 2.63 cm

**Muro 3:** 

Este muro tiene una dimensión de 10.00 m, y consta de 4 columnas, en la que el área de acero quedaría de la siguiente manera:

As = 10.50 / 4 col =  $2.63$  cm<sup>2</sup>

Asumiendo varilla No. 3 (0.71 cm<sup>2</sup>), se tiene:

0.71 cm<sup>2</sup> ------------------------- 1 var. ------------------------ X m2 - --- 2.63 cm $^2$  $X = 3.70 \Rightarrow 4$  Var No. 3 G40

## **Distribución de acero en soleras 2.1.2.5.2.2.**

Muro Y:

Este es el muro de 20.00, el cual consta de 5 soleras, en la que el área de acero quedaría de la siguiente manera:

As = 18.79 cm<sup>2</sup> / 5 sol = 3.76 cm<sup>2</sup>

Asumiendo varilla No. 3 (0.71 cm<sup>2</sup>), se tiene:

- r ------- X 0.71 cm<sup>2</sup> --------------------------- 1 var.  $\downarrow$   $X = 5.29 \Rightarrow 6$  Var No. 3 G40 3.76 cm<sup>2</sup> -----------------

## **Muro 3:**

Este muro tiene una dimensión de 10.00 m, y esta compuesto de 4 soleras, en la que el área de acero quedaría de la siguiente manera:

As =  $14.51 / 4$  sol = 3.63 cm<sup>2</sup>

Asumiendo varilla No. 4 (0.71 cm<sup>2</sup>), se tiene:

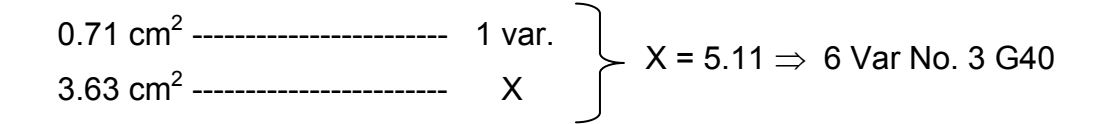

Para ambos se toma eslabones No. 2 @ 15.00

Armado final de muro de mampostería:

**t longitudinal y transversal de muro de mampostería Figura** 17.

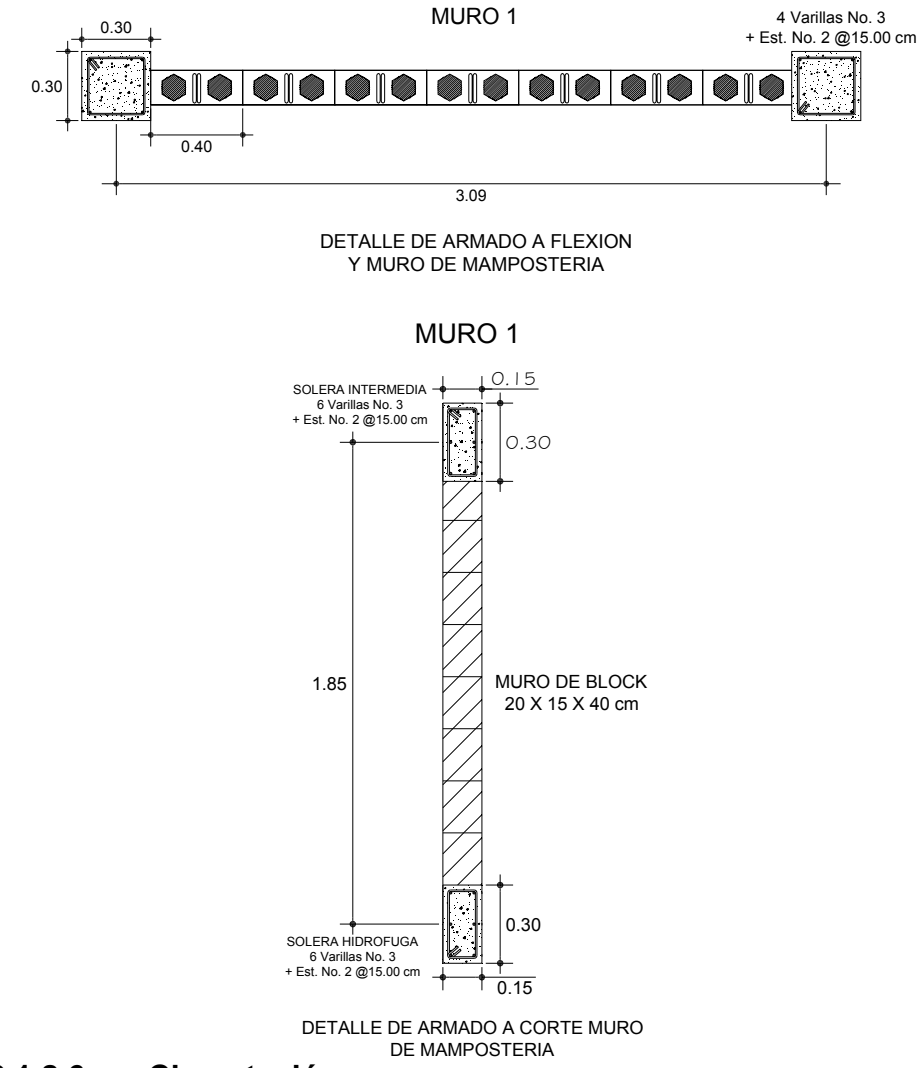

**2.1.2.6. Cimentación** 

Integración de cargas distribuidas en muros:

# **Carga muerta:**

Se encontrara la carga distribuida muerta de cada muro para el diseño de la cimentación.

Calculando carga distribuida en muro de longitud 25.00 m.:

W<sub>columna</sub> = No.Columnas×Volumen Columna×Peso Especifico Concreto W<sub>solera</sub> = No.Soleras × Volumen Solera × Peso Especifico Concreto 1,000  $W_{\text{block}} = \frac{\text{Area Block} \times 120 \text{ Kg} / \text{m}^2}{4.288 \text{ m}}$ block

$$
W_{\text{muro}} = \frac{(W_{\text{column}} + W_{\text{soleras}} + W_{\text{block}})}{\text{Longitud de Muro}}
$$

Donde:

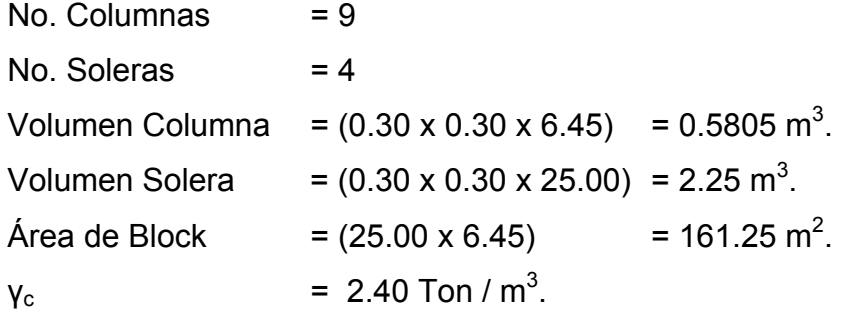

Sustituyendo se tiene:

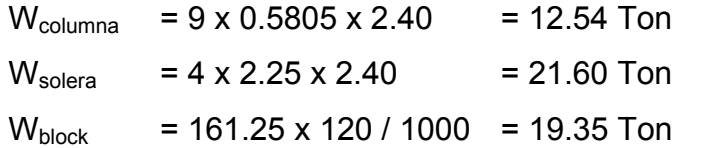

$$
W_{\text{muro}} = \frac{(12.54 + 21.60 + 19.35)}{25.00} = 2.14 \text{ Ton / m}
$$

Calculando carga distribuida en muro de longitud 20.00 m.:

Donde:

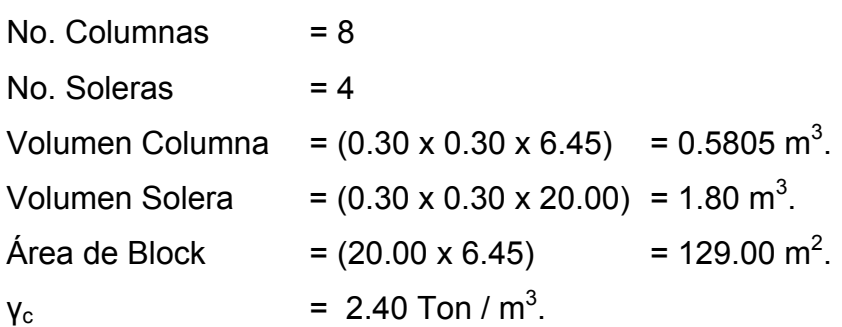

Sustituyendo se tiene:

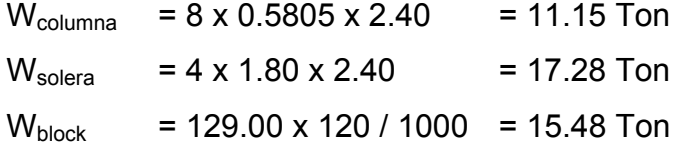

$$
W_{\text{muro1}} = \frac{(11.15 + 17.28 + 15.48)}{20.00} = 2.20 \text{ Ton / m}
$$

También se calculará la parte de arriba del muro con una distancia de 1.90 . En esta parte se encuentran 6 columnas, de las que se tomaran la mitad, y m se le dará la distancia total de la longitud (1.90 m).

Donde:

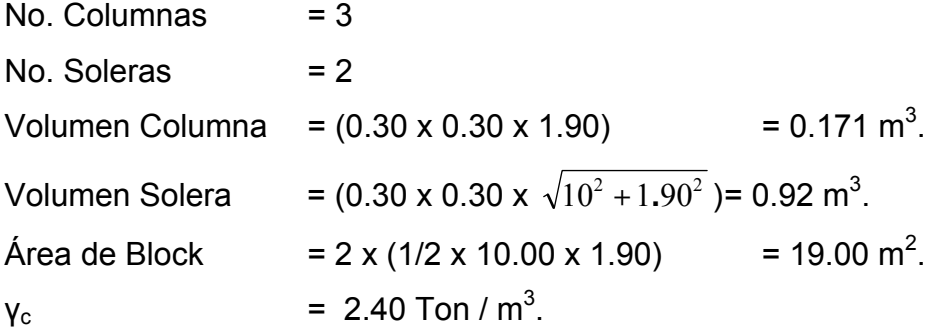

Sustituyendo se tiene:

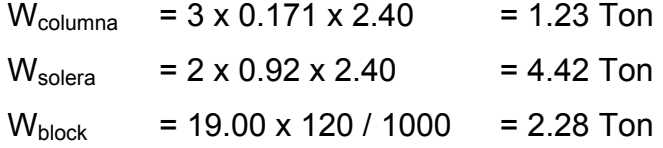

$$
W_{\text{muro2}} = \frac{(1.23 + 4.42 + 2.28)}{20.00} = 0.40 \text{ Ton / m}
$$

 $W_{\text{muro}} = 2.20 + 0.40 = 2.60$  Ton / m

Se utilizará una carga muerta de 2.60 Ton / m, para el diseño del cimiento, ya que es la carga mas critica.

#### **arga viva: C**

Para la carga viva, se asumió una carga viva de 100 Kg / m<sup>2</sup>, para fines de e ste proyecto.

Carga viva en el muro de 25.00 m:

 $W_{\text{viva}} = 100 \times 20.00 / 1,000 = 2$  Ton / m.

(Nota: Se toma el valor de 20.00 ya que se pretende distribuir la carga en el muro de 25.00 m.).

Carga viva en el muro de 20.00 m:

 $W_{\text{viva}}$  = 100 x 25.00 / 1,000 = 2.5 Ton / m.

Se utilizara una carga viva de 2.50 Ton / m, para el diseño del cimiento, ya que es la carga mas critica.

## **Integración de Cargas:**

 $\mathsf{W} \mathsf{u}$  = 1.40  $\mathsf{W}_{\mathsf{muro}}$  + 1.70  $\mathsf{W}_{\mathsf{viva}}$ Wu = 1.40 (2.60) + 1.70 (2.50) = 7.89 Ton / m

**factor** de carga última:

$$
Fc_{u} = \frac{1.4W_{muro} + 1.7W_{viva}}{W_{muro} + W_{viva}} = \frac{1.4(2.60) + 1.7(2.50)}{2.60 + 2.50} = 1.55
$$

## **2.1.2.7.1. Diseño del cimiento corrido par a muros de mampostería:**

Para el proyecto del salón municipal se realizara el siguiente chequeo para el cimiento corrido del muro de mampostería.

Datos:

 $f_c = 210 \text{ kg} / \text{ cm}^2$ .  $V_s = 12$  Ton / m<sup>2</sup>.  $y_s$  = 1.6 Ton / m<sup>3</sup>. (Peso especifico del suelo).  $\gamma_c$  = 2.40 Ton / m<sup>3</sup>. (Peso especifico del concreto).  $Fc<sub>u</sub> = 1.55$  $W_{u}$  = 7.9 Ton / m Fy = 2,810 Kg / cm<sup>2</sup>. (Factor de carga ultima).

Datos iniciales en del cimiento:

Ancho de columna =  $b = 30.00$  cm Longitud =  $L = 1.00$  m.

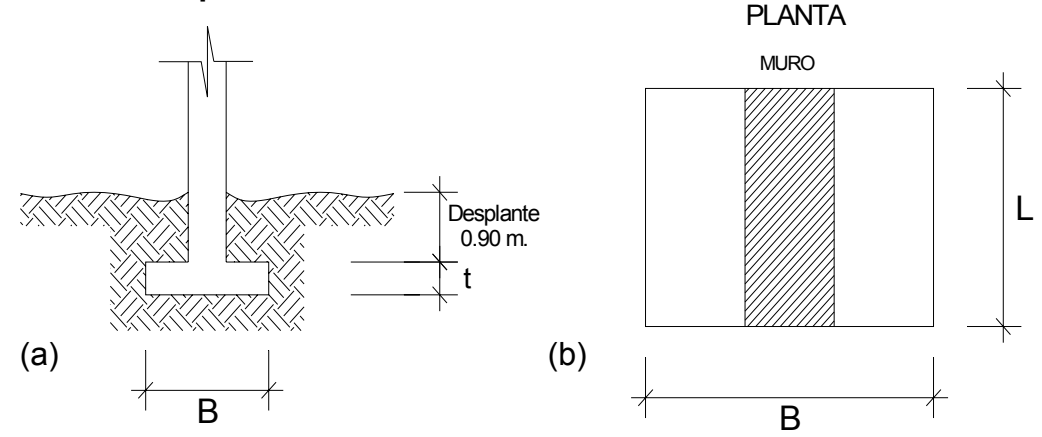

#### **igura 18. Esquema de cimiento corrido.**  Figura 18.

## **Cálculo del área del cimiento:**

Carga de Trabajo: **Figura 19. Dimensions iniciales de  
cimiento corrido.  

$$
W' = \frac{Wu}{Fcu} = \frac{7.9}{1.55} = 5.10
$$
 Ton / m *PLANTA*  
Área de Zapata:**

$$
A_z = \frac{1.50 W'}{V_s} = \frac{1.50 \times 5.10}{12.00} = 0.64 m^2 \Rightarrow 0.70 m^2
$$

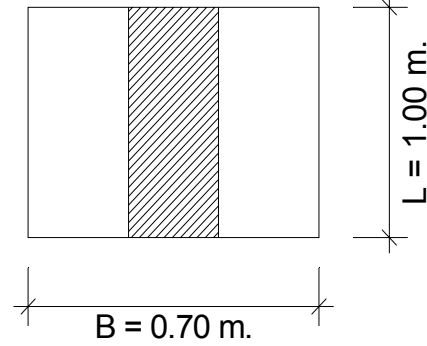

#### **álculo del espesor: C**

 $t_{\text{min}} = [15 + \phi + \text{Reculorimiento}]$  Se asume Varilla No. 4 ( $\varnothing$  = 1.27 cm)  $\rm{t_{min}}$  =  $\rm{{\left[15+1.27+5\right]}}$  = 21.27cm  $\Rightarrow$  25.00 cm

Chequeo de la presión sobre el suelo

Integración de cargas:

Nota: Calculada para una longitud unitaria de  $A_u = 1.00$  m.  $P_{\text{tot}} = P_{\text{suelo}} + P_{\text{cimiento}} + W'$ 

= Desplante x A<sub>z</sub> x  $\gamma_s$  = 0.90 x 0.70 x 1.60 = 1.01 Ton  $P_{\text{suplo}}$  $P_{\text{cimiento}} = A_z \times t \times \gamma_c$  = 0.70 x 0.25 x 2.4 = 0.42 Ton W''  $= W' \times A_u$  = 5.10 x 1.00 = 5.10 Ton

$$
P_{\text{tot}} = 1.08 + 0.45 + 5.10 = 6.53
$$
 Ton

La presión sobre el suelo será:

$$
q_{\text{max}} = \frac{P_{\text{tot}}}{A_z} = \frac{6.53}{0.70} = 9.33 \text{ Ton / m}^2
$$

 $q_{\text{max}} < V_{\text{s}}$  , No excede el valor soporte del suelo

Siendo la distribución de presión uniforme, no existen presiones de tensión en el suelo.

Debido a que la presión es constante se hace que:  $q_{dis} = q_{max} x$  Fcu

Entonces:

 $q_{dis} = 9.33 \times 1.55 = 14.46$  Ton / m<sup>2</sup>

## **hequeo por corte simple C**

Datos:

t = 25.00 cm Varillas de  $\frac{1}{2}$ " Recubrimiento = 5.00 cm

# **Peralte efectivo:**

$$
d = t - Rec - \frac{\varnothing}{2} = 25.00 - 5.00 - \frac{1.27}{2} = 19.37 \text{ cm}
$$

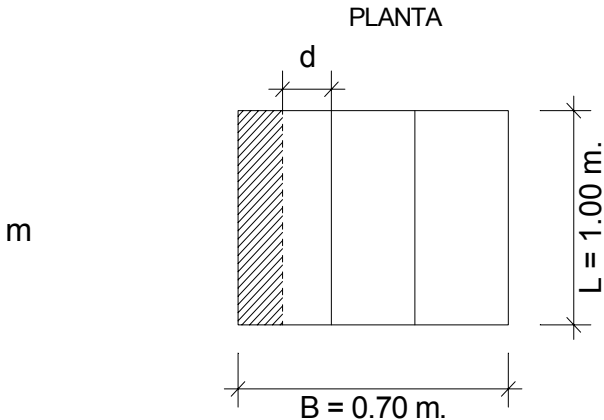

**Ca lculando corte actuante (Vact):** 

Área Ashurada:

 $A_{\text{ash}} = \frac{0.70}{0.2} - \frac{0.30}{0.2} - 0.1937 = 0.0063 \text{ m}$ 2 2

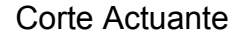

 $V_{\text{act}} = 0.091$  Ton  $V_{\text{act}} = A_{\text{ash}} \times q_{\text{dis}} \times A_{\text{u}} = 0.0063 \times 14.46 \times 1.00$ 

# **R): Calculando corte resistente (V**

 $V_R = 0.85 \times 0.53 \times \sqrt{f c} \times b \times d$  $V_R = 0.85 \times 0.53 \times \sqrt{281} \times 100 \times 19.37 = 14{,}628 \text{ Kg} = 14.63 \text{ Ton}$  $V_{\text{act}} > V_{\text{R}}$  El espesor t = 25.00 cm si soporta el corte simple.

perímetro de punzonamiento. El cimiento corrido no se chequeara por punzonamiento porque no existe un

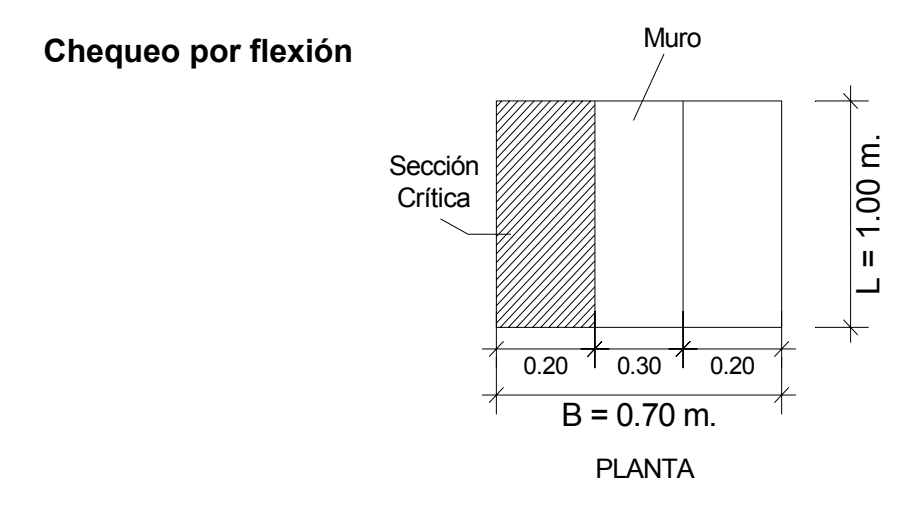

Cálculo de momento actuante:

$$
M_{\text{act}} = \frac{W' \times L^2 \times A_u}{2} = \frac{14.46 \times 0.20^2 \times 1.00}{2} = 0.29 \text{ Ton} \quad m \implies 29,000 \text{ Kg - cm}
$$

Cálculo del acero de refuerzo:

Datos:

 $d = 19.37$  cm  $F_y$  = 2, 810 Kg / cm<sup>2</sup>  $f_c$  = 281 Kg /  $cm^2$  $M_{\text{act}}$  = 29,000 Kg – cm  $B = 100$  cm

Se obtiene

 $\mathsf{As}_\mathsf{req}$  = 0.59 cm<sup>2</sup>  $\mathsf{As}_{\mathsf{min}}$ = 9.72  $\mathsf{cm}^2$  $\mathrm{As}_{\mathrm{max}}$  = 37.89 cm<sup>2</sup>

Utilizando varilla No. 4 (1.27 cm<sup>2</sup>), se distribuye de la manera siguiente:

2 ------------------------ X <sup>2</sup> ------------------------- 1 m  $X = 0.13 \Rightarrow$  Var No. 4 G40 @ 10 cm 1.27 cm 9.72 cm cm ------------- ---------------------

Como no existe flexión en el sentido "Y", se coloca Astemp

 $\text{As}_{\text{temp}} = 0.002 \times B \times t$  $\textsf{As}_{\textsf{temp}}$  = 0.002 x 70.00 x 25.00 = 3.5 cm<sup>2</sup>

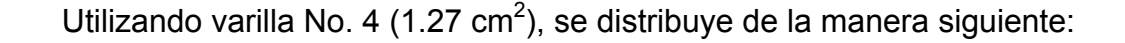

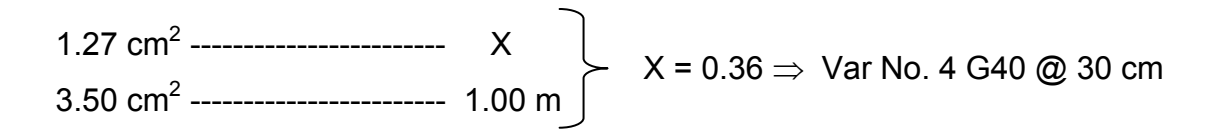

Armado final del cimiento corrido:

#### **igura 20. Planta y corte de cimiento corrido.** Figura 20.

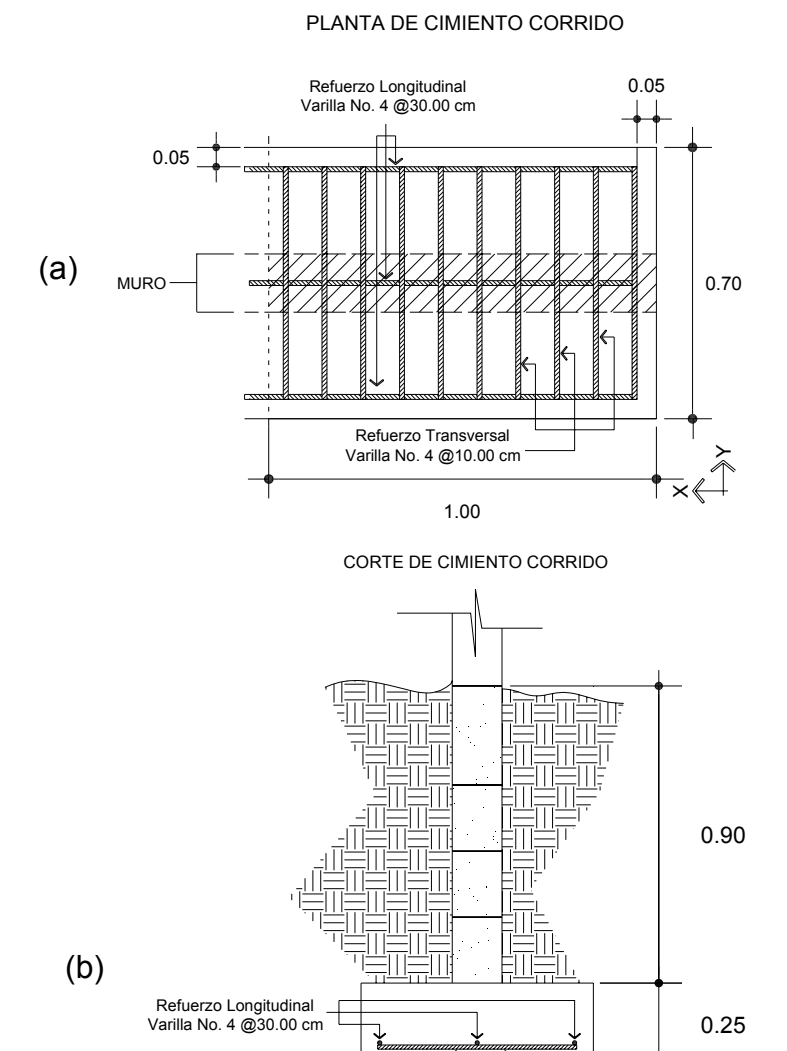

82

0.70

Refuerzo Transversal Varilla No. 4 @10.00 cm

## **Integración de carga muerta para marco rígid o:**

Para el siguiente cálculo, se tomaran los pesos de la cubierta y el mismo peso del marco rígido, en los que encontramos los siguientes elementos: costaneras, lámina y el peso propio del perfil estructural (columna y viga).

Datos iniciales:

Distribución de peso propio de los perfiles estructurales de la viga y columna:

**igura 21. Dimensiones de marco y cargas aplicadas a viga y columna.** Figura 21.

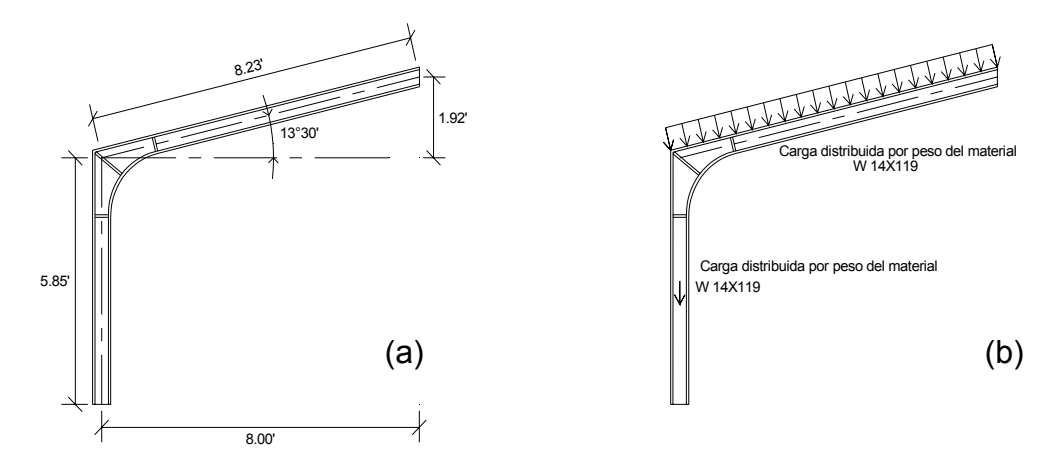

**igura 22. Área tributaria de cubierta sobre viga de marco.** Figura 22.

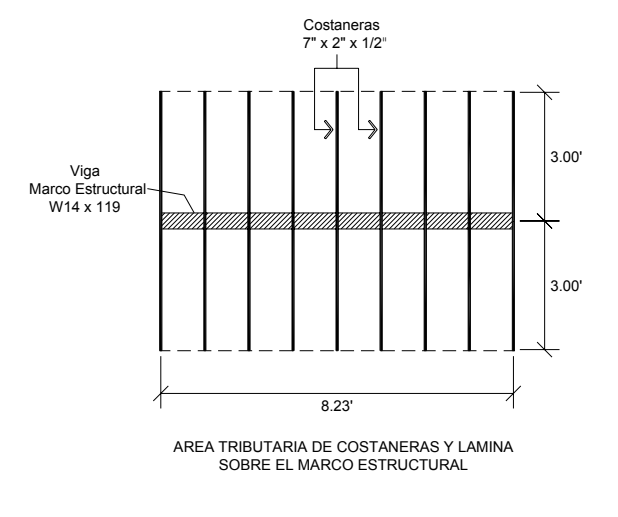

# **Cálculo de carga muerta:**

El perfil usado en el marco rígido es un W 14 x 119, lo que quiere decir que tiene 119 libras por pie

Peso de la viga: 119 
$$
\frac{\text{Lb}}{\text{pie}} = 177.42 \frac{\text{Kg}}{\text{m}}
$$
  
\nW<sub>viga</sub> = 177.42  $\frac{\text{Kg}}{\text{m}} \times 8.23 \text{ m} \times \text{sen } 13^{\circ}30' = 341 \text{Kg}$   
\nPeso de columna: 119  $\frac{\text{Lb}}{\text{pie}} = 177.42 \frac{\text{Kg}}{\text{m}}$   
\nW<sub>col</sub> = 177.42  $\frac{\text{Kg}}{\text{m}} \times 5.85 \text{ m} = 1,038 \text{Kg}$   
\nPeso de costanera = 7.5  $\frac{\text{Kg}}{\text{m}}$  (especificaciones del fabricante)  
\nW<sub>costanera</sub> = 7.5  $\frac{\text{Kg}}{\text{m}} \times 6 \text{m} \times 8 \text{ costaneras} = 360 \text{ Kg}$   
\nPeso de lámina = 1.32  $\frac{\text{Lb}}{\text{pie}^2} = 6.46 \frac{\text{Kg}}{\text{m}^2}$  (Especificaciones del fabricante)  
\nW lámina = 6.46  $\frac{\text{Kg}}{\text{m}^2} \times 8.23 \text{ m} \times 6 \text{ m} = 319 \text{ Kg}$ 

P<sub>muerta</sub> = 341 + 1,038 + 360 + 319 = 2, 058 Kg + 10% P<sub>muerta</sub> =  $P_{\text{muerta}} = 1.10 \times 2,058 \text{ Kg} = 2,264 \text{ Kg}.$ 

Nota: Se asume un 10% de carga muerta, por las cargas que no se tomaron en cuenta de traslape de lámina, pernos, cumbrera y otros.

# **Cálculo de carga viva:**

Se asumió una carga viva de 8.00 lb. / pie<sup>2</sup> = 40.00 Kg / m<sup>2</sup>, en un área tributaria de 6.00 m x 8.23 m.

 $P_{\text{viva}}$  = 40 x 6.00 x 8.23 = 1,975 Kg

Integración de carga muerta y carga viva

Donde:

$$
P_U = 1.4\,P_{\text{muerta}} + 1.7\,P_{\text{viva}}
$$

Calculando tenemos:

 $\mathsf{P}_{\mathsf{U}}$  = 1.4 (2,264) + 1.7 (1,975) = 6,527 Kg = 5.53 Ton

Cálculo del factor de carga última

$$
Fcu = \frac{1.4P_{\text{muerta}} + 1.7P_{\text{viva}}}{P_{\text{muerta}} + P_{\text{viva}}} = \frac{5.53}{2.26 + 1.98} = 1.30
$$

# **2.1.2.7.2. Diseño de zapata concéntrica de marco estructural:**

Para el proyecto del salón municipal se realizará el siguiente chequeo para las zapatas concéntricas del marco estructural.

Datos:

 $P_U = 5.53$  Ton / m  $M_{ux}$  =  $M_{uy}$  = 0 (Por la condición inicial del apoyo articulado del marco estructural)  $f_c = 210 \text{ kg} / \text{ cm}^2$ . Fy = 2,810 Kg / cm<sup>2</sup>.  $V_s = 12$  Ton / m<sup>2</sup>.  $y_s$  = 1.6 Ton / m<sup>3</sup>. (Peso especifico del suelo).  $\gamma_c$  = 2.40 Ton / m<sup>3</sup>. (Peso especifico del concreto).  $Fc<sub>u</sub> = 1.30$  (Factor de carga ultima).

Datos iniciales en de la zapata:

Sección de columna 0.40 x 0.40 m Desplante 0.90 m

#### **igura 23. Corte de zapata concéntrica.** Figura 23.

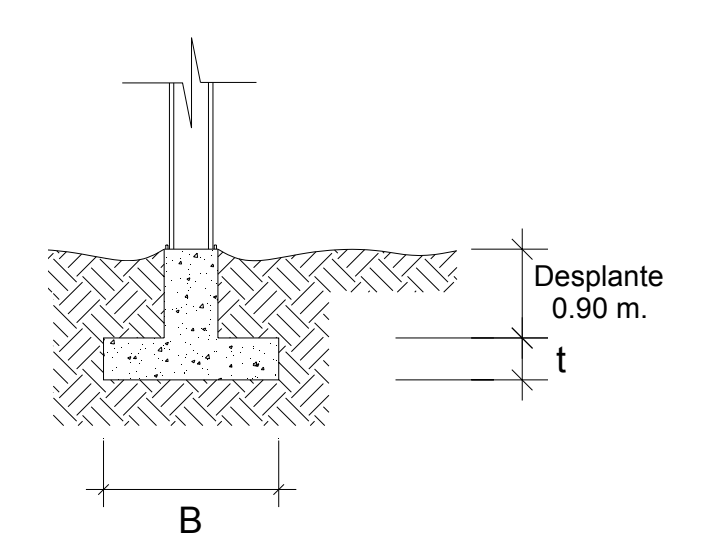

## **Cálculo del área de la zapata:**

Carga de Trabajo:

$$
P' = \frac{Pu}{Fcu} = \frac{5.53}{1.30} = 4.25
$$
 Ton

L PLANTA

 $B = \sqrt{0.53} = 0.73$ m  $\Rightarrow$  1.00 m.

 $z - V_s$ 

**Cálculo del espesor:** 

B  $t_{\text{min}} = [20 + \phi + \text{Recubrimiento}]$  $\rm t_{min}$  = [20 + 1.27 + 5] = 26.27cm = 30.00 cm  $\Rightarrow$  Se asume Varilla No. 4 ( $\varnothing$  = 1.27 cm)

Área de Zapata: **Figura 24. Planta de zapata concéntrica.**

Chequeo de la presión sobre el suelo

 $A_z = \frac{1.50 \times P'}{1.50 \times P} = \frac{1.50 \times 4.25}{1.50 \times P} = 0.53 \text{ m}^2$ 

12.00

 $\frac{1.50 \text{ x}4.25}{40.88} = 0.53 \text{ m}^2$ 

Integración de cargas:

 $P_{\text{tot}} = P_{\text{suelo}} + P_{\text{cimiento}} + W'$  $P_{\text{suelo}} = \text{Despite } x A_z x \gamma_s = 0.90 x 1.00 x 1.60 = 1.44$  Ton  $P_{\text{cimiento}} = A_z \times t \times \gamma_c$  = 1.00 x 0.30 x 2.4 = 0.72 Ton  $P_{\text{col}}$  = A<sub>col</sub> x L<sub>col</sub> x  $\gamma_C$  = 0.40<sup>2</sup> x 0.90 x 2.4 = 0.35 Ton  $= 4.25$  Ton P

**Ptot** = 1.44 + 0.72 + 0.35 + 4.25 = 6.76 Ton
La presión sobre el suelo será:

$$
q_{max} = \frac{P_{tot}}{A_z} = \frac{6.76}{1.00} = 6.76
$$
 Ton / m<sup>2</sup>

 $\mathsf{q}_{\mathsf{max}} < \mathsf{V}_{\mathsf{s}}$  , No excede el valor soporte del suelo

Siendo la distribución de presión uniforme, no existen presiones de tensión en el suelo.

Por motivos de diseño se trabaja con una presión constante debajo de la zapata y se toma la presión última de diseño:

$$
q_{disu} = q_{max} \times Fc_u
$$

Entonces:

 $q_{\text{disu}} = 6.76 \times 1.3 = 8.80$  Ton / m<sup>2</sup>

# **Chequeo por corte simple**

Datos:

t = 30.00 cm Varillas de  $\frac{1}{2}$ " Recubrimiento = 5.00 cm

Peralte efectivo:

$$
d = t - Rec - \frac{\emptyset}{2} = 30.00 - 5.00 - \frac{1.27}{2} = 24.37 \text{ cm}
$$

#### **Calculando corte actuante (V<sub>act</sub>):**

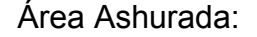

 $A_{\sf ash} = \frac{1.00}{2}$  -  $\frac{0.40}{2}$  - 0.2437 = 0.0563 m

#### **Corte Actuante**

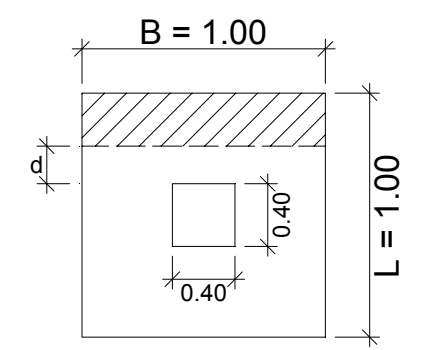

 $V_{\text{act}} = A_{\text{ash}} \times q_{\text{dis}} = 0.0563 \times 8.80$  $V_{\text{act}}$  = 0.495 Ton

# Calculando corte resistente (V<sub>R</sub>):

 $V_R = 0.85 \times 0.53 \times \sqrt{f c} \times b \times d / 1000$  $V_R = 0.85 \times 0.53 \times \sqrt{281} \times 100 \times 24.37 / 1,000 = 18.40$  Ton  $V_{\text{act}} < V_{\text{R}}$  El espesor t = 30.00 cm si soporta el corte simple.

## **Chequeo por corte punzonante**

Área Ashurada

Área Ashurada = Área de punzonamiento  $d = 24.37$  cm

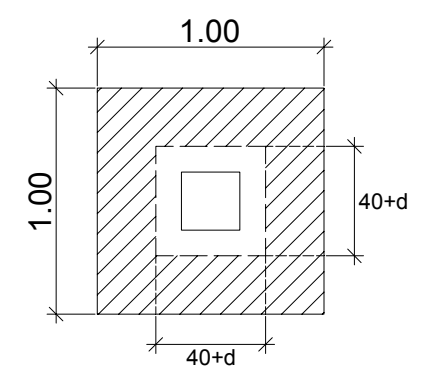

Donde:  $40 + d = 40 + 24.37 = 64.37$  cm

# **Calculando corte punzonante actuante (Vact)**

$$
V_{\text{act}} = \text{Área ashurada x } q_{\text{disu}}
$$
  
\n $V_{\text{act}} = [(1.00 \times 1.00) - (0.6437 \times 0.6437)] \times 8.80 \text{ Ton / m}^2$   
\n $V_{\text{act}} = 5.15 \text{ Ton}$ 

#### **e punzonante resistente (VR) Calculando cort**

$$
V_{\textrm{R}}=0.85\times1.06\times\sqrt{F_{\textrm{c}}}\times b_{\textrm{o}}\times d\text{ / }1,000
$$

Donde:

 $\overline{a}$ 

b<sub>o</sub> = perímetro de sección critica de punzonamiento  $[4(40+d)]$  $b_0 = 4 (40 + 24.37) = 257.48$  cm

$$
V_R = 0.85 \times 1.06 \times \sqrt{210 \times 257.48 \times 24.37 / 1,000}
$$
  

$$
V_R = 81.93
$$
 Ton

 $V_{\text{act}} > V_{\text{R}}$  El espesor t = 30.00 cm si soporta el corte punzonante.

#### **hequeo por flexión C**

Flexión en el sentido X-X

Momento ultimo actuante:

$$
Mu = \frac{WL^2}{2} = \frac{(8.80)(0.30)^2}{2} = 0.396 \text{ Ton-m}
$$

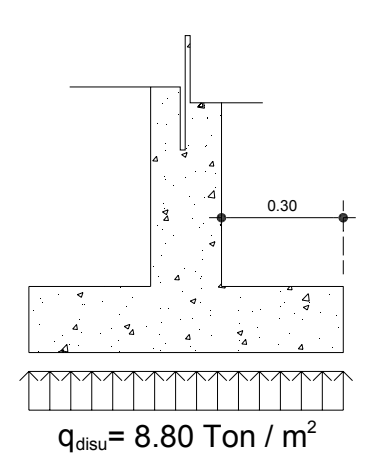

#### Datos:

 $M_{\text{act}}$  = 39,600 Kg – cm  $B = 100 \, \text{cm}$  $d = 30.00 \text{ cm}$  $F_y$  = 2,810 Kg / cm<sup>2</sup>  $f_c$  = 281 Kg / cm $^2$ 

Se obtiene

 $\text{As}_{\text{req}}$  = 0.52  $\text{cm}^2$  $\mathrm{As}_{\sf min}$ = 15.05 cm $^2$  $\mathrm{As}_{\mathrm{max}}$  = 58.68 cm<sup>2</sup>

Utilizando varilla No. 6 (2.85 cm<sup>2</sup>), se distribuye de la manera siguiente:

5.05 cm<sup>2</sup> ------------------------- 1 m 2.85 cm<sup>2</sup> -------------------------- X  $X = 0.19 \Rightarrow$  Var No. 6 G40 @ 20 cm 1

Flexión en el sentido Y-Y

La magnitud del momento último es igual a la del sentido X-X:

$$
Mu = 8.80 \text{ Ton} - m
$$

Además, el peralte efectivo "d" en el sentido "Y" disminuye debido a la cama de hiero colocada en el sentido X, entonces el nuevo "d" será:

$$
d_{Y-Y} = d_{X-X} - \frac{\varnothing_{X-X}}{2} - \frac{\varnothing_{Y-Y}}{2}
$$

Calculando en peralte efectivo en Y-Y

= 28.09 cm 1.91  $d_{Y-Y} = 30.00 - \frac{1.91}{2} - \frac{1.91}{2} = 28.09 \text{ cm} \Rightarrow 28.00 \text{ cm}$ 

Datos:

 $M_{\text{act}} = 39,600 \text{ Kg} - \text{cm}$  $d = 28.00$  cm  $F_y$  = 2,810 Kg / cm<sup>2</sup> f' $_{\rm c}$  = 281 Kg / cm $^2$  $B = 100$  cm

Se obtiene

 $\mathrm{As}_\mathrm{req}$  = 0.56  $\mathrm{cm}^2$ As $_{\sf min}$ = 14.05 cm $^2$  $\mathrm{As}_{\mathrm{max}}$  = 54.77  $\mathrm{cm}^2$ 

Utilizando varilla No. 6 (2.85 cm<sup>2</sup>), se distribuye de la manera siguiente:

14.05 cm<sup>2</sup> ------------------------- 1 m 2.85 cm<sup>2</sup> -------------------------- X  $X = 0.20 \Rightarrow$  Var No. 6 G40 @ 20 cm

#### **Diseño del tronco de zapata:**

Donde:

 $H_A$  = 18.46 Kip = 18,460 lb. = 8,391 Kg.  $L_{\text{col}} = 0.90 \text{ m}.$  $Col = 0.40 \times 0.40 \text{ m}$ 

 $M = H<sub>A</sub> × L<sub>col</sub> = 8,391 × 0.90 = 7,551.9$  Kg - m

Datos:

$$
M_{\text{act}} = 755,190 \text{ Kg} - \text{cm}
$$
  
B = 40.00 cm  
d = 37.50 cm  

$$
F_y = 2,810 \text{ Kg} / \text{cm}^2
$$

$$
f_c = 281 \text{ Kg} / \text{cm}^2
$$

Se obtiene

 $\textsf{As}_{\textsf{req}}$  = 8.33 cm<sup>2</sup> As $_{min}$ = 7.53 cm<sup>2</sup>  $\mathrm{As}_{\mathrm{max}}$  = 29.34 cm<sup>2</sup>

Utilizando varilla No. 4 (1.27 cm<sup>2</sup>), se distribuye de la manera siguiente:

.33 cm<sup>2</sup> ------------------------- X 2 <sup>2</sup> 8 ----------------- 1.27 cm<sup>2</sup> ------------------------- 1 var  $X = 6.6 \Rightarrow 8$  Varillas No. 4 + Est. No. 3 @ 15 cm

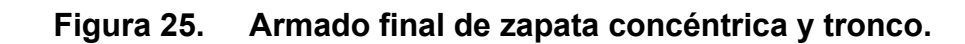

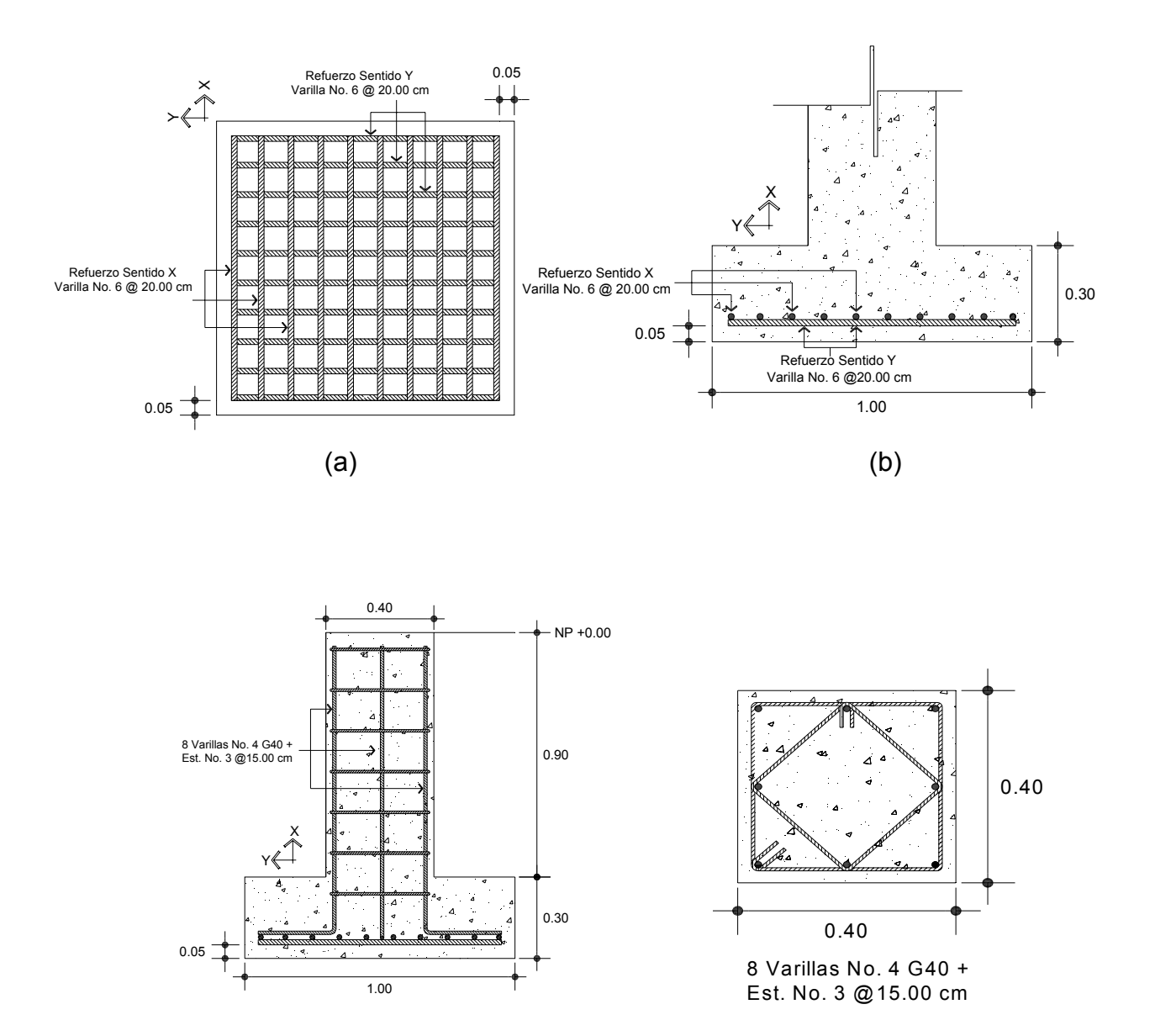

 $\qquad \qquad \text{(c)}$ 

# 2.1.2.7. **Elaboración del presupuesto**

Para integrar el presupuesto total de la obra, se procedió a cuantificar las cantidades de materiales y la mano de obra necesaria para la contracción del puente. Los precios tanto de materiales como de mano de obra se establecieron de acuerdo del lugar. La mano de obra como materiales queda sujeta a cambio de precios.

Criterios utilizados para la integración del presupuesto:

- La cuantificación de la mano de obra se realizó de forma unitaria, metro lineal, metro cúbico.
- La cantidad de piedrín, arena y cemento se cálculo por metro cúbico de fundición.
- La cantidad de tubería se cálculo por metro lineal.
- El costo de la mano de obra calificada y no calificada fue asignada por la municipalidad.

El costo directo total se encuentra al sumar los siguientes renglones:

Costo de mano de obra calificada y no calificada. Costo de transporte y un 5% de imprevistos. Costo de materiales.

El costo indirecto, es el 15% y se encuentra integrando los costos de:

Impuestos (IVA, ISR, IEMA). Supervisión técnica. Gastos administrativos y utilidad. El costo total del proyecto, es la suma de los costos directos e indirectos.

# **PRESUPUESTO**

**PROYECTO:** SALON MUNICIPAL

**UBICACIÓN:** ALDEA EL RODEO, SANTA CATARINA MITA, JUTIAPA

# **COSTOS DIRECTOS (MATERIALES)**

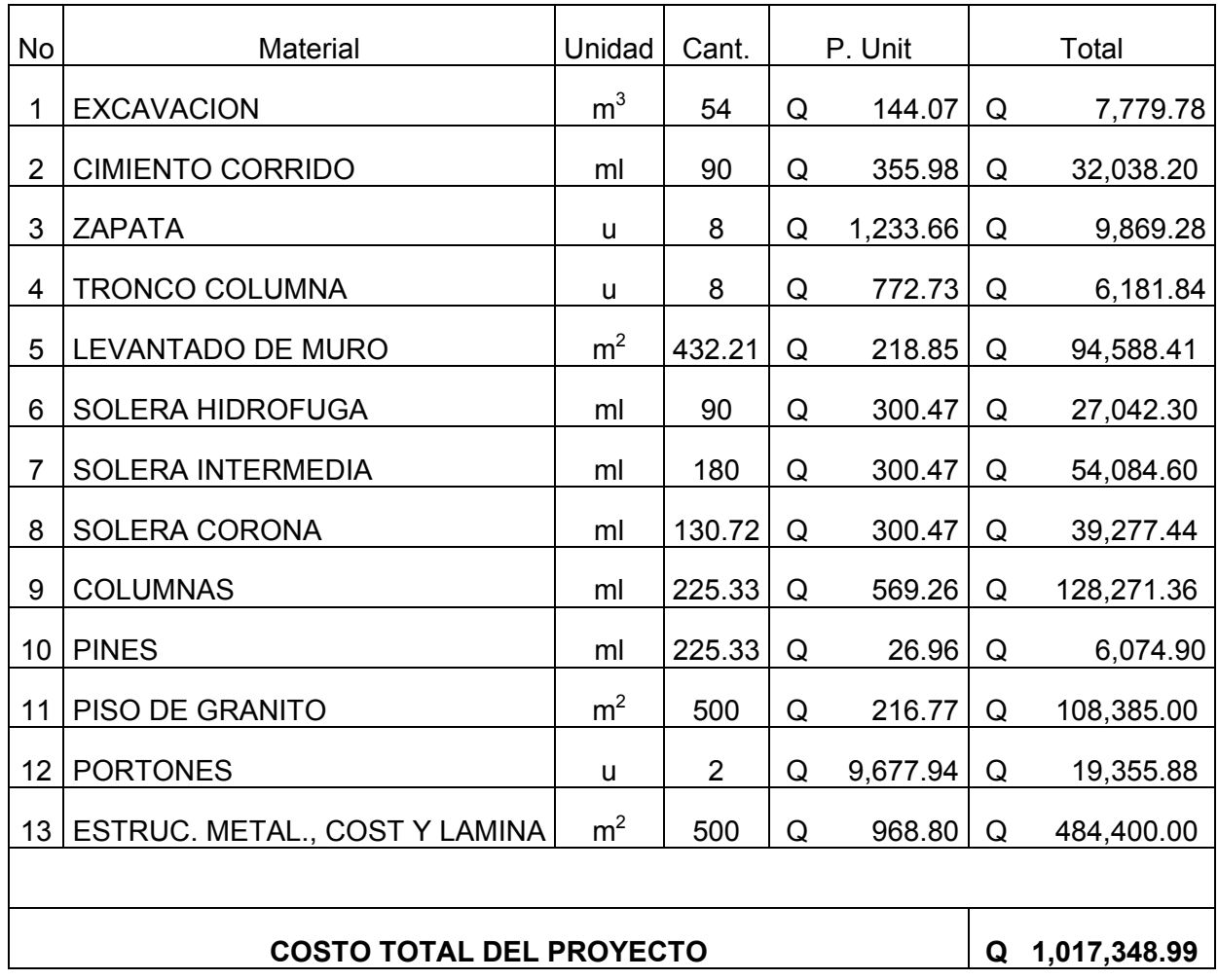

# **3. FASE DE SERVICIO TÉCNICO PROFESIONAL**

# **3.1. Diseño del puente vehicular para la cabecera municipal de Santa Catarina Mita, Jutiapa**

## **3.1.1. Parámetros para el diseño del puente vehicular**

## **3.1.1.1. Generalidades**

Puente es una estructura que debe ser diseñada para permitir el tránsito de vehículos a través de cualquier interrupción al trazo de una carretera tal como un río, un cañón, un barranco u otra línea de tráfico y soportar una carga móvil que pasa sobre él, tales como: Carga muerta, carga viva, de impacto o dinámicas por efecto de la carga viva, cargas de viento y otras fuerzas que puedan existir.

#### **i** Tipos de puentes:

Tradicionalmente se han diseñado y construido puentes de **mampostería e piedra**, de **madera**, de **concreto armado**, de **acero**, de **concreto d** preesforzado y de estructura mixta. Las luces que se pueden vencer con este tipo de puentes van de pequeñas a medianas.

#### **Componentes básicos de los puentes:**

Los componentes de los puentes caen en 2 categorías: componentes de la superestructura y componentes de la subestructura.

Superestructura: Es la parte del puente en donde actúa la carga móvil, y está constituida por:

- Losa del tablero
- Vigas longitudinales y transversales
- Aceras y pasamanos
- Capa de rodadura
- Otras instalaciones

Subestructura: Es la parte del puente que se encarga de transmitir las cargas al suelo de cimentación, y está constituida por:

- Estribos
- Pilas
- Aletones

Estructuralmente funciona de manera que el piso recibe la carga viva que pasa sobre el puente y la transmite a las vigas principales que están apoyadas en los estribos y pilas, éstos a su vez reciben la carga muerta por peso propio de los elementos del puente, transmitiendo la carga total a los cimientos, los cuales transmiten finalmente la carga al suelo.

La magnitud de la carga dependerá del tipo de carretera donde se situé el puente, o para la función que se pretenda con el mismo.

## **Clasificación de los puentes:**

Los puentes generalmente se clasifican de la siguiente forma: Según su función, según la duración del puente, según el tipo de material de construcción, según el claro del puente, según el ángulo entre el puente y los estribos, etc.

# **Según su función**

- Pasos para carreteras.
- Puentes para trenes.
- Puentes peatonales.
- Pasos de tuberías.

# **Según la duración del puente**

- Permanente.
- Temporal.

# **Según el tipo de material de construcción**

- Madera.
- Mampostería de piedra o mampostería de ladrillo.
- Acero Estructural.
- Concreto Armado.
- Concreto preesforzado.
- Concreto ciclópeo, simple reforzado, preesforzado (pretensado o postensado).
- Híbrido.

# **Según el claro del puente**

**Figura 26. Viga según su luz.** 

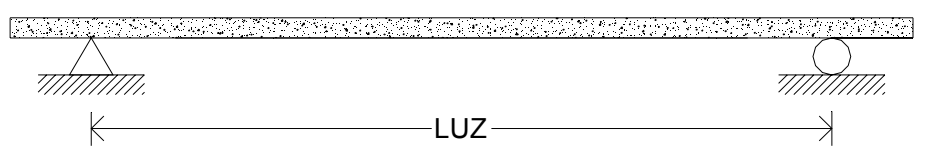

- Corto (hasta 15 m).
- Moderado (de 15 a 30 m).
- Largo (de 30 a 300 m).
- Muy largo (de 300 m en adelante).

# **egún el ángulo entre el puente y los estribos S**

#### **Puente según su posición. Figura 27.**

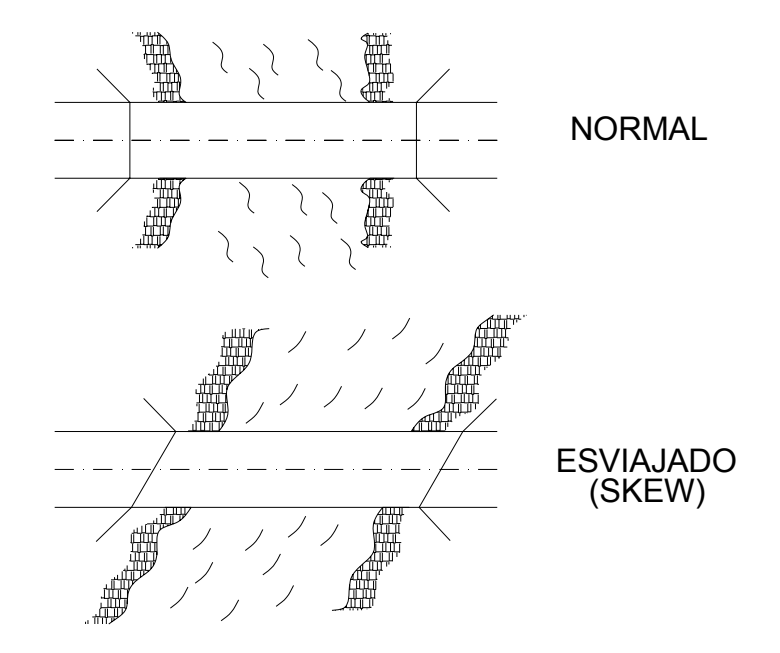

# **Ca rga de diseño**

Las cargas de diseño que intervienen son:

- a.- Carga Muerta.
- b.- Carga viva
- c.- Carga dinámica o impacto.
- .- Carga de sismo. d

 Y otras como las longitudinales, centrífugas, térmicas, presión de tierra, flotación, acortamiento, esfuerzos de erección, hielo, presión corriente, etc.

# **Carga Muerta**

 La carga muerta son todas aquellas cargas que actúan permanentemente sobre el puente.

En estas debe incluirse todo el peso de la estructura como:

- a.- Los elementos estructurales.
- b.- El pavimento o carpeta de rodadura.
- .- Las aceras. c
- d.- Los topes.
- .- Tuberías y conductos. e
- f. Cables y utilidades de servicio.

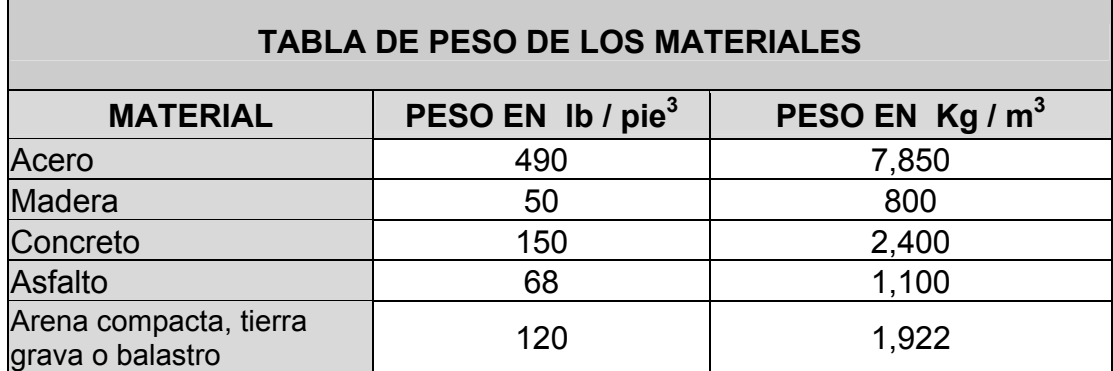

#### **Tabla XXIII. Peso de diferentes materiales usados en puentes.**

#### **Carga Viva**

La carga viva consistirá en el peso de los vehículos y peatones que circularan por el puente, o sea todas las cargas que actúan en cortos periodos de tiempo.

**a.- CARGA DE PISTA:** Se asumirá que ocupa un ancho de 10' (3.05 m.), y va colocada dentro de los 12' (3.65 m.) que es el ancho estándar de diseño para una vía de puente.

**b.- CARGA DE CAMIÓN:** Cargas concentradas, originadas por camiones estandarizados y que deben analizarse también buscando el caso critico.

#### **Aplicación de carga viva**

- a.- Debe tomarse carga completa ya sea de pista o camión, no fracciones.
- b.- El número de posiciones será el que produzca mayor esfuerzo.
- la carga de pista a modo de generar momento negativo máximo, no así en c.- Para cargas vivas continuas deben agregarse otras cargas concentradas en el positivo que se pondrá solo una concentrada y las demás tantas distribuidas como se pueda.
- d.- La carga viva, debe reducirse dependiendo del numero de carriles que se tenga:
	- a 2 pistas ------------ 100 % de la carga.
	- 3 pistas ------------ 90 % de la carga.
	- 4 o más pistas ------------ 75 % de la carga.

El código AASHTO define diversos tipos de cargas móviles que actúan sobre los diferentes componentes de los puentes: camiones de 2 ejes (H20, H15), camiones de 3 ejes (HS15-44, HS20-44) y cargas distribuidas equivalentes al flujo vehicular, con eje de cargas concentradas.

Mientras los camiones de carga idealizados simulan el efecto de la resencia de vehículos sumamente pesados de 2 y tres ejes, la carga p distribuida equivalente con eje de cargas concentradas simula el efecto de un ongestionamiento vehicular sobre el puente. En ambos tipos de carga se c presupone que actúan sobre 1 carril del puente con un ancho de 10 pies (3.05 m).

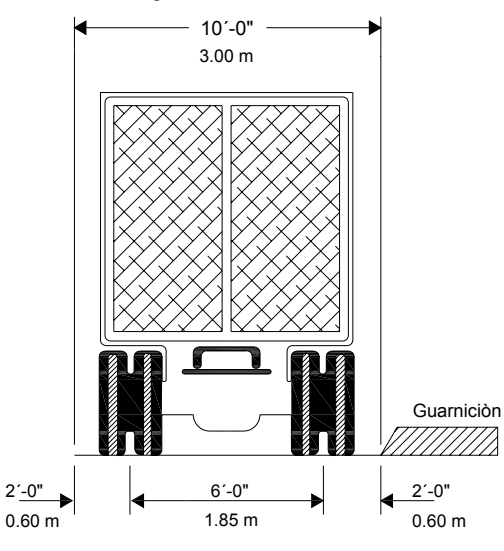

# Figura 28. Distribución de espacio de un camión H.

Ancho de carril de carga

Según la AASHTO y sus normas vigentes H20-44 y H15-44 significa lo siguiente:

- **H** es la forma del camión de 2 ejes. **15 ò 20** es el peso en toneladas inglesas (1 Ton. = 1000 lbs.) y **44** es el año en el cual se hizo la especificación (1944).
- Además el peso del camión debe repartirse en una proporción de 1 a 4, entre sus ejes delanteros y traseros.

Posteriormente as esa especificación surgieron las normas **HS**, en la cual incluyen 2 ejes más un eje de un semi-remolque (trailer).

El Código AASHTO establece que todos los elementos estructurales deben ser diseñados para soportar tanto los camiones de carga como las cargas distribuidas equivalentes.

#### **Carga Impacto**

El impacto no es en si una carga, sino una modificación o incremento que se debe aplicar a las cargas vivas que se consideran en el puente, ya que estas estarán en movimiento y no estáticas como se considerarían sin el impacto. O sea que el impacto es la acción dinámica de la carga viva sobre la estructura.

Los pesos estáticos de las cargas vivas a considerar deben de ser incrementados por medio de un factor denominado FACTOR DE IMPACTO, este factor es el que cubrirá los esfuerzos adicionales producidos en la estructura debido a varios aspectos como lo son:

- a.- Vibraciones.
- b.- Brinco de ruedas.
- c.- Efecto de frenado, cargas dinámicas y otros efectos de impacto, etc.

#### **Carga de Sismo**

 Esta fuerza se debe de considerar esencialmente en los puentes que tiene diseños de superestructura en materiales pesados, específicamente en los diseños de concreto y acero – concreto, ya que estos serán los que le darán un mayor esfuerzo a la subestructura.

de alto o bajo riesgo sísmico (Guatemala esta considerada dentro de una zona Se debe de considerar si la zona en donde será construido esta en una zona de alto riesgo sísmico). Esta fuerza actúa principalmente sobre la subestructura.

#### **3.1.1.2. Descripc ión del puente vehicular**

Este proyecto consiste reemplazar el puente que actualmente se encuentra construido, ya que ha sobrepasado el tiempo de vida para el que fue diseñado (20 años).

 Aunque a simple vista el puente se ve en buen estado, el deterioro de los materiales a través del tiempo se hace notar en una inspección más profunda y detallada.

 El puente vehicular consta principalmente de una vía, de once metros (11.00 m) de luz, y un ancho total de cinco metros (5.40 m), compuesto en la superestructura de tres vigas, losa plana y barandal lateral de protección.

La subestructura esta compuesta de estribos de concreto ciclópeo, tomando como referencia las recomendaciones de la American Association State Highway and Transportation Officials (AASHTO) y las normas ACI para los elementos de concreto.

A pesar del avance que ha presentado el pueblo, inicialmente no contó con un ordenamiento urbano, en el que se tuviera en cuenta el aumento de la circulación vehicular dentro de las calles y avenidas.

Una de las restricciones más notables en esta calle, es la estreches de la misma, ya que las casas fueron construidas dejando un ancho total de 5.40 m., por lo que hace difícil el transitar de vehículos muy grandes, los cuales no tienen la facilidad de maniobrar de forma adecuada, teniendo que usar calles alternas para poder transitar dentro del pueblo .

Por eso se decide tener un ancho total de puente de 5.40 m, ya que no puede ser un puede de dos vías por las restricciones con que cuenta, pero se aprovechara el ancho máximo para el fácil transitar de camionetas de parrilla y camiones de reparto, ya que estos son tamaños máximos que transitaran sobre el puente.

## **Figura 29. Panorámica de puente existente.**

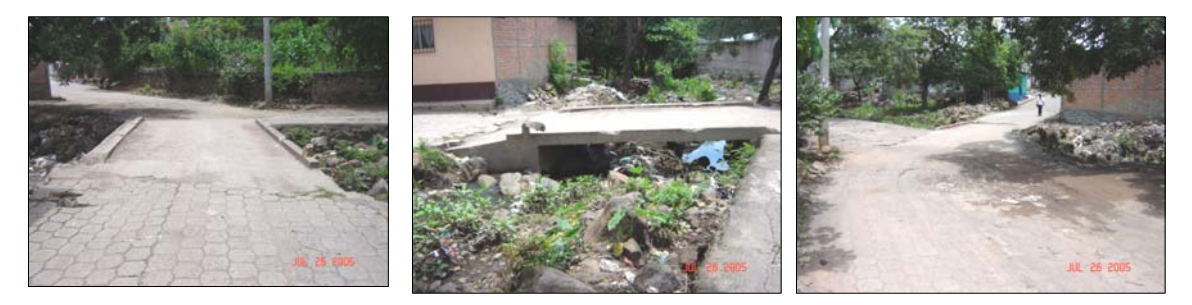

## **3.1.1.3. Estudio hidrológico**

#### **Cálculo de caudales máximos para el diseño del puente:**

éxito que tengamos en el diseño de la estructura soportante y se complementa El caudal de diseño, es un aspecto muy importante que no hay que subestimar de ninguna manera, ya que de este depende en gran medida el con el estudio topográfico.

 Existe gran cantidad de métodos para la determinación del caudal máximo, pero para el presente estudio se realizara el método de sección

pendiente, ya que es el método que se acomoda más a las necesidades y datos que se pudieron recabar.

# **Método Sección - Pendiente**

Para la determinación de crecidas por este método, se necesita determinar la máxima altura de agua alcanzada por una corriente en el pasado, se logra por uno o varios de los siguientes procedimientos:

- Buscar señales que han dejado grandes crecidas.
- Preguntar a los habitantes del lugar.
- Buscar en viejos archivos o en crónicas locales.

Una vez determinada la altura máxima, se obtiene el valor del área "A" de la sección de la corriente en la misma forma como se hace en aforos, para poder obtener el caudal máximo por medio de la fórmula  $Q = V \times A$ . El valor de la velocidad "V" de la corriente, se obtiene por medio de la fórmula de Manning.

$$
V = \frac{1}{n} \left( R^{\frac{2}{3}} x S^{\frac{1}{2}} \right)
$$

- **V** = Velocidad en m / seg.
- **R** = Radio Hidráulico (área / perímetro mojado).
- **S** = Pendiente.
- **n** = Coeficiente de rugosidad.

#### **Cálculo de la pendiente:**

de altimetría del levantamiento topográfico realizado por Cooperación Española, representativos del río, cercanos al punto donde se ubicara el puente, Para la determinación de la pendiente del terreno se utilizaron los planos en el que se tomo los 40 metros anteriores al puente siendo los puntos más obteniéndose los siguientes resultados:

Pendiente para determinar el caudal máximo para el diseño del puente en la 2<sup>da</sup> Av. y 3ra calle "B" final, Zona 1:

## Pendiente: 5.07 %

Cálculo del área de la sección de la corriente:

El valor del área "A", de la sección de la corriente, se obtiene a partir de la altura máxima que se obtuvo buscando señales dejadas por grandes crecidas y preguntando a los habitantes del lugar.

obteniendo los siguientes resultados: El área fue obtenida haciendo una planimetría de la sección transversal,

> Área de desalojo: 10.03 m $^2$ . Altura de crecida: 1.76 m.

# **Cálculo de caudal máximo:**

 Para el cálculo del caudal máximo, se hace uso de un coeficiente de rugosidad de 0.20, tomando en cuenta el tipo de terreno existente en el lugar es con rocas pequeñas y poca maleza.

## **Datos:**

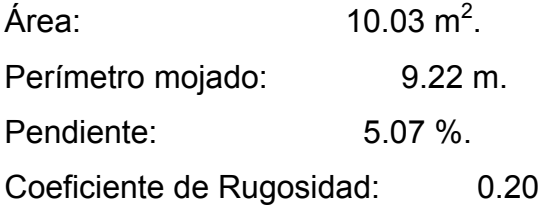

Cálculos:

R = 
$$
\frac{10.03}{9.22}
$$
 = 1.0879  
V =  $\frac{1}{0.20}$   $\left[ (1.0879)^{\frac{2}{3}} \times \left( \frac{5.07}{100} \right)^{\frac{1}{2}} \right]$  = 1.1909  $\frac{\text{m}}{\text{seg}}$ 

$$
Q = V \times A
$$
  
Q = (1.1909 x 10.03) = 11.94  $\frac{m^3}{seg}$ 

El resultado del caudal y la altura de crecida máxima, servirá para determinar la altura que debe considerarse que tenga el puente para que circule el caudal de agua sin que nos provoque inundaciones o cualquier otra eventualidad.

# **3.1.1.4. Levantamiento topográfico**

proporciona toda la información necesaria para la determinación de la geometría de las partes constitutivas del puente. El estudio topográfico es de gran importancia, ya que este es el que nos

 Se deben definir los cruces posibles, los que deben ofrecer condiciones adecuadas para la cimentación de la estructura.

funcionamiento hidráulico del río cuando se presentan las crecientes como: El levantamiento topográfico es útil para definir aspectos de zonas de inundación, la exposición de las márgenes a la erosión, etc.

Para los levantamientos topográficos se pueden emplear diferentes aparatos y métodos. El ingeniero es el encargado de determinar criterios en cuanto a métodos, aparatos y precisión requerida. La triangulación se emplea cuando la obra es muy importante.

En este proyecto se utilizó el levantamiento topográfico que realizó Cooperación Española del casco urbano, en el cual se presentan plantas y perfiles de las calles y avenidas actuales.

Pero se realizó un levantamiento del cauce del río para obtener el área y la pendiente, ya que los planos antes mencionadas, solamente proporcionan información de las vías y no del río en sí.

Para realizar el siguiente estudio se utilizó el siguiente equipo:

- Teodolito marca Wild Heerbrugg.
- Cinta métrica de 50.00 m.
- Estadal de 4.00 m de altura.
- Plomada.

#### **Estudio de suelos 3.1.1.5.**

para la construcción de una cimentación adecuada para el puente. Un estudio de suelos en la zona de construcción, tiene como finalidad definir la naturaleza de los suelos, sus características, tipo de cimentación a emplear, estructuras a construir, incluyendo también los ensayos y análisis,

recabar toda la información que sea necesaria, con la cual se determinará la alidad del suelo, tomando en cuenta todos los factores que pueden intervenir c estabilidad y seguridad de la estructura, pues de no contar con un suelo adecuado, esta podría colapsar en un tiempo menor para el que fue diseñado. Inicialmente, se debe investigar, inspeccionar y analizar el lugar para al momento del diseño estructural, ya que de este depende en gran parte la

Existen ensayos normados de laboratorio, pero también por el uso de la costumbre se han usado ensayos empíricos que aproximan los resultados a los obtenidos en laboratorio.

Para este proyecto se realizaron pruebas sencillas de campo para la aproximación de las propiedades mecánicas del suelo, ya que un estudio practicado en laboratorio es un gasto que muchas municipalidades no pueden pagar.

Para dar un dato aproximado del valor soporte del suelo, se utilizó la siguiente fórmula: Presiòn =  $\frac{\text{Peso del agua} + \text{Peso del tonel}}{\text{Area de paral}} = \text{kg/m}^2$ .

Para realizar estos ensayos se necesitará del siguiente material:

- Un paral de madera, hierro u otro material resistente a compresión.
- Una tabla de cualquier medida.
- Un tonel.
- Una balanza.
- Una cinta métrica y agua.

#### **s) Descripción del ensayo para encontrar el valor soporte de suelo (V**

Se realizó un ensayo en situ, el cual consiste en la verificación y preparación del área en donde se van a realizar los ensayos para la cimentación de la estructura.

Establecida el área para el estudio, se procedió a desviar el cauce del río, colocando protección para evitar que entre agua al área, ya que puede perjudicar los ensayos.

Cumplidos los trabajos preliminares, se realiza una excavación a cielo abierto, a una profundidad adecuada que revele el tipo de propiedades físicas del suelo.

área conocida directamente sobre el suelo que se está analizando. Colocar y lu ego, pesar, medir y colocar el tonel sobre la tabla. Habiendo encontrado un material representativo, colocar el paral de un sobre el paral la tabla, quedando como base para poder colocar en ella el tonel,

en contacto del paral sobre el suelo. Entonces se procede a llenar el tonel con ens ayo. En este caso se comenzó con una altura de agua de 20 cm. Hechos los pasos anteriores, ya se conocen los datos del tonel y el área agua a una altura determinada, esto quedando a criterio del que practica el

Teniendo el peso especifico del agua ( $\gamma_{\text{\tiny agua}} = 1,000$  kg/m<sup>3</sup>) y con las medidas tomadas del tonel (h=0.90m, d=0.56m), se calcula el peso del agua ( $W_{\text{agua}} = \gamma_{\text{agua}}$ xVol<sub>agua</sub>). Con la altura inicial de agua, se deja un tiempo de 24 horas como mínimo. Si en este periodo no presenta ninguna deformación el practica el ensayo. Este procedimiento de llenar el tonel, se realiza hasta que el suelo presente algún tipo de deformación por la compresión que realiza el paral suelo, llenarlo cada 5.00 o 10.00 cm de altura de agua, a criterio del que sobre él, por la acción del peso del tonel y el agua en su interior.

deformación, retiramos los materiales, y se procede al cálculo de la presión ejercida por el paral, ya que contamos con los datos de peso ejercido por el agua más el peso del tonel y el área en contacto con el suelo, pudiendo así aproximar un valor de soporte y el valor obtenido lo reducimos aplicando un Se debe tener muy en cuenta que en el momento que el suelo presente factor de seguridad.

Para fines de este proyecto, se realizó este tipo de ensayo en donde se es un limo arcilloso, el cual nos proporcionó un valor soporte de 22,481 kg/m<sup>2</sup>, pudo observar y analizar que la calidad del suelo que se encuentra en el lugar pero para fines académicos, el valor soporte lo aproximamos 20,000 kg / m<sup>2</sup>.

#### **Descripción del ensayo para encontrar el peso volumétrico del suelo (Ws)**

Este tipo de ensayo nos permite también, aproximar un peso volumétrico del suelo, en el que aplicamos la fórmula:  $W_s = \frac{\overline{\omega}_{s_{\text{uelo}}}}{Vol} = \text{kg/m}^3$ .

Como ya se tiene un área en donde se están realizando los ensayos, se rocede a extraer una muestra cubicada del suelo en análisis, a una altura de p excavación igual a la que se uso en el ensayo anterior, cuidando de conservar la humedad para que la muestra sea lo más representativa posible.

volu men. Teniendo el cubo de material, se procede a medir para calcular su

Habiendo calculado el volumen del material, se pesa el cubo y, con los obt enemos un aproximado del peso volumétrico del suelo. datos obtenidos, reemplazamos las variables en la fórmula anterior, y así

Par a este ensayo, obtuvimos los siguientes resultados:

- Volumen del suelo cubicado:  $6.1707 \times 10^{-3}$  m<sup>3</sup>.
- 11.09 kg (24.4 lb). • Peso del cubo:

Con los anteriores datos, tenemos un valor de peso volumétrico de: 1,797. 20 kg/m<sup>3</sup>, pero para fines académicos lo aproximamos a 1,700 kg/m<sup>3</sup>. Contando así, con los dos valores: el valor de soporte y el peso volumétrico del suelo.

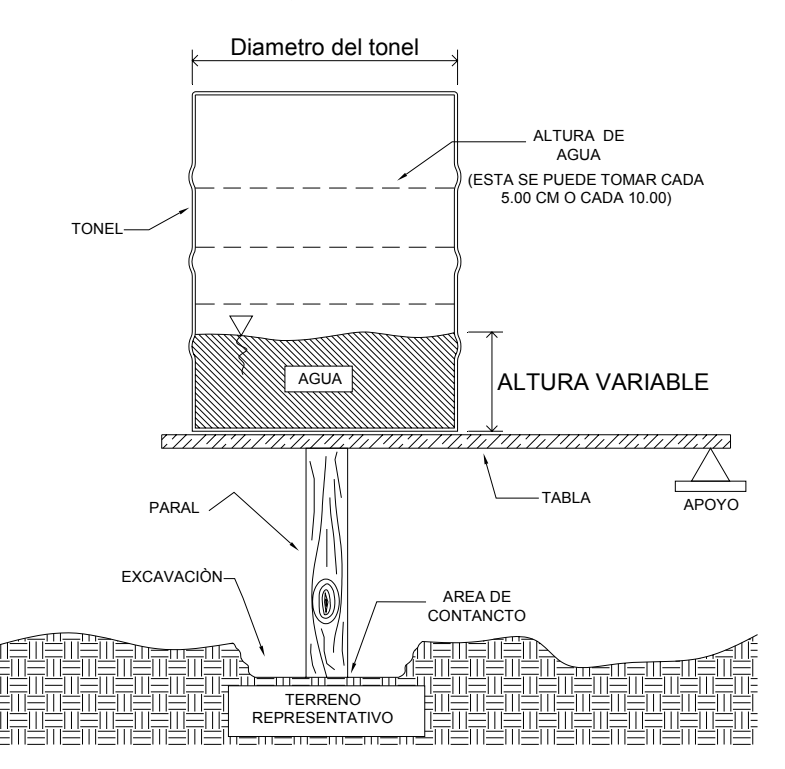

## **Figura 30. Esquema de ensayo in situ para valor soporte de suelo.**

# **3.1.1.6. Análisis estructural**

Para comenzar a efectuarse el análisis estructural de un puente, tiene que tenerse en cuenta que la carga que va a afectar a la estructura, esta se encuentra en movimiento, lo que significa que esta cambiando de posición a cada instante, tanto longitudinalmente como transversalmente, por eso es necesario determinar las condiciones realmente criticas.

Para la determinación de las vigas simples no es tan complicado determinar los casos críticos longitudinales, de modo que:

a.- El corte máximo que afecta a la viga, ocurre sobre el apoyo cuando la carga mayor se encuentre sobre él.

## **Figura 31. Distribución de cargas de un camión H.**

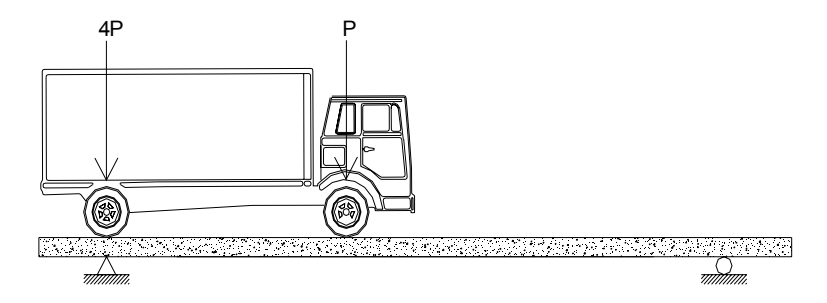

b.- El máximo momento ocurre bajo una de las cargas, cuando esta se encuentra tan lejos del soporte como su centro de gravedad del otro.

# **Figura 32. Diagrama de corte máximo.**

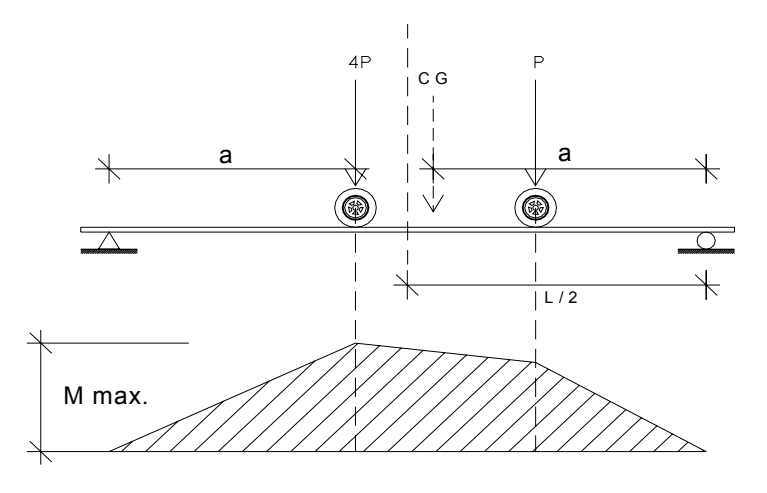

# **3.1.2. Diseño estructural del puente**

El puente esta diseñado basándose en las normas ACI para los elementos estructurales de concreto, y las normas AASHTO para las especificaciones de cargas y componentes de puentes.

## **3.1.2.1. Especificacion es Técnicas**

En el diseño del puente debemos tomar en cuenta algunos criterios Recomendados por la American Association State Highway and Transportation Officials (AASHTO), que son:

- 1.- Recubrimientos (AASHTO 8.22): Medido del rostro de la barra a la superficie del concreto: 8 cm para cimientos y muros. 5 cm para losas arriba y 2.5 abajo. 5 cm para columnas y vigas.
- 2.- Longitud de desarrollo (AASHTO 8.24.1.2): Se proporcionara a todas las barras la longitud necesaria a partir del punto donde se requieren por diseño, siendo esta la mayor de la profundidad efectiva del elemento, 15 diámetros de la barra o la luz / 20 (15d o L/20).
- .- Traslapes (AASHTO 8.25, DGC 509.080): Se calculan basándose en la 3 longitud de desarrollo establecida en cada caso. Se recomienda el uso de uniones mecánicas para las barras No. 11, de tal modo que desarrollen un 125% del Fy nominal de la barra, siguiendo las especificaciones AASHTO 8.33.2 evitando localizarlas en los puntos donde se producen esfuerzos a tensión críticos y nunca en una misma línea, deben colocarse alternos a cada 60 cm.
- 4.- Ganchos (AASHTO 8.23.2.2): Los dobleces deberán ser hechos en frío y un equivalente a 6 diámetros en su lado libre cuando se trata de 180º grados o 12 diámetros cuando se trata de 90 grados.
- a su cantidad, longitud de desarrollo y recubrimientos, siguiendo los lineamientos del artículo 8.21.5 de AASHTO. 5.- Se deben seguir las normas establecidas para manojos de barras respecto

Para la superestructura se debe tomar en cuenta:

- 1.- La acera o barandal se deben de construir posteriormente a que las vigas se haya deflectado libremente.
- 2.- Se debe colocar una capa de 5 cm de espesor de asfalto para proteger la superficie del concreto y eliminar irregularidades en la superficie del mismo.
- 3.- Todos los elementos de acero estructural del puente deberán cubrirse con dos capas de pintura anticorrosiva de diferente color, exceptuando los pernos que deberán dejarse correctamente engrasados.
- 4.- Cualquier soldadura que se ejecute deberá ser conforme las normas establecidas en el manual de la American Welding Society y siguiendo el detalle de los planos.

Para la subestructura se debe tomar en cuenta:

- 1.- Los estribos deben ser diseñados para la capacidad soporte establecida en el estudio de suelos y a la profundidad definida por el ingeniero de suelos para cada caso.
- 2.- Deberá evitarse la explotación de los bancos de materiales circundantes a las riberas del río para evitar posibles socavaciones en el futuro.
- 3.- No debe permitir la destrucción de los bancos de materiales, de manera que las excavaciones sean del tamaño estrictamente necesario para acomodar los estribos.
- 4.- Deberá proporcionarse adecuado drenaje a los estribos para evitar presiones nocivas a la estructura.

#### Datos y especificaciones del puente

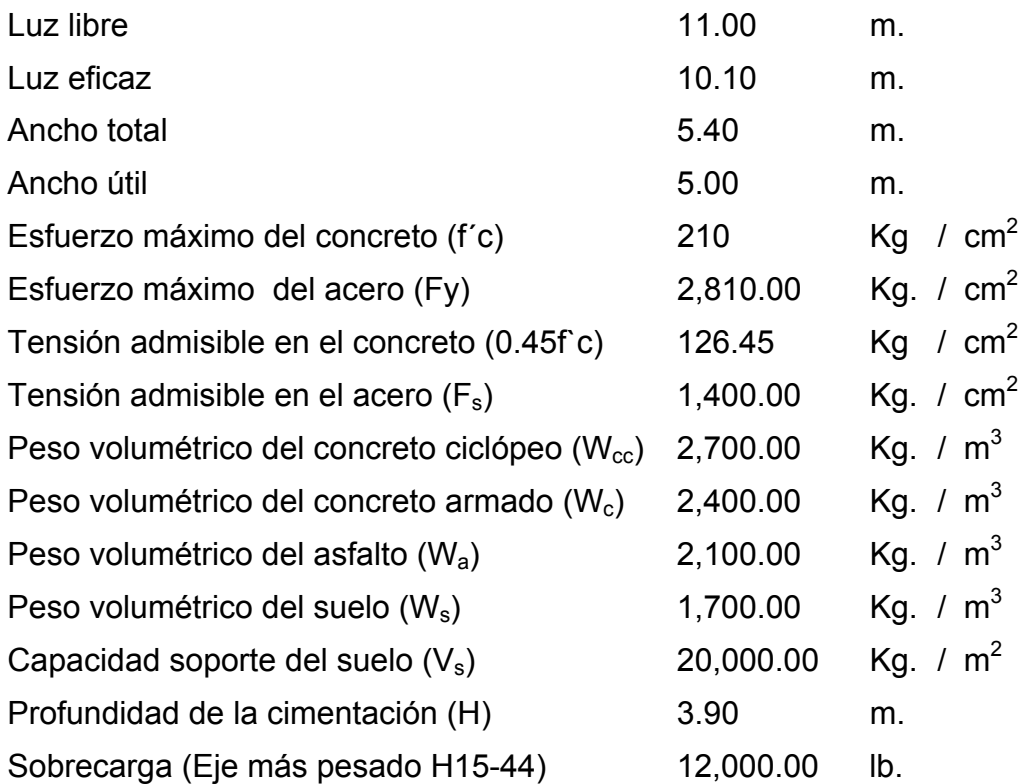

#### **1.2.2. Diseño de la superestructura 3.**

La superestructura esta compuesta de elementos como: vigas, diafragmas, losas, barandas, banquetas. Sobre la superestructura se realiza la circulación de los vehículos y de los peatones. Usualmente se le llama tablero del puente.

# **3.1.2.2.1. Diseño de la losa**

La losa del puente se diseñara aplicando las normas AASHTO. Para esto es necesario determinar como trabaja la losa. En este caso la losa trabaja en un solo sentido, que es el sentido corto; por lo tanto el refuerzo principal de la losa es perpendicular al trafico.

Losa entre vigas. Según AASHTO 1.3.2, la luz de diseño para la losa es igual a la luz libre; de acuerdo con la geometría adoptada en el diseño del puente es de 1.80 m.

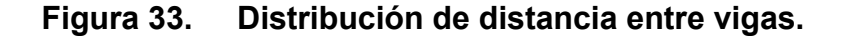

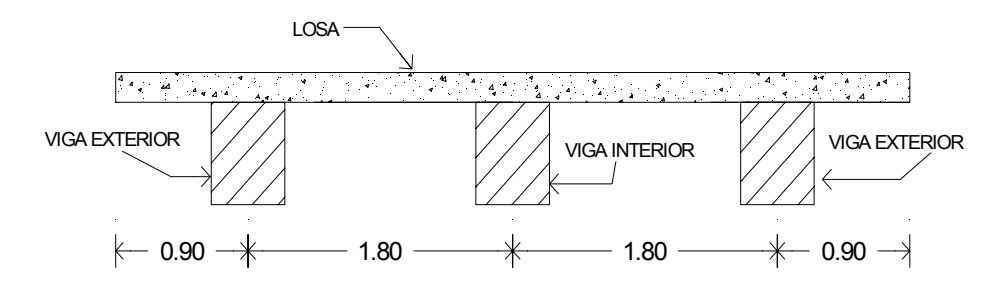

#### **Cálculo del espesor de la losa**

Datos:

L: Losa libre entre vigas (asumiendo un ancho de viga de 0.40 m  $\Rightarrow$ 1.40 m).

$$
t = \frac{1.20 (1.40 + 3.05)}{30} = 0.178 \approx 0.15 \text{ m}
$$

Se usará un espesor de la losa de 0.15 m.

## **3.1.2.2.1.1. Cálculo del peralte**

El espesor de losas para puentes de concreto armado va de 15 cm (espesor mínimo) hasta 25 cm (espesor máximo), según AASHTO. Por las características del puente (largo, ancho y cargas que soportara), y para efectos de este proyecto se toma un espesor de losa de 15 cm.

Toman do varilla No. 4 G 40:

d: 
$$
t - R - \varnothing / 2
$$

Donde:

d: Peralte efectivo en m.

t: Espesor de la losa en m.

: Recubrimiento mínimo en la parte inferior de la losa en 2.50 cm. R

 $\varnothing$  = Diámetro de la varilla usada (No. 4).

Cálcul o:

Peralte (d) = 0.15 – 0.025 – 0.0127 / 2 Peralte (d) =  $0.1187$  m = 11.87 cm.

#### **3.1.2.2.1.2. Cálculo de momentos y esfuerzos**

#### Carga Muerta:

 $W_{\text{losa}} = W_{\text{c}} x t x b = 2,400 \text{ Kg / m}^3 x 0.15 \text{ m} x 1.00 \text{ m} = 360.00 \text{ Kg / m}$  $W_{\text{post}} = W_{\text{c}} \times A_{\text{post}} = 2,400 \text{ Kg } / \text{ m}^3 \times 0.15 \text{ m} \times 0.15 \text{ m} = 54.00 \text{ Kg } / \text{ m}$  $W_{\text{tope}} = W_{\text{tope}} \times h \times b = 2,400 \text{ kg} / \text{m}^3 \times 0.20 \text{ m} \times 0.20 \text{ m} = 96.00 \text{ kg} / \text{m}$  $W<sub>baranda</sub> = 11.40$  (especificación del fabricante)  $= 11.40$  Kg / m

Nota: Se calcula el peso de la losa para un valor unitario donde la base se toma  $b = 1m$ .

 $W_{cm}$  = 360.00 + 54.00 + 96.00 + 11.40 = 521.40 Kg / m

# **Carga Viva:**

La carga viva se toma como puntual de la carga H15-44

 $P = 12,000$  lb = 5,442.18 Kg.

# **Diagrama de momentos:**

#### **. Figura 34. Diagrama de momento en losa**

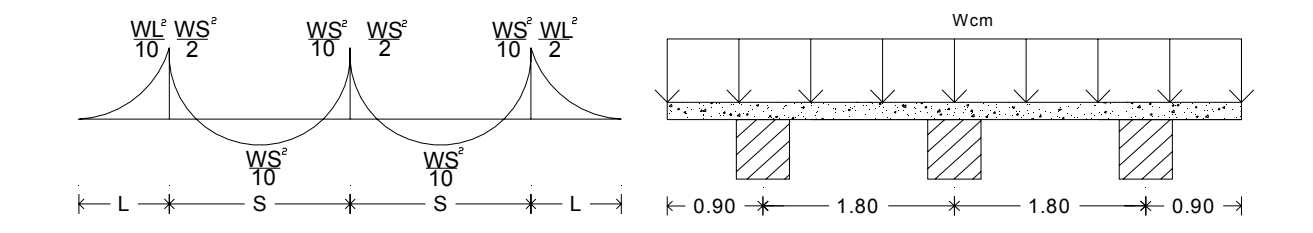

#### **nto debido a carga muerta: Cálculo de mome**

El momento debido a la carga muerta se obtiene por medio de la fórmula siguiente:

$$
M_{\rm cm} = \frac{WS^2}{10} \qquad \text{o} \qquad M_{\rm cm} = \frac{WL^2}{2}
$$

Donde:

 $M_{cm}$  = Momento carga muerta (Kg-m).

W = Carga distribuida (Kg / m).

- S = Luz de losa entre vigas a ejes (m).
- $L = Luz$  de voladizo (m).

Cálculo:

$$
M_{cm} = \frac{WS^{2}}{10}
$$
  
\n
$$
M_{cm} = \frac{(521.40)(1.80)^{2}}{10}
$$
  
\n
$$
M_{cm} = 168.93 \text{ Kg-m}
$$
  
\n
$$
W1^{2}
$$

$$
M_{cm} = \frac{W_{cm}}{2}
$$
  

$$
M_{cm} = \frac{(521.40)(0.90)^{2}}{2}
$$
  

$$
M_{cm} = 211.01 \text{ Kg-m}
$$

Basándonos en las normas, se tiene que hacer uso de la mayor carga que ejerce mayor momento por ser el más crítico, para el cual se toma el valor de:

$$
M_{cm} = 211.01 \text{ Kg-m}
$$

# **Cálculo de momento debido a carga viva (AASHTO 3.24.3.1):**

Para el cálculo del momento por carga viva, AASHTO 3.24.3.1 distingue dos casos: el caso A, con refuerzo principal perpendicular al tráfico, y el caso B con refuerzo principal paralelo al tráfico.

$$
M_{\text{cv}} = \frac{0.80(S + 2.00)}{32.00} \times P
$$

# Donde:

 $M_{\text{cv}}$  = Momento de carga viva en Ib-pie.  $S =$  Espaciamiento entre vigas en pies (1.40 m = 4.592 pies).  $P = Carga$  del camión en libras (H15-44, 12,000 lb).

Cálcul o:

 $M_{\text{cv}} = \frac{0.80(4.592 + 2.00)}{32.00} \times 12{,}000$  $M_{cv}$  =1,977.60 lb-pie = 274.06 Kg-m

# **Carga de impacto (AASHTO 3.8.2.1):**

Según las normas AASHTO, considera que el momento producido por la carga viva debe ser incrementado no mayor del 30%, por efecto producido por el impacto, el cual se calcula con la siguiente fórmula:

$$
I = \frac{15.24}{L + 38}
$$
  
Cuando L esta en metros  

$$
I = \frac{50}{L + 125}
$$
  
Cuando L está en pies

Donde:

 $I =$  Impacto  $(\%)$ 

L = Separaci ón entre vigas (metros, pies).
Cálculo:

$$
I = \frac{15.24}{1.40 + 38}
$$

= I 38.68% > 30%

Como el valor obtenido en la fórmula es mayor al 30% y el valor máximo permisible, según las normas AASHTO es del 30%, este es el valor que será tomado para calcular el momento de impacto, ya que entre mayor es el claro, menor será el impacto.

El valor del momento de impacto producido por carga viva, queda entonces así:

 $M_{\rm I}$  = M<sub>cv</sub> x I = 274.06 x 0.30 = 82.22 Kg.-m

#### **álculo del Momento Último C**

La integración de los momentos producidos por las distintas fuerzas que fectan la estructura, las normas AASHTO lo simplifica con la siguiente fórmula: a

$$
M_{U} = 1.30 \left[ Mcm + \frac{5}{3} (Mcv + I) \right]
$$
  

$$
M_{U} = 1.30 \left[ 211.01 + \frac{5}{3} (274.06 + 82.22) \right]
$$

 $M_U$  = 1,046.25 Kg - m

#### **Cálculo del refuerzo:**

### **Refuerzo Transversal principal (Cama inferior)**

Estas losas se toman como vigas rectangulares para simplificar el análisis, calculando para una tira de 1.00 m de ancho y de canto igual al espesor de la losa, cortada perpendicularmente a las vigas de apoyo. Se incluye la acera y el mordiente porque tiene en mismo espesor.

El valor del refuerzo transversal lo obtendremos con la siguiente fórmula:

As = 0.85 
$$
\frac{f \text{ cbd}}{Fy} - \sqrt{\frac{(0.85f \text{ cbd})^2 - \frac{1.7}{0.9}(f \text{ cbMu})}{Fy^2}}
$$

Donde:

 $A_s$  = Área de acero en cm<sup>2</sup>.

- $f_c$  = Módulo de fluencia del concreto en Kg / cm<sup>2</sup>
- $F_y$  = Módulo de fluencia del acero en Kg / cm<sup>2</sup>

 $M_u$  = Momento Ultimo en Kg – m.

- $b =$  Base de 1.00 m.
- $d =$  Peralte efectivo en m.

Datos:

$$
f'_{c} = 210 \text{ Kg} / \text{ cm}^{2}
$$
  
F<sub>Y</sub> = 2,810 \text{ Kg} / \text{ cm}^{2}  
M<sub>U</sub> = 104,625 \text{ Kg} - \text{cm}.  
b = 100 \text{ cm}  
d = 11.87 \text{ cm}

Cálculo:

As = 0.85 
$$
\frac{(210 \times 100 \times 11.87)}{2,810} - \sqrt{\frac{(0.85 \times 210 \times 100 \times 11.87)^{2} - \frac{1.7}{0.9}(210 \times 100 \times 104,625)}{(2,810)^{2}}}
$$
  
As = 3.57 cm<sup>2</sup>

Área de acero mínima:

Asmin = 
$$
\frac{14.1}{F_y}
$$
 bd

\nAsmin =  $\frac{14.1}{2,810}$  (100 × 11.87)

\nAsmin = 5.96cm<sup>2</sup>

Área de acero máxima:

$$
\rho_{\text{bal}} = \varnothing \beta_1 E_s \frac{0.003 f^{\text{c}} c}{F y(0.003 E_s + F y)}
$$

Donde:

 $\beta_1$  = 0.85 (f`c  $\leq$  280 Kg. / cm<sup>2</sup>).  $\mathsf{E}_\mathsf{s}$ = 2.06 x 10 $^6$  Kg. / cm $^2$  $\varnothing$  = 0.90 (Flexión)

Cálculo:

$$
\rho_{\text{bal}} = (0.90)(0.85)(2.03 \times 10^6) \frac{0.003(210)}{2,810[0.003(2.03 \times 10^6) + 2,810]}
$$

$$
\rho_{\text{bal}} = 0.0391
$$

 $\rho_{\text{max}} = 0.50 \rho_{\text{hal}}$  (Zona Sismica)

 $\mathsf{As}_{\max} = \rho_{\max}$ bd

 $\textsf{As}_{\textsf{max}} = 0.5 (0.0391)(100)(11.87)$   $\textsf{As}_{\textsf{max}} = 23.21 \textsf{ cm}^2$ 

Las normas ACI, dice

$$
As_{min} \leq As \leq As_{max}
$$

El área calculada tiene que ser mayor que el área de acero mínima y mayor que el área de acero máxima. Como no cumple, ya que el área mínima es mayor que el área calculada, se usará el valor del área de acero mínimo  $(As_{min} = 5.96 \text{ cm}^2).$ 

### **Distribución de Varillas**

El espaciamiento máximo:  $2t = 2 \times 0.15 = 0.30$  cm

La separación entre varillas no deberá ser mayor que el espaciamiento máximo.

#### **Refuerzo transversal cama inferior:**

Utilizando varilla No. 4 (1.27 cm<sup>2</sup>), se distribuye de la manera siguiente:

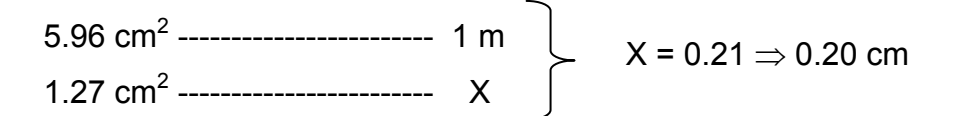

Usar varilla No. 4 G40 @ 20 cm. (cama inferior).

### **Refuerzo transversal cama superior:**

 $As_{temp} = 0.002bt$  $As_{temp} = 0.002(100) (15) = 3.00 \text{ cm}^2$ 

Usar  $As_{min} = 5.96$  cm<sup>2</sup>

$$
5.96 \text{ cm}^2 \text{ \dots}
$$
\n
$$
1.27 \text{ cm}^2 \text{ \dots}
$$
\n
$$
1.27 \text{ cm}^2 \text{ \dots}
$$
\n
$$
1.27 \text{ cm}^2 \text{ \dots}
$$
\n
$$
1.27 \text{ cm}^2 \text{ \dots}
$$
\n
$$
X = 0.21 \Rightarrow 0.20 \text{ cm}
$$

Usar varilla No. 4 G40 @ 20 cm. (Cama superior).

## **Refuerzo longitudinal para cama superior y cama inferior**

De acuerdo a la AASHTO 3.24.10.2, se recomienda la siguiente ecuación:

$$
\mathsf{FL} = \frac{2.20}{\sqrt{\mathsf{S}}}
$$

Donde

S: Espaciamiento entre vigas en pies (4.592 pies = 1.40 m)  $FL = Factor$  longitudinal ( $FL \leq 0.67$ )

$$
FL = \frac{2.20}{\sqrt{1.000}} = 1.03 > 0.67
$$

$$
As = 0.67 \times 7.46 = 5.00 \text{cm}^2
$$

4.592

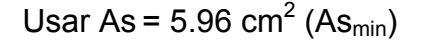

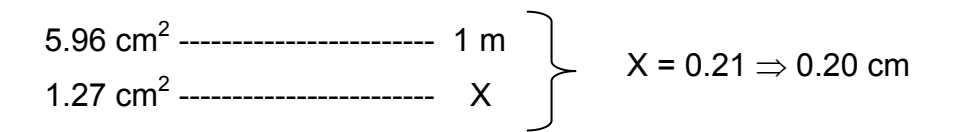

Usar varilla No. 4 G40 @ 20 cm. (cama superior).

# **Figura 35. Distribución de refuerzo longitudinal y transversal de losa.**

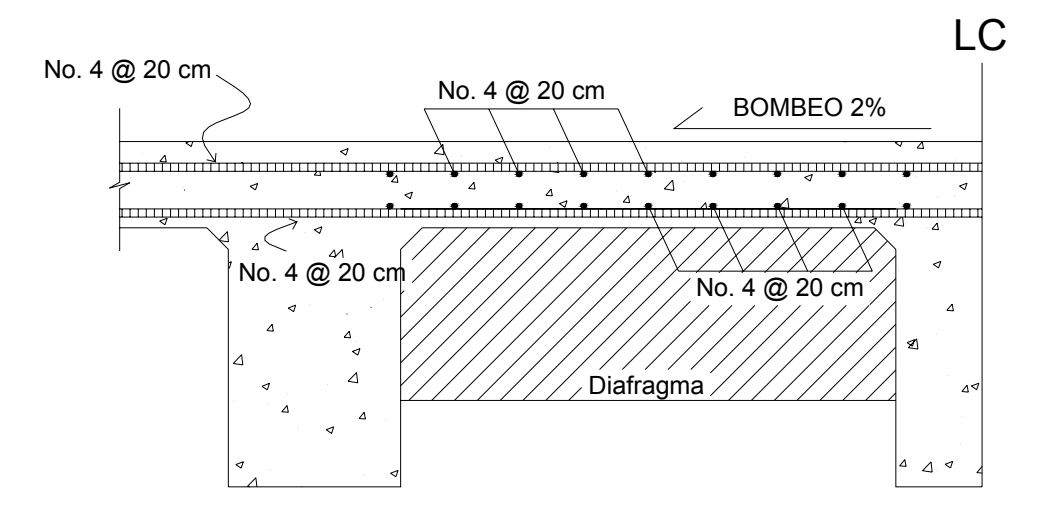

### **3.1.2.2.2. Diseño de vigas**

Sección transversal de la superestructura

### **Figura 36. Sección transversal de la superestructura.**

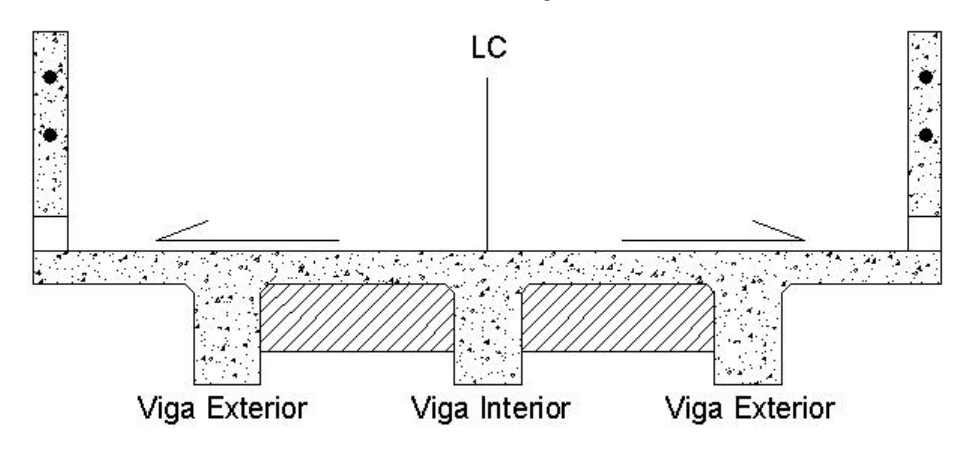

Para el diseño del puente, la superestructura cuenta con tres vigas, dos exteriores y una interior, para cada viga se integran las cargas correspondientes y se diseñan de acuerdo a las especificaciones como se describe a continuación.

## **3.1.2.2.2.1. Cálculo del peralte y base**

Para el dimensionamiento de las vigas ACI sugiere un peralte de L/16 para no chequear deflexiones, y para la base ½ d.

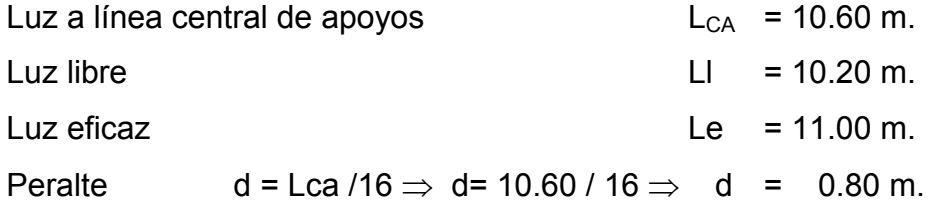

Base  $b = \frac{1}{2} \times d \Rightarrow b = 0.5 (0.70) \Rightarrow b = 0.50$  m.

La base se incremento a  $b = 0.50$  m, para que el refuerzo a colocar pueda satisfacer las especificaciones respecto a recubrimiento y separación de las barras paralelas.

### **Integración de cargas**

Carga Muerta:

Viga interior

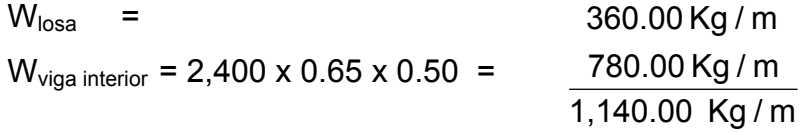

# Viga exterior

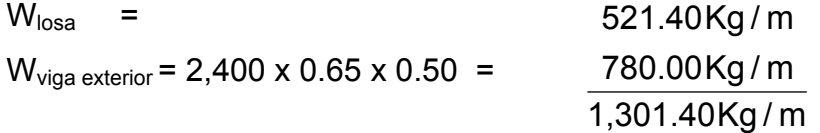

## **Predimensionamiento de Diafragma**

Diafragma interior =  $\frac{3}{4}$  H<sub>viga</sub> = 0.75 (0.65) = 0.50 m

b = 0.30 m (ancho normal de la base).

Wdiaf = 2,400 x 0.50 x 0.30 = 360.00 Kg /m

### **Factor de distribución**

El factor de distribución **FD** (AASHTO 3.23.1), se interpreta de la siguiente manera: Es la proporción de la carga viva que absorbe cada viga.

Put the 1. 
$$
v_{1a} = \frac{S}{6.5} \, \text{si } S < 6'
$$

\nPut the 2.  $v_{1a} = \frac{S}{6} \, \text{si } S < 10'$ 

Donde **S** = espaciamiento entre vigas en pies a ejes.

Para vigas exteriores basta con determinar la reacción en función de P. Para vigas interiores se hace lo mismo para uno de los carriles, luego se multiplica por 2.

# **Viga exterior**

**Figura 37. Distribución de distancias, cargas para Cálculo de factor de distribución.** 

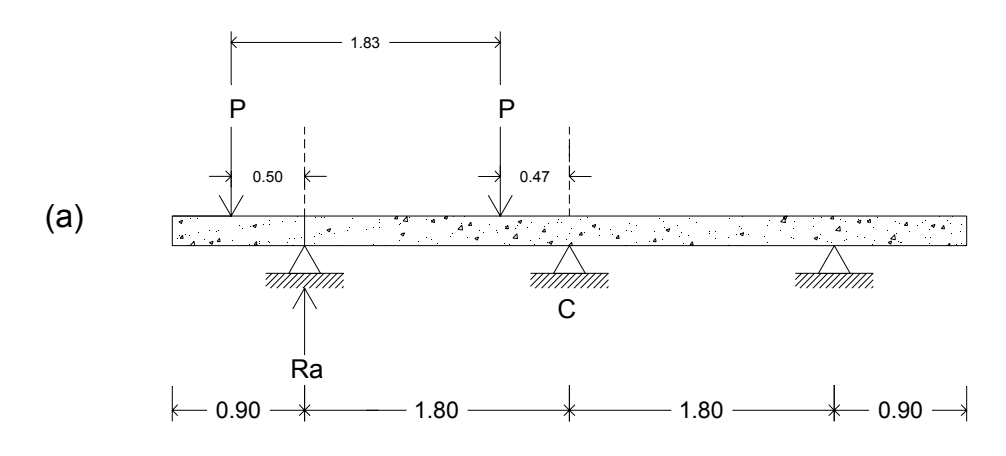

 $Ra = 1.54 P$  $1.80$  Ra = 2.77 P  $\Sigma$ Mc = 1.80 Ra – 2.30 P - 0.47 P = 0 **Viga interior** 

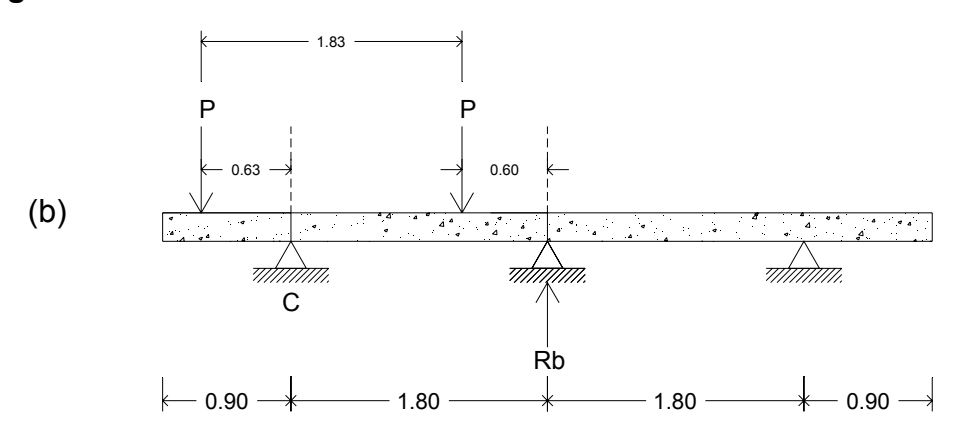

Como el puente es de una vía, se toma  $\frac{S}{6.5}$ , donde S = 1.8 m = 5.904

pie.

 $FD = \frac{0.00 + 1}{2} = 0.91$ 6.5  $\frac{5.904}{2}$  = 2 vigas =  $0.91 \times 2 = 1.82$ 

# **3.1.2.2.2.2. Cálculo de momento generado por carga viva en viga interior y exterior.**

El análisis de la carga viva para comprende estos diferentes tipos de cargas:

- a. Carga de camión
- b. Carga de pista.

Para superestructuras simplemente apoyadas de luces iguales o menores de 25 m. la carga que produce mayores efectos es la carga de camión y no la carga de pista, por lo que para este estudio no fue tomada en cuenta.

Como el camión puede ocupar cualquier posición dentro de la superestructura, se recomienda que se analice el caso para calcular el efecto que las ruedas del camión producen en las vigas.

Para este tipo de carga, debe primero utilizarse las tablas de AASHTO 3.23.1., para determinar la distribución de la carga de camión en las vigas.

#### **Momento de carga viva (sobrecarga):**

De acuerdo a la AASHTO, para propósitos de este proyecto se utilizó un camión H15-44 para él Cálculo del momento de la carga viva. Esta situación se da cuando el camión se encuentra en el lugar crítico, que provoca el máximo momento en las vigas. Este **lugar crítico ocurre cuando la mayor carga del camión se encuentra a la misma distancia de un apoyo, como el centro de gravedad del otro apoyo**.

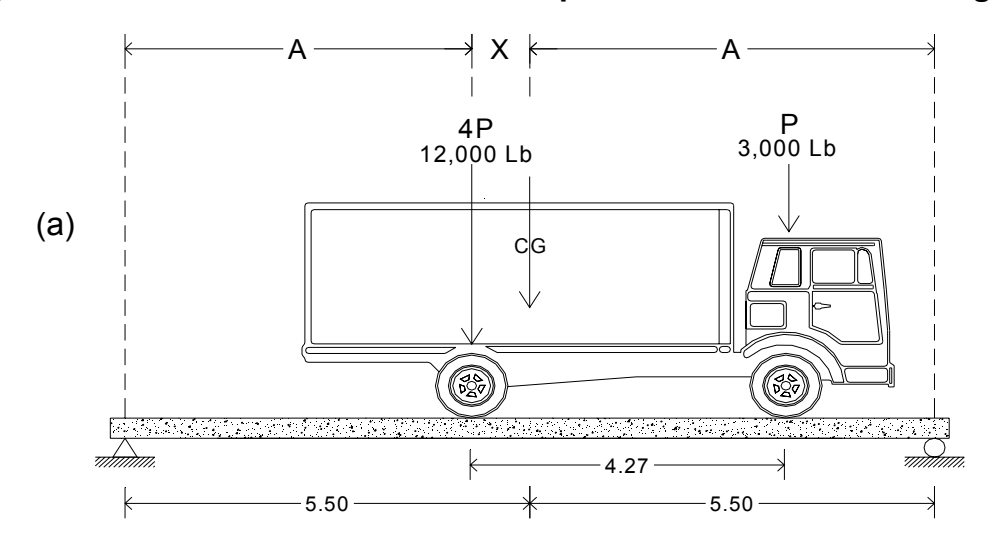

**Figura 38. Distribución de distancias para el cálculo de sobrecarga.** 

134

Para poder encontrar los valores de A y X, se hace sumatoria de momentos en CG:

# **Encontrando centro de gravedad (CG).**

12,000 Lb. = 5,454.55 Kg. 3,000 Lb. = 1,363.64 Kg.

 $\Sigma M_{CG} = 0$  $5,454.55$  X  $- 1,363.64(4.27 - X) = 0$  $X = 0.85$  m.

Encontrando valor de A:

2A + X = 11.00  
\nA = 5.075 m.  
\n  
\n(b)  
\n
$$
1
$$
  
\n $4P$   
\n $QG$   
\n $QG$   
\n $QG$   
\n $QG$   
\n $QG$   
\n $QG$   
\n $QG$   
\n $QG$   
\n $QG$   
\n $QG$   
\n $QG$   
\n $QG$   
\n $QG$   
\n $QG$   
\n $QG$   
\n $QG$   
\n $QG$   
\n $QG$   
\n $QG$   
\n $QG$   
\n $QG$   
\n $QG$   
\n $QG$   
\n $QG$   
\n $QG$   
\n $QG$   
\n $QG$   
\n $QG$   
\n $QG$   
\n $QG$   
\n $QG$   
\n $QG$   
\n $QG$   
\n $QG$   
\n $QG$   
\n $QG$   
\n $QG$   
\n $QG$   
\n $QG$   
\n $QG$   
\n $QG$   
\n $QG$   
\n $QG$   
\n $QG$   
\n $QG$   
\n $QG$   
\n $QG$   
\n $QG$   
\n $QG$   
\n $QG$   
\n $QG$   
\n $QG$   
\n $QG$   
\n $QG$   
\n $QG$   
\n $QG$   
\n $QG$   
\n $QG$   
\n $QG$   
\n $QG$   
\n $QG$   
\n $QG$   
\n $QG$   
\n $QG$   
\n $QG$ 

Ya se ha encontrado el valor de A y X, ahora se procederá al cálculo del valor de las reacciones en los apoyos R1 y R2, para calcular al momento máximo.

# Cálculo de reacciones R<sub>1</sub> y R<sub>2</sub>:

P = 1,363.64 Kg.  
\n4P = 5,454.55 Kg.  
\n
$$
\Sigma M_{R1} = 0
$$
\n
$$
\Sigma M_{R1} = -4P (A) - P (A + 4.27) + R2 (11.00) = 0
$$
\n
$$
\Sigma M_{R1} = -(5,454.55) (5.075) - (1,363.64)(5.075 + 4.27) + R2 (11.00) = 0
$$

# **R2 = 3,675.01 Kg.**

 $\Sigma F_y = R_1 + R_2 - P_{CG}$  $\Sigma F_y = 3,675.01 + R_1 - 6,818.18 = 0$ **R1 = 3,143.17 Kg.**   $\Sigma F_y = 0 \uparrow +$ 

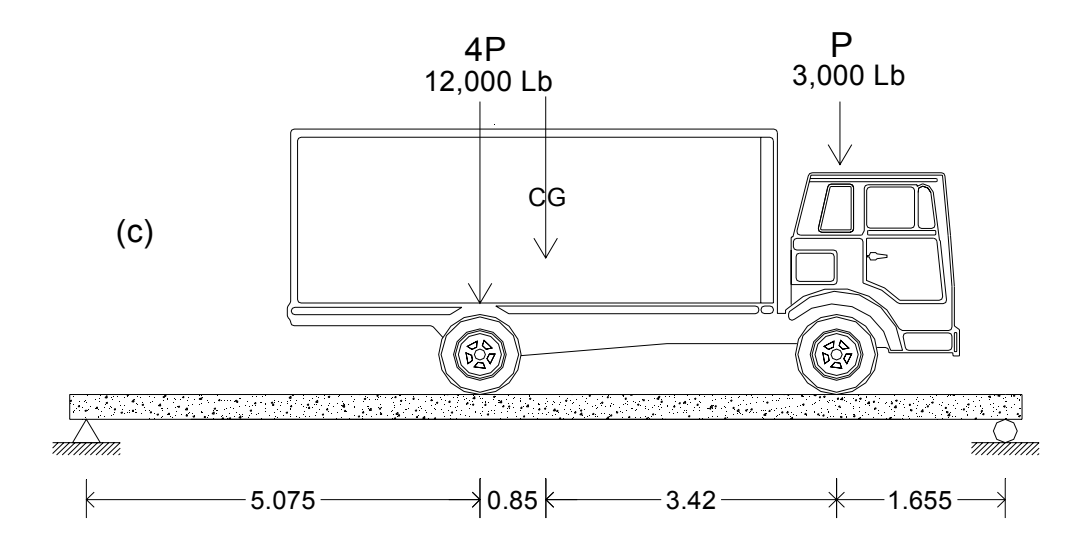

Cálculo de momento máximo generado en la parte que genera mayor momento.

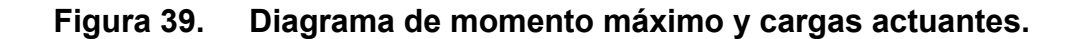

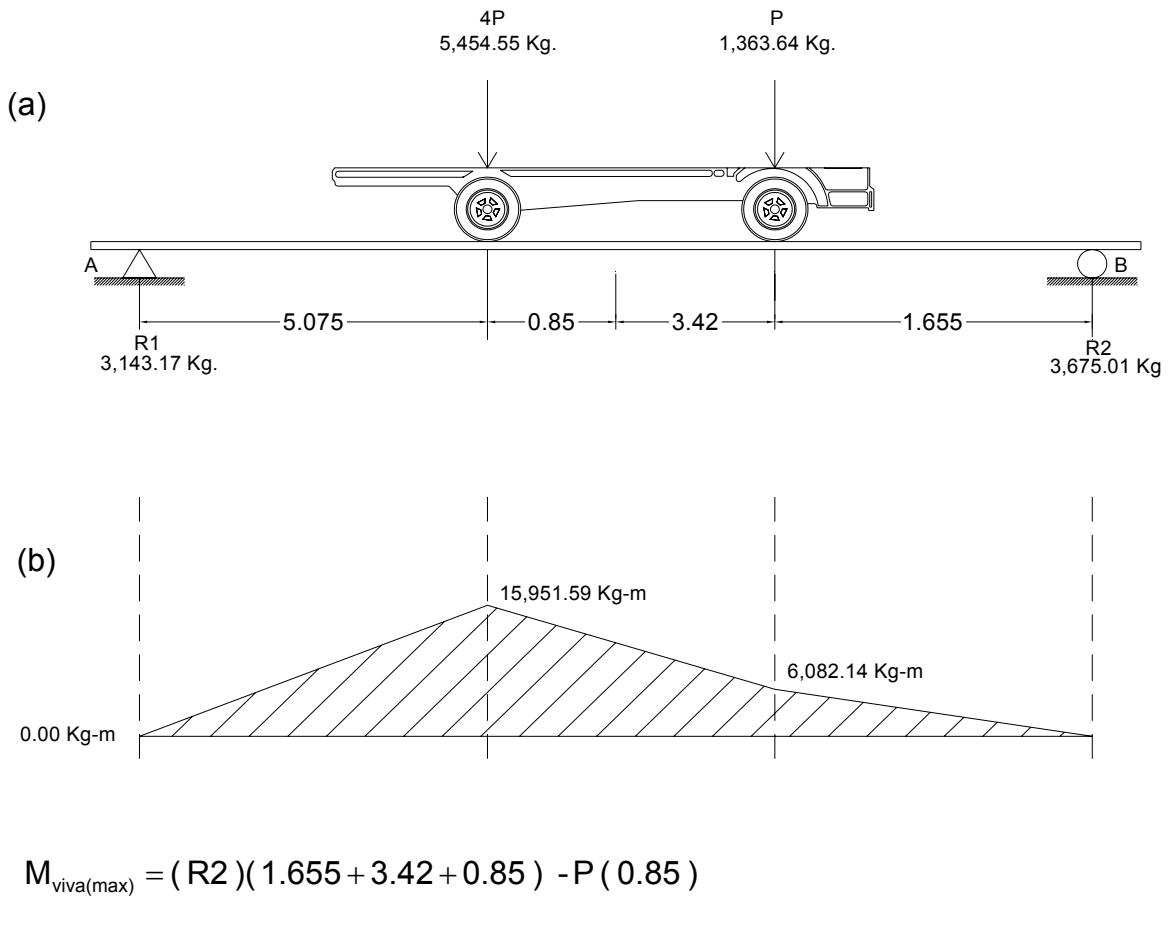

 $M_{\text{viva(max)}} = (3,675.01)(5.925) - (1,363.64)(4.27)$ 

**Mviva(max)** = **15,951.69 Kg- m**

**Mviva(2.75m)** = **7,150.53 Kg**− **m**

Impacto:

$$
I=\frac{15.24}{\left(L+38\right)}
$$

Donde:

- L = Luz de viga en metros.
- I = Carga de impacto.

$$
I = \frac{15.24}{(11.00 + 38)} = 0.31 > 0.30
$$
, tomar I = 0.30

 $M_{\text{viga}} = M_{\text{cv}} \times I \times FD$ 

Donde:

 $M_{\text{cv}}$  = Momento generado por carga viva.

 $I = Factor$  de impacto

FD = Factor de distribución.

# **Cálculo de momento por carga viva generado en viga exterior**

 $M_{impacto viga exterior (máximo)}$  = 15,951.69 x 1.30 x 1.54 = 31,935.28 Kg-m  $M_{impacto viqa exterior (2.75 m)}$  = 7,150. 53 x 1.30 x 1.54 = 14,315. 36 Kg-m

### **Cálculo de momento por carga viva generado en viga interior**

 $M_{\text{impacto viga interior (máximo)}}$  = 15,951.69 x 1.30 x 1.82 = 37,741.70 Kg-m  $M_{\text{impacto viga interior (2.75 m)}}$  = 7,150. 53 x 1.30 x 1.82 = 16,918.15 Kg-m

# **3.1.2.2.2.3. Diseño de viga interior**

# **3.1.2.2.2.3.1. Cálculo de momento generado por carga muerta en viga interior**

# **Figura 40. Carga muerta distribuida y peso de diafragma.**

Diafragma =  $360.00$  Kg

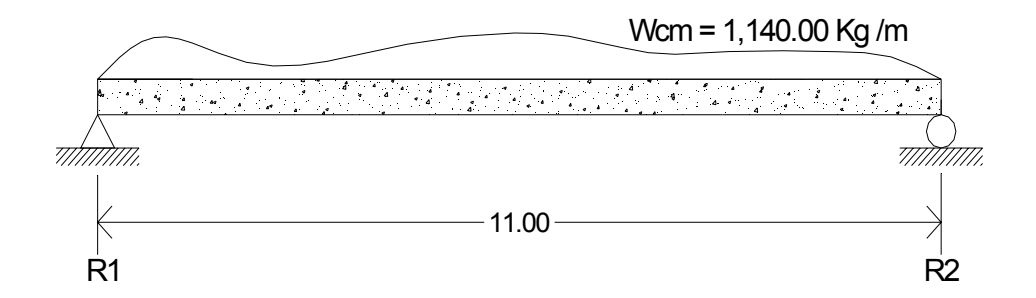

El momento que ejerce el peso propio de la viga como simplemente apoyada, tomando en cuenta la carga puntual que ejercen los diafragmas sobre la viga.

$$
M=\frac{WL^2}{8}+Pa\\
$$

Donde:

W = Carga muerta.

 $L =$  Longitud total del puente.

P = Carga que transmiten los diafragmas.

a = Distancia del diafragma al apoyo.

Cálculo:

$$
M_{\text{muerto(max)}} = \frac{(1,140.00)(11.00)^2}{8} + \left(360 \times 2 \times \frac{11}{3}\right)
$$

 $M_{\text{muerto(max)}} = 19,882.50 \,\text{Kg} - \text{m}$ 

$$
M_{\text{muerto}(2.75\,\text{m})} = \frac{(1,140.00)(8.25)^2}{8} + \left(360 \times 2 \times \frac{11}{3}\right)
$$

 $M_{\text{muerto}(2.75 m)} = 12,338.91Kg - m$ 

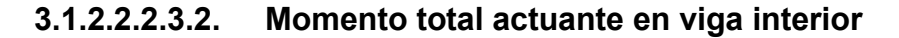

$$
M_{u} = 1.3 \left( M_{CM} + \frac{5}{3} (M_{CV} \times I \times FD) \right)
$$
  

$$
M_{u} = 1.3 \left( 19,882.50 + \frac{5}{3} (37,741.70) \right)
$$
  

$$
M_{u} = 107,620.93 \text{ Kg-m}
$$

$$
M_{u(2.75 \text{delayo})} = 1.3 \left( 12,338.91 + \frac{5}{3} (16,918.15) \right)
$$

 $M_{u(2.75m\text{ del apoyo})} = 52,696.57 \text{ Kg-m}$ 

# **3.1.2.2.2.3.2. Cálculo del refuerzo a flexión en viga interior**

Se tiene una viga rectangular de 0.80 x 0.50 m, se procederá al Cálculo del refuerzo de la viga y se asignara el recubrimiento mínimo de 5.00 cm.

Datos:

| $f c =$ | 210 kg. / cm <sup>2</sup>   |
|---------|-----------------------------|
| $Fy =$  | 2,810 Kg. / cm <sup>2</sup> |
| Mu =    | 10,762,093 Kg. – cm.        |
| b =     | 50.00 cm                    |
| d =     | 75.00 cm                    |

Cálculo:

As = 0.85 
$$
\frac{(210 \times 50 \times 75.00)}{2,810} - \sqrt{\frac{(0.85 \times 210 \times 50 \times 75.00)^2 - \frac{1.7}{0.9}(210 \times 50 \times 10,672,231)}{(2,810)^2}}
$$

# **Área de acero mínima:**

$$
Asmin = \frac{14.1}{Fy}bd
$$
  
Asmin =  $\frac{14.1}{2,810}$  (50 × 75.00) Asmin = 18.82 cm<sup>2</sup>

# **Área de acero máxima:**

Donde:

 $\beta_1$  = 0.85 (f c  $\leq$  280 Kg. / cm<sup>2</sup>).

Es= 2.06 x 10<sup>6</sup> Kg. / cm2 ∅ = 0.90 (Flexión)

Cálculo:

$$
\rho_{\text{bal}} = (0.90)(0.85)(2.03 \times 10^6) \frac{0.003(210)}{2,810(0.003(2.03 \times 10^6) + 2,810)}
$$
\n
$$
\rho_{\text{bal}} = 0.0391
$$
\n
$$
\rho_{\text{max}} = 0.50 \rho_{\text{bal}} \text{(Zona Sismica)}
$$
\n
$$
\text{As}_{\text{max}} = \rho_{\text{max}} \text{bd As}_{\text{max}} = 0.5(0.0391)(50)(75.00) \qquad \text{As}_{\text{max}} = 73.31 \text{ cm}^2
$$

$$
As_{min} \leq As \leq As_{max}
$$

El área calculada tiene que estar entre el área de acero mínima y el área de acero máxima.

Como el área de acero calculada cumple la condición estipulado por el ACI, se usará el valor del área de acero calculado (As = 65.84 cm<sup>2</sup>).

#### **istribución de varillas D**

#### Cama inferior:

Se tiene que el área de acero a flexión es 65.84 cm<sup>2</sup>, y para la distribución del acero se utilizará varilla de la siguiente manera:

Utilizando varilla No. 8 (5.07 cm<sup>2</sup>), se distribuye de la manera siguiente:

$$
5.07 \text{ cm}^2 \text{ \dots}
$$
\n
$$
142 \text{ \dots}
$$
\n
$$
142 \text{ \dots}
$$
\n
$$
142 \text{ \dots}
$$
\n
$$
142 \text{ \dots}
$$
\n
$$
142 \text{ \dots}
$$
\n
$$
142 \text{ \dots}
$$
\n
$$
142 \text{ \dots}
$$
\n
$$
142 \text{ \dots}
$$
\n
$$
142 \text{ \dots}
$$
\n
$$
142 \text{ \dots}
$$
\n
$$
142 \text{ \dots}
$$
\n
$$
142 \text{ \dots}
$$
\n
$$
142 \text{ \dots}
$$
\n
$$
142 \text{ \dots}
$$
\n
$$
142 \text{ \dots}
$$
\n
$$
142 \text{ \dots}
$$
\n
$$
142 \text{ \dots}
$$
\n
$$
142 \text{ \dots}
$$
\n
$$
142 \text{ \dots}
$$
\n
$$
142 \text{ \dots}
$$
\n
$$
142 \text{ \dots}
$$
\n
$$
142 \text{ \dots}
$$
\n
$$
142 \text{ \dots}
$$
\n
$$
142 \text{ \dots}
$$
\n
$$
142 \text{ \dots}
$$
\n
$$
142 \text{ \dots}
$$
\n
$$
142 \text{ \dots}
$$
\n
$$
142 \text{ \dots}
$$
\n
$$
142 \text{ \dots}
$$
\n
$$
142 \text{ \dots}
$$
\n
$$
142 \text{ \dots}
$$
\n
$$
142 \text{ \dots}
$$
\n
$$
142 \text{ \dots}
$$
\n
$$
142 \text{ \dots}
$$
\n
$$
142 \text{ \dots}
$$
\n
$$
142 \text{ \dots}
$$
\n
$$
142 \text{ \dots}
$$
\n
$$
142 \text{ \dots}
$$
\n
$$
142 \text{ \dots}
$$
\n
$$
142 \text{ \dots}
$$
\n
$$
142 \text{ \dots}
$$
\n<

65.84 cm<sup>2</sup> 
$$
---
$$

**Cama superior:** 

$$
33\% \times As = 0.33 \times 65.18 \text{ cm}^2 = 21.51 \text{ cm}^2
$$

5.07  $cm<sup>2</sup>$ 21.73  $\textsf{cm}^2$  ------------------------ 1 var. ------------------------ X  $X = 4.29 \Rightarrow 5$  varillas No. 8 G40

# **Refuerzo adicional:**

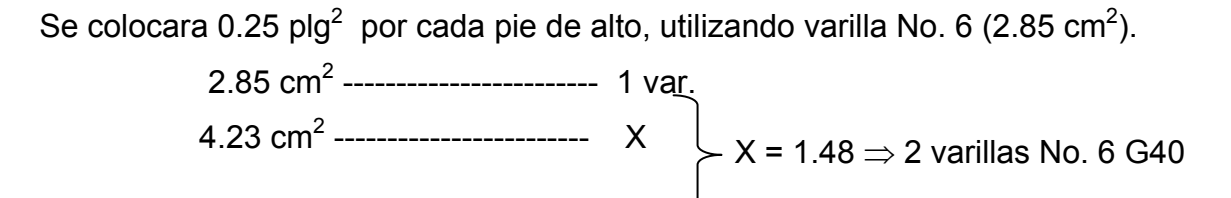

#### **igura 41. Detalle de refuerzo de viga interna parte central. F**

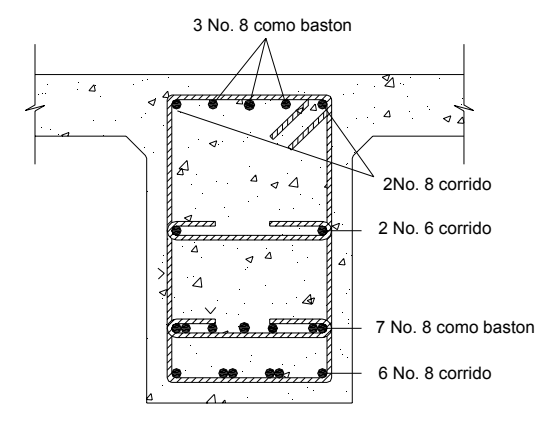

#### **Cálculo del Refuerzo de la viga interna a 2.75 m del apoyo**

Para el diseño del refuerzo a 2.75 m. del apoyo se utilizará el mismo método que se utilizó para el centro de la viga.

 $(M_{u(2.75 \text{m}$ delapoyo) = 5,269,657 Kg - cm)

$$
A \sinh = 18.82 \text{ cm}^2
$$
\n
$$
A \sinh = 18.82 \text{ cm}^2
$$
\n
$$
A \sinh = 18.82 \text{ cm}^2
$$
\n
$$
A \sinh = 18.82 \text{ cm}^2
$$

**Refuerzo a flexión**: Se tiene que el acero a flexión será de 29.38 cm<sup>2</sup>, y se utilizará varilla No. 8 (5.07 cm<sup>2</sup>), de la siguiente manera:

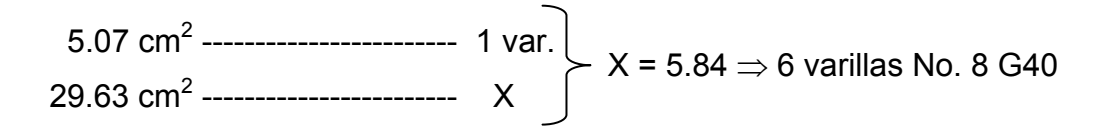

#### **igura 42. Detalle de refuerzo viga interna a 2.75 m del apoyo.**  Figura 42.

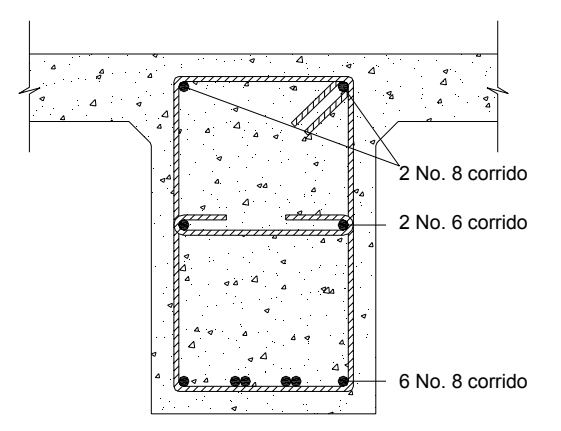

 **3.1.2.2.2.3.4. Diseño a corte en viga interior** 

El corte total es producido por los cortes de carga muerta, carga viva e impacto.

**Corte debido a carga muerta:** Se utilizara el valor de carga distribuida producida por el peso muerto, considerando primero que el corte máximo ocurre en L/2.

$$
V_{cm} = \frac{WL}{2} + \frac{P}{2}
$$
, si hay cargas concentradas:  $\Sigma \frac{P}{2}$ 

Donde:

W = Carga distribuida debido a la carga muerta de losa y diafragma = 1,140 Kg / m.

L = Longitud total de la viga = 11.00 m.

# **Figura 43. Carga muerta para corte en viga interna.**

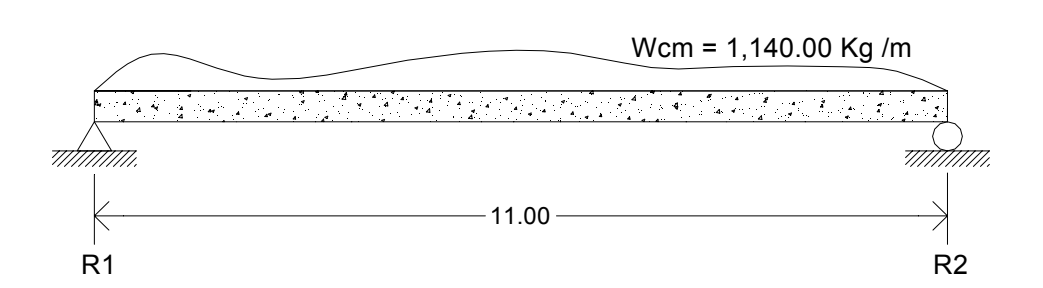

Diafragma = 360.00 Kg

Cálculo:

$$
V_{cm} = \frac{WL}{2} + \frac{P}{2}
$$
  

$$
V_{cm} = \frac{(1,140.00)(11.00)}{2} + \frac{360 \times 2}{2}
$$
  

$$
R_1 = R_2 = V_{cm} = 6,630.00 \text{ Kg}
$$

 $V_{\text{cm}(2.75 \text{m} \text{ del apoyo})} = 6,630.00 - [1,140(2.75) + 360]$  $V_{cm(2.75m \text{ del apovo})} = 3,135.00 \text{ kg}$ 

 $V_{cm(5.50 \text{ m}$ delapoyo) = 6,630.00 - [1,140(5.50) + 360]

 $V_{cm (5.50 m \text{ del apovo})} = 0.00 \text{ Kg}$ 

# **Corte debido a carga viva**

fectada por el factor de distribución para la viga interior. (FD = 1.82) A

# **El corte máximo se da cuando la carga mayor o eje trasero de la a del camión esta ejerciendo fuerza sobre el apoyo afectado. carrocerí**

Para este caso, el corte máximo será el valor de la reacción  $R_1$  la cual se calcula haciendo sumatoria de momentos en el apoyo R<sub>2</sub>.

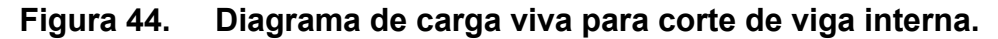

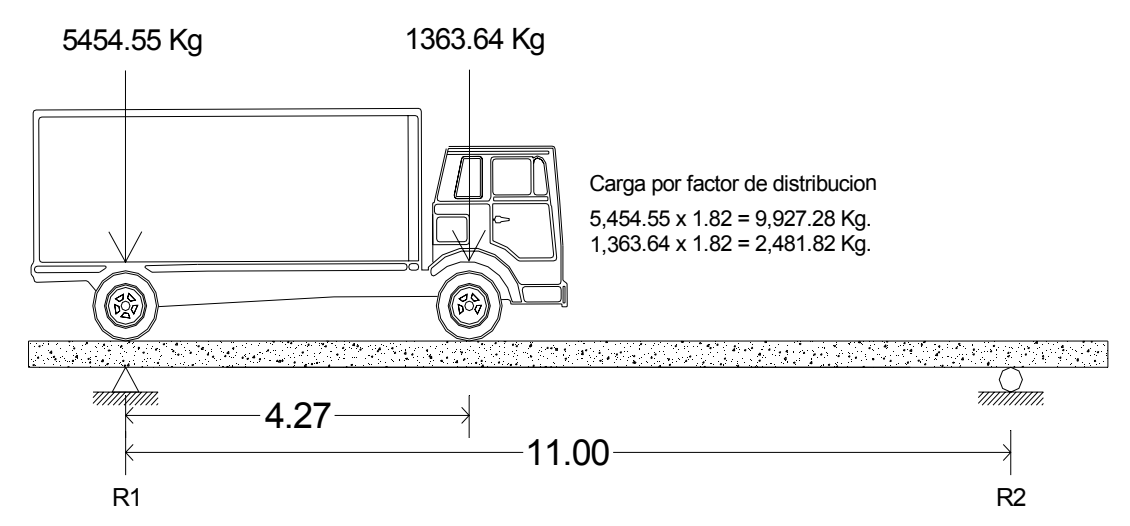

Cálculo de reacciones R<sub>1</sub> y R<sub>2</sub>:

$$
\Sigma M_{R2} = 0
$$
  
\n
$$
\Sigma M_{R2} = -(9,927.28) (11.00) - (2,481.82) (11-4.27) + R_1 (11.00) = 0
$$
  
\n
$$
\Sigma M_{R2} = -(120,000) - (18,354.59) + R_1 (11.00) = 0
$$
  
\n
$$
R_1 = 11,445.70 \text{ Kg.} = V_{cv}
$$

$$
\Sigma F_y = 0 \uparrow +
$$
\n
$$
\Sigma F_y = R_1 + R_2 - 9,927.28 - 2,481.82 = 0
$$
\n
$$
\Sigma F_y = 11,445.70 + R_2 - 9,927.28 - 2,481.82 = 0
$$
\n
$$
R_2 = 963.40 \text{ Kg.}
$$

**Por impacto:** 

 $V_1$  = Vcv x I = 11,445.70 x 1.30 = 14,879.41 Kg

#### **álculo de cortante total en viga interior C**

Se calcula el corte último en la viga, aplicando la siguiente fórmula:

$$
Vu = 1.3 \left[ Vcm + \frac{5}{3} (Vcv \times I) \right]
$$

**Cálculo:** 

$$
Vu_{max} = 1.3\left[6,630.00 + \frac{5}{3}(14,879.41)\right] \implies Vu_{max} = 40,857.72\,\text{kg}.
$$

# **3.1.2.2.2.3.5. Cálculo del refuerzo por corte en viga interior**

## **Cortante que resiste el concreto:**

$$
V_{\text{cu}} = 0.53 \sqrt{f'}_{\text{c}} \times b \text{ d}
$$
  
\n $V_{\text{cu}} = 0.53 \sqrt{210} \times (50)(75.00)$   
\n $V_{\text{cu}} = 28,801.61 \text{ Kg}$   
\nCortante faltante: (**V**<sub>s</sub>)

 $V_S = V_U - V_{CU}$ **S = 12,056.11 Kg V**

Cálculo de espaciamiento:

$$
S=\frac{2\times\text{D}\times Fy\times d}{V_s}
$$

Donde:

S = Espaciamiento de estribos.

 $\varnothing$  = Diámetro de varilla propuesto en cm<sup>2</sup>.

d = Peralte efectivo en cm.

$$
S = \frac{2 \times 1.27 \times 2,810 \times 75.00}{12,056.11}
$$

S = 44.40 cm  $\Rightarrow$  d / 2 = 0.75 / 2 = 0.375  $\Rightarrow$  35.00 cm. (2.75 m del apoyo colocar S/2).

Colocar estribos y eslabones de varilla No. 4 G40 @ 30 cm.

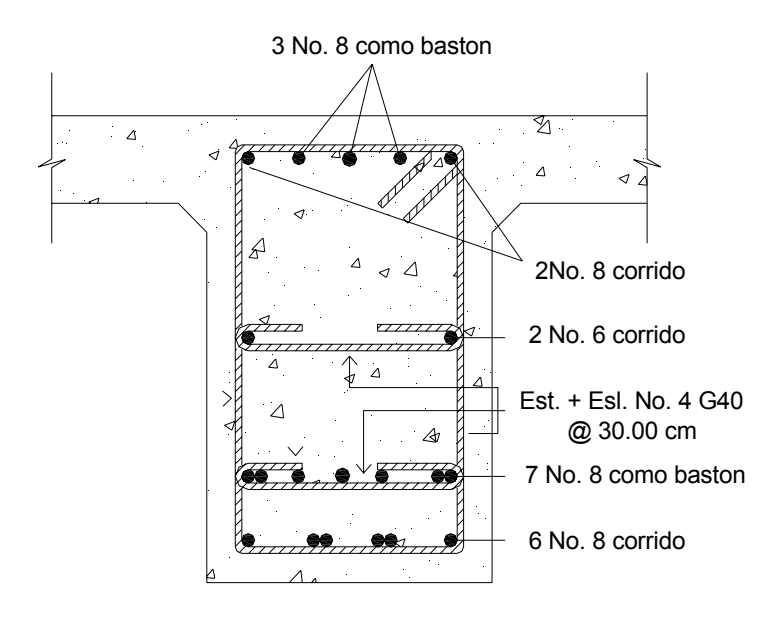

# **Figura 45. Detalle de armado viga interna parte central.**

**Figura 46. Detalle de armado de viga interna a 2.75 m del apoyo.** 

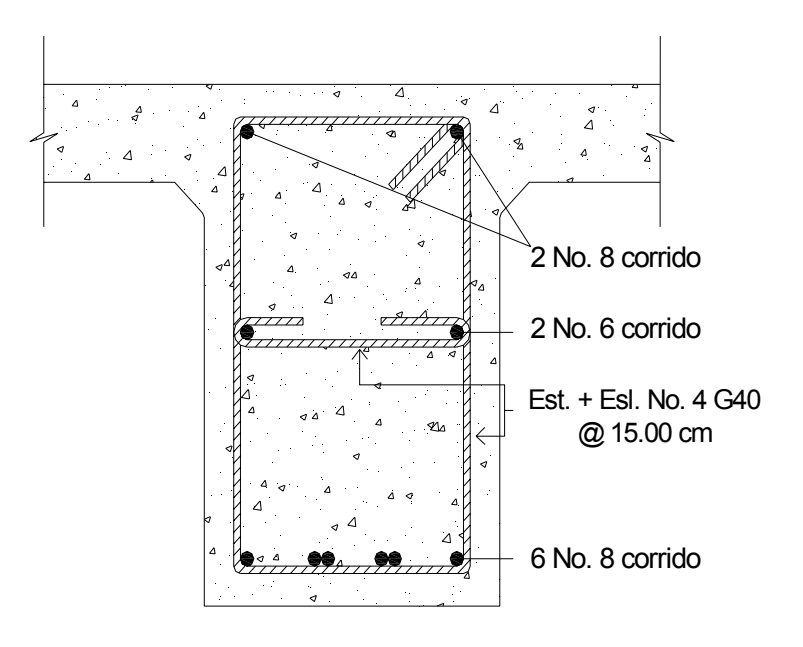

 **3.1.2.2.2.4. Diseño de viga exterior** 

**3.1.2.2.2.4.1. Cálculo de momento generado por carga muerta en viga exterior** 

# **Figura 47. Carga muerta distribuida y peso de diafragma.**

Diafragma = 360.00 Kg

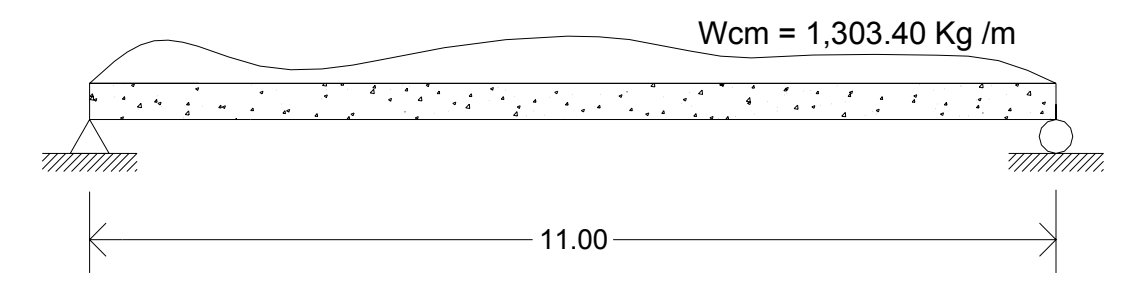

**Momento por carga muerta:** 

El momento que ejerce el peso propio de la viga como simplemente apoyada, tomando en cuenta la carga puntual que ejercen los diafragmas sobre la viga.

$$
M = \frac{WL^2}{8} + Pa
$$

Donde:

W = Carga muerta.

L = Longitud total del puente.

P = Carga que transmiten los diafragmas.

a = Distancia del diafragma al apoyo.

# **Cálculo:**

$$
M_{\text{muerto(max)}} = \frac{(1,303.40)(11.00)^2}{8} + \left(360 \times \frac{11}{3}\right)
$$

 $M_{\text{muerto(max)}} = 21,033.93\,\text{Kg} - \text{m}$ 

$$
M_{\text{muerto}(2.75\,\text{m})} = \frac{(1,303.40)(8.25)^2}{8} + \left(360 \times \frac{11}{3}\right)
$$

 $M_{\text{muerto}(2.75 \text{m})} = 12,409.08 \text{ Kg} - \text{m}$ 

### **3.1.2.2.2.4.2. Momento total actuante en viga exterior**

$$
M_{u} = 1.3 \left( M_{\text{CM}} + \frac{5}{3} \left( M_{\text{CV}} \times I \times FD \right) \right)
$$

$$
M_{u} = 1.3 \left( 21,033.93 + \frac{5}{3} (31,935.28) \right)
$$
  

$$
M_{u} = 96,537.22 \text{ Kg-m}
$$

$$
M_{u(2.75\text{delayo})} = 1.3 \left( 12,409.08 + \frac{5}{3} (14,315.36) \right)
$$

 $M_{u(2.75m\,del\,apoyo}) = 47,148.42\,Kg\,$ - M

# **3.1.2.2.2.4.3. Cálculo del refuerzo a flexión de viga exterior**

Se tiene una viga rectangular de 0.80 x 0.50 m, se procederá al cálculo del refuerzo de la viga y se asignara el recubrimiento mínimo de 5.00 cm.

Datos:

\n
$$
\text{fc} = 210 \, \text{kg} \cdot \text{/ cm}^2
$$
\n

\n\n $\text{Fy} = 2,810 \, \text{kg} \cdot \text{/ cm}^2$ \n

\n\n $\text{Mu} = 9,653,722 \, \text{kg} \cdot \text{/ cm}^2$ \n

\n\n $\text{Mu} = 50.00 \, \text{cm}$ \n

\n\n $\text{d} = 75.00 \, \text{cm}$ \n

\n\n $\text{As} = 0.85 \frac{(210 \times 50 \times 75.00)}{2,810} - \sqrt{\frac{(0.85 \times 210 \times 50 \times 75.00)^2 - \frac{1.7}{0.9} (210 \times 50 \times 9,653,722)}{(2,810)^2}}$ \n

Cálculo:

# **Área de acero mínima:**

152  $As = 57.94 cm<sup>2</sup>$ 

Asmin = 
$$
\frac{14.1}{F_y}
$$
 bd

\nAsmin =  $\frac{14.1}{2,810}$  (50 × 75.00)

\nAsmin = 18.82 cm<sup>2</sup>

#### **rea de acero máxima: Á**

Cálculo:  $\text{As}_{\text{max}} = 0.5(0.0391)(50)(75.00)$   $\text{As}_{\text{max}} = 73.31 \text{ cm}^2$  $\rho_{\text{bal}} = 0.0391$ 

$$
As_{\min} \leq As \leq As_{\max}
$$

### **Distribución de Varillas**

#### Cama inferior:

Se tiene que el área de acero a flexión es 57.94 cm<sup>2</sup>, y para la distribución del acero se utilizara varilla de la siguiente manera:

Utilizando varilla No. 8 (5.07 cm<sup>2</sup>), se distribuye de la manera siguiente:

5.07 cm<sup>2</sup> \n
$$
x = 11.42 \Rightarrow 12 \text{ variables No. 8 G40}
$$
\n $x = 11.42 \Rightarrow 12 \text{ variables No. 8 G40}$ 

**Cama superior:** 

$$
33\% \times As = 0.33 \times 57.94 \text{ cm}^2 = 19.12 \text{ cm}^2
$$

$$
\begin{cases} X = 3.77 \Rightarrow 4 \text{ variables No. 8 G40} \end{cases}
$$

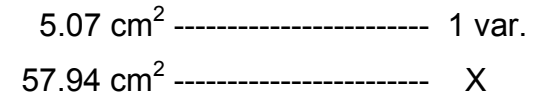

#### **Refuerzo adicional:**

Se colocara 0.25 plg<sup>2</sup> por cada pie de alto, utilizando varilla No. 6 (2.85 cm<sup>2</sup>).

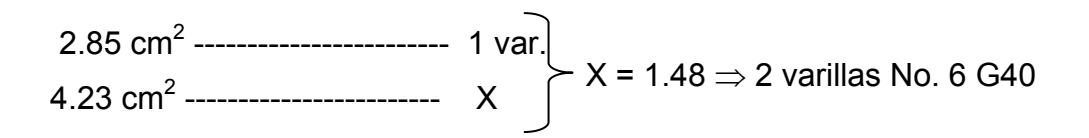

#### Figura 48. Detalle de armado de viga exterior parte central.

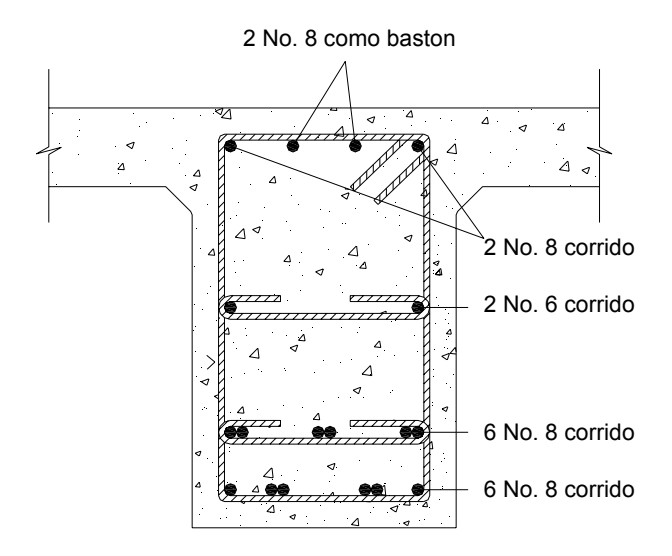

**Cálculo del Refuerzo de la viga Exterior a 2.75 m del apoyo** 

Para el diseño del refuerzo a 2.75 m. del apoyo se utilizará el mismo método que se utilizó para el centro de la viga.  $(M_{u(2.75 \text{m} \text{del} \text{apoyo})} = 4,714,842 \text{ kg} \cdot \text{cm})$ 

$$
A \sinh = 18.82 \text{ cm}^2
$$
\n
$$
A \sinh = 18.82 \text{ cm}^2
$$
\n
$$
A \sinh = 18.82 \text{ cm}^2
$$
\n
$$
A \sinh = 18.82 \text{ cm}^2
$$

Refuerzo a flexión: Se tiene que el área de acero a flexión será de 26.31 cm<sup>2</sup>, y para la distribución del acero se utilizará varilla No. 8 (5.07 cm<sup>2</sup>), de la siguiente manera:

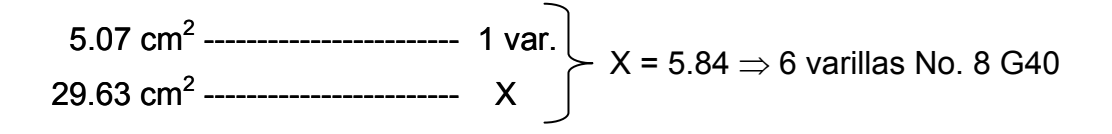

**Figura 49. Detalle de armado de viga exterior a 2.75 m del apoyo.** 

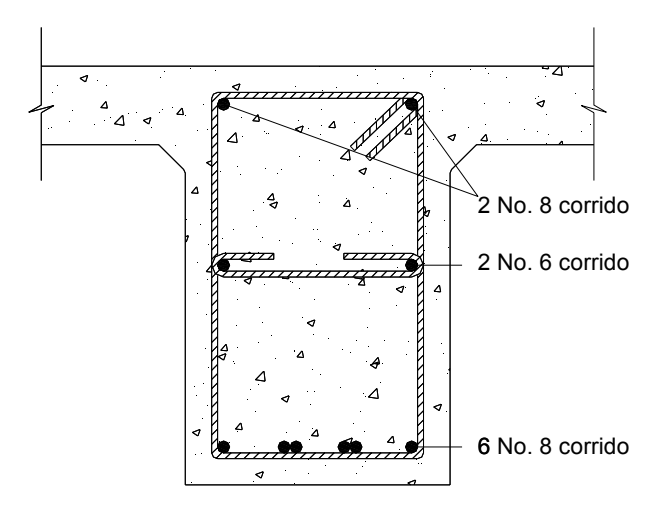

 **3.1.2.2.2.4.4. Diseño a corte en viga exterior** 

El corte total es producido por los cortes de carga muerta, carga viva e impacto.

**Corte debido a carga muerta:** Se utilizara el valor de carga distribuida producida por el peso muerto, considerando primero que el corte máximo ocurre en:

$$
V_{\text{cm}} = \frac{WL}{2} + \frac{P}{2}
$$
, si hay cargas concentradas:  $\Sigma \frac{P}{2}$   
Donde:

W = Carga distribuida debido a la carga muerta de losa y diafragma.

L = Longitud total de la viga =  $11.00 \text{ m}$ 

**Figura 50. Carga muerta para corte de viga.** 

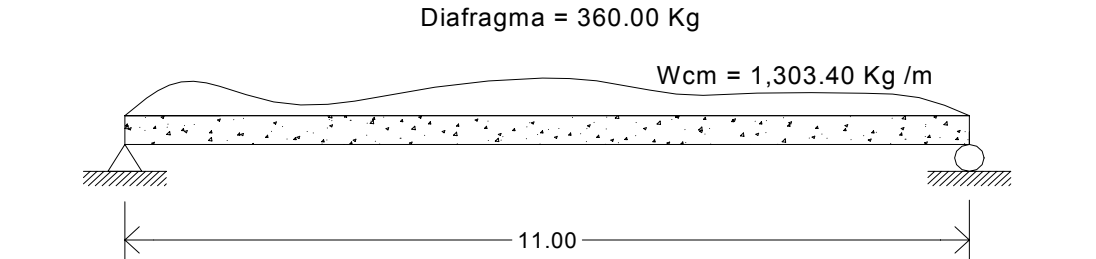

Cálculo:

$$
R_1 = R_2 = \frac{WL}{2} + \frac{P}{2}
$$

$$
V_{cm} = \frac{(1,303.40)(11.00)}{2} + \frac{360}{2}
$$

 $R_1 = R_2 = V_{cm} = 7,348.70$  Kg

$$
V_{\text{cm (2.75 m del apoyo)}} = 7{,}348.70\text{ -}\left[1{,}303.40\left(2.75\right)\text{+}\frac{360}{2}\right]
$$

 $V_{cm(2.75m \text{ del apoyo})} = 3,584.35 \text{ Kg}$ 

$$
V_{\text{cm}(5.50 \text{ m} \text{ del apoyo})} = 7,348.70 - \left[1,303.40\left(5.50\right) + \frac{360}{2}\right]
$$

 $V_{cm (5.50 m \text{ del apovo})} = 0.00 \text{ Kg}$ 

**Corte debido a carga viva:** Afectada por el factor de distribución para la viga interior.  $(FD = 1.54)$ .

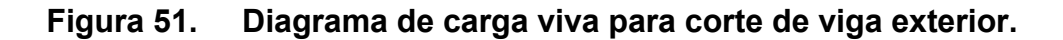

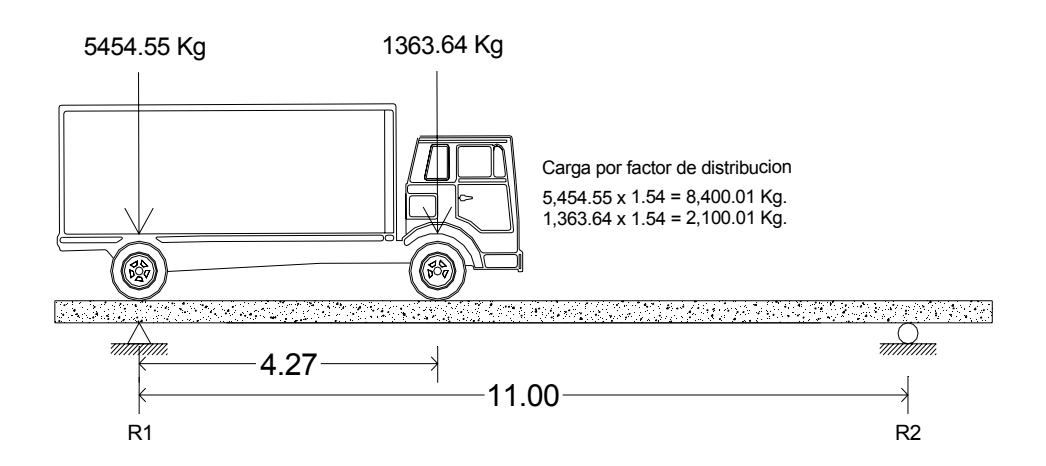

Cálculo de reacciones R<sub>1</sub> y R<sub>2</sub>:

$$
\Sigma M_{R2} = 0
$$
  
\n
$$
\Sigma M_{R2} = -(8,236.37) (11.00) - (2,100.01) (11-4.27) + R_1 (11.00) = 0
$$
  
\n
$$
\Sigma M_{R2} = -(120,000) - (18,354.59) + R_1 (11.00) = 0
$$
  
\n
$$
R_1 = 9,684.83 \text{ Kg.} = V_{cv}
$$

**Por impacto:** 

 $V_1 = V_{cv}$  x I = 9,684.83 x 1.30 = 12,590.28 Kg.

# **Cálculo del cortante total en viga exterior**

Se calcula el corte último en la viga, aplicando la siguiente fórmula:

$$
Vu = 1.3 \left[ Vcm + \frac{5}{3} (Vcv \times I) \right]
$$

Cálculo:

$$
Vu_{max} = 1.3 \left[ 7,348.70 + \frac{5}{3} (12,590.28) \right] \quad \Rightarrow \quad \text{Vu}_{max} = 36,832.25 \text{ Kg.}
$$

# **3.1.2.2.2.4.5. Cálculo del refuerzo por corte en viga exterior**

Cortante que resiste el concreto:

$$
V_{\text{cu}} = 0.53 \sqrt{f'_c} \times b \text{ d}
$$
  
 $V_{\text{cu}} = 0.53 \sqrt{210} \times (50)(75.00)$ 

$$
V_{\text{cu}}=28,\!801.61\text{Kg}
$$

Faltante de cortante: **(Vs)**

 $V_S = V_U - V_{CU}$  $V_s = 8,030.64$  Kg

**Cálculo de espaciamiento:** 

$$
S = \frac{2 \times \emptyset \times Fy \times d}{V_s}
$$
  

$$
S = \frac{2 \times 1.27 \times 2,810 \times 75.0}{8,030.64}
$$

 $S = 66.66$  cm  $\Rightarrow$  d / 2 = 0.75 / 2 = 0.375  $\Rightarrow$  35.00 cm.

Colocar estribos y eslabones de varilla No. 4 G40 @ 30 cm. (2.75 m del apoyo, colocar S/2).

#### **de armado viga exterior parte central. Figura 52.**

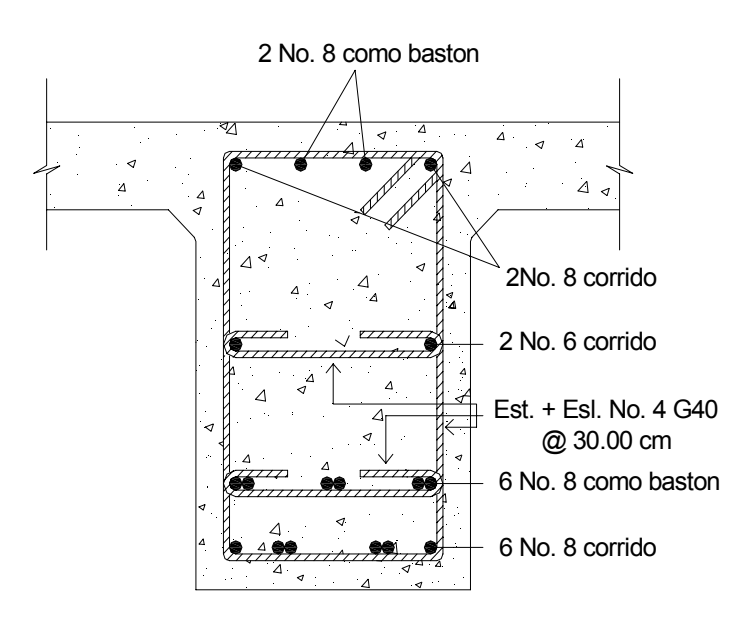
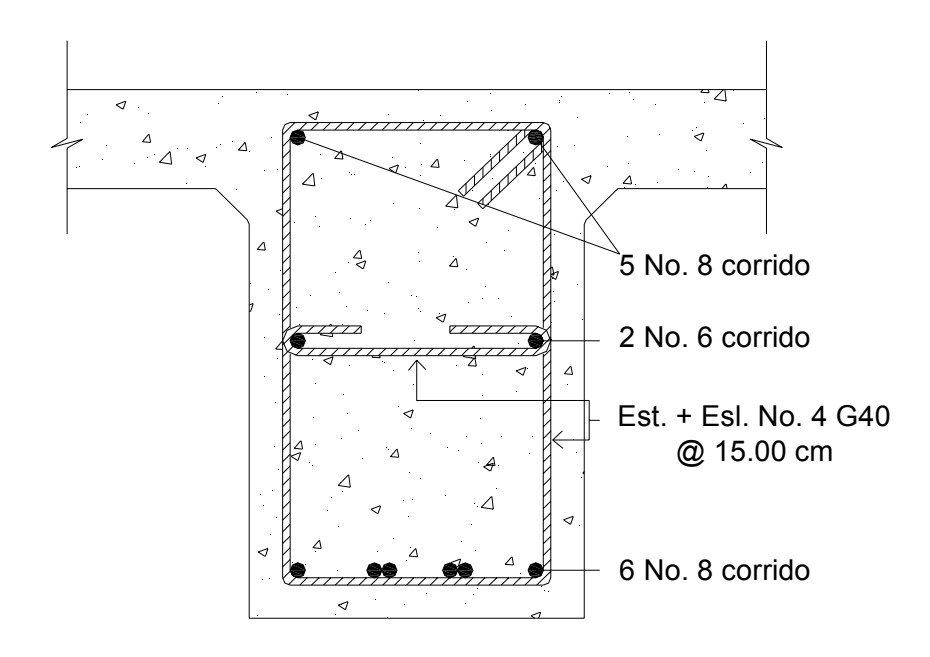

**Figura 53. Detalle de armado de viga exterior a 2.75 m del apoyo.** 

 **3.1.2.2.3. Diseño de Diafragma** 

Según AASHTO 1.7.4. (D), cuando la luz de la superestructura es mayor que 40 pies (12.19 m), es necesario colocar diafragmas en el punto medio y en los tercios de la luz.

Los diafragmas son elementos estructurales diseñados para soportar las deformaciones laterales y trasversales de las vigas de la superestructura de un puente. Entre las deformaciones que presentan las vigas figuran: el alabeo y el pandeo lateral.

Los diafragmas externos transmiten su propio peso directamente a los apoyos y los interiores transmiten su carga proporcionalmente a las vigas como Debido a que no están diseñados para soportar carga proveniente de la losa, se refuerzan con el área de acero mínimo. cargas puntuales.

 Para efectos del proyecto se usaran dos diafragmas, a una distancia de .50 m. de separación del apoyo, dado que la luz del puente es de 11.00 m. 3 Para determinar su altura es necesario conocer la altura de las vigas rincipales, ya que los diafragmas exteriores se hacen aproximadamente de p media altura de viga y los interiores de  $\frac{3}{4}$  de altura de viga. En cualquiera de los casos, la altura mínima será de 50.00 cm.

 El ancho será de 30.00 cm, en cualquier caso, pues se considera que dicho ancho es el mínimo recomendable por la facilidad de construcción. El recubr imiento mínimo debe ser de 2 plg.

# **3.1.2.2.3.1. Cálculo de momentos**

Para efectos de este proyecto, el refuerzo a colocar es el acero mínimo, en dos camas, superior e inferior y se recomienda un refuerzo extra de 0.25 plg<sup>2</sup> por pie de alto  $(5.29 \text{ cm}^2 \text{ por metro de alto})$ , y un recubrimiento mínimo de 5.00 cm.

### **3.1.2.2.3.2. Cálculo a corte**

Los estribos deben ir espaciados a una distancia máxima de ½ d (peralte efectivo).

#### **Cálculo de Peralte y altura**

Dimensiones de la viga:

$$
H = 0.80 \text{ m}.
$$
  
b = 0.40 m

Dimensiones del diafragma:

 $H = \frac{3}{4}$  H<sub>viga</sub>  $\Rightarrow$  (0.75)(65.00) = 48.75 cm = 50.00 cm  $b = 30.00$  cm.

### **3.1.2.2.3.3. Cálculo del refuerzo**

As = 7.53 cm<sup>2</sup> (área de acero mínima)

Utilizando varilla No. 6  $(1.90 \text{ cm}^2)$ , se distribuye de la manera siguiente:

1.90 cm<sup>2</sup> \n
$$
\left.\n \begin{array}{c}\n 1.90 \text{ cm}^2 \n 3.90 \Rightarrow 4 \text{ variables No. 6 G40}\n \end{array}\n \right\}
$$
\n $\left.\n \begin{array}{c}\n X = 3.96 \Rightarrow 4 \text{ variables No. 6 G40}\n \end{array}\n \right\}$ 

Colocar 4 varillas No. 6 G40 (Cama superior e inferior).

### **Cálculo de espaciamiento:**

S = Espaciamiento de estribos.

 $S_{\text{max}} = \frac{1}{2} d \Rightarrow S_{\text{max}} = \frac{1}{2} (0.60) = S_{\text{max}} = 30.00 \text{ cm}.$ Colocar estribos y eslabones de varilla No. 4 G40 @ 25.00 cm.

# **Refuerzo Adicional:**

Se colocara un refuerzo adicional de 0.25 plg<sup>2</sup> por cada pie de alto (5.29 cm<sup>2</sup> por metro de alto).

Utilizando varilla No. 4 (1.27 cm<sup>2</sup>), se distribuye de la manera siguiente:

$$
1.27 \text{ cm}^2
$$
  $1.27 \text{ cm}^2$   $1 \text{ cm}^2$   $1 \text{ cm}^2$ 

#### **igura 54. Detalle de armado de diafragma.**  Figura 54.

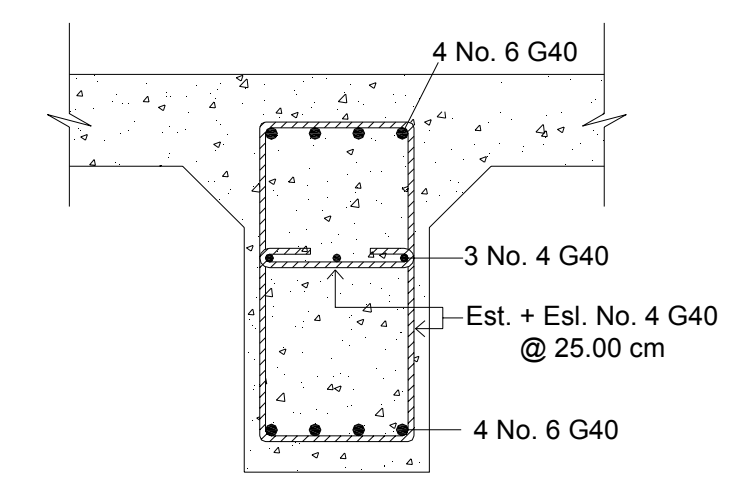

### **3.1.2.3. Diseño de la subestructura**

# **3.1.2.3.1. Diseño de la cortina**

**igura 55. Dimensiones de cortina.**  Figura 55.

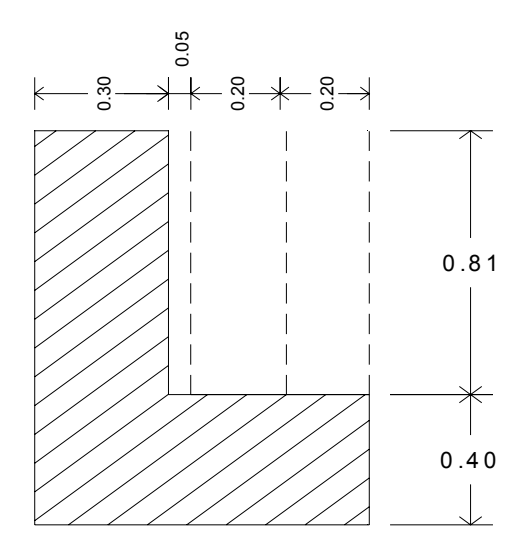

Se asume que la cortina esta empotrada sobre la viga de apoyo. Para calcular el momento máximo de empotramiento se utilizaran los siguientes grupos de cargas, según AASHTO 1.2.22, los grupos I, III, VII.

Las fuerzas que intervienen en dichos grupos son:

# **Empuje de tierra (E):**

Se incrementara la altura de relleno en 2 pies (0.61 m), y de acuerdo a AASHTO 1.2.19 la estructura no debe diseñarse para menor de un equivalente liquido igual a 480.00 Kg / m.

#### **igura 56. Diagrama de presiones de la cortina en viga de apoyo.**  Figura 56.

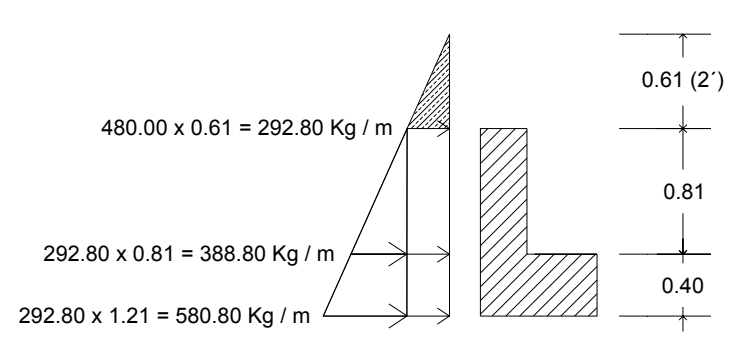

**777 (Sobrecarga sugerida por AASHTO)** 

Equivalente liquido =  $480.00$  Kg /  $m<sup>3</sup>$ 

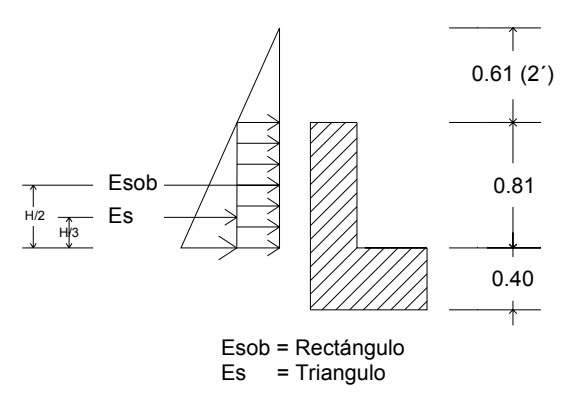

Cálculo de empuje:

E = Empuje =  $E_{sob}$  +  $E_s$  = (292.80 x 0.81) + (388.80 x 0.81 / 2) E = 394.63 Kg

# **Fuerza longitudinal (FL):**

Según AASHTO 1.2.13, la fuerza longitudinal debe ser el 5% de la carga viva y su centro de gravedad, se aplica a 1.83 m (6´), sobre la rodadura.

$$
FL=\frac{0.05\times P}{2H}
$$

**Fuerza longitudinal en viga de apoyo (FL)** 

165

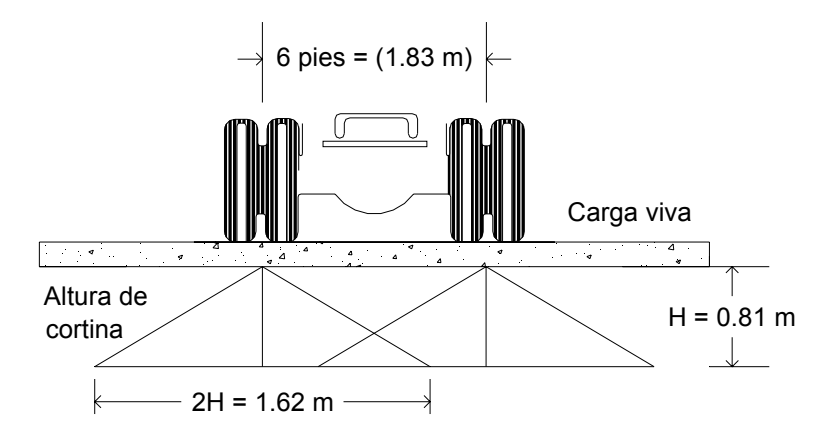

#### **Figura 57. Distribución de fuerza longitudinal en viga de apoyo.**

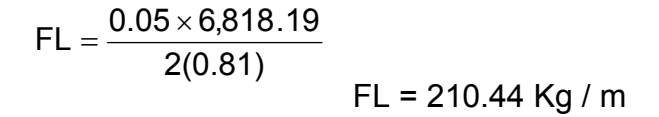

La carga actuante esta aplicada a 6.00 pies (1.83 m) sobre la superficie de la losa (AASHTO 3.9.1).

Brazo de FL = brazo =  $1.83 + 0.81 = 2.64$  m.

#### **Cálculo por sismo (EQ)**

Se usara un coeficiente sísmico del 12% siguiendo las especificaciones de AASHTO 3.21, se multiplicara el peso de la cortina para determinar la fuerza por sismo (EQ), el punto de aplicación de la fuerza se localizara en el centro de la cortina, actuando de forma horizontal.

Peso propio de la cortina para 1.00 m de ancho.

 $W_{\text{cortina}} = 0.30 \times 0.81 \times 1.00 \times 2,400$ 

 $W_{\text{cortina}}$  = 583.20 Kg.  $EQ = 0.12 \times W_{\text{cortina}}$ EQ = 0.12 x 583.20  $\Rightarrow$  69.99 Kg.

0.405 m 2 0.81 2 Brazo al centro de gravedad =  $\frac{H}{2} = \frac{0.81}{2}$ 

## **Combinación de cargas para momento**

Se sigue lo especificado en AASHTO 3.22.1

## **Para momentos:**

Grupo III:  $1.3$  ( $E_{sob1} + E_{S1} + FL_1$ ) Grupo VII: 1.3  $(E_{sob1} + E_{S1} + S)$ 

#### **Para corte:**

Grupo III: 1.3 (E + FL) Grupo VII: 1.3 (E + EQ)

En donde:

 $F<sub>2</sub> =$ 

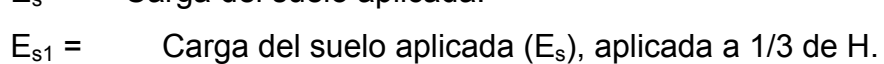

 $E<sub>sob</sub>$  = Carga equivalente del rectángulo.

Carga del suelo aplicada.

 $E_{sob1}$ = Carga equivalente del rectángulo ( $E_{sob}$ ), aplicada a 1/2 de H.

 $FL<sub>1</sub> =$  Momento de fuerza longitudinal.

EQ = Momento de fuerza de sismo.

**Cálculo para momentos:** 

 $E_{\text{sob1}} = (292.80 \times 0.81) \times 0.81 / 2 = 96.05 \text{ Kg} - \text{m}$  $E_{s1} = (\frac{1}{2} \times 388.80 \times 0.81) \times 0.81 / 3 = 42.52$  Kg - m  $FL_1 = (210.44 \times 2.64)$  = 555.56 Kg - m EQ = 6 9.99 x 0.405 = 28.35 Kg - m

Grupo III: 1.3 ( $E_{sob1} + E_{S1} + FL_1$ ) Grupo III: 1.3 (96.05 + 42.52 + 555.56) **Grupo III: 902.37 Kg - m** 

Grupo VII: 1.3 (96.05 + 42.52 + 28.35) **Grupo VII: 217.00 Kg - m**  Grupo VII: 1.3 (Esob + Es + EQ)

### **Cálculo para corte:**

Grupo III: 1.3 (394.63 + 210.44) **9 Kg Grupo III: 786.5** Grupo III:  $1.3$  (E + FL)

Grupo VII: 1.3 (E + EQ) Grupo VII: 1.3 (394.63 + 69.99) **Grupo VII: 604.01 Kg** 

 El momento máximo y corte máximo se determina al comparar el momento roducido por los dos grupos de cargas, el mayor corresponde al Grupo III. p

El valor del refuerzo transversal lo obtendremos con la siguiente fórmula:

As = 0.85 
$$
\frac{f \text{ cbd}}{Fy} - \sqrt{\frac{(0.85f \text{ cbd})^2 - \frac{1.7}{0.9}(f \text{ cbMu})}{Fy^2}}
$$

Donde:

 $A_s$  = Área de acero en cm<sup>2</sup>.  $f_c$  = Módulo de fluencia del concreto en Kg / cm<sup>2</sup>  $F_y$  = Módulo de fluencia del acero en Kg / cm<sup>2</sup>  $M_u$  = Momento Ultimo en Kg – m. d = Peralte efectivo en m.  $b = Base en m$ .

Datos:

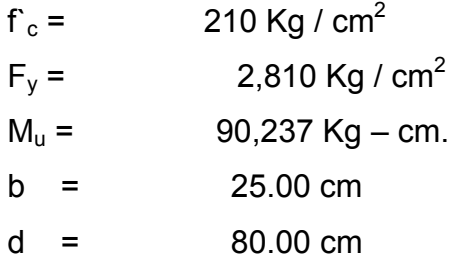

Cálculo:

As = 0.85 
$$
\frac{(210 \times 25 \times 80)}{2,810} - \sqrt{\frac{(0.85 \times 210 \times 25 \times 80)^2 - \frac{1.7}{0.9}(210 \times 25 \times 90,237)}{(2,810)^2}}
$$
 As = 0.45 cm<sup>2</sup>

Área de acero mínima: Asmin = 10.04 cm<sup>2</sup>

Área de acero máxima: As $_{\sf max}$  =39.10  $\sf cm^2$ 

Las normas ACI, dice

$$
As_{min} \leq As \leq As_{max}
$$

Como el área de acero calculada debe estar entre el área de acero mínima u el área de acero máxima, no cumple esta condición, por eso se tomara el área de acero mínima para el área de refuerzo.

# **Distribución de Varillas**

Utilizando varilla No. 4 (1.27 cm<sup>2</sup>), se distribuye de la manera siguiente:

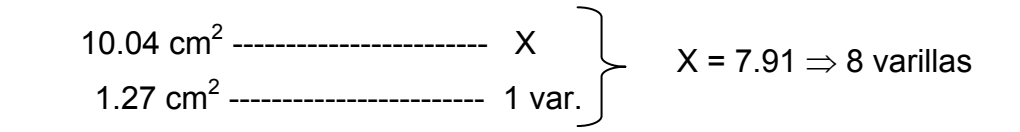

Usar varilla 8 varillas No. 4 G40.

#### **Diseño a corte**

$$
Vu = \frac{786.59}{(25)(80)} = 0.39 \,\text{kg / cm}^2
$$

Cálculo del cortante que resiste el concreto:

$$
V_{\text{cu}} = 0.53 \oslash \sqrt{f_{\text{c}}}
$$

$$
V_{\text{cu}} = 0.53 \times 0.85 \times \sqrt{210}
$$

$$
V_{\text{cu}} = 6.53 \text{ Kg / cm}^2
$$

Como  $V_u < V_{cu}$  por lo tanto el concreto resiste.

Utilizar  $S_{max} = d / 2 = 25 / 2 = 12.5$  cm

Colocar estribos y eslabones No. 3 G40  $@12.5$  cm.

# **3.1.2.3.2. Diseño de la viga de apoyo**

El la viga trasversal, en la cual se apoyaran las vigas principales (longitudinales), y se diseñara por aplastamiento, ya que esta no soporta flexión. La base no podrá ser menor de 40.00 cm, y se colocara refuerzo longitudinal por temperatura o refuerzo mínimo.

Cálculo:

As<sub>min</sub> = 
$$
\frac{14.1}{2,810}
$$
 b × h  
As<sub>min</sub> =  $\frac{14.1}{2,810}$  × 80 × 40  $\Rightarrow$  16.06 cm<sup>2</sup>.

**Distribución de Varillas** 

El área de acero mínimo se distribuye de la siguiente forma:

Utilizando varilla No. 5 (2.00 cm<sup>2</sup>), se distribuye de la manera siguiente:

16.06 cm<sup>2</sup> 
$$
x = 8.03 \Rightarrow 8
$$
 variables  
2.00 cm<sup>2</sup>  $x = 8.03 \Rightarrow 8$  variables

Usar 8 varillas No 5 G40, corrido.

El refuerzo por corte en la cortina estará a d / 2 = 37.50 / 2 = 18.75 cm

Usar estribo No 3 G40 @ 12.50 cm.

## **Diseño de asentamiento o base (Neopreno):**

Es una especie de caucho, el cual permite una homogeneidad en la unión de la viga principal, con la viga de apoyo, permite un equilibrio de esfuerzos, no es necesario colocar neopreno en toda la superficie de contacto de la viga del la superestructura con la viga de apoyo.

Se calcula de la siguiente forma:

$$
Ap = \frac{2P}{\varnothing \times fc}
$$

Donde:

P = corte ultimo de diseño (44,046.19 Kg)  $A_P$  = Área de aplastamiento en cm<sup>2</sup>.  $\varnothing$  = 0.70 – 0.75 (compresión).

Cálculo:

$$
Ap = \frac{2 \times 44,046.19}{0.71 \times 210.00}
$$
  
Ap = 590.83 cm<sup>2</sup>  
b =  $\sqrt{590.83}$  = 24.31 cm

Utilizar una base de neopreno de 25 x 25 cm con un espesor de ¾ de pulgada.

# **3.1.2.3.3. Diseño del estribo**

Es difícil establecer un limite de altura para utilizar un determinado tipo de subestructura por gravedad pero, en general los estribos por gravedad se emplean cuando la subestructura a utilizar sea de poca altura y no pase de los .00 m, después de la cual la estructura resulta muy pesada y costosa. 5

El análisis consistirá en calcular el momento de volteo que produce el empuje de tierra sobre el estribo y el momento estabilizante que produce el peso de la estructura sobre el suelo. Calculados los momentos se procederá a efectuar la comprobación correspondiente.

Los análisis se realizarán con las siguientes fórmulas:

Volteo

\n
$$
= \frac{ME}{MV} > 1.50
$$
\nDeslizamiento

\n
$$
= 0.50 \times \frac{W}{E} > 1.50
$$
\nPresiones

\n
$$
= \frac{W}{A} \left[ 1 \pm \left( 6 \times \frac{e}{b} \right) \right] < 20,000 \, \text{Kg}
$$

Donde:

ME = Momento estabilizante.

- MV = Momento de volteo.
- W = Fuerza resistente.
- $E = Fuerzas horizontales.$

e = b/2 – a = excentricidad siendo a =  $\frac{(ME - MV)}{W}$ W ME − MV

Datos:

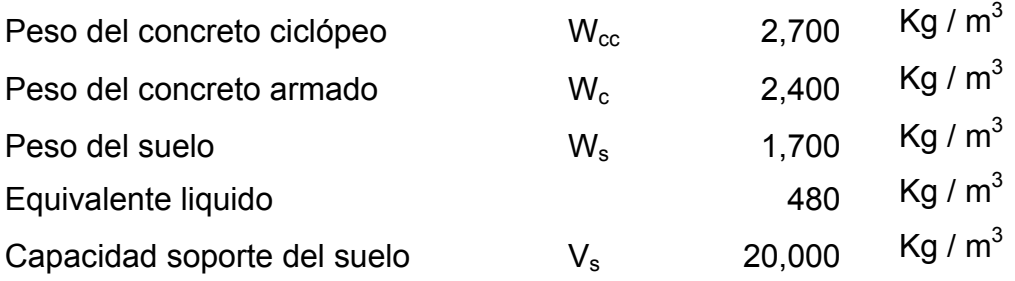

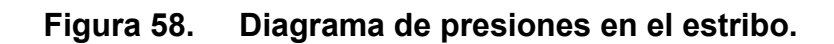

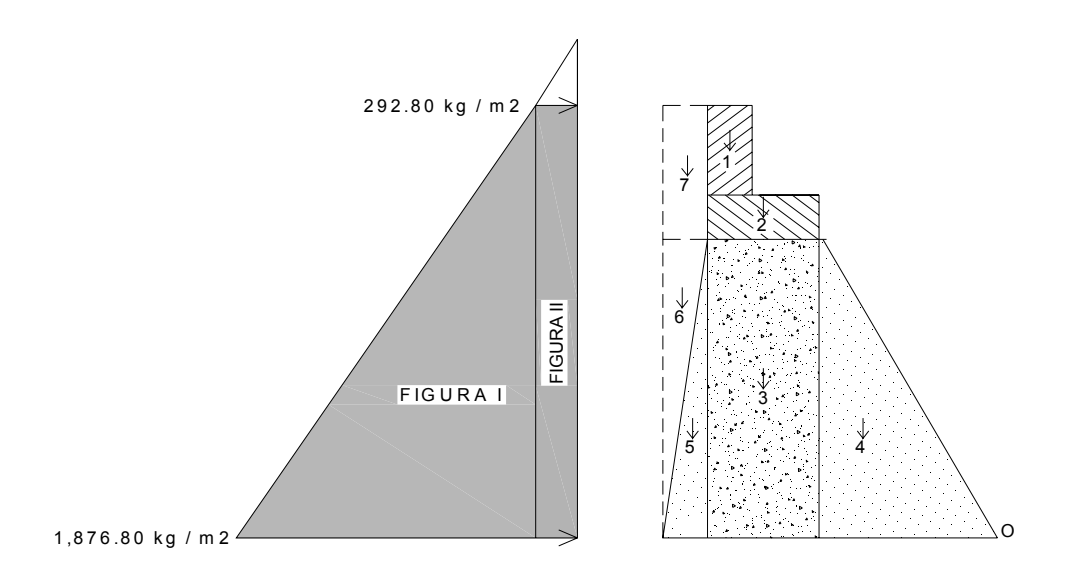

**Figura 59. Geometría y dimensiones del estribo.** 

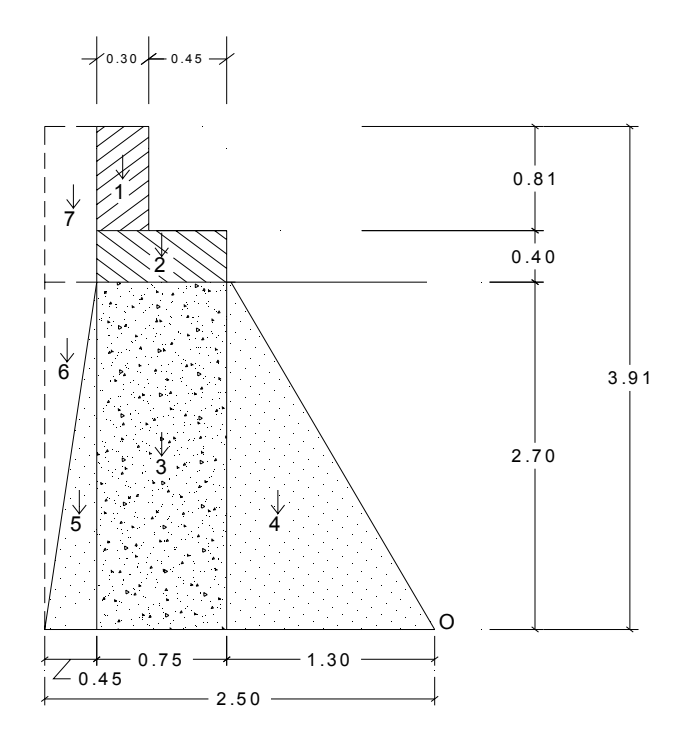

| Sección | <b>Altura</b><br>(m) | Presión<br>Kg/m <sup>2</sup> | <b>Empuje</b><br>Wv | <b>Brazo</b><br>(m) | <b>Momento MV</b><br>$(Kg-m)$ |  |  |
|---------|----------------------|------------------------------|---------------------|---------------------|-------------------------------|--|--|
|         | 3.91                 | 292.90                       | 1,145.24            | 1.955               | 2,238.94                      |  |  |
|         | 1.97                 | 1,876.80                     | 3,687.91            | 1.303               | 4,806.58                      |  |  |
|         |                      |                              | 4,833.15            |                     | 7,045.52                      |  |  |

**Tabla XXIV. Presiones, momentos y empuje en el estribo.** 

# **Momento estabilizante (ME)**

| <b>Sección</b> | <b>Dimensiones</b><br>(m) |      | Area<br>$\rm (m^2)$ | <b>Peso</b><br>Vol.<br>$(Kg/m^3)$ | <b>Peso WE</b> | <b>Brazo</b><br>(m) | <b>Momento</b><br>$ME (Kg-m)$ |
|----------------|---------------------------|------|---------------------|-----------------------------------|----------------|---------------------|-------------------------------|
|                | 0.30                      | 0.81 | 0.243               | 2,400                             | 583.20         | 1.900               | 1,108.08                      |
| $\overline{2}$ | 0.75                      | 0.40 | 0.300               | 2,400                             | 720.00         | 1.675               | 1,206.00                      |
| 3              | 0.75                      | 2.70 | 2.025               | 2,700                             | 5,467.50       | 1.675               | 9,158.06                      |
| 4              | 1.30                      | 2.70 | 1.755               | 2,700                             | 4,738.50       | 0.867               | 4,108.28                      |
| 5              | 0.45                      | 2.70 | 0.608               | 2,700                             | 1,640.25       | 2.200               | 3,608.55                      |
| 6              | 0.45                      | 2.70 | 0.608               | 1,700                             | 1,032.75       | 2.350               | 2,426.96                      |
| 7              | 0.45                      | 1.21 | 0.545               | 1,700                             | 925.65         | 2.275               | 2,105.85                      |
|                |                           |      |                     |                                   | 15,107.85      |                     | 23,721.79                     |

**Tabla XXV. Cálculo de momento estabilizante ME.** 

## **Revisión del estribo**

Sin considerar la sobrecarga (sin superestructura)

$$
Volteo = \frac{ME}{MV} = \frac{23,721.79}{7,045.52} = 3.37 > 1.50 \Rightarrow
$$
Resiste Volteo

$$
Deslizamiento = 0.50 \frac{WE}{Wv}
$$

Deslizamiento =  $0.50 \times \frac{10,101,000}{1.000,45} = 1.56 > 1.50 \Rightarrow$  Resiste Deslizamiento 4,833.15  $0.50 \times \frac{15,107.85}{1,000 \text{ Hz}} = 1.56 > 1.50$ 

Presiones

$$
a = \frac{ME - MV}{WE} = \frac{23,721.79 - 7,045.52}{13,107.85} = 1.27
$$
  

$$
\frac{b}{3} = \frac{2.50}{3} = 0.83 < 1.27
$$
  

$$
e = \frac{b}{2} - a = \frac{2.50}{2} - 1.27 = -0.02
$$
  

$$
3a = 3 \times 1.27 = 3.81 \text{ m} > L \implies \text{No existence in the image is}
$$

$$
P = \frac{W}{A} \times \left[ 1 \pm \left( \frac{6e}{b} \right) \right]
$$
  
 
$$
P = \frac{15,107.85}{2.50 \times 1.00} \times \left[ 1 \pm \left( \frac{6 \times (-0.02)}{2.50} \right) \right]
$$

$$
P_{\text{max}} = 5,753.09 < 20,000 \text{ Kg } / \text{ m}^3.
$$
\n
$$
P_{\text{min}} = 6,333.21 > 0 \text{ Kg } / \text{ m}^3.
$$

La presión máxima es menor que la capacidad soporte del suelo y la presión mínima es mayor que cero.

asentamientos, por lo que las dimensiones del muro son aptas para su construcción. El suelo resiste el peso del estribo de concreto ciclópeo sin sufrir

#### Comprobación del muro con superestructura y carga viva

La siguiente comprobación que se hará al estribo es sumarle su propio peso, el preso propio de la superestructura y la carga viva.

La carga viva es la reacción que resulta cuando el eje trasero de la sobrecarga esta en el apoyo  $R_1$  = 12,577.70 Kg, y su punto de aplicación (brazo) será el punto medio de la base del estribo (1.25 m).

#### **Peso de la superestructura**

Carga muerta:

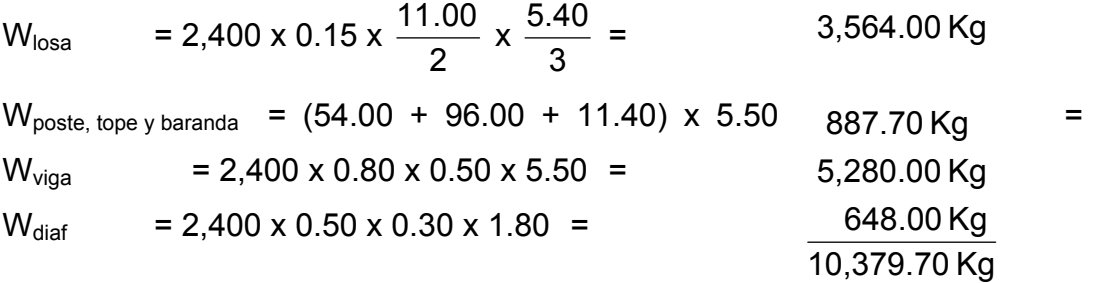

Luego de integrar las cargas, se obtiene un nuevo momento estabilizante (ME2), que es el que produce la aplicación de la carga viva y la carga muerta.

La suma de ME<sub>2</sub> y ME (peso propio del estribo), dará como resultado el momento estabilizante total.

 $ME_2 = (CV + CM)$  x brazo  $ME<sub>2</sub> = (12,577.70 + 10,379.70) \times 1.25$  $ME_2 = 28,696.75$  Kg – m

MET = ME2 + ME = 28,696.75 + 23,721.79  $MET = 52,418.54$  Kg – m

$$
WE_2 = (W + CV + CM)
$$
  
WE<sub>2</sub> = (15,107.85 + 12,577.70 + 10,379.70)  
WE<sub>2</sub> = 38,065.25 Kg

Chequeo

Volteo 4.07  $>$  1.50  $\Rightarrow$  Resiste volteo 7,045.52 28,696.75 MV Volteo =  $\frac{ME_2}{100} = \frac{28,696.75}{70015}$ 4.07 > 1.50 ⇒

3.94  $>$  1.50  $\Rightarrow$  Resiste deslizamiento 4,833.15 38,065.25 Wv Deslizamiento=  $0.50 \times \frac{\text{WE}_2}{\text{WE}_2} = \frac{38,065.25}{1,000} = 3.94 > 1.50$  ⇒

# **Verificación de presiones**

$$
a = \frac{\text{MET} - \text{MV}}{\text{WE}_2} = \frac{52,418.54 - 7,045.52}{38,065.25} = 1.19
$$

$$
3a = 3x1.19 = 3.57 > 2.50
$$
 OK

$$
e = \frac{b}{2} - a = \frac{2.50}{2} - 1.19 = 0.06 \text{ m}
$$

$$
P = \frac{WE_2}{A} \times \left[ 1 \pm \left( \frac{6e}{b} \right) \right]
$$
  

$$
P = \frac{38,065.25}{2.50 \times 1.00} \times \left[ 1 \pm \left( \frac{6 \times (0.06)}{2.50} \right) \right]
$$

$$
P_{\text{max}} = 17,418.66 < 20,000 \text{ Kg} / \text{m}^3.
$$
\n
$$
P_{\text{min}} = 13,033.54 > 0 \text{ Kg} / \text{m}^3.
$$

La tercera y última verificación se hará por sismo; para esta prueba no se considerara la carga viva, se sumara el peso del muro (W) y la carga muerta (CM), para obtener una carga total  $(W_2)$ . Así mismo, se sumara el momento estabilizante (ME) y el generado por la carga muerta (CM x brazo), para obtener el momento estabilizante (ME<sub>3</sub>), también se calcula la fuerza horizontal (FH) que se produce, aplicándose el factor por sismo del 8%.

 $W_2$  = WE + CM

 $W_2$  = 15,107.85 + 10,379.70 = 25,487.55 Kg.

$$
ME_3 = ME + (CM \times brazo)
$$
  
 $ME_3 = 23,721.79 + (10,379.70 \times 1.25) = 36,696.42 \text{ Kg} - m.$ 

FH = 
$$
1.08 \times Wv + 0.08 W_2
$$
  
FH =  $(1.08 \times 4,833.15) + (0.08 \times 25,487.55)$   
FH = 7,258.81 Kg

**Tabla XXVI. Cálculo de momento estabilizante ME.** 

| <b>Sección</b> | <b>Dimensiones</b><br>(m) |      | <b>Area</b><br>$(\mathsf{m}^2)$ | <b>Peso</b><br>Vol.<br>$(Kg/m^3)$ | Peso WE   | <b>Brazo</b><br>(m) | <b>Momento</b><br>$ME (Kg-m)$ |
|----------------|---------------------------|------|---------------------------------|-----------------------------------|-----------|---------------------|-------------------------------|
|                | 0.30                      | 0.81 | 0.243                           | 2,400                             | 583.20    | 3.510               | 2,047.03                      |
| $\overline{2}$ | 0.75                      | 0.40 | 0.300                           | 2,400                             | 720.00    | 2.900               | 2,088.00                      |
| 3              | 0.75                      | 2.70 | 2.025                           | 2,700                             | 5,467.50  | 1.350               | 7,381.13                      |
| 4              | 1.30                      | 2.70 | 1.755                           | 2,700                             | 4,738.50  | 0.900               | 4,264.65                      |
| 5              | 0.45                      | 2.70 | 0.608                           | 2,700                             | 1,640.25  | 0.900               | 1,476.23                      |
| 6              | 0.45                      | 2.70 | 0.608                           | 1,700                             | 1,032.75  | 1.800               | 1,858.95                      |
| 7              | 0.45                      | 1.21 | 0.545                           | 1,700                             | 925.65    | 3.310               | 3,063.90                      |
|                |                           |      |                                 |                                   | 15,107.85 |                     | 22,179.88                     |

 $MEQ = 0.08 \times ME$ MEQ = 0.08 x 22,179.88 = 1,774.39 Kg-m

 $MV_3 = (1.08 \times MV) + (CM \times 0.08 \times h') + MEQ$  $MV_3 = (1.08 \times 7,045.52) + (10,379.70 \times 0.08 \times 3.10) + 1,774.39$  $MV_3 = 11,957.72$  Kg – m.

Chequeo:

$$
\text{Volteo} = \frac{\text{ME2}}{\text{MV3}} = \frac{28,696.75}{11,957.72} = 2.40 > 1.50
$$

Design 25,250

\n
$$
= 0.50 \times \frac{W_2}{FH} = 0.50 \times \frac{25,487.55}{7,258.81} = 1.76 > 1.50
$$

#### **icación de presiones Verif**

$$
a = \frac{ME_3 - MV_3}{W_2} = \frac{36,696.42 - 11,957.72}{25,487.55} = 0.97
$$

$$
3a = 3 \times 0.97 = 2.91 > 2.50
$$
 OK

$$
e = \frac{b}{2} - a = \frac{2.50}{2} - 0.97 = 0.28 \text{ m}
$$

$$
P = \frac{W_2}{A} \times \left[ 1 \pm \left( \frac{6e}{b} \right) \right]
$$
  
\n
$$
P = \frac{25,487.55}{2.50 \times 1.00} \times \left[ 1 \pm \left( \frac{6 \times (0.28)}{2.50} \right) \right]
$$

 $P_{\text{max}}$  = 17,046.07 < 20,000 Kg / m<sup>3</sup>.  $P_{min}$  = 3,343.97 > 0 Kg / m<sup>3</sup>.

Con los resultados anteriores, se puede concluir que los valores de las fuerzas no sobrepasan el valor soporte, por lo que se tiene las dimensiones del muro propuesto son aptas para soportar la superestructura.

### **Diseño del barandal**

La dimensión variable es la separación centro a centro de los postes. Con el objeto de ajustar la separación de los mismos a la longitud de la de 2.40 m. Para el diseño de este proyecto la separación que se utilizo es de .75 m. Además de la carga del camión estandarizado, AASHTO recomienda 1 superestructura, dicha separación varia de un mínimo de 1.50 m a un máximo para el diseño de los postes una carga vertical de 100 lb / pie = 148.80 kg / m y una carga horizontal de 300 lb / pie = 446.39 kg / m.

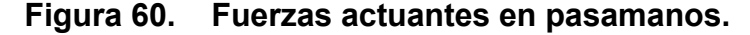

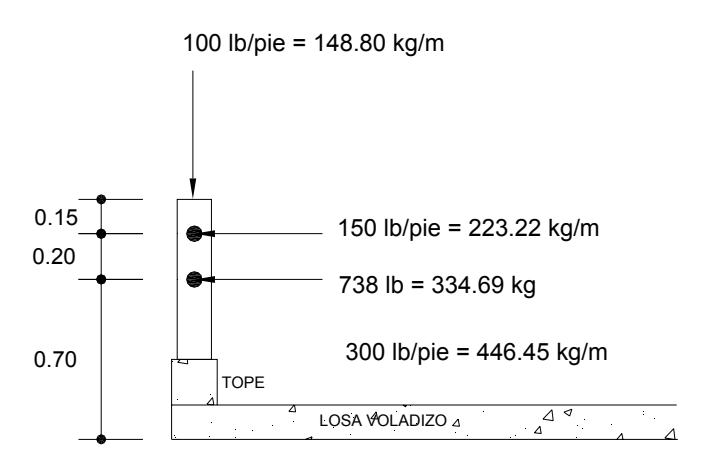

Colocar 4 No. 3 G40 + Est No. 2 @ 0.10 m.

# **3.1.2.4. Planos del puente**

Los planos del puente que se elaboraron, son los siguientes:

- Detalle viga interna y externa, diafragma, cortina y viga de apoyo.
- Detalles losa, estribo y baranda.
- Detalles cortes transversales de puente, estribo y cortina.

# **3.1.2.5. Elaboración del presupuesto**

Para integrar el presupuesto total de la obra, se procedió a cuantificar las cantidades de materiales y la mano de obra necesaria para la contracción del puente. Los precios tanto de materiales como de mano de obra se establecieron de acuerdo del lugar. La mano de obra como materiales quedan sujetos a los cambios, de precios.

Criterios utilizados para la integración del presupuesto:

- La cuantificación de la mano de obra se realizo de forma unitaria, metro lineal, metro cúbico.
- La cantidad de piedrín, arena y cemento se Cálculo por metro cúbico de fundición.
- La cantidad de tubería se Cálculo por metro lineal.
- El costo de la mano de obra calificada y no calificada fue asignada por la municipalidad.

El co sto directo total se encuentra al sumar los siguientes renglones:

Costo de materiales. Costo de mano de obra calificada y no calificada. Costo de transporte y un 5% de imprevistos.

El costo indirecto, es el 15% y se encuentra integrando los costos de:

Impuestos (IVA, ISR, IEMA). Supervisión técnica. Gastos administrativos.

El costo total del proyecto, es la suma de los costos directos e indirectos.

## **PRESUPUESTO**

**PROYECTO:** PUENTE VEHICULAR, BARRIO EL CENTRO **UBICACIÓN:** 3ra CALLE "B" FINAL, BARRIO LA EL CENTRO, SANTA CATARINA MITA, JUTIAPA

# **COSTOS DIRECTOS (MATERIALES)**

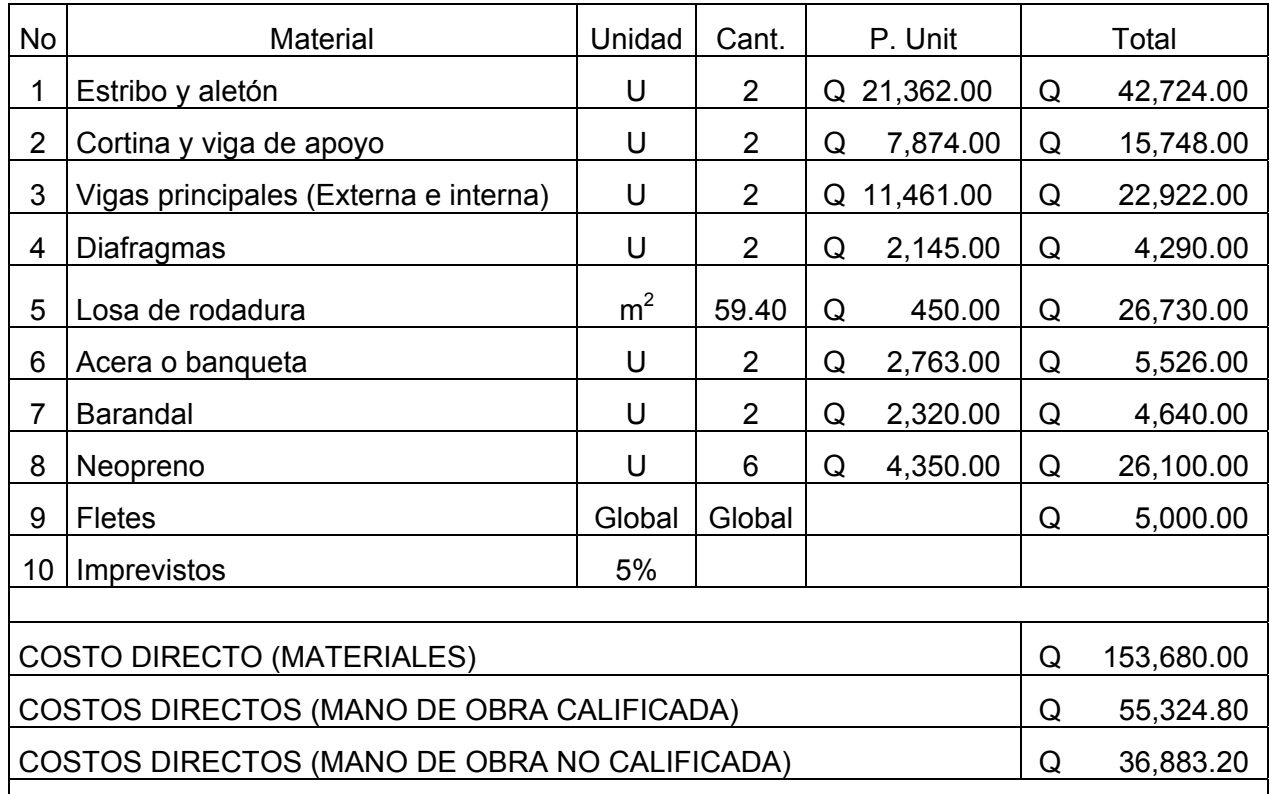

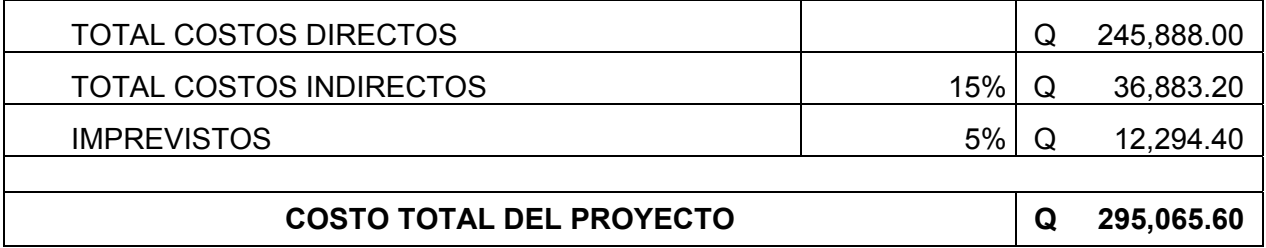

# **3.1.2.6.** Mantenimiento del puente vehicular

 Se define como el conjunto de acciones internas que se ejecutan para la prevención de daños físicos y estructurales en una obra. La falta de mantenimiento adecuado en los puentes da lugar a problemas de funcionalidad y seguridad, y todo esto aunado disminuye la vida útil de la estructura.

# **cciones de mantenimiento en la estructura A**

**En la subestructura:** Revisar estribos, viga de apoyo, cortina y aletones para determinar cualquier erosión, agrietamiento, deposición de material y grietas en juntas de mortero que se pueda presentar y que esta comprometa la funcionalidad del elemento estructural.

En la superestructura: Revisar vigas, diafragmas, losa, barandas y topes para determinar la existencia de cualquier agrietamiento que se pueda presentar y del concreto sobre todo en los apoyos. que pueda comprometer la estructura, también tomar muy en cuenta la fractura

Para garantizar una vida útil del puente se deberá realizar las siguientes actividades:

- Limpieza de tubos de descarga o drenaje.
- Limpieza y dragado del cauce del río.
- Limpieza de los accesos del puente.
- Control del tránsito vehicular, esto para garantizar el peso máximo permisible de diseño, para evitar colapsos prematuros).

# **3.1.3 Estudio de impacto ambiental**

### **pacto ambiental no significativo (o evaluación rápida) Im**

Es un estudio que se realiza por medio de una visita de observación al sitio propuesto, por parte de técnicos en la materia aprobados por el Ministerio de mbiente y por cuenta del interesado, para determinar si la acción propuesta no A fecta significativamente el ambiente. El criterio debe basarse en proyectos a similares en tamaño, localización y otros indicadores que se consideren pertinentes.

### **pacto ambiental significativo (o evaluación general) Im**

Estas evaluaciones se podrán desarrollar en dos fases:

Fase preliminar o de factibilidad que debe contar con:

- Datos de la persona interesada, individual o jurídica. •
- Descripción del proyecto y escenario ambiental (natural, social y humano). •
- Principales impactos y medidas de mitigación. •
- Sistemas de disposición de desechos. •
- Plan de contingencia.
- Plan de seguridad humana.
- Otros datos que se consideren necesarios. •

Fase completa: generalmente, se aplica a proyectos con grandes impactos y debe ser un estudio, lo mas completo posible que, además de lo establecido en la fase preliminar, deberá de responder a las siguientes interrogantes.

- a. ¿Que sucederá al medio ambiente como resultado de la ejecución del proyecto?
- b. ¿Cuál es el alcance de los cambios que sucederán?
- c. ¿Qué importancia tienen los cambios?
- d. ¿Qué puede hacerse para prevenirlos o mitigarlos?
- e. ¿Qué opciones o posibilidades son factibles?
- ¿Qué piensa la comunidad del proyecto? f.

Toda la autorización derivada de un estudio de evaluación de impacto ambiental significativo, deberá garantizar su cumplimiento por parte de la persona interesada, individual o jurídica, por medio de una fianza que será determinada por el Ministerio de Ambiente.

#### **pactos y medidas de mitigación Im**

Para la construcción de un puente, los impactos generados se consideran poco significativos por lo que se puede realizar una evaluación rápida. Esta evaluación debe contener: información básica, establecer con suficiente nivel de detalle los impactos negativos previstos y sus medidas de mitigación propuestas con su respectivo costo.

# **CONCLUSIONES**

- 1. Se desarrolló una investigación diagnóstica, en la que reunió la mayor cantidad de datos, para la fase de diseño del salón de usos múltiples en la aldea el Rodeo y el puente vehicular de Casco Urbano en Santa Catarina Mita, Jutiapa.
- 2. La selección del acero para la estructura del salón municipal, fue hecha en base a comparaciones con otros materiales comunes en la construcción, tales como: madera y concreto. Presentando éste, mejores características en durabilidad y economía en comparación con los otros dos materiales.
- 3. El diseño del salón de usos múltiples llena los requisitos y especificaciones de diseño estructural de las normas: ACI, AISC y AGIES. habiendo tomado en cuenta características que satisfacen las necesidades de confort ambiental, tales como incidencia solar en la cubierta, altura de piso a techo, soleamiento y ventilación, etc.
- 4. Los métodos utilizados para el diseño del salón municipal son: Análisis Aproximado de Marcos Rígidos, por el Método de Aproximaciones Sucesivas, para el diseño de marcos estructurales de acero de dos aguas y el Método Simplificado de Diseño de Muros de Mampostería, para el diseño del muro de un nivel. Se tomó éstos métodos por la simplicidad en los procedimientos y la obtención de los datos.
- 5. La construcción del salón municipal tiene un costo unitario por metro cuadrado de: Q. 2, 034.70/m<sup>2</sup>, y la construcción de salones y Despensa Familiar, comprendida en el año 2004 y 2005 han presentado un costo unitario promedio de Q. 2,133.33/ $m^2$ . Por lo que el precio que este proyecto presenta, esta de

acuerdo al precio de mercado del lugar. Se pudo bajar el costo, utilizando mano de obra calificada, proporcionada por la municipalidad y mano de obra no calificada proporcionada por el Consejo Comunitario de Desarrollo (COCODE).

- 6. Para el diseño de la estructura del puente vehicular, se realizaron los estudios de: topografía, condiciones hidráulicas del río, el tipo de suelo y su resistencia, las características locales para ejecutar la obra, las características de la vía de la que forma parte el puente y también el estudio de construcción, así como de la cuantificación de materiales e integración de costo de los mismos.
- 7. El diseño del puente vehicular se basa en los requerimientos de las normas ACI, para los elementos de concreto del puente y las normas AASHTO, para las condiciones de carga y diseño.
- 8. La estructura que conforma el puente fue diseñada para soportar una carga H 15-44, debido a que el flujo vehicular que por él transitará será liviano.
- 9. El costo total del puente asciende a Q. 295,065.60. Habiéndose construido un puente de similares condiciones en el año 2004, con un costo total de Q. 203,251.23. La diferencia radica principalmente que el puente es de 1.50 m. menor en longitud, posee únicamente dos vigas principales y el ancho de vía es 0.80 m. menor que el ancho total de este puente vehicular.
- 10. Para garantizar la durabilidad y el buen funcionamiento de los proyectos, se deberá respetar las dimensiones, materiales, especificaciones y recomendaciones de cada diseño que en este proyecto se mencionan.
- 11. En lo referente al impacto ambiental generado por la construcción de ambos proyectos, fue razonado y evaluado, tomando en cuenta los factores positivos y negativos que se proporcionó con el análisis. Presentando un impacto ambiental mitigable si se toman en cuenta todas las consideraciones necesarias.

# **RECOMENDACIONES**

# **A LA MUNICIPALIDAD DE SANTA CATARINA MITA, JUTIAPA**

- 1. Gestionar para la continuidad del programa de EPS, de la facultad de Ingeniería con la municipalidad, por el apoyo técnico que representa.
- 2. Dar asesoría al Consejo Comunitario de Desarrollo (COCODE), en los trámites de legalización del terreno en donde se situará el proyecto del salón municipal.
- 3. El diseño del salón municipal tiene dos portones de ingreso, los cuales abre para afuera, siendo de esta manera para poder evacuar a la mayor cantidad de personas en el menor tiempo posible por cualquier eventualidad. Cualquier cambio que se realice a estos, consultarlo con un profesional relacionado en el tema.
- 4. La estructura del salón municipal fue calculada para una zona de alto riesgo sísmico, por lo que puede usarse como alberge en cualquier emergencia que se presente.
- 5. Proporcionar materiales para que el COCODE pueda dar un mantenimiento adecuado a los elementos estructurales de acero del salón municipal, como aplicación de pintura anticorrosiva, para evitar así corrosiones nocivas que puedan afectar y comprometer la estructura.
- 6. Antes de realizar los trabajos necesarios en el proyecto del puente vehicular, se vea la posibilidad de readecuar la tubería de agua potable, de 4" de diámetro,

que se encuentra anclada en el puente existente, para que pueda seguir prestando un buen servicio al sector afectado.

- 7. Velar por el buen uso al puente vehicular, restringiendo el paso de trasporte pesado y de ser necesario, hacer las modificaciones a la estructura, en dimensiones y carga, rigiéndose por las normas ACI, AASHTO y supervisado por un profesional del ramo.
- 8. Velar por que se realicen trabajos de mantenimiento en el cauce del río, para que fluya adecuadamente, así evitar socavaciones nocivas en los cimientos y otros problemas que pueda causar derivados del mismo, así mismo en la estructura, dar un mantenimiento adecuado, aplicando pintura en los elementos de hierro que puedan presentar corrosión, resaneamiento de grietas que puedan aparecer con el transcurrir del tiempo, y así evitar que colapse la estructura en un menor tiempo de vida para el que fuera diseñado.
- 9. Garantizar una supervisión técnica en la adquisición de materiales de construcción, verificando que cumplen con lo establecido en este proyecto.
- 10. Garantizar una supervisión técnica en la construcción de los proyectos de infraestructura, respetando las dimensiones de los elementos, combinaciones de carga, espesores mínimos de recubrimiento, y resistencia del concreto a elaborar, para que se cumplan con las especificaciones y recomendaciones contenidas en este proyecto.
- 11. Los costos del proyecto se pueden reducir en gran parte, si la municipalidad y la comunidad beneficiada proveen de mano de obra calificada, no calificada, acarreo de materiales y otros trabajos que puedan bajar costos.

# **BIBLIOGRAFÍA**

- 1. McCormac, Jack C. Diseño de estructuras metálicas. México: Editorial Alfaomega, 1991. 789 pp.
- 2. AASHTO. The American Association of State (Highway and Transportation Official). Standard Specifications for Highway Brioges. usa 1985.
- 3. American Institute of Steel Construction. Manual of Steel Construction. Allowable Stress Design. Novena Edición. Chicago, USA. 1989.
- 4. Asociación Guatemalteca de Ingeniería Estructural y Sísmica (AGIES). Normas Estructurales de Diseño y Construcción Recomendadas para la Republica de Guatemala. Requisitos Especiales para Vivienda y Otras Construcciones Menores (R4). Edición Preliminar. Guatemala, Junio 2002.
- 5. American Concrete Institute. Reglamento de las construcciones de Concreto reforzado (ACI 318-89) y comentarios. Traducido por el Instituto Mexicano del cemento y del concreto. Segunda edición. México editorial Noriega Limusa. 1988.
- 6. Canales Portillo, Marvin Enrique. Diseño de tres puentes vehiculares y de un camino vecinal, para el municipio del Tumbador, departamento de San Marcos. Tesis de graduación de Ingeniería civil, facultad de ingeniería, Universidad de San Carlos. Octubre de 2002.
- 7. Hernández Hernández, Carlos Amilcar. Diseño de puente vehicular en el barrio el Centro, cabecera municipal de Santa Catarina Mita y sistema de abastecimiento de agua potable por bombeo para el caserío Sabanetas, Santa Catarina Mita, Jutiapa. Tesis de graduación de Ingeniería civil, facultad de ingeniería, Universidad de San Carlos. Agosto de 2004.
- 8. Wer Asturias, Ricardo. Consideraciones en el Diseño de marcos rígidos a dos aguas en acero estructural. Tesis de graduación de Ingeniería civil, facultad de ingeniería, Universidad de San Carlos. Marzo de 1977.
- 9. Coti Díaz, Iván Alejandro. Diseño de salón de usos múltiples, área recreativa y deportes, y pavimentos del acceso principal para la colonia el Maestro, Quetzaltenango. Tesis de graduación de Ingeniería civil, facultad de ingeniería, Universidad de San Carlos. Julio de1997.
- 10. Valladares, Oscar Alfredo. Diseño de dos puentes y un salón de usos múltiples en la cabecera departamental de Jalapa. Tesis de graduación de Ingeniería civil, facultad de ingeniería, Universidad de San Carlos. Abril de 2,001.
- 11. Zea Velásquez, Gustavo Adolfo. Diseño y construcción de iglesia católica, paraje Panictacaj, Barrio Santa Catarina, Momostenango, Totonicapán y análisis comparativo de costos y materiales para la selección de techo. Tesis de graduación de Ingeniería civil, facultad de ingeniería, Universidad de San Carlos. Septiembre de 1999.
- 12. Samayoa Molina, Julio Cesar. Obras de infraestructura en el departamento de Jalapa (Diseño y cuantificación), parte II. Tesis de graduación de Ingeniería civil, facultad de ingeniería, Universidad de San Carlos. Marzo de 1997.
- 13. Dirección General De Caminos, Ministerio De Comunicaciones Y Obras Públicas. Especificaciones generales para construcción de carreteras y puentes. República de Guatemala, impresos industriales, 1975.
- 14. Mencos Mang, Elsner Rodolfo. Diseño del sistema de abastecimiento de Agua potable para el caserío el Cuje y Puente Vehicular en El barrió los Cocos, cabecera municipal de Jutiapa. Tesis de graduación de ingeniería civil, facultad de ingeniería, Universidad de San Carlos. Enero de 2004.
- 15. Itzep Xiloj, Adolfo Estanislao. Diseño de dos puentes vehiculares para el caserío Pancá y el paraje Paxamaramac del municipio de Momostenango, Departamento de Totonicapán. Tesis de graduación de ingeniería civil, facultad de ingeniería, Universidad de San Carlos. Agosto 2004.

# **ANEXOS**

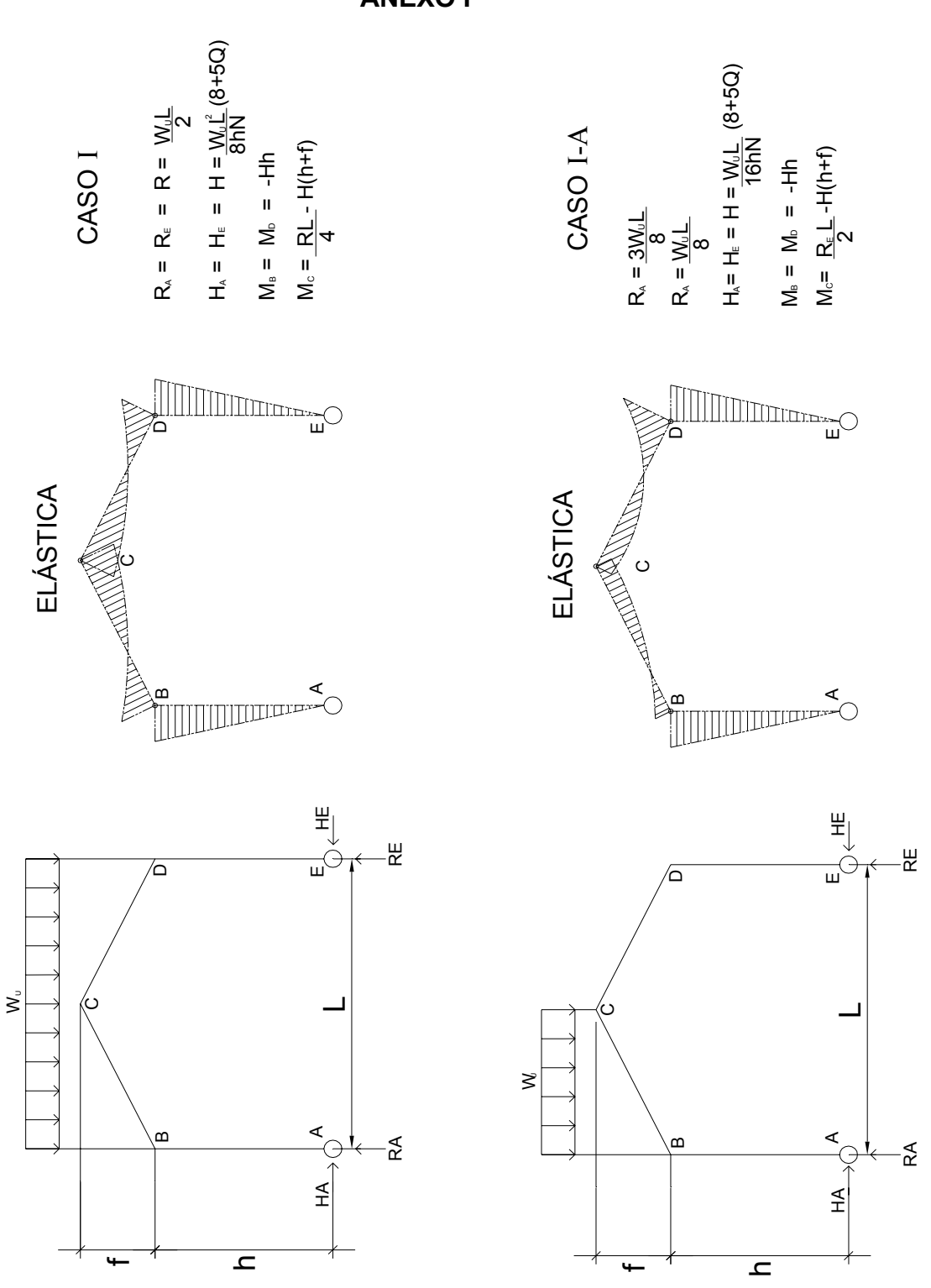

**ANEXO I**

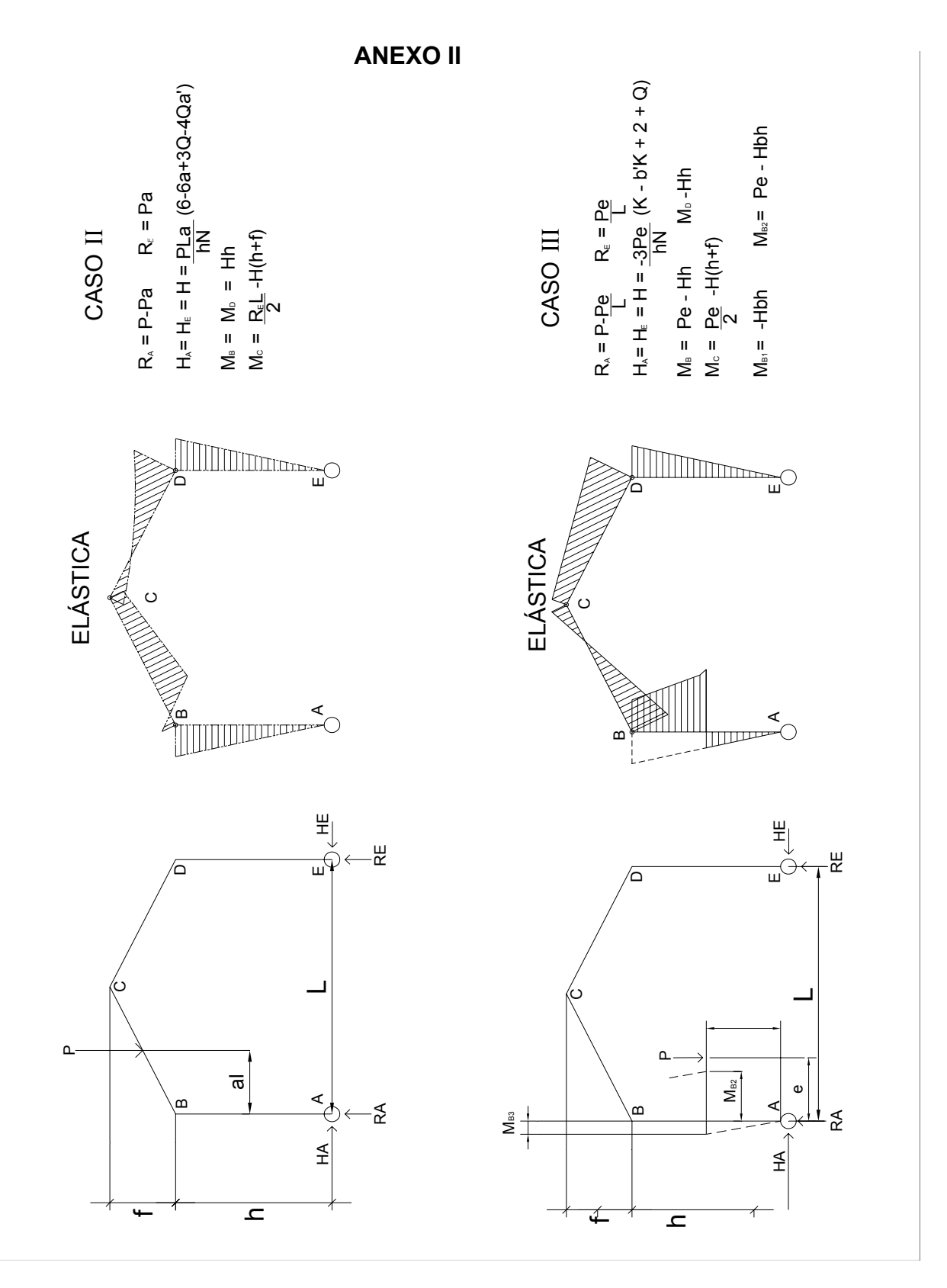

201

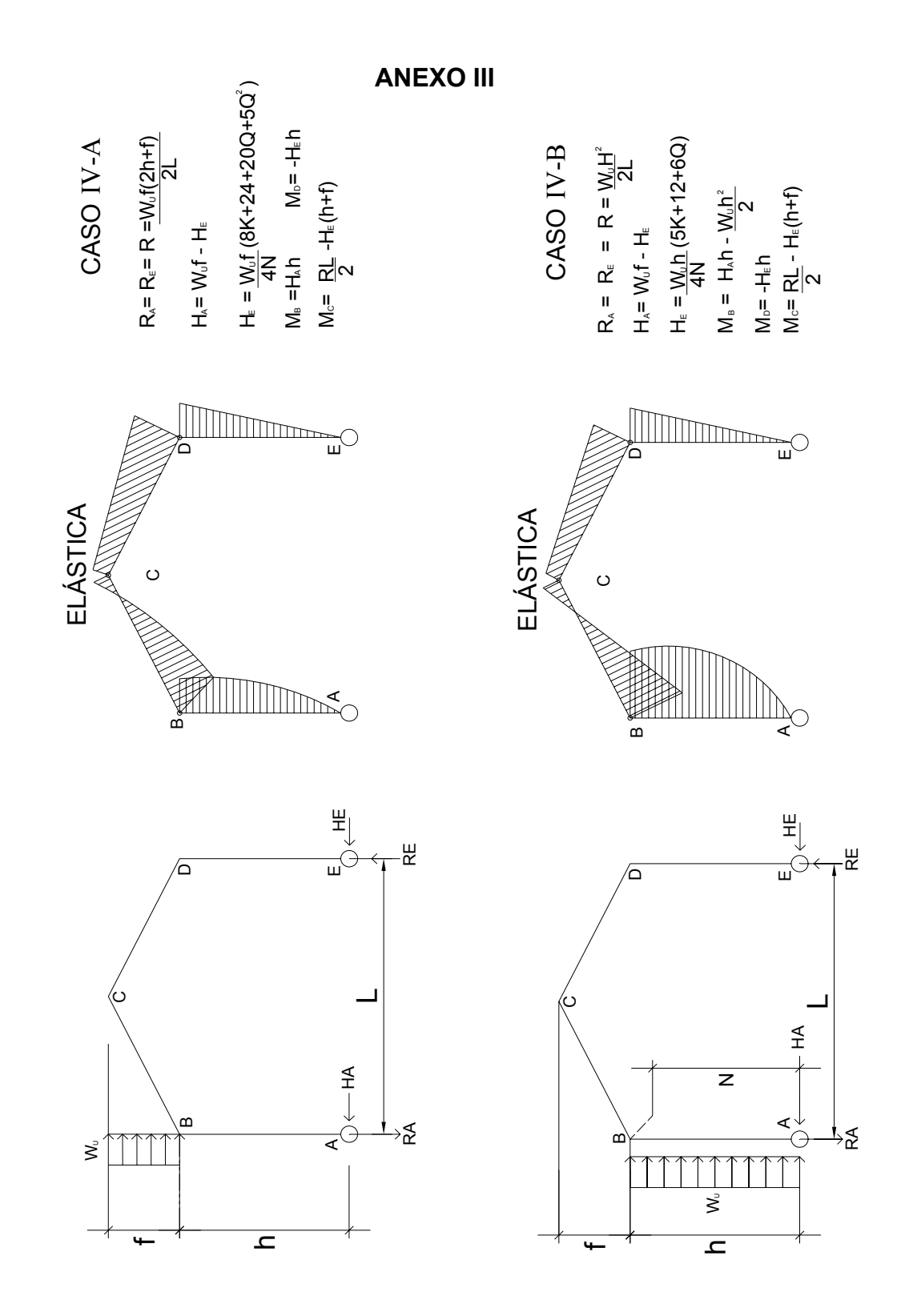

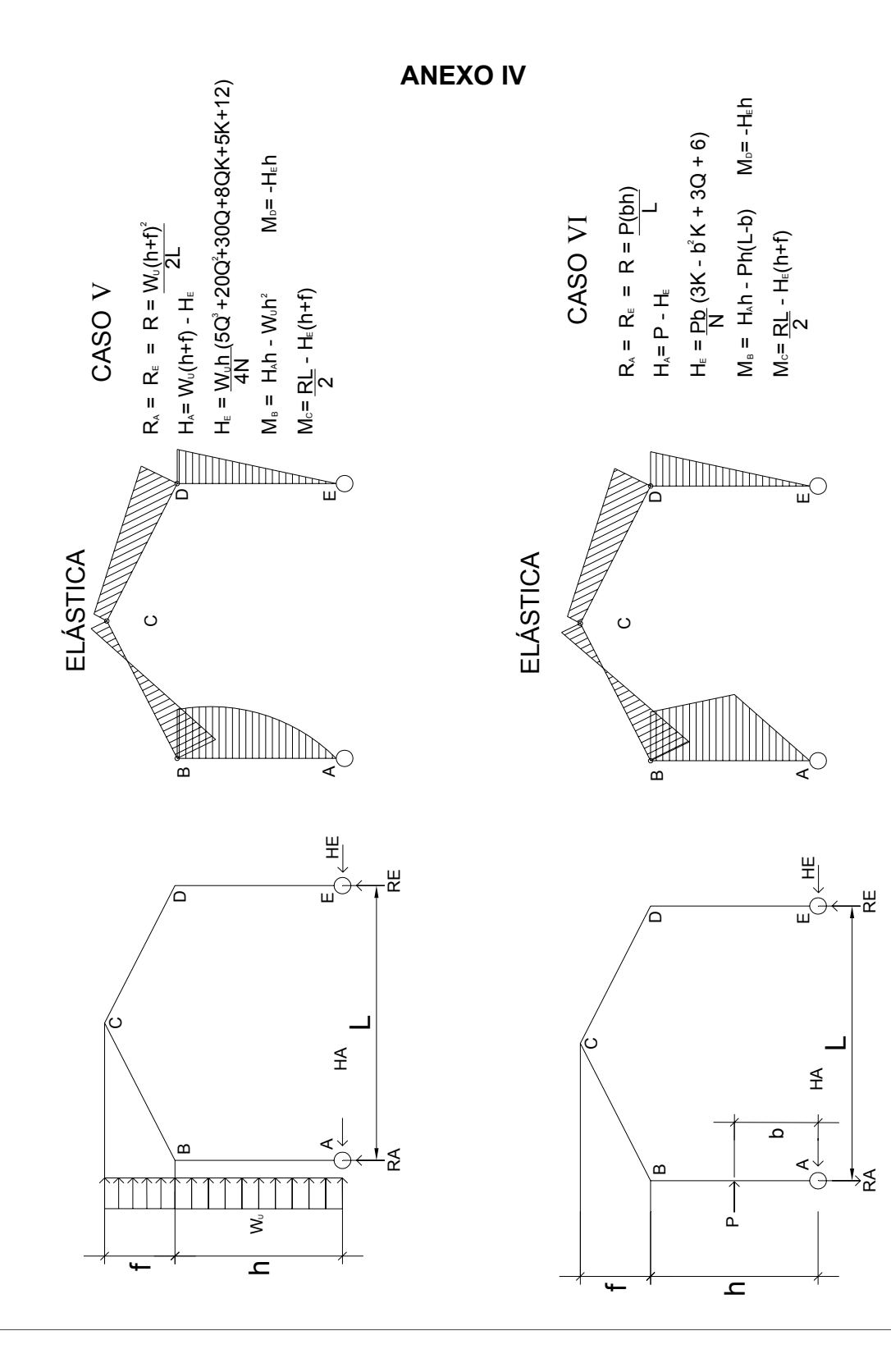

203

#### **ANEXO V CÁLCULO DE CANTIDAD NECESARIA PARA ELABORAR UN METRO CUBICO DE MORTERO CEMENTO - ARENA - PIEDRIN**

100

 $N = \frac{100}{1.1ns + (p-0.9ns v)}$ 

 $N = N$ úmero de sacos de cemento por m<sup>3</sup>

n = Número de litros de arena por sacos = 33

s = Partes de arena por una de cemento = Proporción

v = % de vacíos en la arena seca = 0.40

p = Número de litros de lechada por saco de cemento = 38.5

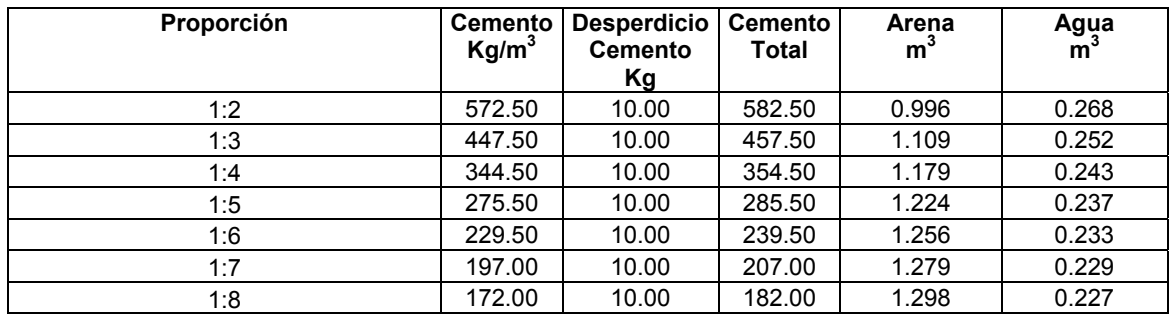

En la cantidad de arena auméntese el 2% por desperdicio

#### **CANTIDADES NECESARIAS PARA ELABORAR UN METRO CUBICO DE MORTERO**

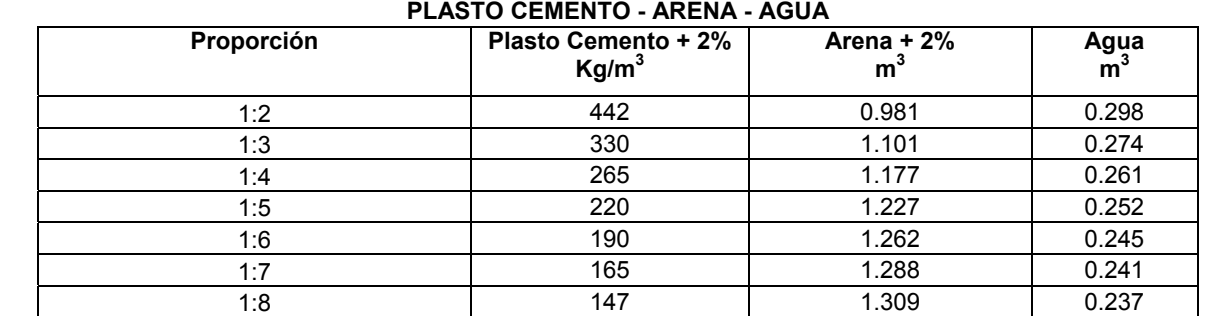

#### **CANTIDADES NECESARIAS PARA ELABORAR**

#### **UN METRO CUBICO DE MORTERO CAL HIDRATADA - ARENA - AGUA**

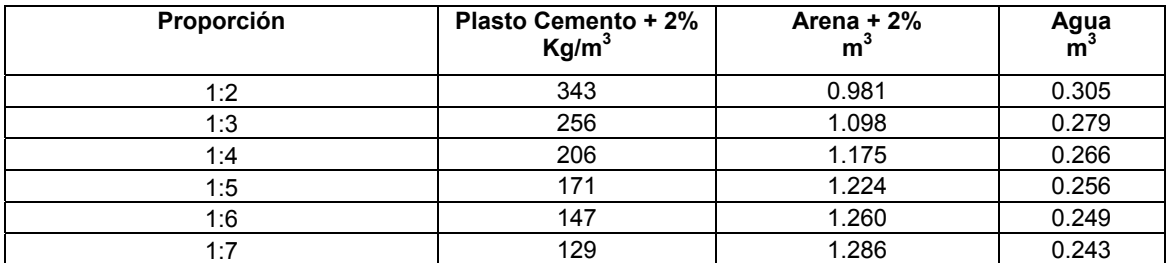

## **ANEXO VI**

204

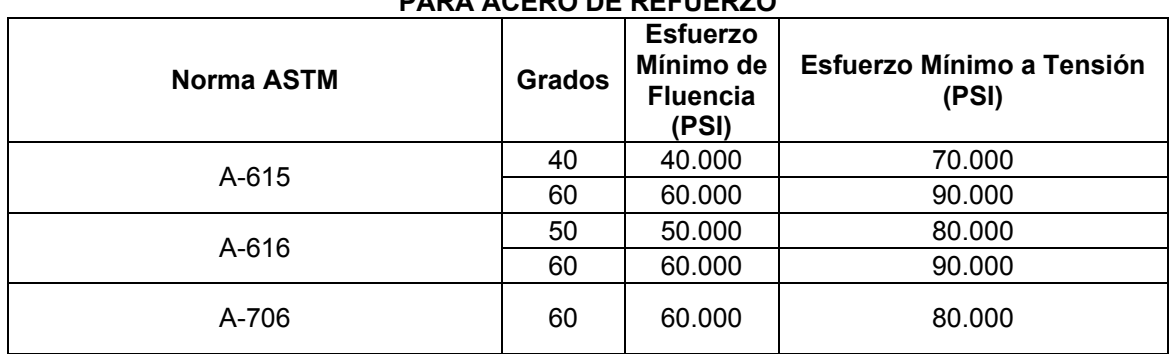

#### **RESISTENCIAS (ESFUERZOS) SEGÚN GRADO PARA ACERO DE REFUERZO**

## **TABLA PARA CÁLCULO DE VARILLAS Y QUINTALES PARA EL ACERO DE REFUERZO**

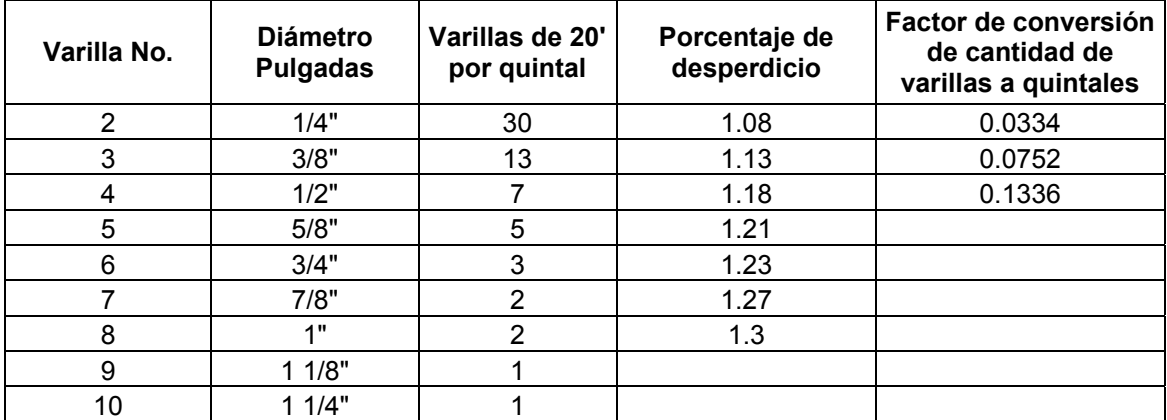

## **RECUBRIMIENTOS MINIMOS PARA PROTECCION DE REFUERZO ACERO**

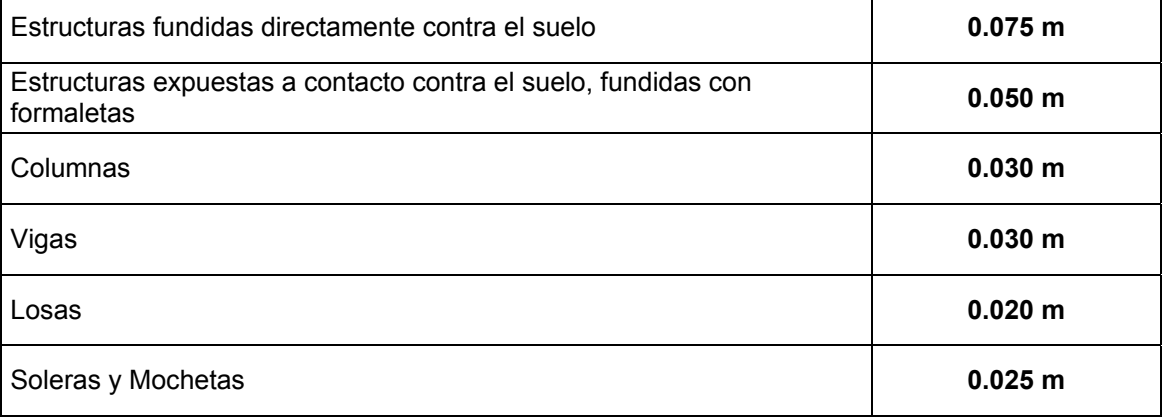

| <b>Tipo</b>    | Proporción (Vol.) |                |                | <b>Bolsas</b> | Arena          | Grava          | Agua   | <b>Resistencia</b> |
|----------------|-------------------|----------------|----------------|---------------|----------------|----------------|--------|--------------------|
|                | <b>Cemento</b>    | Arena          | Piedrín        | Cemento       | m <sup>3</sup> | m <sup>3</sup> | Litros | kg/m <sup>2</sup>  |
| 1              |                   | 1.5            | 1.5            | 12.60         | 0.53           | 0.55           | 226    | 303                |
| $\overline{2}$ | 1                 | 1.5            | $\overline{2}$ | 11.30         | 0.48           | 0.64           | 221    | 270                |
| 3              |                   | 1.5            | 2.5            | 10.10         | 0.43           | 0.71           | 216    | 245                |
| 4              |                   | 1.5            | 3              | 9.30          | 0.34           | 0.79           | 207    | 230                |
| 5              | 1                 | $\overline{2}$ | 2              | 9.80          | 0.55           | 0.55           | 227    | 217                |
| 6              | 1                 | $\overline{2}$ | 2.5            | 9.10          | 0.51           | 0.64           | 226    | 195                |
| 7              | 1                 | $\overline{2}$ | 3              | 8.40          | 0.47           | 0.71           | 216    | 165                |
| 8              |                   | $\overline{2}$ | 2.5            | 7.80          | 0.44           | 0.76           | 212    | 164                |
| 9              | 1                 | $\overline{2}$ | 4              | 7.30          | 0.41           | 0.82           | 211    | 140                |
| 10             | 1                 | 2.5            | 2.5            | 8.30          | 0.58           | 0.58           | 232    | 156                |
| 11             | 1                 | 2.5            | 3              | 7.60          | 0.54           | 0.65           | 222    | 147                |
| 12             | 1                 | 2.5            | 3.5            | 7.20          | 0.51           | 0.71           | 220    | 132                |
| 13             | 1                 | 2.5            | 4              | 6.70          | 0.48           | 0.77           | 218    | 118                |
| 14             | 1                 | 3              | 4              | 6.30          | 0.53           | 0.71           | 224    | 94                 |
| 15             | 1                 | 3              | 5              | 5.60          | 0.47           | 0.79           | 215    | 80                 |

**ANEXO VII DATOS TÉCNICOS SOBRE CONCRETO** 

- Concretos de alta resistencia: 200 a 300 kg/cm<sup>2</sup>
- Concretos de resistencia media: 140 a 200 kg/cm<sup>2</sup>
- Concretos de baja resistencia: 75 a 140 kg/cm<sup>2</sup>

**Carreta común de metal:** Tomando como referencia las dimensiones que tiene una carreta común utilizada en obra nos da que el volumen de material llenada al ras de la carreta es de aproximadamente 2.33 p $3$  de volumen aparente

Equivalencias importantes:

- 1 bolsa de cemento tiene un volumen de 1 pie $^3$
- 1 bolsa de cemento tiene 42.7 kg o 94 lb.
- 1 bolsa de cal hidratada tiene 25 kg.

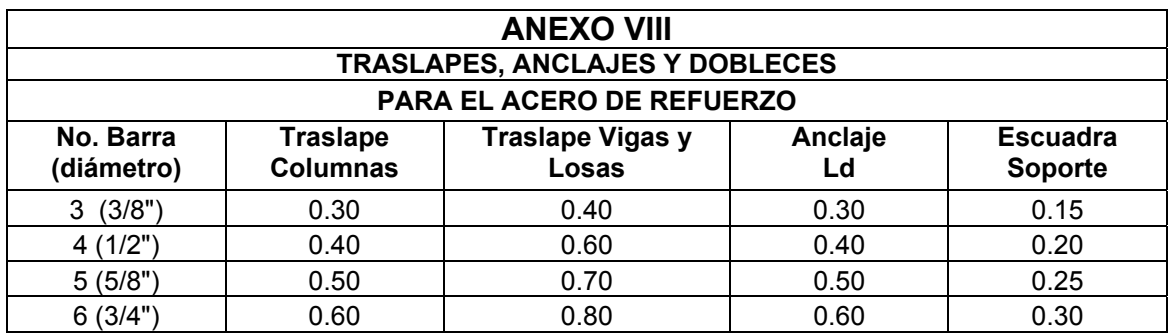

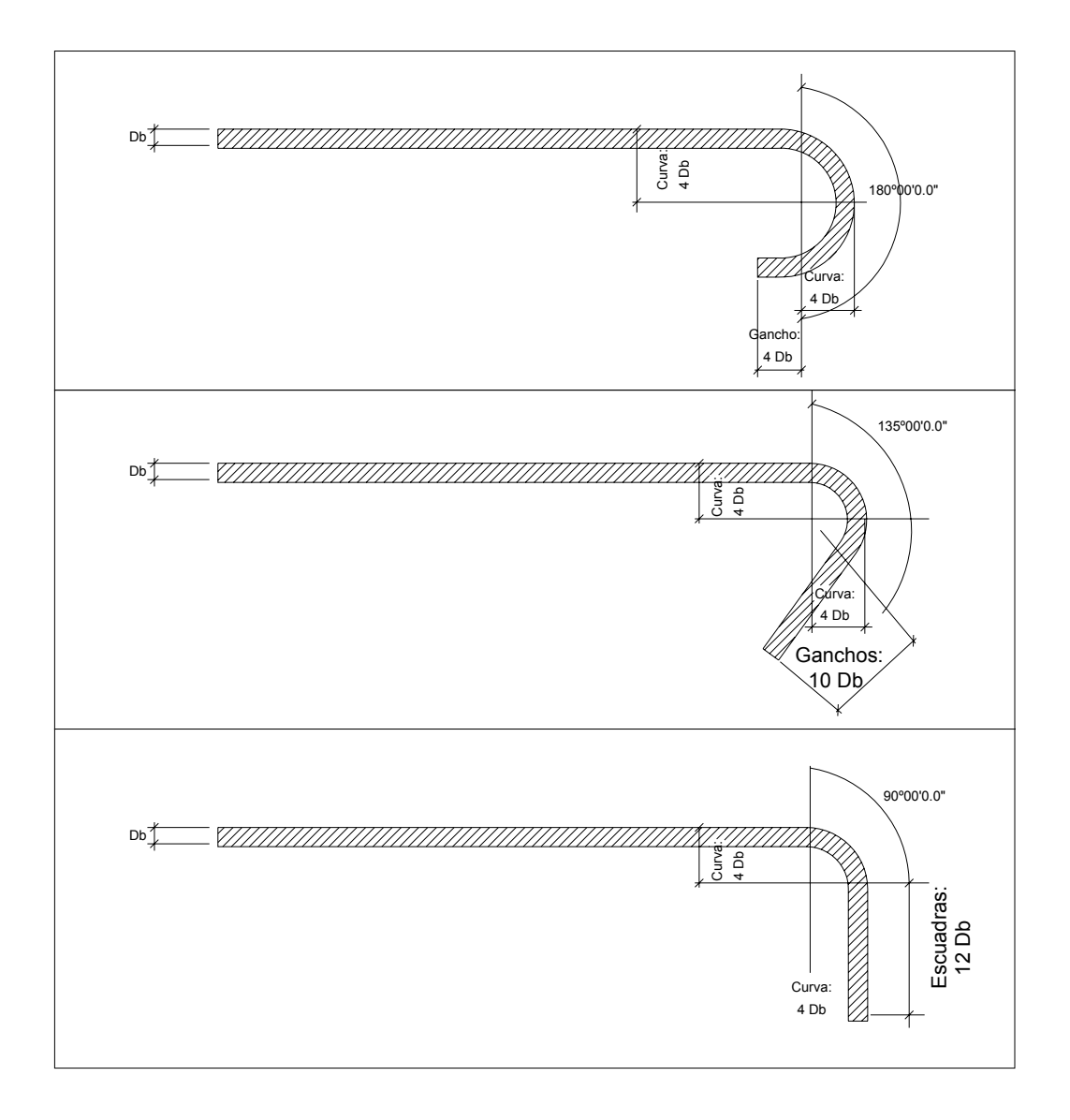

# **ANEXO IX DATOS TÉCNICOS SOBRE LA MAMPOSTERÍA**

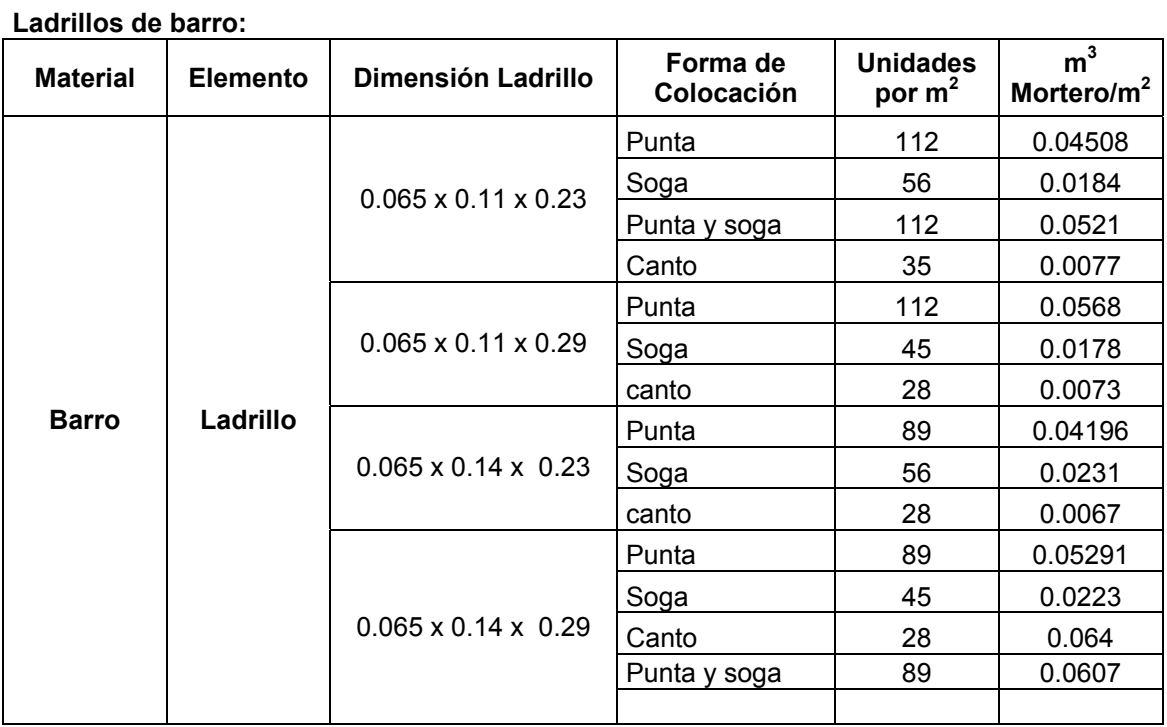

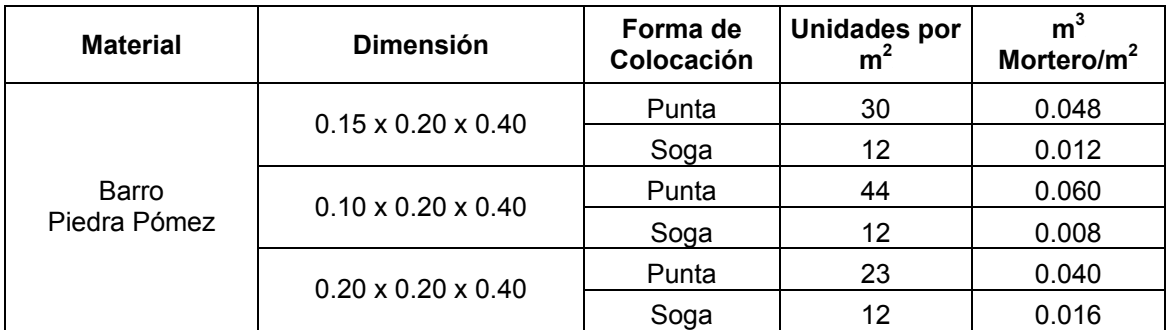

**CODIGOS DE REFERENCIA ACI - 318 - 99 UBC - 97 AISC - LRFD** 

#### **ANEXO X**

# **FORMULAS PARA EL DISEÑO DE COLUMNAS DE ACERO ESTRUCTURAL**

$$
f_a = \frac{R}{A}
$$
  

$$
\frac{K \times L_c}{r}
$$
(Rigidez)

$$
Fa = \frac{\left[1 - \frac{(K|/r)^{2}}{2Cc^{2}}\right] \times Fy}{\frac{5}{3} + \frac{3(K|/r)}{8Cc} - \frac{(K|/r)}{8Cc^{3}}}
$$
 Formula AISC 1.5 – 1

 $0.15$ Fa  $\frac{fa}{4}$  < 0.15, si se da esta condición usar fórmula AISC 1.6-2, si no, usar fórmulas

AISC 1.6-1a y 1.6-1b

$$
f_{\rm b} = \frac{M_{\rm max}}{S_x}
$$
  
F<sub>b</sub> =  $\frac{(12 \times 10^3)(C_{\rm b})}{(I_{\rm d})(d/A_f)}$  Formula AISC 1.5 – 7

$$
\frac{f_a}{F_a} + \frac{f_b}{F_b} < 1.00 \qquad \qquad \text{Formula AISC 1.6 2}
$$

## Donde:

- Fa = Esfuerzo permisible para carga axial.
- $F<sub>b</sub>$ = Esfuerzo permisible de flexión.
- $f_{\rm a}$  $=$  Esfuerzo axial.
- $f_{\mathsf{b}}$ = Esfuerzo de flexión.
- $C_c$  $_{\rm c}$  = Relación de esbeltez (para acero A-36, C $_{\rm c}$  = 126.1).

 $C_{b}$  $_b =$  Coeficiente de flexión (C<sub>b</sub> = 1).

- R = Reacción producida por el suelo.
- A = Área del segmento propuesto.
- $K = Factor$  de longitud efectiva.
- $L_c$ = Longitud real de la columna.
- $r =$  Radio de giro.
- $M_{\text{max}}$  = Momento máximo aplicado a la columna (H<sub>E</sub> x L<sub>c</sub>).
- $S_{x}$ = Módulo de sección del elemento propuesto.

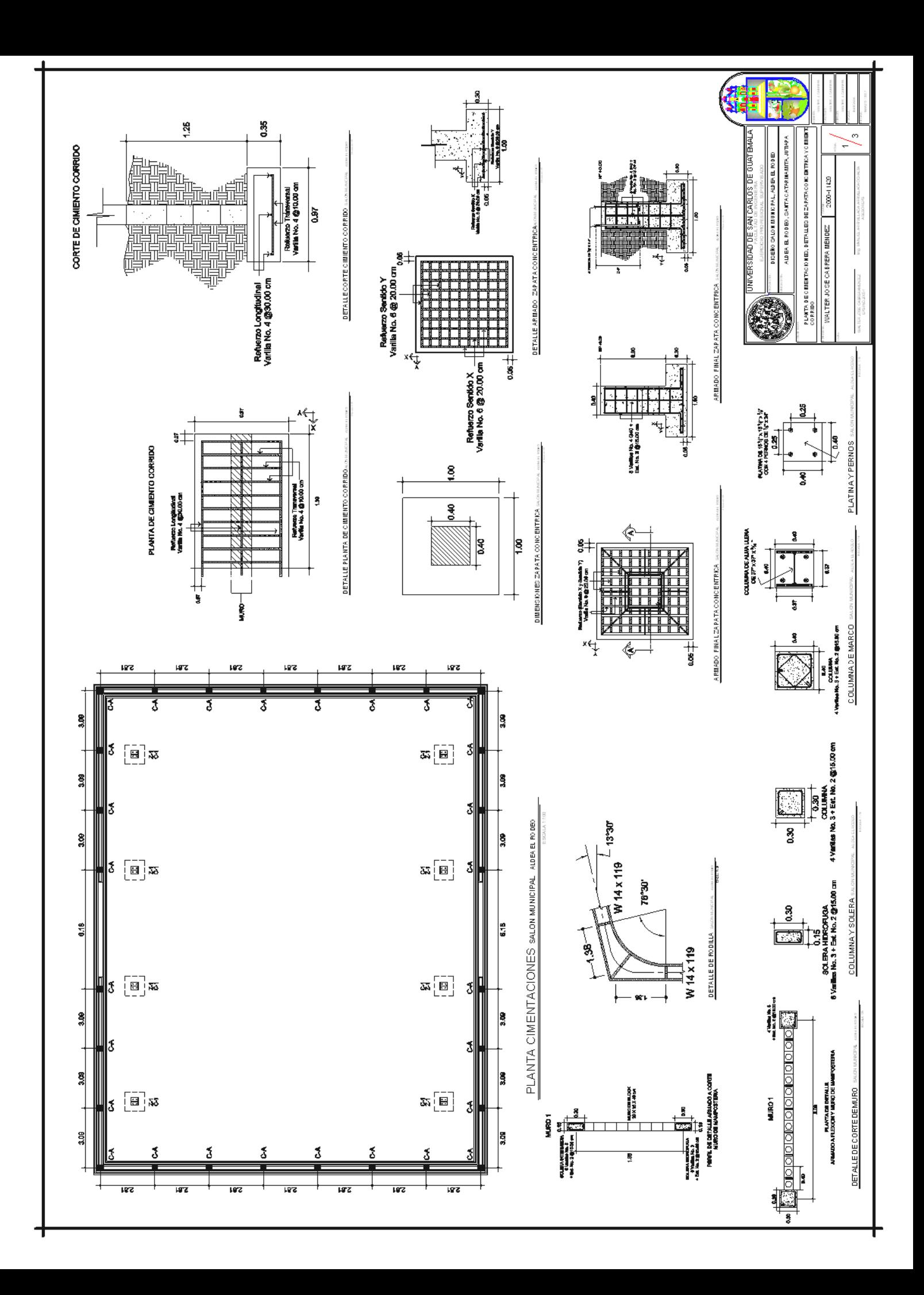

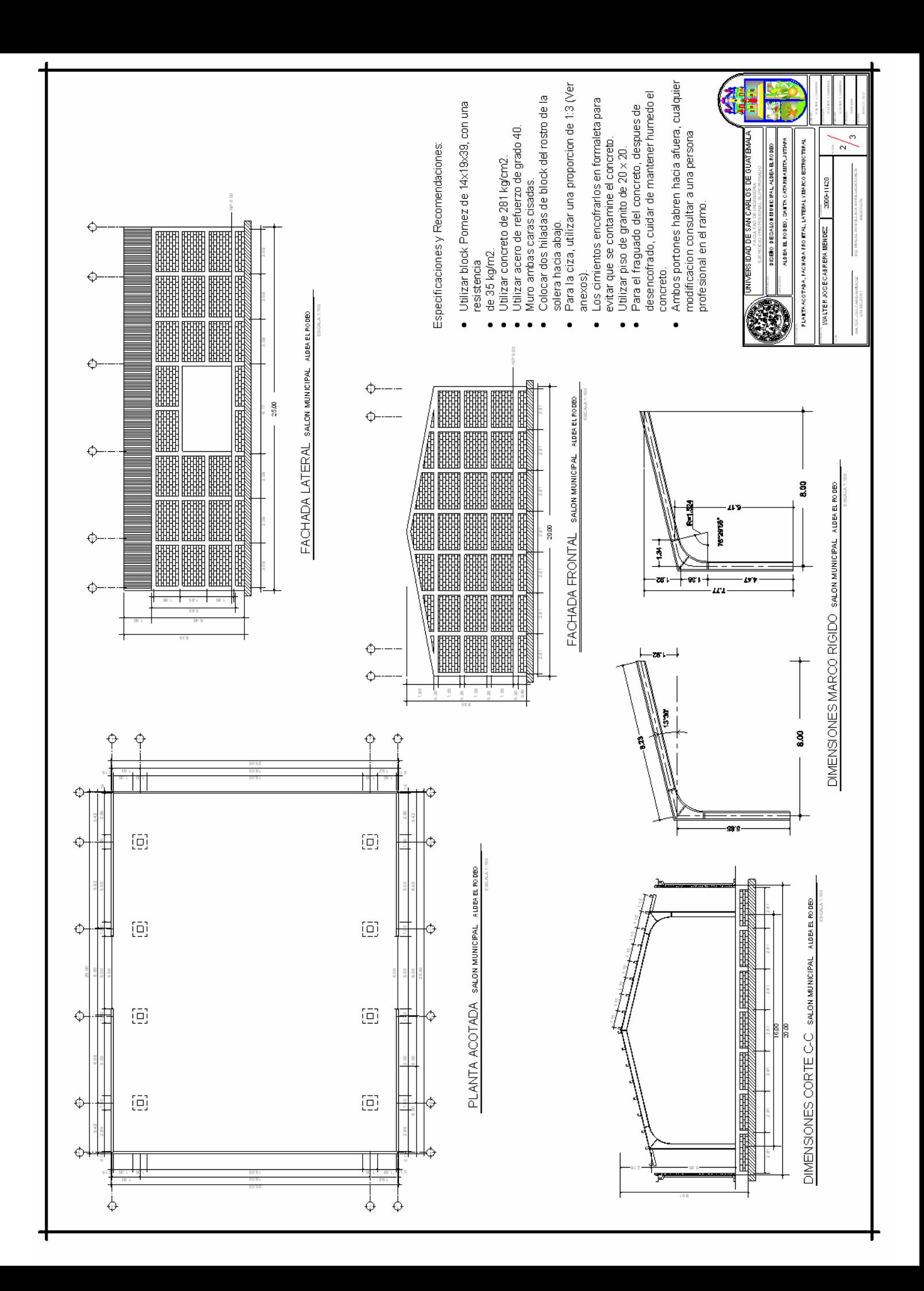

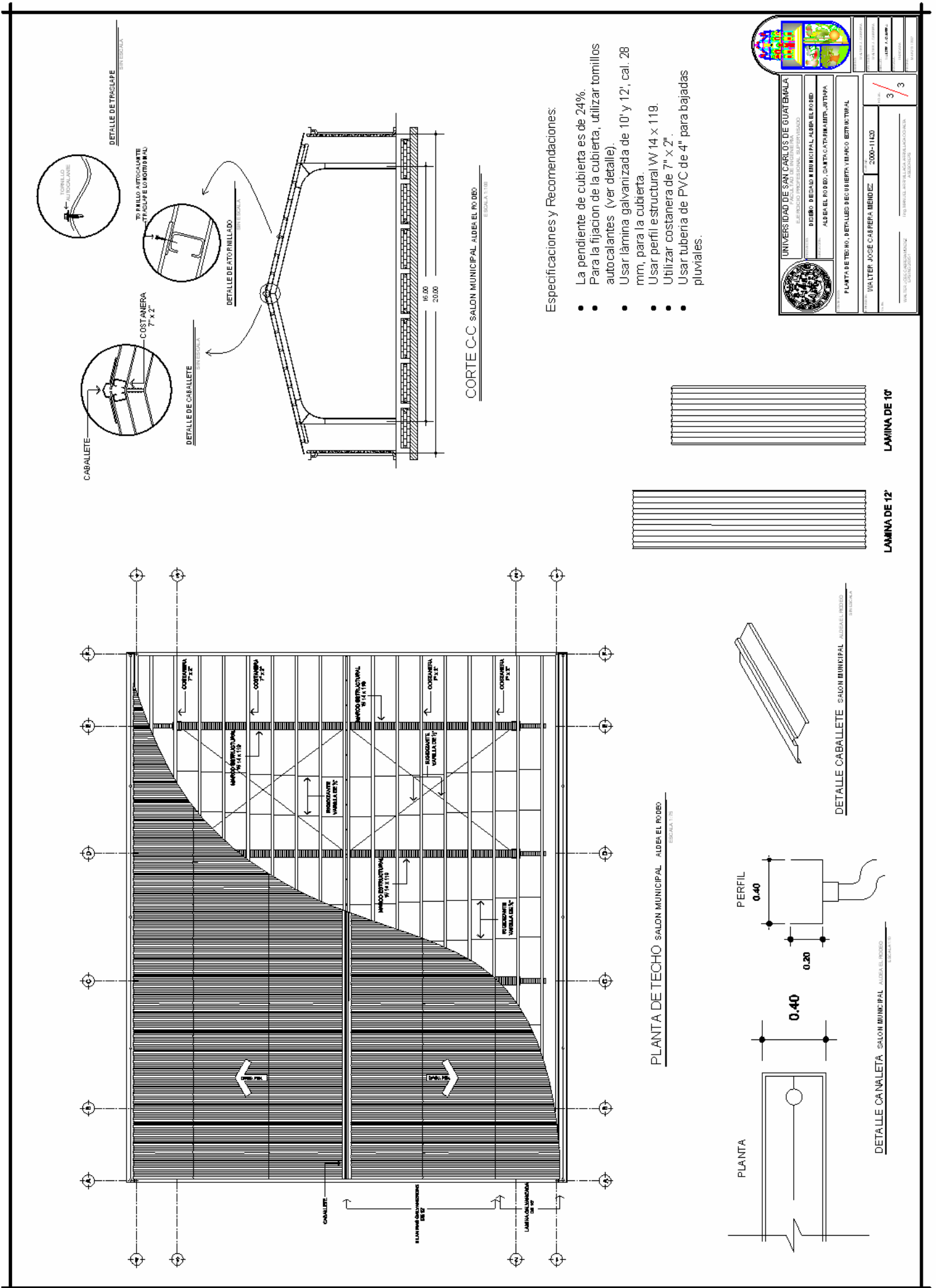

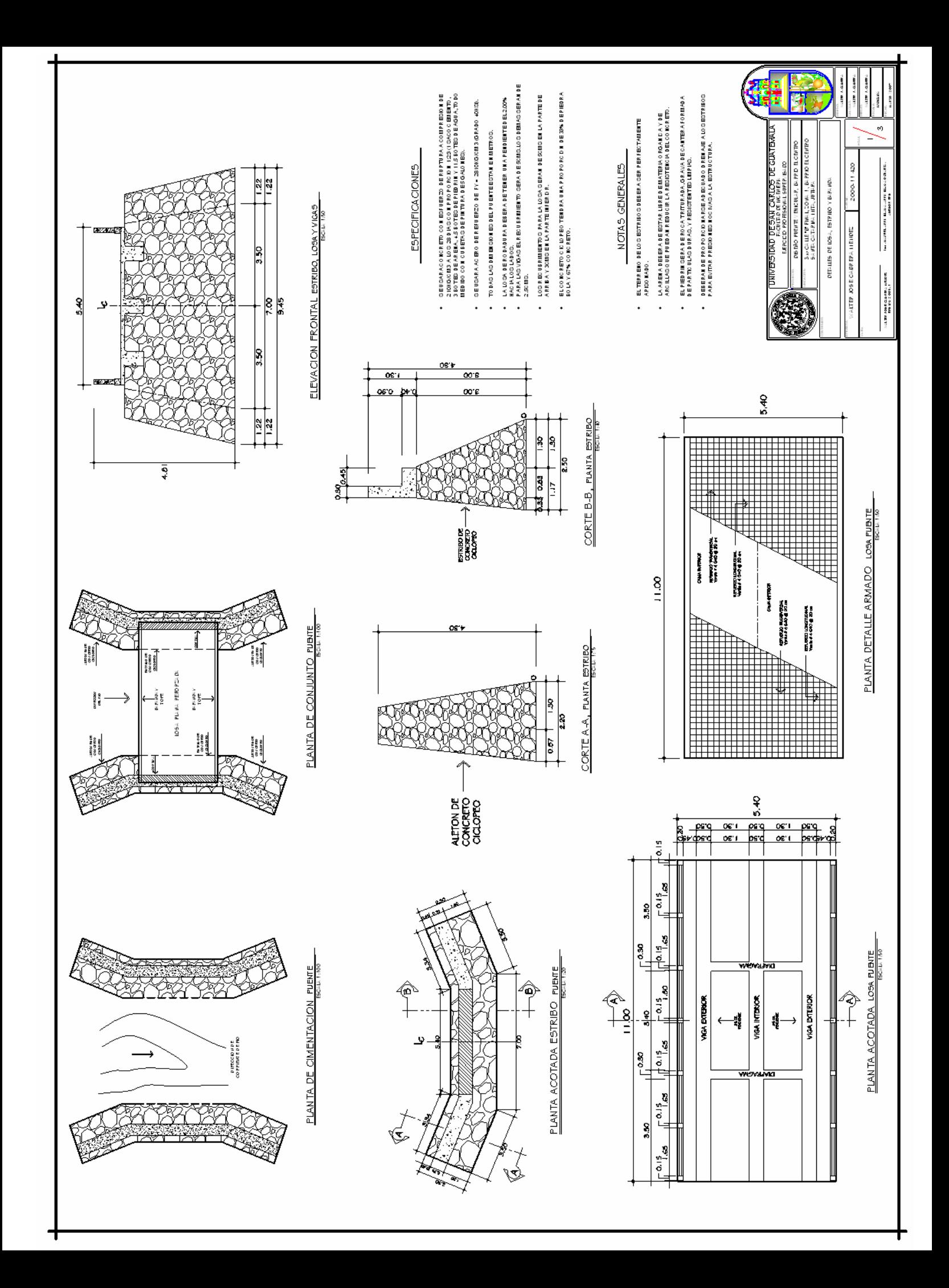

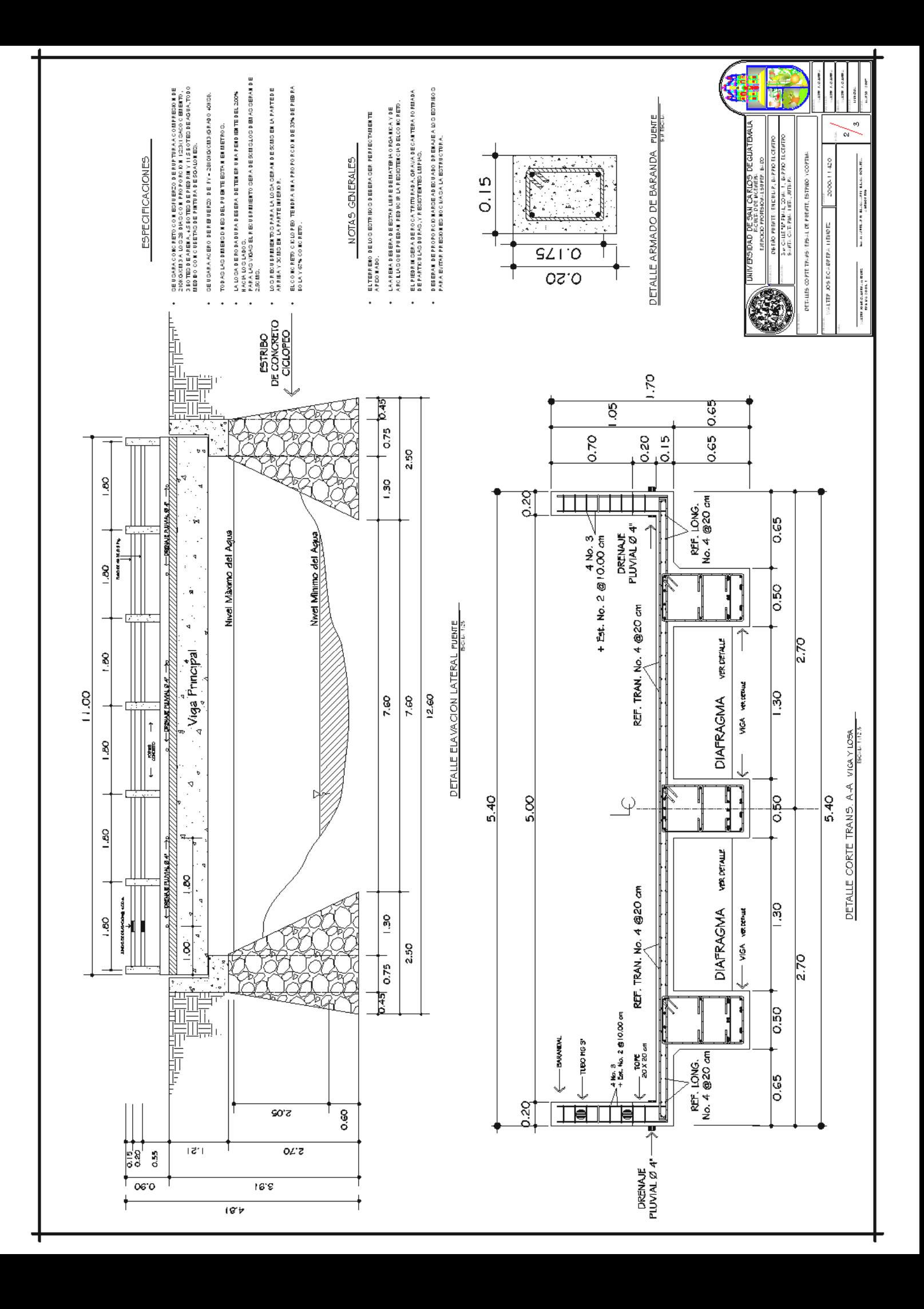

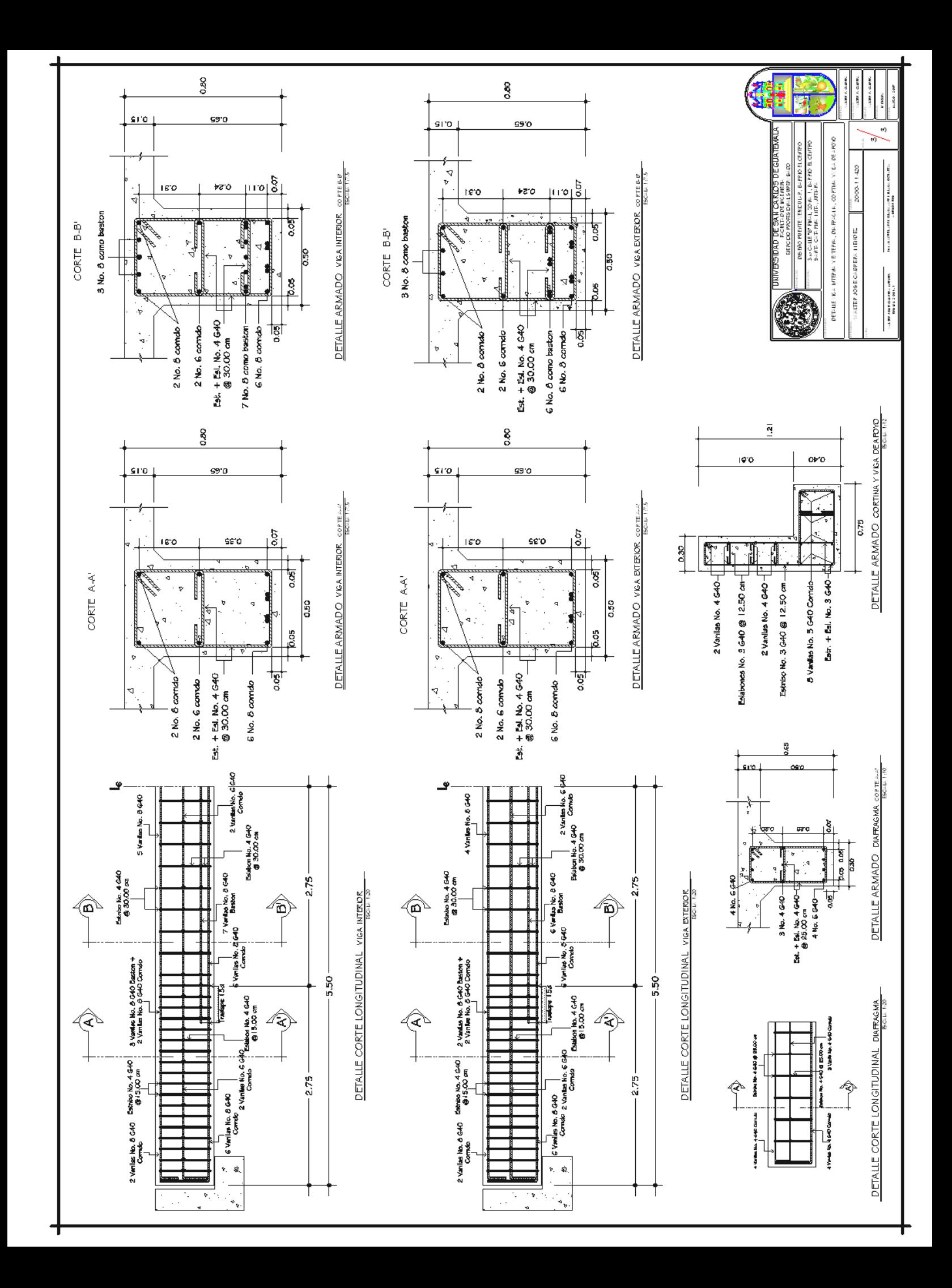